Es gibt sehr gute Darstellungen über Drucktechnik im Netz oder sehr gute Bücher. Die ganze Hardware wird mit dem Handbuch der Printmedien von Helmut Kipphan schon sehr gut abgedeckt. Aber eben nicht die Software. Diese ist sehr schnelllebig und somit schwer in Bücher zu bannen.

Hier geht es auch nicht um ein spezielles Semester, sondern es soll ein Nachschlagewerk zu allen möglichen Themen im Druck werden. Die Arbeit des Zeichnens und Formulierens machen die Studenten. Dabei kann es passieren, dass sich Fehler einschleichen. Für Korrekturhinweise bin ich dankbar.

Die Bilder sind wo immer möglich Vektor-Grafiken und selbst gestaltet, soweit keine Quellenangabe dabei steht. Sollten wir versehentlich Rechte dritter verletzt haben, bitte ich um einen kurzen Hinweis.

Die PDF-Datei ist bewusst nicht geschützt. Bilder können also für andere Publikationen entnommen werden, unter zwei Bedingungen: erstens immer mit einem Verweis auf die Quelle veröffentlichen und zweitens eine kurze Mail an mich schicken mit dem Verwendungszweck und einer Adresse, an die ich bei Bedarf Rückfragen stellen kann.

Auch für Themenvorschläge bin ich dankbar und werde sie gerne berücksichtigen.

Die Felder rechts oben bezeichnen die unterschiedlichen Seminargruppen. Die unterschiedlichen Farben spiegeln jeweils die aktuellen Fachbereichsfarben wieder. Inzwischen gibt es schon wieder neue, siehe oben, natürlich auch mit neuen Schriften.

Ansonsten wünsche ich viel Spaß beim Durchlesen, Nachschlagen, Lernen und Nachdenken. Und vielleicht lässt sich der eine oder andere vom Thema genauso begeistern wie ich.

Dipl.Ing.(FH) Christian Greim greim@hs-mittweida.de www.staff.hs-mittweida.de/greim

Dieses Script ist aktuell downloadbar unter:

http://www.staff.hs-mittweida.de/~greim/joomla/index.php?option=com\_remository&Itemid=14&func=startdown&id=31

## Das Schriftbild

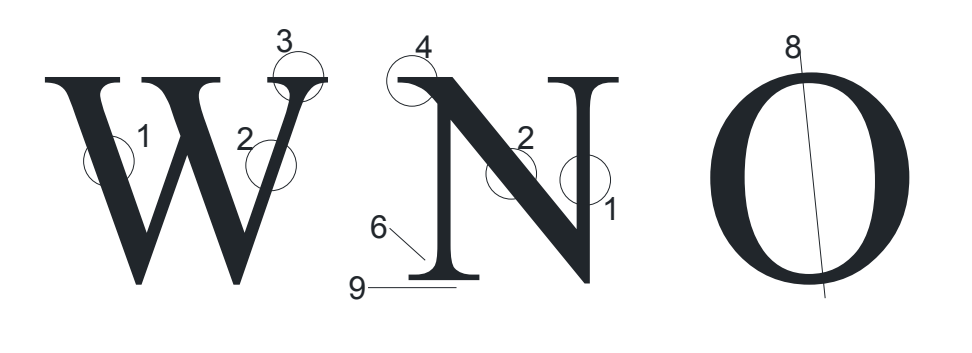

Die folgenden Merkmale dienen der Klassifikation der Schriften. Mit ihnen ist es möglich sie den verschiedenen Schriftgruppen zu zuordnen. Jedoch ist es in den letzten Jahren immer schwieriger geworden, die neu aufkommenden Schriften noch einwandfrei einzugliedern, da es mittlerweile zu viele gruppenfremde Schriften gibt.

Das Problem bei der Benennung von Schriftmerkmalen liegt nicht in der Kompliziertheit des Themas sondern in der Vielfachbenennung ein und des selben Merkmals. Deshalb sollen im weiteren nur einige der Begriffe genannt werden.

- 1 Grundstrich, starker Zug, Abstrich
- 2 Haarstrich, schwacher Zug, Aufstrich
- 3 Serife
- 4 Halbserife<br>5 Anstrich
- **Anstrich**
- 6 Kehlung oder ausgerundeter Übergang
- 7 Querstrich des kleinen "e"
- 8 Achse der Rundungen (Verbindung zwischen den schmalsten Linien des "O")

## Script Druckereitechnik Studenten MT99, Betreuung: Ch. Greim

- 9 flache oder konkave Basis der Serife
- 10 Kugelende
- 11 gerundeter Endstrich
- 12 schräger Endstrich<br>13 waagerechter Ansti
- 13 waagerechter Anstrich<br>14 schräger Anstrich oder
- 14 schräger Anstrich oder Dachansatz<br>15 Auge
- Auge

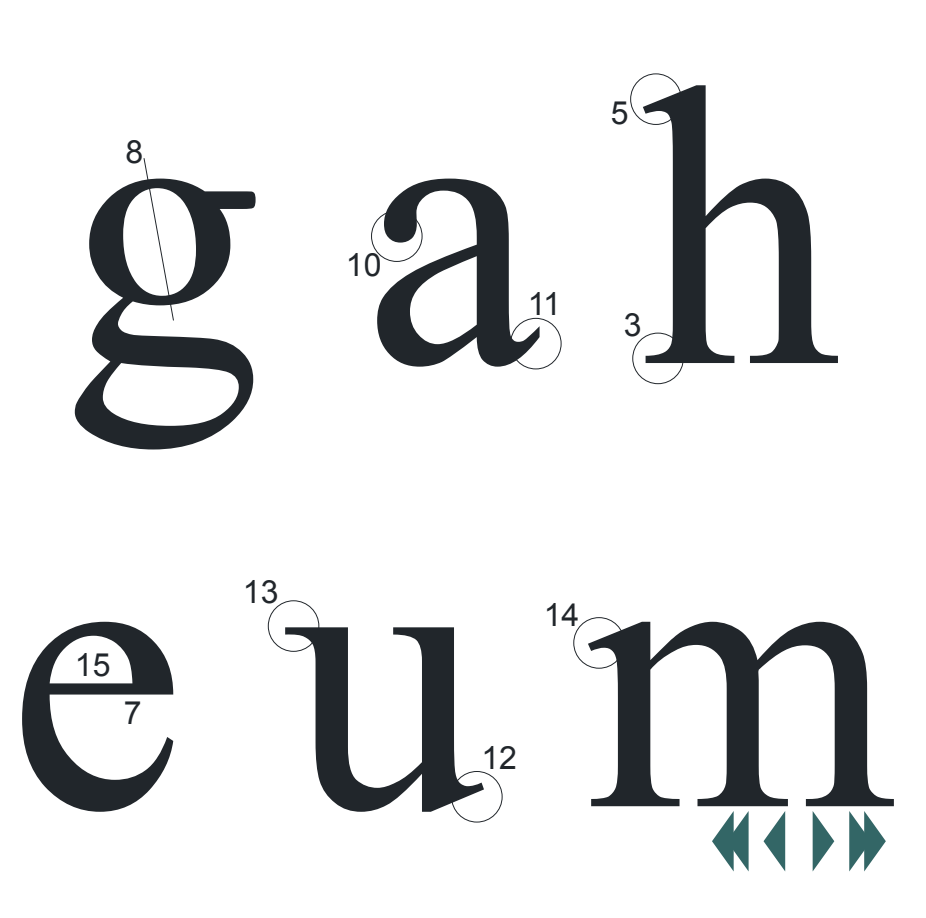

## Die Schriftklassifikation

Die Schriften werden in 11 Gruppen unterteilt:

### **I. Venezianische Renaissanssance-Antiqua**

- die Achse der Rundungen ist stark nach links geneigt
- kaum Unterschiede zwischen Auf- und Abstrich
- der Übergang zu den Serifen ist stark ausgerundet
- der Querstrich des kleinen "e" liegt fast immer schräg
- erstes Aufkommen: 1470

### **II. Französische Renaissance-Antiqua**

- die Achse der Rundungen ist nicht so stark nach links geneigt
- Unterschiede zwischen Auf- und Abstrich werden deutlicher
- der Übergang zu den Serifen ist stark ausgerundet
- der Querstrich des kleinen "e" liegt waagerecht
- erstes Aufkommen: 1532

### **III. Barock-Antiqua**

- die Achse der Rundungen ist leicht nach links geneigt oder senkrecht
- deutlicher Unterschied zwischen Auf- und Abstrich
- schwach ausgerundeter Übergang zu den Serifen
- der Querstrich des kleinen "e" liegt waagerecht und das Auge ist meist größer als bei Gr. II.
- erstes Aufkommen: 1722

#### **IV. Klassizistische Antiqua**

- die Achse der Rundungen ist senkrecht
- zwischen Auf- und Abstrich besteht ein klarer **Kontrast**
- die Serifen haben keine Kehlung
- erstes Aufkommen: 1789

Alle diese Gruppen wurden nach Ihrer Herkunft und Entstehung gegliedert, die nun folgenden nu noch nach rein formalen Gesichtspunkten.

#### **V. Serifenbetonte Linear-Antiqua**

Sie unterteilt sich in drei Untergruppen.

### **Va. Egyptienne**

• rechteckige Serifen ohne Kehlung sind waagerecht angesetzt und so stark wie der Auf- oder Abstrich

#### **Vb. Clarendon**

• rechteckig endende Serifen mit sehr starker Kehlung sind etwas schwächer als der Abstrich

#### **Vc. Italienne**

• fette, stärker als der Abstrich, Serifen mit oder ohne Kehlung (Blockserifen)

### **VI. Serifenlose Linear-Antiqua**

- keine Serifen
- kaum Unterschied zwischen Auf- und Abstrich

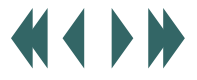

- geometrische Grundformen (a) oder ähnlich den Antiqua (a)
- auch Groteskschrift genannt
- erstes Aufkommen: Mitte des 19. Jh.

#### **VII. Antiqua-Varianten**

- all die Antiquaschriften, die nicht zu Gruppe I bis IX gehören, sind hier enthalten
- meist Versalschriften für dekorative oder monumentale Zwecke

#### **VIII. Schreibschriften**

- Nachahmung der Schriften, die mit Spitz-, Breit-Redisfeder geschrieben wurden
- mit oder ohne Verbindungsstrichen

#### **IX. Handschriftliche Antiqua**

- in einer "persönlichen, handschriftlichen Weise" abgewandelte Antiquaschriften
- wie bei VIII. sind die Schreibwerkzeuge nachvollziehbar
- nicht miteinander verbunden
- Antiqua muss zu sehen sein

#### **X. Gebrochene Schriften**

- sehen aus als wären sie mit der Breitfeder geschrieben
- Rundungen und Ecken sind gebrochen
- alte deutsche Schrift, heute fast nur noch für Urkunden<br>• unterteilt in:
- **Gotisch (1445)** Rundgotisch (1467)

## Die Schriftklassifikation and Script Druckereitechnik Studenten MT99, Betreuung: Ch. Greim

Schwabacher (1485) Fraktur und Varianten

#### **XI. Fremde Schriften**

• alle nicht klassifizierbaren Schriften

Somit sind die Gruppen I bis IX die runden Schriften. X sind die gebrochenen Schriften und XI die Fremden.

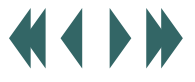

## Beispiele für die Schriftgruppen

Script Druckereitechnik Studenten MT99, Betreuung: Ch. Greim

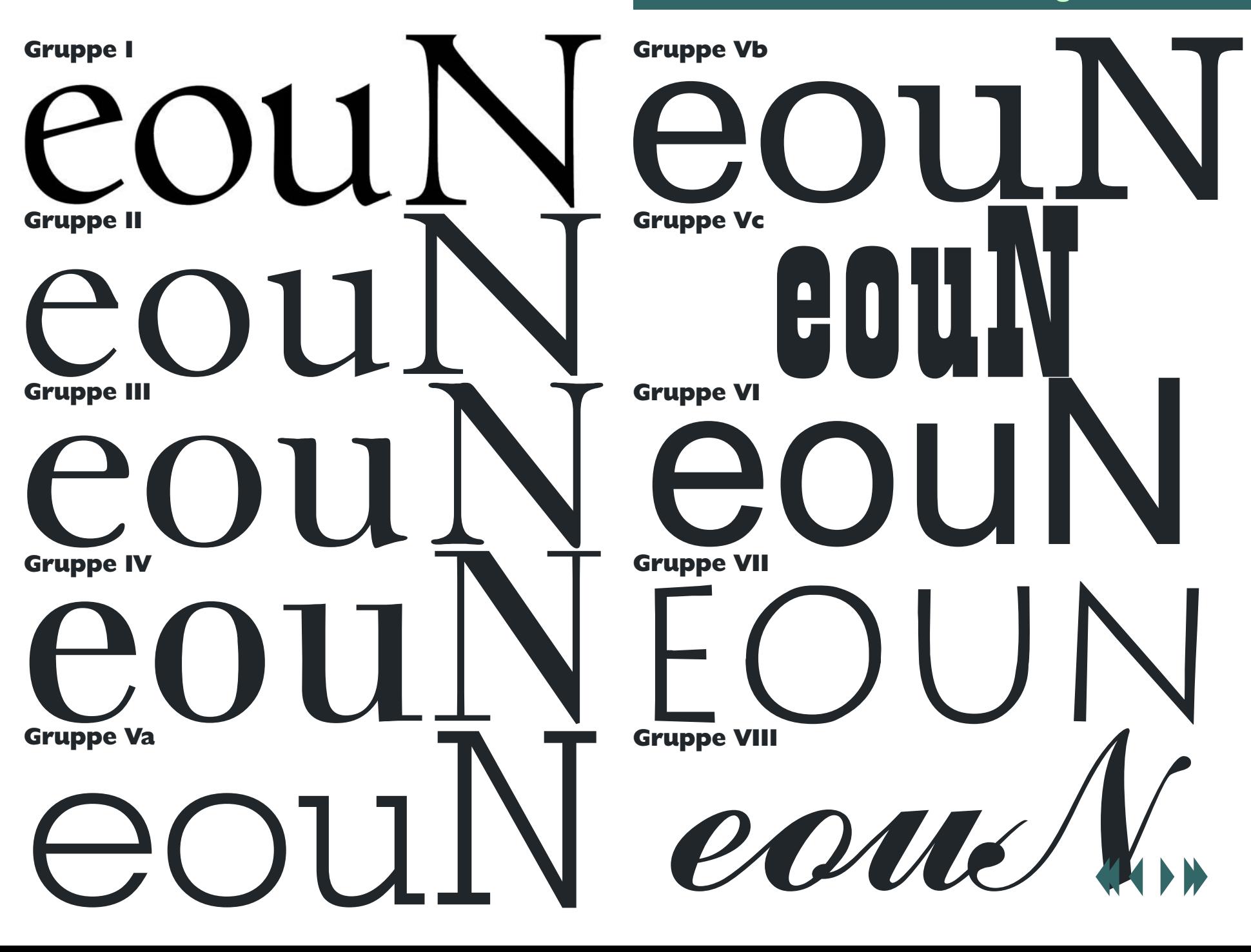

## Beispiele für die Schriftgruppen

Script Druckereitechnik Studenten MT99, Betreuung: Ch. Greim

GOUNI Gruppe IX  $\mathfrak{C}$ OU $\mathfrak{C}$ Gruppe X **eqwN** Die Schriftlinien  $\overline{\phantom{a}}$ 2 3 4 1 Oberlänge<br>2 Mittellänge<br>3 Schriftlinie **Mittellänge Schriftlinie** 4 Unterlänge

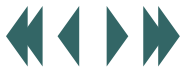

Die Fraktur ist eine Schriftart aus der Gruppe der gebrochenen Schriften. Sie war von Mitte des 16. bis Anfang des 20. Jahrhunderts die meistbenutzte Druckschrift in Deutschland. Im weiteren Sinne schließt der Sammelbegriff Frakturschriften auch verwandte Schriften wie Textur und Schwabacher mit ein.

In Fraktur ungeübte Leser haben meistens nur mit wenigen Buchstaben Schwierigkeiten. Das lange s ("i") unterscheidet sich vom "f" immer durch den ausgesparten kurzen Querbalken auf der rechten Seite, manchmal fehlt auch zur deutlicheren Unterscheidung der linke Querbalken.

**Die Frakturschrift nach 1945** wurde vor allem beim Buchdruck und Zeitungsdruck verwendet. Die Neue Zürcher Zeitung beispielsweise wurde seit ihrer Gründung 1780 bis zum Jahr 1946 komplett in Fraktur gesetzt. Seit der Umstellung 1946 verwendet sie, wie auch einige andere deutschsprachige Zeigungen, Fraktur als Auszeichnungsschrift.

**In der Gegenwart** wird Frakturschrift in der Werbung, zur Beschriftung verschiedener Artikel und für Straßenschilder verwendet. Auf Warenverpackungen, insbesondere bei Lebensmitteln, signalisiert die Frakturschrift ein Produkt von althergebrachter Art und Qualität. Auch bei Gaststätten steht die Hausinschrift in Fraktur für einen mit Liebe geführten Traditionsbetrieb, zumindest aber für Gemütlichkeit. Allerdings findet dieses Stilmittel ebenso auf Massenprodukten und Kneipenschildern aus Kunststoff Gebrauch, wo die Schrift zudem häufig falsch geschrieben wird.

- Beckerfraktur ("f" / "s")

# **Langes s und rundes s**

#### **Satzregeln:**

Die Fraktur unterscheidet zwischen zwei Varianten des Buchstaben »s«. Das lange s (»j«) kann nur am Wortanfang und im Wort erscheinen. Am Silben- oder Wortende wird das runde s (» $\frac{2}{3}$ «) (oder Schluss-s) geschrieben. " $\frac{26}{3}$ achftube" wäre also eine Wach-stube, "Wachstube" eine Wachs-tube.

Beispiel:Text der Ansprache von Kaiser Wilhelm II " An das deutsche Volk" vom 4. August 1914

An das deutsche Volk!

Seit der Reichsgründung ist es durch 43 Jahre Mein und Meiner Vorfahren beißes Bemühen gewefen, den Weltfrieden zu erhalten und im Srieden unfere fraftvolle Entwicklung zu

## S-Laute im Fraktursatz

Die **Fraktur** (Bruchschrift) ist eine im 15.Jahrhundert entstandene Schriftgattung, die häufig auch als **gotische** oder **deutsche** Schrift bezeichnet wird.

Frakturschriften können in vielen Bereichen richtig und sinnvoll eingesetzt werden. Selbst bei Werbedrucksachen können sie positive typografische Effekte bewirken. Bei ihrer Benutzung ist unbedingt zu beachten, dass für den Satz ein langes s  $(\hat{\mathbf{i}})$  und ein rundes s  $(\hat{\mathbf{s}})$ zur Verfügung stehen. Das lange s  $(\mathbf{\tilde{J}})$  steht immer am Anfang und innerhalb des Wortes oder des Wortteils. Das runde oder Schluss-s ( $\hat{g}$ ) steht grundsätzlich nur am Wort- oder Teilwortschluss.

Leider ist in der Praxis häufig eine falsche Anwendung der beiden s-Formen zu beobachten. Einer solchen Verschluderung von Setzvorschriften muss der Setzer unbedingt entgegenwirken.

#### **Folgende Anwendungsregeln sind beim Satz der s-Laute zu beachten:**

1) Ein rundes ( $\sqrt{3}$ teht am Ende von W orten oder Wortteilen!

2) Ein langes  $(\mathbf{\tilde{j}})$  steht am Wortanfang oder innerhalb von Worten!

3) Bei Unsicherheiten kann im Duden unter dem Kapitel "Vorschriften für den Schriftsatz" nachgeschlagen werden.

Hier einige Beispiele für die richtige und falsche Anwendung von s-Lauten im Fraktursatz:

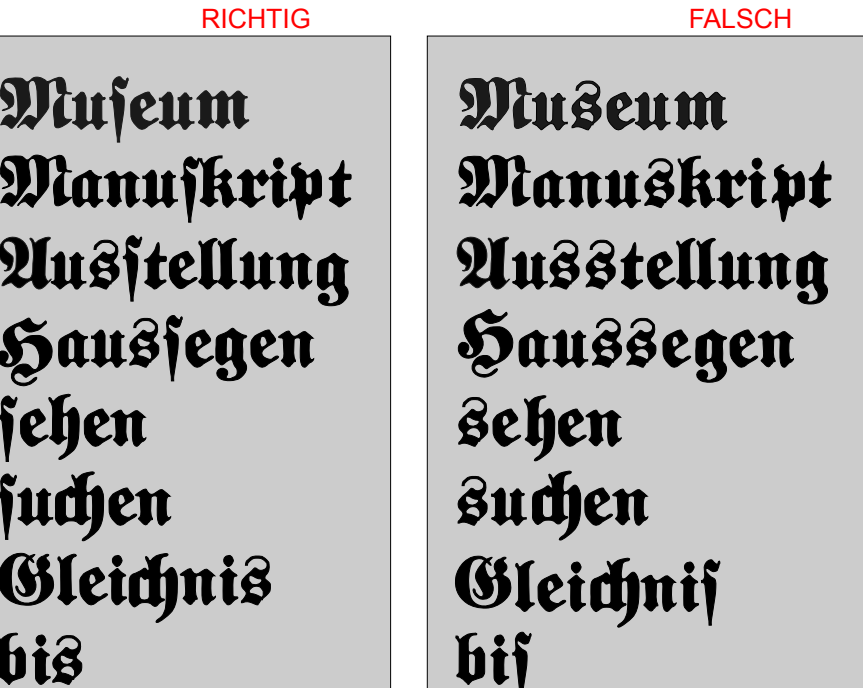

Um die Geschlossenheit des Schriftbildes noch weiter zu verbessern, kann der Setzer auf definierte Buchstabenverbünde, sogenannte **Ligaturen**, zurückgreifen.

Beispiele für Ligaturen:

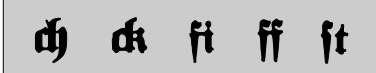

### Antialiasing bei Schriften Linda Göbel

Echte Schriften sehen in PDF- oder MS Word-Dateien viel besser aus, als in Vektorgrafiken konvertierte Schriften. Allerdings ist dies nur in der Bildschirmdarstellung der Fall. Die Auflösung beim Druck ist so hoch, dass dort kein Unterschied mehr feststellbar ist. Dennoch nutzen die Anwender bevorzugt echte Schriften. Denn bei der Darstellung von vektorbasierten Schriften auf einem Bildschirm kommt es zum Aliasing, auch Treppeneffekt genannt. Nur senkrechte und waagerechte Linien können ohne diesen Effekt dargestellt werden, Rundungen und schräge Linien, wie sie bei Schriften sehr häufig vorkommen, weisen aufgrund einer regelmäßigen Pixelrasterung den Treppeneffekt auf (siehe Bild 1). Dieser kommt zustande, da bei Pixeln, die mehrere Farbinformationen enthalten, nur diejenige Farbe dargestellt wird, die im Mittelpunkt des Pixels liegt. Dabei gilt: Je gröber die Auflösung, desto stärker das Aliasing.

Um diesen Effekt zu mindern und eine sauberere Darstellung zu gewährleisten, gibt es Antialiasing. In Grafikprogrammen kann man so genannte Antialiasing-Filter auf Vektorgrafiken oder Schriften anwenden, um die Treppenstufen weich zeichnen zu lassen. Die meisten Anzeigeprogramme wie Adobe Acrobat tun dies automatisch. Dabei werden durch Interpolation Nachbarbildpunkte mit unterschiedlichen Farbinformationen, z.B. weiß und schwarz, in einer Mischfarbe, z.B. in einem Grauton, dargestellt (siehe Bild 2). Die Kanten werden geglättet und die Schrift/Grafik wirkt weicher.

*Bild 1*

*Beispiel: Auswirkung des Antialiasing beim Buchstaben "R" (da er senkrechte, waagerechte, runde und schräge Anteile enthält)*

*Hier sieht man deutlich, wie sich der Treppeneffekt bei einem Buchstaben auswirkt. Die senkrechten und waagerechten Bestandteile sind sauber dargestellt. Bei den runden und schrägen Anteilen kommt das Aliasing stark zur Geltung.*

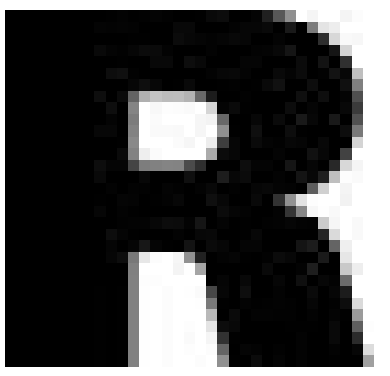

*Bild 2*

*Durch die Anwendung eines Antialiasing-Filters werden die äußeren Pixel der runden und schrägen Anteile des Buchstaben in Zwischentönen dargestellt. Hier sind es verschiedene Graustufen, da das R schwarz ist und der Hintergrund weiß. Die Kanten wirken nun geglättet.*

*Beispiel: Auswirkung des Antialiasing bei einem Schriftzug*

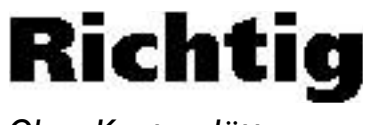

*Ohne Kantenglättung Mit Kantenglättung*

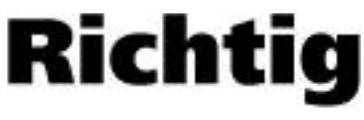

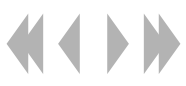

Script Druckereitechnik Studenten MT99, Betreuung: Ch. Greim

# *Gestaltungstechniken*

 verbinden Texte, auch wenn sie nur gedacht sind. Linien

Der Dreizeilenfall ist optisch sehr wirksam. Dabei werden drei Zeilen statt zwei oder vier verwendet.

Nur die optische Mitte spielt eine Rolle, wenn der Text in die Mitte der Höhe des Satzspiegels gestellt werden soll. Sie wird mit dem Auge ermittelt und liegt etwas höher als die geometrische Mitte.

# *Satzarten:*

Beim Blocksatz sind die Zeilen links und rechts bündig. Durch unterschiedliche Wortzwischenräume werden die Zeilen auf gleiche Länge gebracht.

> Der Rauhsatz ist links bündig und hat rechts eine geringe Flatterzone. Die Wortzwischenräume sind optisch gleich.

Der Flattersatz ist links oder rechts bündig. Durch sinngemäße Trennung der Zeilen entstehen größere Flatterzonen.

> Auf Trennungen sollte verzichtet werden. Die Wortzwischenräume sind optisch gleich.

Beim Mittelachsensatz werden Zeilenunterschiedlicher Länge um eine Symmetrieachse angeordnet. Kurze und lange Zeilen wechseln sich ab.

## Script Druckereitechnik Studenten MT99, Betreuung: Ch. Greim

## *Satzspiegel: … Anordnung und Größe von Text und Bildern auf einer Seite*

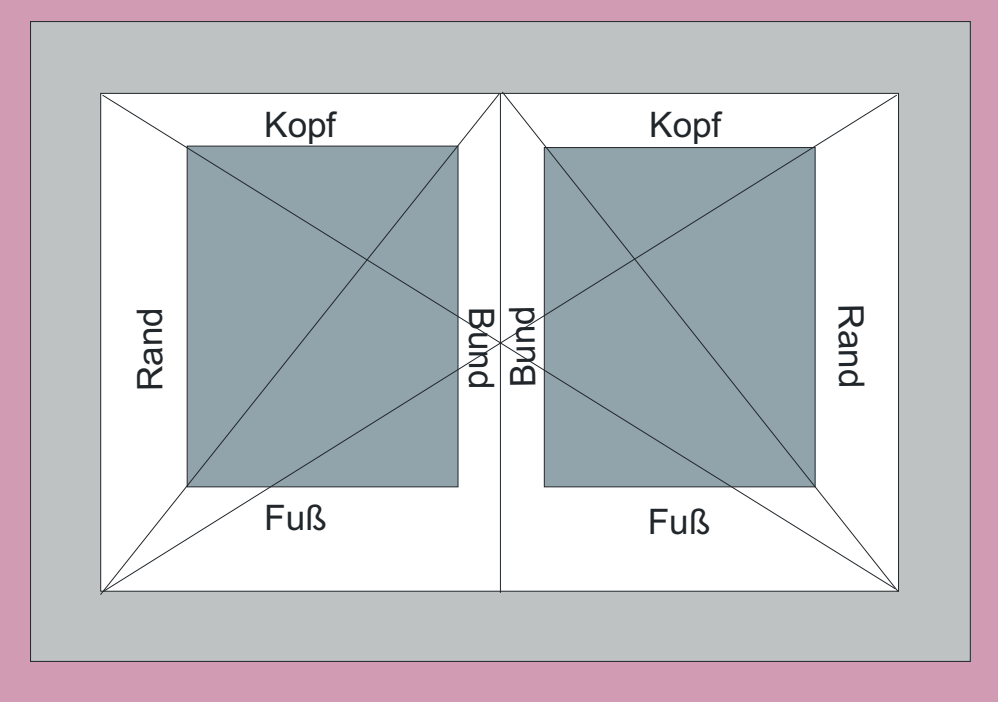

Die inneren Ränder (Bund) sollten am engsten angelegt werden – bei DIN A4 mindestens10 mm. Der obere Rand (Kopf) wird etwas größer, der äußere Rand noch größer. Der Zuwachs kann hier immer ca. 2 bis 5 mm betragen. Der untere Rand (Fuß) ist am größten – bei DIN A4 ca. 20 bis 25 mm.

Der Satzspiegel ist die Festlegung einer Nutzfläche auf dem ausgewählten Seitenformat, die mit dem Satz, d.h. Texten und Bildern etc., gefüllt werden soll. Daraus ergibt sich die Größe des Papierrandes, der in einem ästhetischen Verhältnis zur Nutzfläche stehen soll. Genauer gesagt ist der Satzspiegel ein gedachtes Rechteck, das die bedruckten Teile einer Seite umgibt.

> Je mehr Weißräume auf der Seite sind, um so besser.

Verwendet man Grafiken in Zusammenhang mit Text, sollte man immer darauf achten, daß es im Layout einheitliche (gedachte) Linien zwischen Schrift und Grafiken gibt.

## Auszeichnung von Text

## Script Druckereitechnik Studenten MT 00 • Betreuung Ch. Greim

Unter Auszeichnung von Text versteht man die Hervorhebung von einzelnen Wörtern oder Wortfolgen. Dies können z.B. Eigennamen oder Begriffe sein. Bei Textauszeichnungen sollte man sich an folgende Regeln halten:

- Die Schrift sollte gut lesbar bleiben
- Man sollte sich auf wenige Auszeichnugsarten beschränken, weil sich zu viele Effekte gegenseitig die Wirkung nehmen.

Wir nehmen Text beim Lesen nur als Umriss wahr

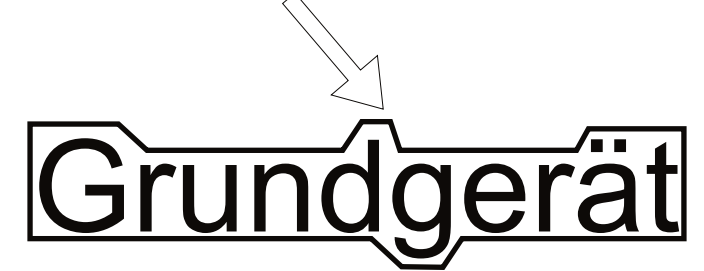

Alle Textauszeichungen die diesen Umriss verändern, verschlechtern die Lesbarkeit und sollten nur sparsam verwendet werden

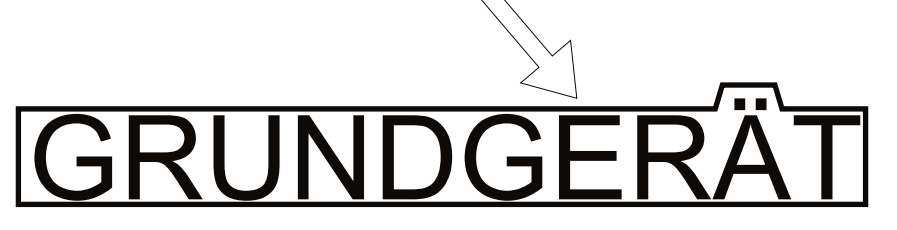

Textauszeichnung kann auf verschiedene Art und Weise erfolgen:

## 1. Verschiedene Schriften

Grundsätzlich sollten in einem Dokument nur zwei Schriften gleichzeitig verwendet werden. Die beiden eingesetzten Schriften sollten sich deutlich unterscheiden:

Dieser Text besteht aus einer Garamond und einer Times. Da sich diese beiden Schriften sehr ähnlich sind, hat der Leser den Eindruck das hier etwas nicht stimmt.

Dieser Text besteht hingegen aus einer Futura und einer Times. Diese Schriften unterscheiden sich deutlich und wirken dadurch angenehmer.

## 2. Verschiedene Schriftschnitte

Die Verwendung verschiedener Schriftschnitte wie **Fett** oder *Kursiv* zur Hervorhebung von Text ist oft besser als die Verwendung verschiedener Schriften.

## 3. Verschiedene Schriftgrößen

Dieses Mittel dient der inhaltlichen Gliederung. Auch hier sollte man sich auf zwei bis drei Größen beschränken, die sich um mindestens zwei Punkt unterscheiden.

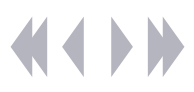

**Die Eintragungen sind so deutlich vor zu nehmen, dass kein Irrtum entstehen kann. Jedes eingezeichnete Korrekturzeichen ist am Papierrand zu wiederholen. Die erforderliche Änderung ist in gleicher Reihenfolge rechts neben das wiederholte Korrekturzeichen zu schreiben, sofern das Zeichen nicht (wie z.B.**  $\Box$  **,**  $\Box$  ) für sich spricht. Bei mehreren Korrekturen **innerhalb einer Zeile sind unterschiedliche Korrekturzeichen**  anzuwenden (z.B.  $\Gamma L 1^{\dagger} L$ , NH). Ergeben sich in einem Absatz **umfangreichere Korrekturen, wird das Neu schreiben des Absatzes empfohlen.**

**Erklärende Vermerke zu einer Korrektur sind durch Doppelklammern zu kennzeichnen.**

**Es wird empfohlen, die Korrekturen farbig anzuzeichnen.**

Der zweimal bestohlene Geldwechsler

Ein Geldwechsler, das einen Beutel mit Geld bei sich hätt $\overline{\phi}$ , ging einst vor  $\overline{\phi}$ iner Bande pitzbuben voüber; da sagte  $\overline{\phantom{a}}$  von ihnen: "Wenn ich will, sa ist dieser Beutel mein." Sie fragten: "Vieso?" Er antwortet "Ihr $\vert$  es bald sehen". Er folgte dem

#### **Falsche oder fehlende Buchstaben bzw. Wörter**

- $\mapsto$  der
- $\Box$ Gold  $|a|$  | e (bei Wdh. Möglich)  $|Sp|$  or einer
- o
- W
- sollt

Geldwechsler, welcher, in seinem Haus abgelangt, den Beutle auf eine Bank und warf den ging in Hof. Er rief dann seiner Sklavin, sie möchte ihm ein Waschbecken bringen; sie ging mit dem Waschbecken in den Hof und ließ die Tür des Zimmers, in der welchem der Beutel war, offen. Der Dieb benutzte diessen Augenblick, stahl den Beutel, ging damit zu seinen Freundenen und erzählte ihnen den Erfolg seiner Unternehmung. Da sagten ihm ihm seine Freunde: "Wahrlich, was du hier getan, kann jedermann tun, doch wenn jetzt der Geldwechsler aus dem Hof, kommt und<sup>[</sup>seinen Beutel] nicht findet wird er die Sklavin dafür bestrafen wahrlich du hast nichts Lobens-wertes vollbracht; bist du ein geschickter Dieb,

## **Verstellte Buchstaben und Wörter**

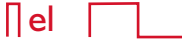

1-4 (bei mehreren Wörtern)

#### **Zwischenräume**

```
 ( 
zu weiter Zwischenraum)
```
## **Überflüssige Buchstaben**

| *¶* (für: deleatur, d.h. "es werde getilgt)  $M$  I

## **Überflüssige Wörter**  $\Box$

**Fehlende oder überflüssige Satzzeichen**

 $\frac{1}{3}$  $\lceil \sqrt{9} \rceil$  $\lfloor$  t.  $\lceil$  n; H, Michael Gückel

Seite 1

## Typographische Einheitensysteme

Schriftgrößen werden meistens nicht in mm sondern fast immer in nichtmetrischen, typographischen Maßeinheiten angegeben.

Das heute am häufigsten verwendete ist das Einheitensystem nach Post Script (PS) Konvention. Basiseinheit ist hier das Inch, die kleineren Einheiten entstehen durch nichtdezimale Teilung:

> **1 point (pt) = 1/72 inch (ca. 0,353 mm) 1 pica(P) = 12 pt = 1/6 inch (ca. 4,233 mm)**

Die Einheiten ähneln dem älteren Pica-System, sind aber nicht identisch. Dort ist 1 Point 1/72,27 inch und ein Pica ca. 4,218 mm groß.

Der Point nach Post Script Konvention wird auch DTP-Point oder Big Point genannt.

Das vor allem in Europa verbreitete Didot-System ist zwar ursprünglich auch durch Teilung einer nichtmetrischen Einheit (pied de roi) entstanden, wurde aber in mehreren Schritten so an das metrische System angenähert, dass sich seine Einheiten verhältnismäßig glatt in mm umrechnen lassen.

> **1 Punkt (p) = 0,375 mm, (üblich: 0,376 mm) 1 Cicero (c) = 12 p = 4,5 mm**

Bereits das Rechnen innerhalb eines typographischen Systems ist etwas umständlicher als das rechnen mit metrischen Maßen. Hinzu kommt, dass häufig von

einem typographischen System ins metrische und umgekehrt gewandelt werden muss.

Schriftgröße, Zeilen-abstand, Einzug, usw werden meist in typographischen Maßen angegeben, Bild- und Bogenformate dagegen häufiger in mm oder cm.

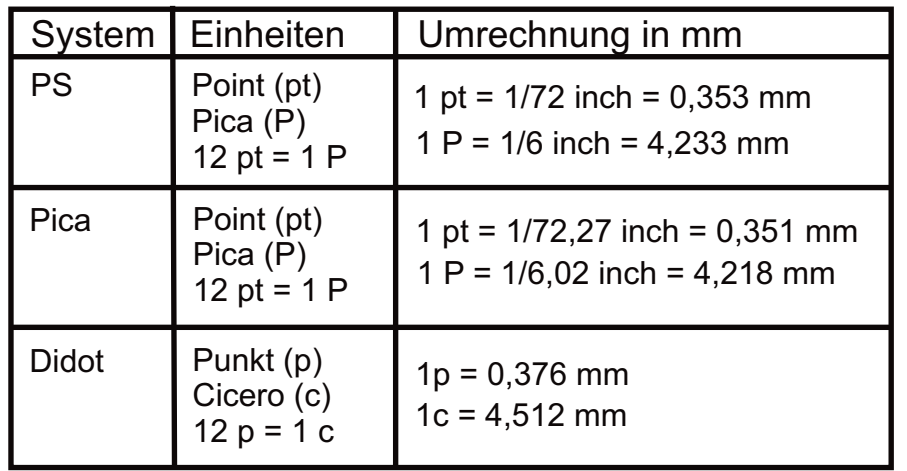

Die Umwandlung typographischer Einheiten in größere oder kleinere Einheiten des selben Systems ähnelt der Umwandlung anderer nichtdezimal geteilter Einheiten.

Bsp: 4 Pica 8 pt sollen in pt umgewandelt werden:

4 P x 12pt/P + 8 pt = **56 pt**

5 3/8 inch umwandeln in Pica und pt:

5,375 inch x 6 P/inch = 32,25 P  $0.25$  P x 12 pt/P = 3pt Lösung: **32 P 3 pt**

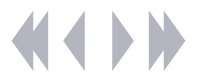

#### Seite 2

## Typographische Einheitensysteme

Bei der Umwandlung der typographischen Einheiten aus dem PS System in das metrische System besteht das Problem der sehr krummen Umwandlungszahlen. Werden die auf drei Nachkommastellen gerundeten Werte von 1 pt =  $0,353$  mm und 1 P = 4,233 mm benutzt, können zumindest bei längeren Strecken spürbare Ungenauigkeiten auftreten. Genauer wird das Ergebnis, wenn stattdessen mit 1 inch = 72 pt = 25,4 mm bzw. 1 inch =  $6$  P = 25,4 mm gerechnet wird.

Bsp: 460 pt sollen in mm umgewandelt werden:

*Etwas ungenau:* 460 pt x 0,353 mm/pt = **162,38 mm**

*Genauer:* 460 pt x 25,4/72 pt/mm = **162,27 mm**

Die Umwandlung metrischer Größen in typographische Einheiten erfolgt dementsprechend genau anders herum:

Bsp: 20mm sollen in pt umgewandelt werden:

20 mm / 0,353 mm/pt = **56,657 pt**

Point-Bruchteile werden in der Regel nicht als Dezimale, sondern als Halbe oder Viertel angegeben. Die gerundete Lösung dieses Beispiels lautet dann:

20 mm / 0,353 mm/pt = **56 3/4 pt**

Neben den absoluten Einheiten Point, Pica, usw wird in der Satztechnik die relative Einheit *Geviert* benutzt, insbesondere bei Einzügen, Dickten und Spationierungen. Ein Geviert ist ein (fiktives) Quadrat, dessen Seitenlänge der Schriftgröße entspricht:

Bsp: In einem Rechenbuch, Schriftgröße 9 pt, wurden die Formeln mit einem Einzug von vier Gevierten gesetzt. Wieviel Point beträgt der Einzug?

9 pt x 4 = **36 pt**

Übungsaufgaben:

- 1. Wie viele Pica und pt sind: a) 90 pt, b) 238 pt, c) 6,5 inch, d) 3 1/8 inch?
- 2. Wandeln Sie bitte in mm um: a) 44 p, b) 48 c
- 3. Wandeln Sie um in Didot Punkt, Ergebnisse ggf auf eine Nachkommastelle runden: a) 30 mm, b) 57,5mm, c) 178,5 mm
- 4. Eine Buchseite hat das Format 116 x 180 mm Rechnen Sie bitte in Pica und pt um.
- 5. Rechnen Sie um in pt und in mm: a) 2 Gevierte 12 pt, b) 6 Gevierte 10 pt

*Quelle: Mathematische Grundlagen - S. 87-90*

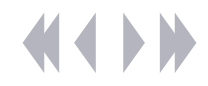

musst du dafür sorgen, dass die Sklavin nicht geschlagen werde." Er sagte: "Gut, das will ich." Der Dieb  $-$  ging sogleich in das Haus des Geldwechslers zurück, $\rightarrow$ 

und er hörte vor der Tür, wie dieser die Sklavin wegen des Beutels bestrafte.

Er klopfte an der Tür, und als (Einzug einfügen) der Geldwechsel ihn fragte, wer er sei, sagte er: "Ich bin der **Diener** deines *Nachbarn*  auf dem Bazar, der dich grüßen und dich fragen lässt, warum du auf einmal so leichtsinnig geworden, dass du deinen Beutel vor die Tür deines Ladens hinwirfst und fortgehest, so dass, wenn ihn ein Fremder genommen hätte, er für dich auf immer verloren geblieben wäre." Er zoglbei diesen Worten den Beutel heraus und zeigte ihn

#### **Abzätze/ Einzüge**

- (Absatz einfügen)
- (Einzug rechts entf.)
- $\leftarrow$  (Einzug links entf.)
- (Absatz entfernen)
- 

#### **Schrift**

- $\overline{\phantom{a}}$   $\overline{\phantom{a}}$  Normal
- $14$  pt  $\overline{\phantom{0}}$  Humanist521 BT
- **-** ohne Unterstreichung

#### **Zeilenabstand**

 $\rightarrow$  (Durchschuss verkleinern) (Durchschuss vergrößern)

#### **Falsche Korrektur**

**⊩**unter (Korrektur unterpunkten und durchstreichen)

dem Geldwechsler. Dieser sagte: "Bei Gott, wahr, hier ist **Falsche Trennung** mein Beutel!" Und er strethat the Hand danach aus, um<sup>ter</sup> ihn zu nehmen. Aber der Spitzbube sagte: "Bei Gott, ich gebe dir ihn nicht, bis du mir einen Empfan<sub>t</sub>gsschein schreibst<sub>tund</sub> dein Siegel darauf drückst, damit ich meinen Herrn davon überzeugen kann, dass ich ihn dir überliefert." Der Geldwechsler ging in sein Kabinett, um ihm den verlangten Schein zu schreiben; aber unterdessen lief der Dieb mit dem Beutel davon und die Sklavin hatte keine Strafe mehr zu befürchten. len

#### **Falsche Bindestriche**  $19C$

 $| \gamma$ 

**Weitere Regeln beziehungsweise genauere Ausführungen zu den hier aufgeführten Korrekturregeln stehen im Duden oder zum Beispiel unter www.e-write.de**

## Auszeichnung von Text

## Script Druckereitechnik Studenten MT 00 • Betreuung Ch. Greim

### 4. Text sperren

Diesen Effekt sollte man am besten gar nicht und wenn doch, nur bei kleinen Textmengen einsetzten. Bei größeren Texten erzeugt gesperrter Text Unruhe.

#### 5.Versalbuchstaben

AUCH DIESER EFFEKT BEEINTRÄCHTIGT DIE LESBARKEIT, DESWEGEN SOLLTE ER NUR BEI EINZELNEN WÖRTERN ODER BEI KURZEN ZEILEN VERWENDET WERDEN. TEXT IN VERSALBUCHSTABEN SOLLTE MAN LEICHT SPERREN UND ETWAS KLEINER ALS DEN RESTLICH TEXT SETZEN.

#### 6.Kapitälchen

DIES SIND KLEINE GROSSBUCHSTABEN. SIE SIND IM VERGLEICH MIT REINEN VERSALIEN DIE BESSERE WAHL. DABEI VORSICHT: ES GIBT ECHTE UND REIN ELKTRONISCH ERZEUGT KAPITAELCHEN, WIE HIER.

## 7. Unterstreichung

Die richtige Linienstärke orientiert sich hier an der Serifenstärke am Auslauf. Bei serifenlosen Schriften passt sich die Linienstärke der dünnsten Strichstärke der Schrift an. Der Abstand zum Text sollte einen

Buchstabenabstand betragen. Unterlängen werden ausgespart. Nur in Notfällen verwenden.

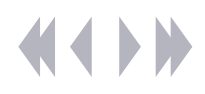

#### Probleme beim Scannen Jan.Leckscheid, Andreas Martin

Beim Scannen, dem Digitalisieren, eines Bildes wird das zu scannende Objekt in Bildpunkte (Pixel) zerlegt. Dieses Verfahren birgt den großen Nachteil in sich, dass dabei Bildinformationen verloren gehen.

So können beispielsweise beim Scannen eines Halbtonbildes nur die Helligkeits- und Farbinformationen eines Pixels, nicht aber die Differenzierungen innerhalb dieses Ausschnittes erfasst werden.

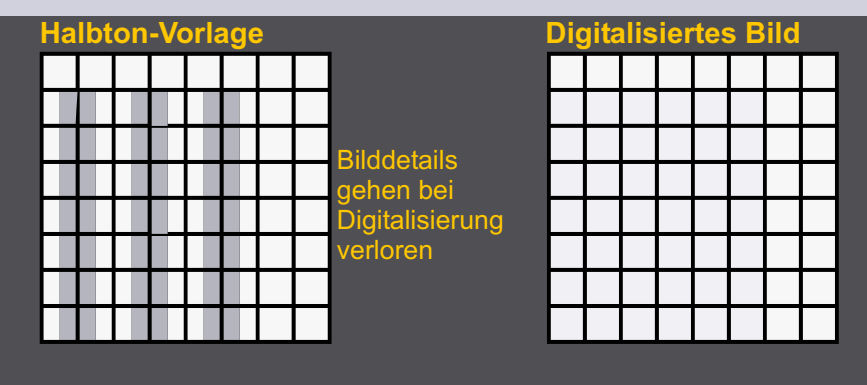

Deshalb muss zur verlustfreien Digitalisierung kleiner Bilddetails eine entsprechend hohe Auflösung (entsprechend viele Pixel pro Zoll) gewählt werden. Dabei sollte ein Pixel nur etwa halb so groß wie das kleinste Bilddetail sein. Das bedeutet, die Pixelauflösung eines digitalisierten Bildes muss doppelt so hoch sein wie die Detailauflösung des zu digitalisierenden Halbtonbildes.

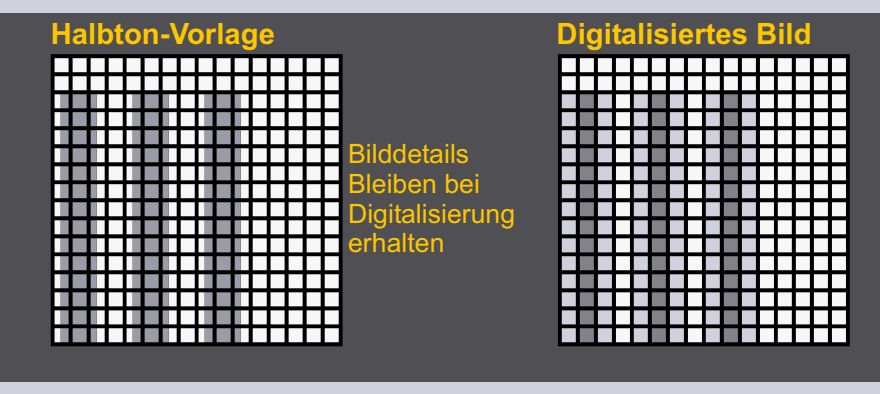

Diese Regel wird als Nyquist-Kriterium bezeichnet.

## Script Druckereitechnik Mt01

**Nyquist-Kriterium:** Ziel der Bilddigitalisierung ist weniger das Erhalten jeden noch so kleinen Bilddetails, als vielmehr die Detailwiedergabe des Ausgabemediums.

Beim autotypisch gerasterten Druck entspricht die Anzahl der wiedergebbaren Bilddetails etwa der Rastertiefe, das heißt Bilddetails, die kleiner als der Kehrwert der Rastertiefe sind gehen verloren.

In der Praxis ist es aber auch gebräuchlich im Qualitätsanspruch von der Regel "Rasterweite mal zwei" abzuweichen. Dies ist möglich, da das menschliche Auge bei einem Betrachtungsabstand von 30 cm nicht mehr als etwa 80 Details pro Zentimeter getrennt wahrnehmen kann.

Soll ein analoges ignal ohne Verlust oder Verfälschung igitalisiert werden o müssen die en mit iner Frequenz erfolgen, die stens doppel so hoch ist wie die Frequenzen der feinsten Details im analogen Signal

**Bei Rasterweiten über 80/cm** 

**ich eine** 

 $2 = 160/cm$ 

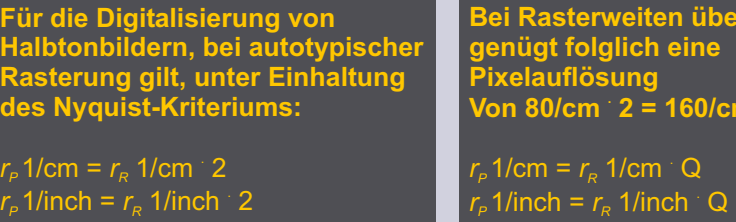

**Pixelauflösung des Bildes** *Rasterweite* 

Q: Qualitätsfaktor

Strichbilder werden nicht gerastert, hierbei wird die Detailauflösung nur durch die Auflösung des Ausgabegeräts wie Belichter, Drucker oder Digitaldruckmaschine begrenzt. Auf einen Qualitätsfaktor kann hier nicht zuletzt deshalb verzichtet werden, weil die Auflösung der Ausgabegeräte im Vergleich zu autotypischen Rastern sehr hoch ist.

## Tonwertkorrektur Ein wichtiges Werkzeug

Die Tonwertkorrektur macht es möglich, die Lichter und Tiefen eines Bildes zu korregieren, Farbkorrekturen anzuwenden und Änderungen des Kontrastes durchzuführen. Das grafische Hilfsmittel dabei ist das Histogramm, welches anzeigt, wieviel Pixel für jede Helligkeitsstufe (0-255) vorhanden sind.In der Graukarte von Bild 1 sind nur 4 Helligkeitswerte vorhanden. Dadurch sieht man im Histogramm bei den entsprechenden Graustufen Balken. Diese zeigen dann die Häufigkeit vorhandener Pixel im Bild an. Das Histogramm macht gleichzeitig eine Aussage über den Tonwertumfang eines Bildes (Elemente der Helligkeitsstufen von 0-255), welche bei der Tonwertkorrektur hilft. Der Einfachheit halber ein Beispiel nur mit Graustufen. Im Bild 2 ist ein Verlauf zu sehen, der nicht den vollen Tonwertumfang hat. Das Bild hat sehr tiefen Werte. Um nun den Kontrast zu erhöhen, zieht man den Tonwertkorrekturregler an den Anfang der Pixelansammlung ( $\bullet$ ). Im Ergebnis sieht man das Bild 3, welches Tonwerte bis ins Schwarz hinein enthält. Man kann auch Kontraste veringern.. Schiebt man zum Beispiel den Tonwertumfangsregler  $(\square)$  von 255 auf 200, dann wird der Tonwertbereich von bisher 0 bis 255 auf einen Bereich von 0 bis 200 gestaucht.. Man erreicht damit eine Abdunklung des Bildes.

Der Tonwertkorrektur - Filter hat außerdem die Möglichkeit verschiedene Farbkanäle anzuwählen und einzeln zu bearbeiten, um die Lichter und Tiefen in Kanälen zu verändern. Die Tonwertkorrektur ist ein wichtiges Werkzeug um Bilder nach dem Scannen zu optimieren und das richtige Verhältnis von Tonwerten und den Tonwertumfängen zu bekommen.

## Script Tonwertkorrektur **Studenten MT 99 • Betreuung Ch. Greim**

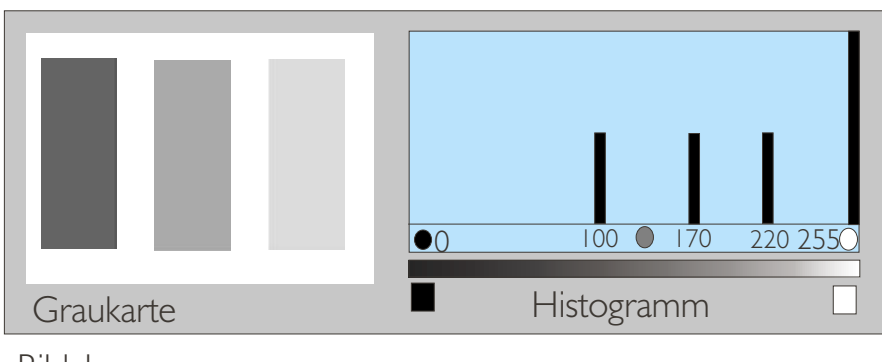

Bild 1

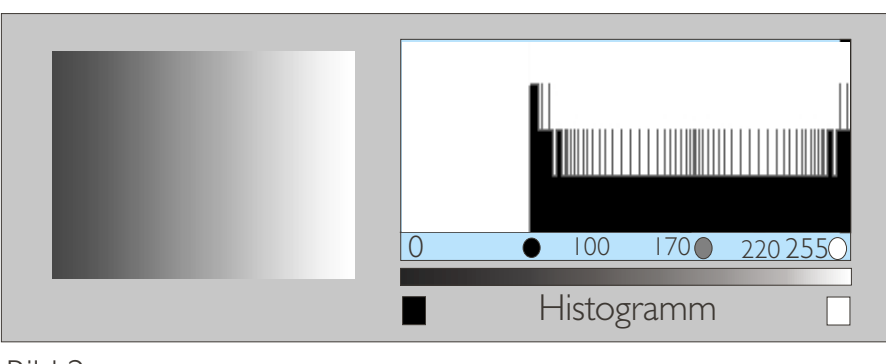

Bild 2

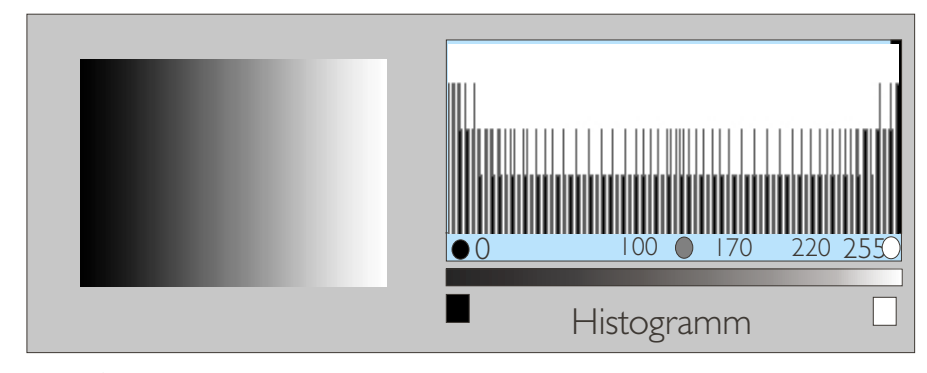

*Quelle: Photoshop-Anwendung* Bild 3

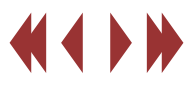

### Gradationskurven Robert Zeltzsch

#### **Einleitung**

Gradationskurven gehören zu den grundlegendesten Möglichkeiten der Farbkorrektur. Im Gegensatz zu den einfachen Helligkeit/Kontrast-FIltern lässt sich hier der Effekt gezielt auf bestimmte Farbtonbereiche im Bild anwenden.

Die Farben werden in einem Diagramm wiedergegeben, wobei die meisten Programme die Kanäle entsprechend des Farbmodells aufteilen. Neben RGB oder CMYK kommt zudem noch eine Kurve für die Gesamthelligkeit zum Einsatz.

Auf der X-Achse des Diagramms befinden sich die Eingangswerte für die Berechnung. Wie bei einer mathematischen Funktion beschreibt die Y-Achse die Ausgabewerte. Die Kurve selbst repräsentiert somit die Funktion, mit der die Eingangswerte des Bildes auf entsprechende Ausgangswerte "umgelagert" werden können. Die einzelnen Kurven lassen sich individuell steuern. Der Benutzer kann durch Hinzufügen von Keypoints die Form der Kurve verändern.

#### **Handhabung**

Aus der Funktionsweise leitet sich auch die Handhabung der Gradations-kurven ab: Durch Setzen und Verschieben von Keypoints wird die Funktion beeinflusst und somit das Ergebnis. Dabei sind neben künstlerischen Farbverfremdungen auch gezielte Korrekturen möglich. Der

## Script Druckereitechnik Mt02

Schwarz- und Weißton eines Bildes kann durch Änderung der entsprechenden Werte an ein anderes Bild angepasst werden.

Durch Änderung der Krümmung der Kurve, lässt sich eine Gammakorrektur durchführen. Dies erlaubt eine Anpassung des Bildes an das jeweilige Ausgabemedium.

Das Interface der Gradationskurven ist von einem Programm zum anderen verschieden. Besonderheiten sind das Glätten und Quantisieren von Kurven. Auch Möglichkeiten wie Spiegeln, Dehnen und Speicherung zur späteren Wiederverwendung gibt es.

0 127 255 Hier gibt es die Möglichkeiten der Die beiden ersten Screenshots stammen aus traditionellen Bildbearbeitungsprogrammen (Photopaint und Photoshop). Das Bild rechts stammt aus einer Anwendung für die Videobearbeitung (Digital Fusion). Animation sowie der automatisierten

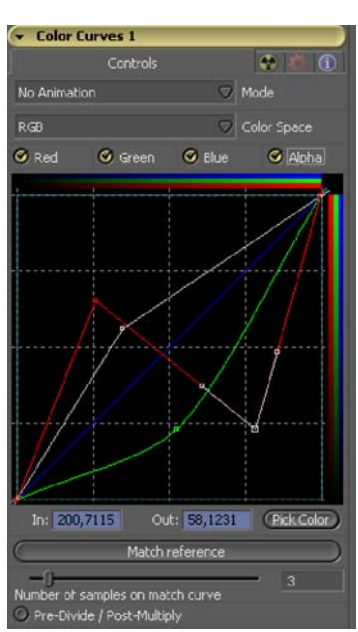

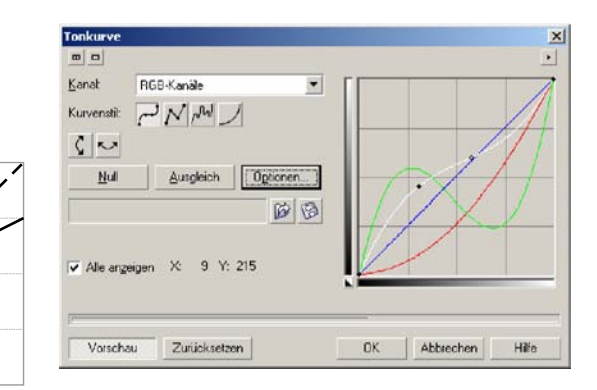

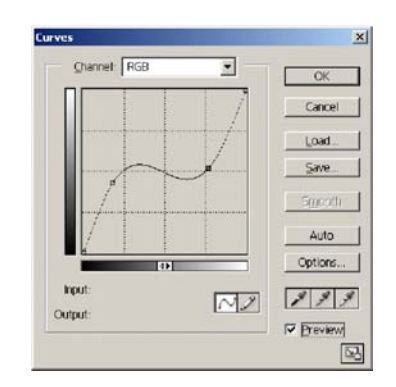

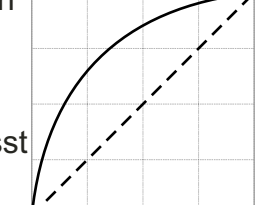

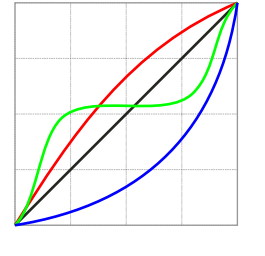

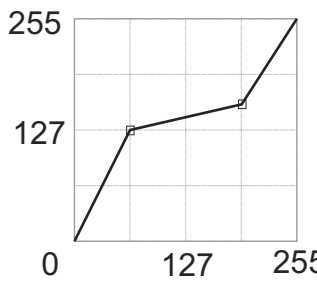

## Script Druckereitechnik Mt02

## Gradationskurven

#### **Anwendungsbeispiele**

Im folgenden werden Anwendungsbeispiele gezeigt. Die Skizzen der Gradationskurven muss nicht immer exakt mit den tatsächlich verwendeten übereinstimmen. Vielmehr geht es darum, das Prinzip zu verdeutlichen.

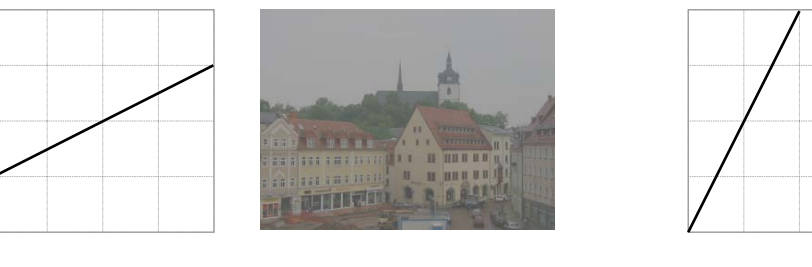

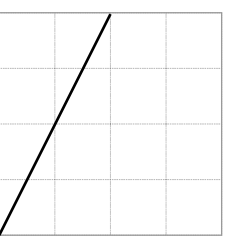

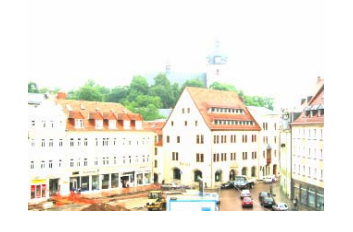

111181818 irindu. 134

**II II UNU UT B H** HELDS

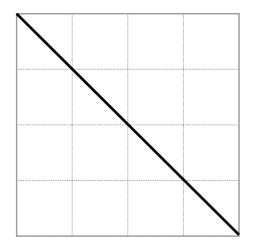

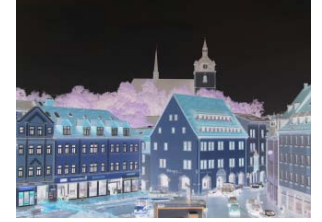

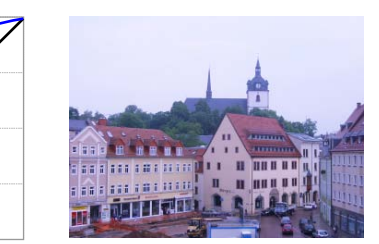

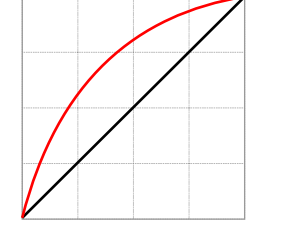

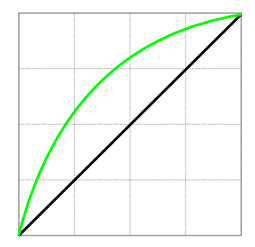

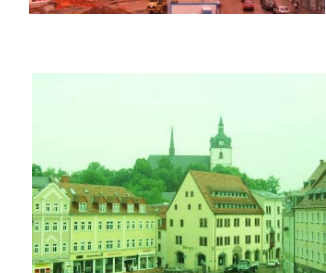

111111111

111181111 **THEL**  **111 11 1111 11** 

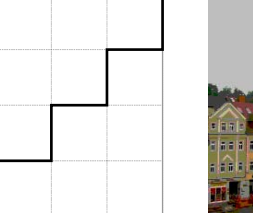

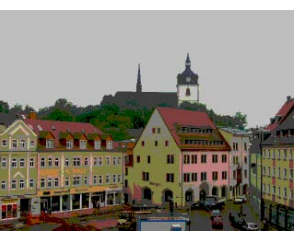

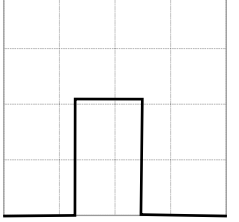

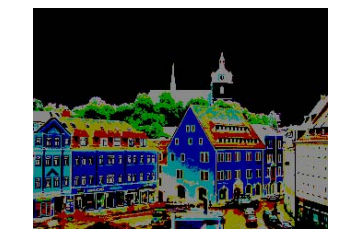

### Die Gradiationskurve Steffen Funke, Mt02w1

Ein mächtiges Werkzeug zur Tonwertkorrektur ist die Starke Biegungen in der Gradiationskurve rufen krasse Gradiationskurve. Die Eingangsseite auf der x-Achse, Änderungen im Bild hervor, wie im folgenden Beispiel zu die Ausgangsseite auf der y- Achse abgetragen, erlaubt sehen. Durch einen fast senkrechten Knick wird der sie, den gesamten Tonwertbereich über das Aussehen Kontrast drastisch erhöht. Solch extreme Einstellungen der Kennlinie zu korrigieren. Alternativ lassen sich auch sind hervorragend geeignet um künstlerische Effekte Änderungen nur an einzelnen Farbkanälen vornehmen.

#### **Originalbild mit 1:1-Kennlinie (keine Tonwertveränderung)**

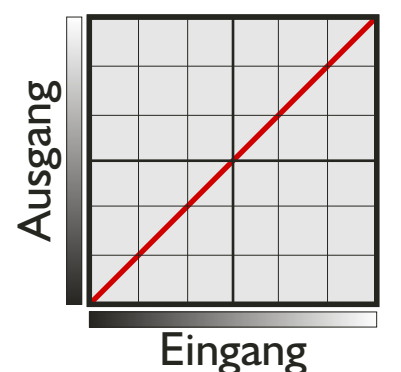

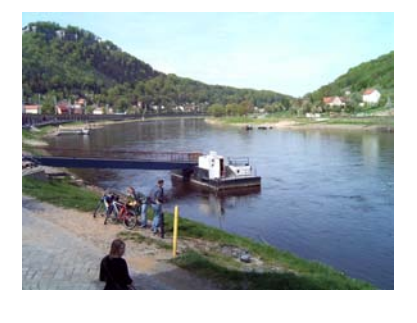

In diesem Beispiel wird die Gradiationskurve dazu benutzt, zu dunkel geratene Bereiche, welche aber hell sein sollten, aufzuhellen. Die dunklen Bereiche des Bildes sind keiner bzw. nur einer geringen Änderung ausgesetzt.

**Kennlinie hellt hellere Bereiche des Bildes auf**

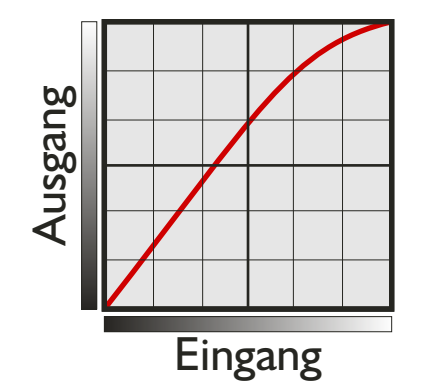

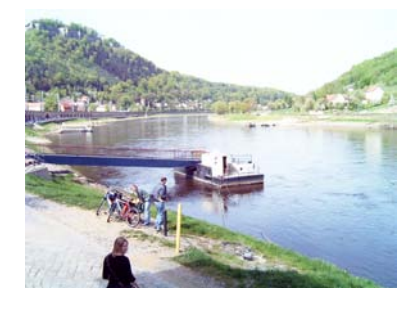

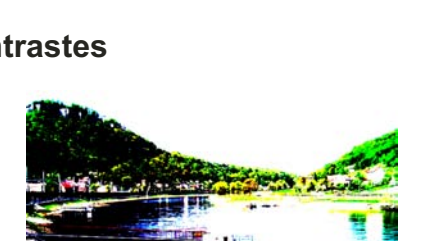

Invertiert man die Gradiationskurve, wird auch das Bild invertiert. Dunkle Bereiche im Bild werden hell abgetragen und helle Bereiche dunkel.

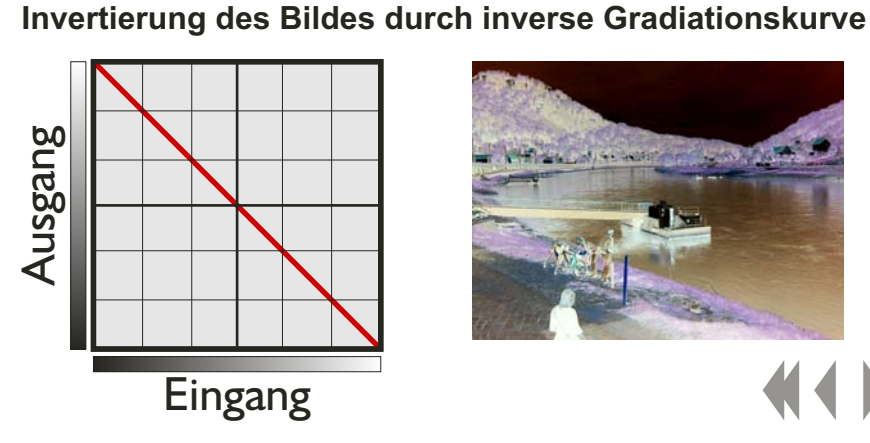

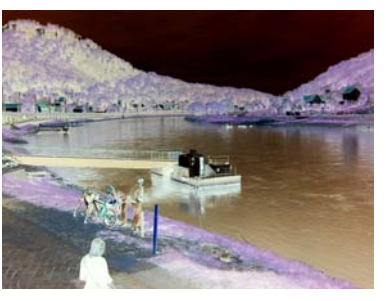

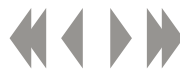

## Script Druckereitechnik Mt02

#### **Extreme Anhebung des Kontrastes**

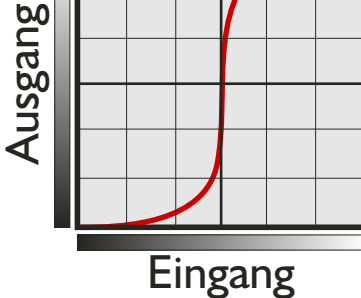

## Das fotografische Gamma

Der Gamma-Wert ist eine Kennzahl zur Charakterisierung der Schwärzungseigenschaften fotografischer Materialien. Er wird aus der Gradationskurve abgeleitet, denn er bezeichnet die Steigung des geradlinigen Teils dieser Kennlinie. Je größer der Gamma - Wert, desto kontrastreicher arbeitet das Material.

Das Gamma kann auf zwei Arten ermittelt werden:

- 1. Man verlängert das geradlinige Kurvenstück bis zur x - Achse und ermittelt den Tangens des eingeschlossenen Winkels:
	- $=$  tan
- 2. Man zeichnet unter das geradlinige Kurvenstück ein rechtwinkliges Dreieck, dessen Katheten parallel zu den Achsen des Koordinatensystems liegen, und berechnet deren Quotienten:
	- $= a/b$

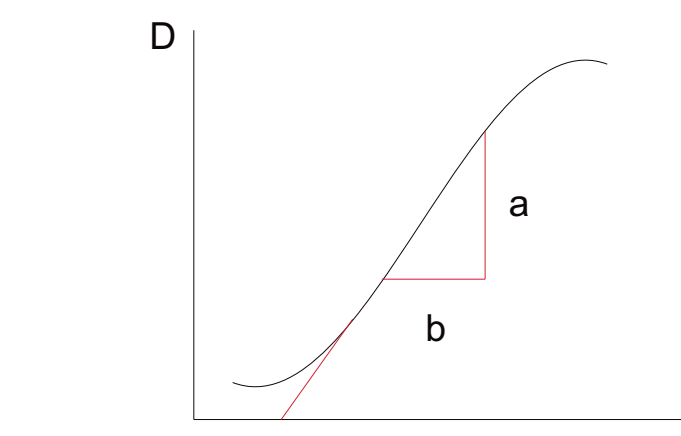

Da die Gradationskurve jedoch meist durchgehend leicht gekrümmt ist, arbeitet man in der Praxis oftmals nicht mit dem Gamma, sondern mit dem mittleren Gradienten, der die durchschnittliche Steigung der Gradationskurve angibt.

Zur Bestimmung des mittleren Gradienten legt man zwei Punkte im unteren und oberen Bereich der Kurve fest und ermittelt den Quotienten aus den Differenzen der jeweiligen Dichte- bzw. Belichtungswerte:

$$
\overline{G} = \frac{D_2 - D_1}{\lg H_2 - \lg H_1}
$$

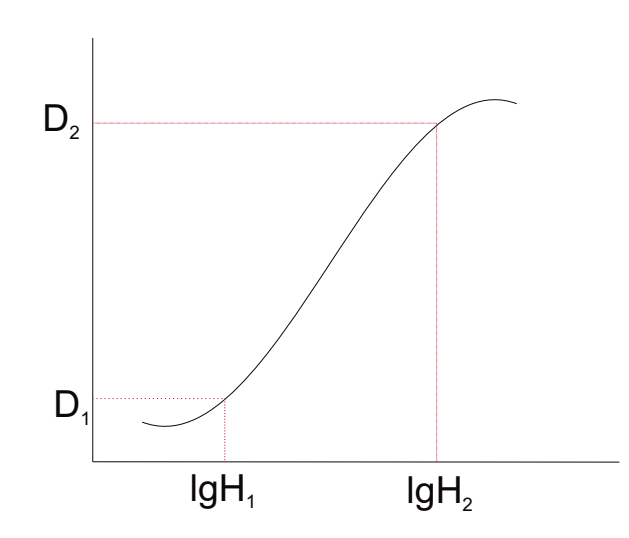

*Quelle: MatheMedien S.303*

#### Buntaufbau Anita Aleithe

Alle Töne werden aus den Grundfarben Cyan (C), Magenta (M) und Geld (Y).

Schwarz wird zur Unterstützung der Bildtiefen und Verbesserung der Konturen verwendet.

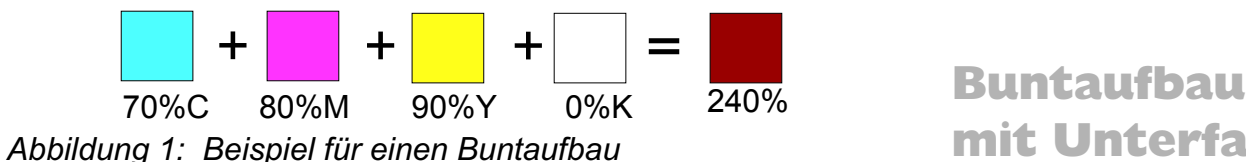

Bei diesem Beispiel wird das Braun mit 70% Cyan, 80% Magenta und 90% Geld aufgebaut. Die Flächendeckung ist 240%. Schwarz wird nicht verwendet, aufgrund der hohen Buntfarbenanteile ist diese Farbbalance schwer zu halten. Ebenso sind die Trocknungszeiten und der Farbverbrauch hoch. Man verwendet dann mehr Bestäubungspuder.

> 0 % 50 % 100 % Buntanteil Unbuntanteil C M Y K

Der Unbuntanteil besteht aus 70% Cyan und 70% Magenta und 70% Gelb, diese ergeben im Übereinander gedruckt grau. Die verbleibende 10% Magenta und 20% gelb bilden den Buntanteil.

## mit Unterfarbenreduzierung

*Abgekürzt mit UCR, für englisch "Under Color Removal"*

Es ist eine Variante des Buntaufbaus bei der die Unbuntanteile durch schwarz ersetzt werden. Bei gleichem Farbton erhält man eine kleiner Flächendeckung. Die Farbbalance ist leichter zu halten und das Abliegen verringert sich. Die Veränderungen bertreffen nur Farben welche sich aus CMY bestehen.

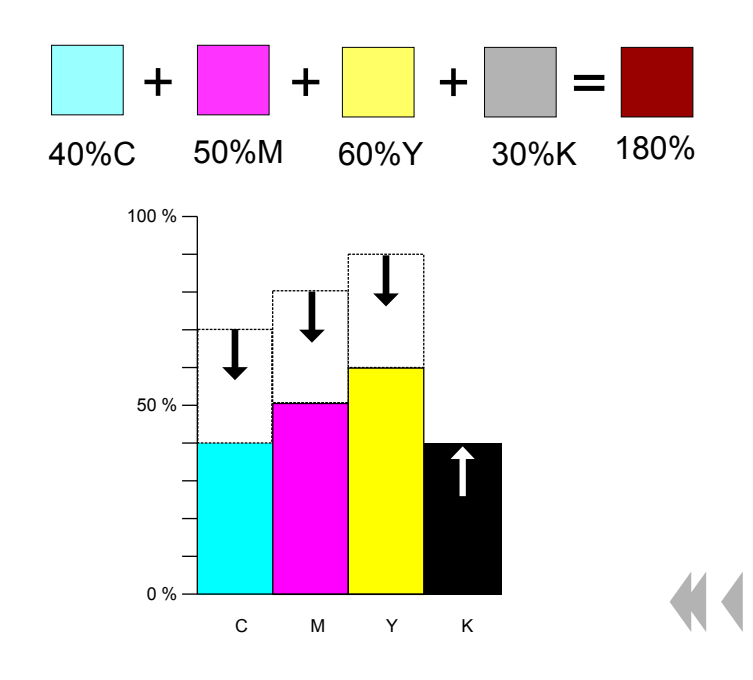

## Bunt- und Unbuntaufbau Ck04

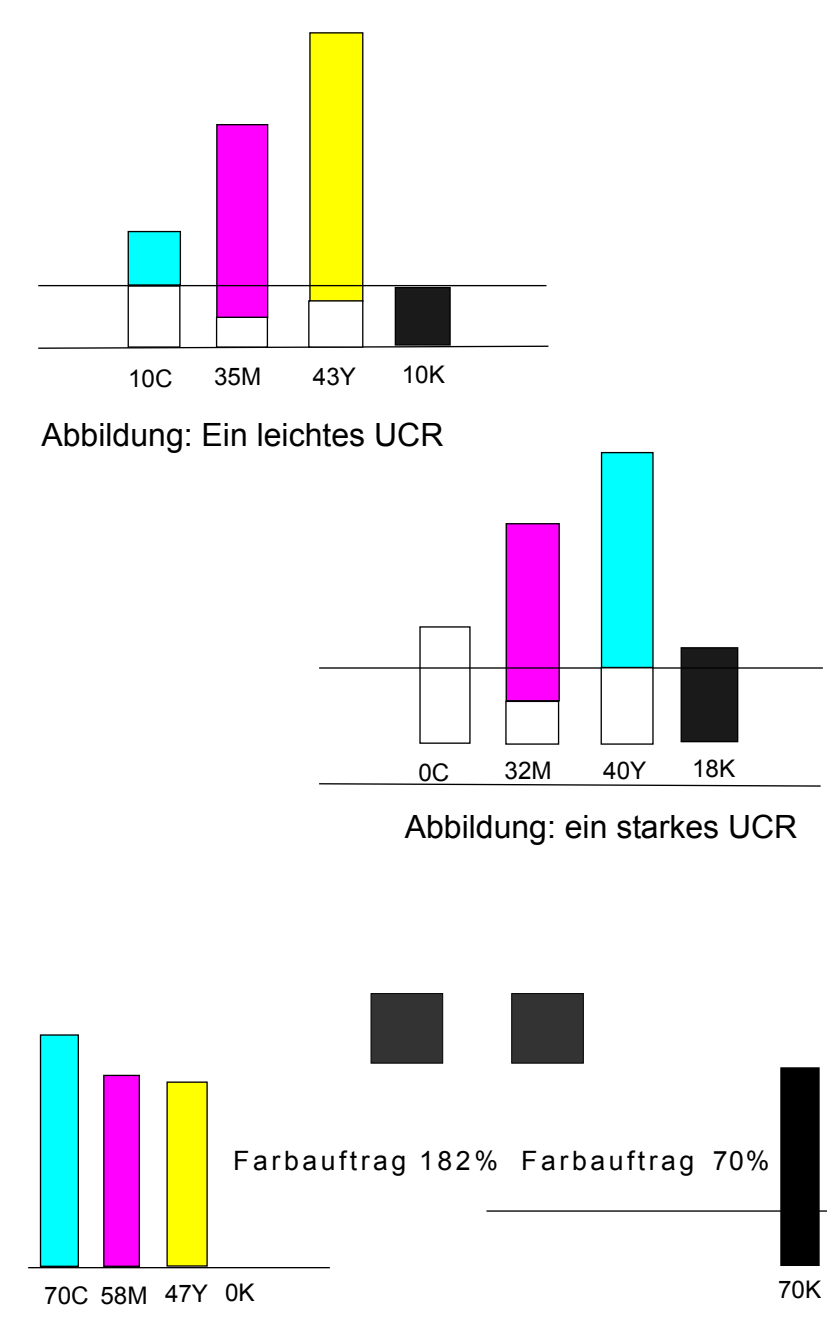

Der entnommene Buntteil ist immer von der der Grauachse des zu betreffenden Druckverfahren abhängig. Bei UCR werden nur 2 Primärfarben und Schwarz verwendet. Das Verfahren ist nicht einfach, da immer ein reines und neutral wirkender Schwarzteil entnommen werden kann. Man kann nicht einfach 10% der Buntfarben entnehmen, weil man dann auch 10%C und 10%M, sowie 10%Y ersetzen müsste. Das ist mit schwarz aber nicht möglich.

Siehe dazu: Graubalance (http://de.wikipedia.org/wiki/Graubalance)

Im Vierfarbdruck ist ein maximaler Farbauftrag von 400% möglich. (Wenn man alle 4 Farben übereinander druckt). In der Praxis (250%-340%) ist das abhängig vom Material und wird so gut wie nie benutzt, weil es so zu Problemen bei der Trocknung und der Weiterverarbeitung der Drucksache kommt.

Durch das Hinzugenommene Schwarz gibt es mehrere Varianten eine Farbe darzustellen. Als Beispiel ein dunkelgrün-Ton könnte mit CMYK 86-31-99-20, aber auch mit CMYK 89-0-99-43 wiedergegeben werden (Bei gleichen Druckbedingungen).

Abbildung: ein falsches nicht mögliches UCR

#### Grey Component Replacement Anita Aleithe

#### Abgekürzt: GCR für Unbuntaufbau

Hier werden alle Unbuntanteile durch Schwarz ersetzt. Hier werden die auch Tertiärfarben in den Buntfarbenanteilen mit einem Teil schwarz ersetzt.

Folgendes will man damit umgehen:

- es gibt keine ideale Pigmente in der Farbe

- Farben haften nicht mehr so gut, wenn schon eine andere Farbe an der Stelle gedruckt wurde.

- alle drei Farben übereinander gedruckt ergeben kein richtiges Schwarz. Unglaublich viele Passermarken wären nötig, um Töne exakt übereinander zu drucken

- Bedruckstoffe, Papier sind unterschiedlich saugfähig und hell

- beim Falten kann zu hoher Farbauftrag zu Rissen in der Farbe führen

- bei Trocknung können Papiere auch aneinander kleben.

Bei drastischer Anwendung kann es zur Veringerung des Kontrastes bei Bildern kommen. Pastelltöne sehen dann sehr grau aus.

Darum eignet sich der Farbaufbau für dunkle Bildpartien. Sie werden mit möglichst viel schwarz gemischt.

GCR wird für Zeitungsdruck verwendet. Dieses Papier kann nur 220% der Farbe aufnehmen da kein zusätzlicher Trockner verwendet wird.

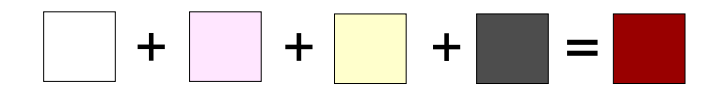

*Abbildung 2: Beispiel für einen Unbuntaufbau Hier wird die 3. Farbe durch schwarz ersetzt. Die 3. am wenigsten vorkommende Farbe, ist nur noch für das dunkler werden des Farbtones verantwortlich.* 

*Darum kann sie durch schwarz ersetzt werden. Spezielle und komplizierte Algorithmen versuchen diese Berechnungen ständig zu verbessern.*

Der Vorteil dieses Verfahrens ist, dass der Farbauftrag geringer wird. Es kann eine bis zu 25%ige Farbersparnis bringen. Das Trocknungsverhalten ist ebenfalls besser, weil die Farbe schneller und besser trocknet. Die Farbbalance über den Druck hinweg kannbesser gehalten werden.

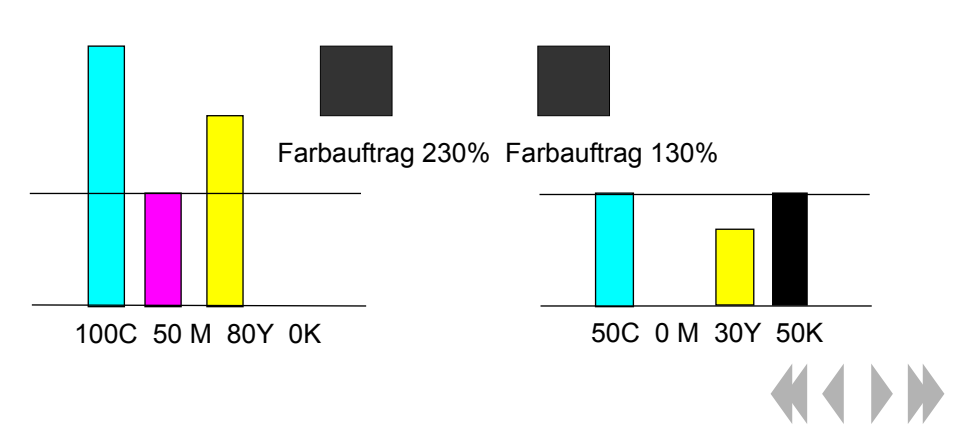

## Under Color Addition

Abgekürzt: UCA Unbuntaufbau mit Buntfarbenaddition

Es ist die Zugabe von Buntfarben in den schwarzen Bildpartien, um ein tiefes und sattes Schwarz zu erreichen. Hier werden bei vollständig Entfernung von Bunttönen wieder welche zugemischt um brilliantere Farbe zu erhalten. Das kann man erreichen indem man alle vier Farben übereinander druckt. Bunte Druckfarben sind mitunter etwas teurer als die bloße schwarze Farbe. Wichtig bei dem Verfahren ist aber die Gesamtflächendeckung.

#### *Definitionen ganz kurz:*

Buntaufbau: geringes, minimales GCR bzw. UCR. UCR und GCR ist im Prinzip dasselbe nur von 2 verschiedenen Richtungen betrachtet.

UCA ist ein nachträgliches erhöhen der Tiefe (Dunkelheit) eines Farbtons, der als Schwarz empfunden wird mittels Buntaufbau

Unbuntaufbau: starkes, maximales GCR bzw. UCR

#### Quellen:

Handbuch der Printmedien: Helmut Kipph3. Auflage, Springer Verlag Berlin, Heidelberg New York, ISBN 3-540-66941-8

Farbe & Qualität Heidelberg

Quellenverzeichnis www.publish.de

http://www.publish.de/data/hefte/pdf/dd200607/DD\_2006\_30\_038.pdf http://www.publish.de/data/hefte/pdf/dd200608/DD\_2006\_34\_010.pdf http://www.publish.de/data/hefte/pdf/dd200606/PP\_2006\_05\_06\_034.pdf

http://zofingen.ringierprint.ch/upload/premedia/newsletter/Proofabgleich.pdf

## Begrifferklärungen

#### *Primärfarben*

 Auch Grundfarben genannt. Aus ihnen kann man alle anderen Farben mischen, die zwischen den Primärfarben liegen. Es müssen nicht unbedingt 3 Farben sein, es können auch mehr sein. Allerdings erhält man mit gesättigtem Rot-Grün- und Blau einen sehr großen Farbraum.

#### *Sekundärfarben*

Auch Mischfarben genannt. Bestehend aus 2 Grundfarben.

#### *Additive Farbmischung*

Ist eine Mischung aus Licht. Wie bei RGB, der Monitor verwendet diese Darstellungsweise. Licht aus allen Farben ergibt weiss.

#### *Subtraktive Farbmischung*

Wird beim 4-Farbdruck verwendet. Aus den Farben Cyan, Magenta und Gelb werden durch beimischen von Schwarz die Druckfarben erzeugt. Alle Farben zusammen ergeben Schwarz.

#### *Graubalance*

Unbunte Bildstellen sollen nicht zu bunten Bildstellen "umkippen", da das menschlige Auge besonders empfindlich auf Veränderungen von Graufeldelementen reagiert. Siel ist es ein neutrales Grau und ein sattes Schwarz zu erzeugen, anstatt einem dunklen Braun.

#### www.wikipedia.org

http://de.wikipedia.org/wiki/Primärfarben http://de.wikipedia.org/wiki/Under\_Color\_Removal Http://de.wikipedia.org/wiki/Unbuntaufbau http://de.wikipedia.org/wiki/Offsetdruck http://de.wikipedia.org/wiki/Siebdruck http://de.wikipedia.org/wiki/Druckverfahren Http://de.wikipedia.org/wiki/Tonwertzuwachs http://de.wikipedia.org/wiki/Gesamtfarbauftrag http://de.wikipedia.org/wiki/Farbabfall

#### Alphakanäle in Photoshop Gerrit Brückner MT01w2

Photoshop Bildern auch noch weitere Kanäle wie die so genannten Alpha-Kanäle. In diesen kann zum Beispiel eine Auswahl als Maske gespeichert und bearbeitet werden. Dadurch erhält man eine dauerhafte Maske, die man in demselben oder einem anderen Bild erneut verwenden kann.

Bei einem Alpha-Kanal handelt es sich um einen 8-Bit Graustufenkanal, mit dem 256 Grauwerte dargestellt

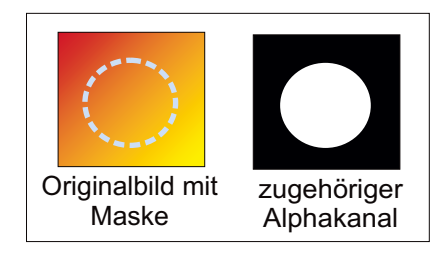

werden. Dabei steht die Farbe Weiß für die Teile des Bildes die zur Auswahl der Maske gehören und die Farbe Schwarz für die Teile die nicht zur Auswahl gehören. Die verschiedenen Graustufen

zwischen Schwarz und Weiß dienen dazu um die Maske mit geringerer Deckkraft zu erweitern.

Um einen Alphakanal zu erzeugen wird zuerst eine Auswahl erzeugt. Dann wird diese Auswahl mit der Schaltfläche | | (Auswahl als Kanal speichern) des Reiters Kanäle der Palette in einen Alphakanal umgewandelt. Dieser Alphakanal kann nun jederzeit wieder in eine Auswahl konvertiert

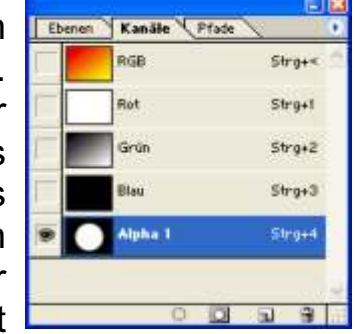

Kanäle des Bildes

*Photoshop 7.0 Hilfe*

und dann zur Bildbearbeitung verwendet werden.

Man kann einen Alphakanal jederzeit verändern in dem man ihn auswählt und dann mit allen Mal- und Bearbeitungswerkzeugen bearbeitet. Um die Auswahl

Neben den Standard-Farbkanälen findet man in zu erweitern malt man einfach mit Weiß, um Elemente daraus zu entfernen mit Schwarz, oder um sie mit geringerer Deckkraft zu erweitern mit einem anderen Grauwert.

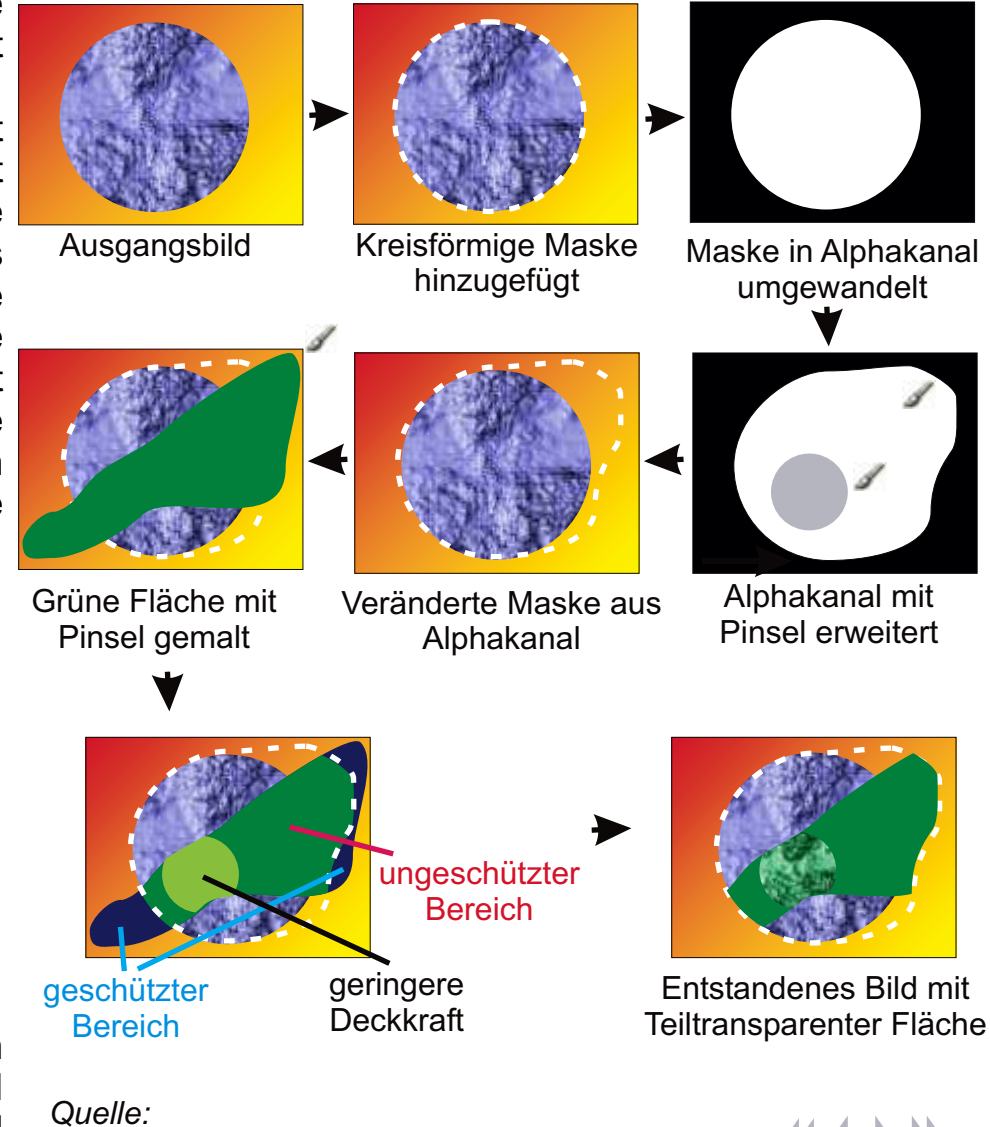

#### Carsten Ritter Annika Georgi

## Duplexdruck und Verwendung von hellen Tinten

Wenn ein Graustufenbild nur mit Schwarz gedruckt wird, werden besonders helle Flächen als Papierweiß oder mit nur wenigen Grautönen dargestellt. Das liegt daran, dass helle Tonwerte technisch nicht realisiert werden können, was in einer realen Gradationskurve zu erkennen wäre. (Abb. 1).

In der Praxis wird das Problem mittels Duplexdruck gelöst. Zu diesem Zweck wird eine zweite Druckfarbe, meist ein helles Grau, herangezogen.

Nach einer Kanaltrennung entstehen nun zwei verschiedene Gradationskurven, eine für den Schwarzund eine für den Grauwert.

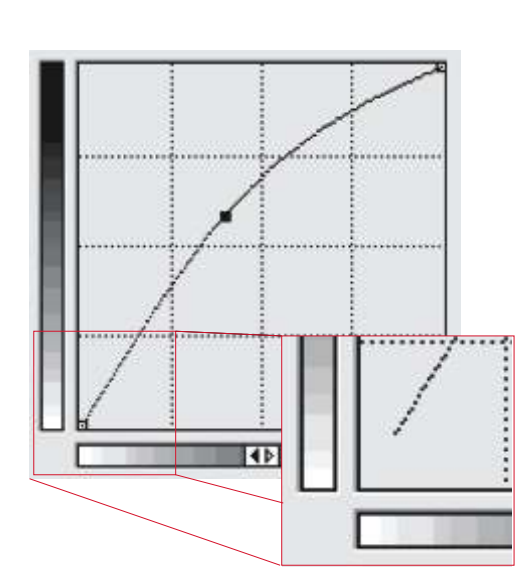

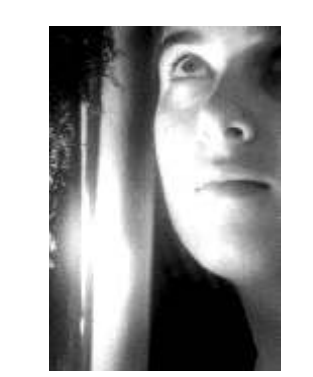

Abb. 1

So sähe das Detail in einer realen Gradationskurve aus.

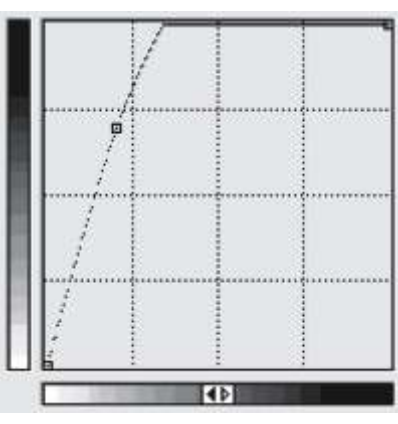

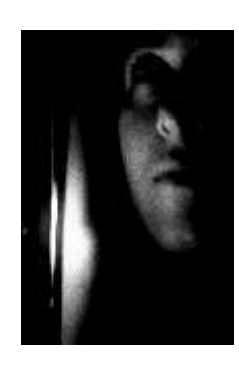

Gradationskurve für Grauwert

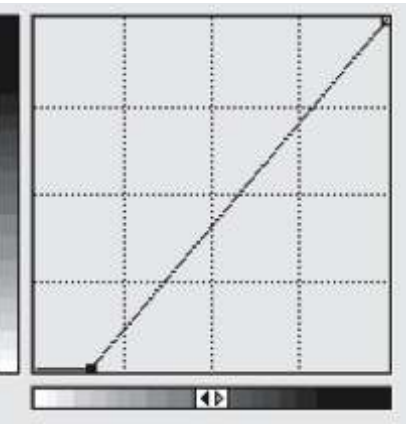

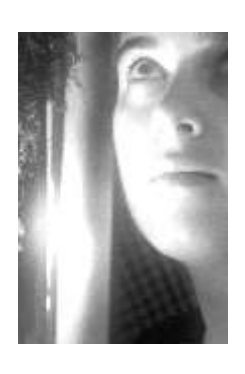

#### Gradationskurve für Schwarzwert

Das Resultat ist, dass sich die Farben beim Druck zu einem korrekten Bild ergänzen, die papierweißen Stellen sind verschwunden.

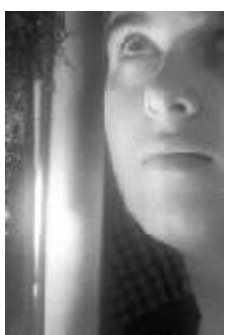

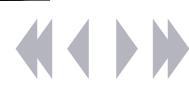

## Filter in der Schwarz/Weiß-Fotografie

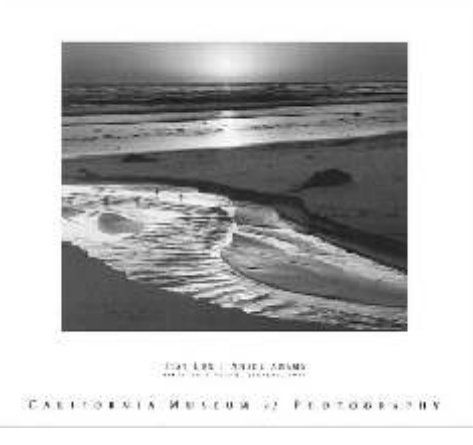

Bilder, wie die von Ansel Adams sind wahre Meisterwerke der Schwarz/Weiß-Fotografie. Doch es genügt nicht einfach nur den Film zu wechseln, um zu gelungenen Schwarz/Weiß-Aufnahmen zu gelangen. Der Fotograf muss seine Umgebung anders wahrnehmen, Farben zu Grau werden lassen! Denn das Einzige, was ein Schwarz/Weiß-Bild auszeichnet, ist der Kontrast zwischen hell und dunkel …

*Graukeil*

#### **Wie Filter helfen, Schwarz/Weiß-Fotos zu verbessern**

Folgende Faktoren bestimmen, wie die Farbe letztendlich auf dem S/W-Material wirkt::

- **1. Farbe des Motivs**
- **2. Farbe des Lichtes**
- **3. Farbempfindlichkeit des Filmmaterials**
- **4. Helligkeitsempfinden des menschl. Auges**

Durch Filter können wir die Farbwirkung beeinflussen.

- erscheint uns eine Farbe zu schwach, können wir sie mit einem Filter in gleicher Farbe verstärken (sie strahlt heller)
- wirkt eine Farbe zu intensiv, können wir sie mit einem Filter der Komplementärfarbe (auf dem Farbkreis gegenüber) abschwächen.

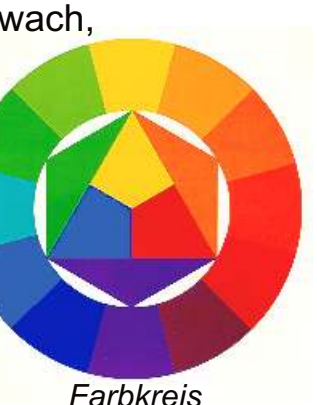

### **Die wichtigsten Filter und ihr Anwendungen**

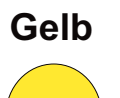

**Gelb** -Grün wird differenzierter -Himmel dunkler, Wolken strahlen -Hauttöne strahlen

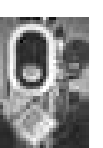

- 
- **Orange** -hoher Kontrast,gute Fernsicht -Grün heller! (Woodeffekt) -Hautunreinheiten verschwinden

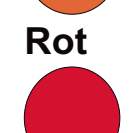

- **Rot** -weiß leuchtende Wolken -strahlende Fassaden (Architektur) -starke Belichtung notwendig
- **Grün** -feinste Grünnuancen -für Frühlingsbilder -Hautunreinheiten werden betont

-Kunstlicht wird neutral

**Blau** -betont Dunst und Luftperspektive -nötig für Unterwasserfotos

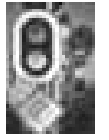

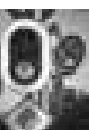

# Colormanagement

Script Druckereitechnik Studenten MT 00 • Betreuung Ch. Greim

**Problem:** Ein farbiges Bild soll eingescannt, bearbeitet und wieder ausgedruckt werden. Während der Scanner und auch der Monitor das Bild additiv aus den Grundfarben Rot, Grün und Blau (RGB) aufbauen, setzt der Drucker den fertigen Ausdruck subtraktiv aus den Grundfarben Cyan, Magenta, Yellow und Kontrast/Schwarz (CMYK) zusammen. Während der Monitor also zum Beispiel ein strahlendes Blau gut wiedergibt, muss der Drucker das gleiche Blau aus seinen vier Tintenfarben zusammensetzen. Hierbei kann es zu Farbverfälschungen kommen.

**Ziel:** Farben sollen weitgehend authentisch und ähnlich dem Original wiedergegeben werden.

**Lösung:** Um Verfälschungen zu vermeiden, müssen die Farben aus den unterschiedlichen Farbräumen ineinander umgerechnet werden. Dies geschieht im Colormanagement über einen geräteunabhängigen Farbraum, der alle sichtbaren Farben enthält: CIELAB.

RGB<br>Lab RGB CMYK *Unter Einbeziehung der Eigenschaften von Eingabe- und Ausgabegerät rechnet das Colormanagement die Farbwerte um, damit sie im jeweiligen Farbraum dem Original so ähnlich wie möglich sind*

Die Umwandlung der Farben erfolgt geräteabhängig und wird bestimmt durch ein Farbmanagement-Profil, das die jeweiligen Wiedergabeeigenschaften des spezifischen Gerätes beschreibt. Vom Hersteller mitgelieferte Profile beschreiben serientypische Eigenschaften. Das einzelne Gerät kann allerdings davon abweichen. Um eine noch genauere Kalibrierung zu errreichen, kann mit spezieller Hard- und Software für jedes Gerät ein eigenes Farbmanagement-Profil erzeugt werden.

## Script Druckereitechnik Mt02

### Wie funktioniert Colormanagement grundsätzlich? David Kirsch

Damit ein Bild sowohl auf dem Monitor als auch nach dem Ausdruck auf Papier farbrichtig dargestellt wird ist die Verwendung von Colormanagement mittlerweile unerlässlich.

Ein ICC (International Color Consortium) Colormanagement besteht aus drei Hauptkomponenten:

#### **Farbmanagementmodul**

Beim Farbmanagementmodul, kurz CMM (Color Management Module) wird ein "geräteunabhängiger" Farbraum (CIELAB) verwendet, d. h. ein Farbraum, der nicht von der spezifischen Farbausgabe eines Bildschirms, Scanners oder Druckers abhängig ist. So werden alle Farben eindeutig dargestellt, die auf Scannern übernommen, auf Bildschirmen angezeigt sowie auf Proof-Systemen und Druckmaschinen gedruckt werden können. Er fungiert quasi als Dolmetscher zwischen den Farbfunktionen aller Geräte im Workflow, so dass die Farbtreue auf allen Geräten gewahrt bleibt und Farben außerhalb des Farbumfangs integriert werden.

## **Profile**

Um Farben überall konsistent auszugeben, werden vom Colormanagement Dateien verwendet, in denen die Farbeigenschaften jedes einzelnen Geräts beschrieben werden, so genannte "ICC-Profile". Diese Profile enthalten hauptsächlich eine "Übersetzungstabelle" von Gerätefarben zu Lab-Farben (gegebenenfalls CIE-XYZ-Farben oder Spektralfarben). Die ICC-Profile können in Bilddateien eingebettet werden. Das Colormanagement nutzt diese Informationen, um die Bilder an unterschiedlichen Ausgabegeräten (Monitore, Laserdrucker, Druckmaschinen...) möglichst gleich ausgeben zu können.

#### **Anwendungsunterstützung**

 $1810$ 

Damit man letztendlich auch mit Farbmanagementmodulen und Profilen arbeiten kann, muss ICC-Colormanagement von allen Anwendungen unterstützt werden, mit denen Farbdokumente erstellt werden. Dies wird sowohl von allen heutigen Anwendungen für professionelles Publishing, als auch den aktuellen Betriebssystemen wie Windows und MacOS leider nur mit sehr komplizierten und stark herstellerabhängigen Programmbausteienen gewährleistet.

*Bild1 Monitorsimulation veränderte Ausgabe für einen HP-Tintenstrahldrucker*

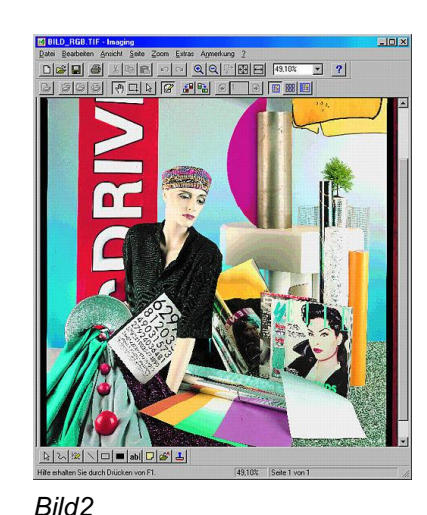

*Blaustich*

*korrigierte Ausgabe auf Einem Trinitron-Monitor*

#### **Das physikalische Spektrum** Judith Grajewski, Jördis Dörner

Die Farbwahrnehmung ist Resultat aus dem Zusammenspiel zwischen Licht, Objekt und Betrachter. Licht ist der sichtbare Teil des Elektromagnetischen Spektrums, das aus Millionen von Wellen besteht, die uns immer und überall umgeben. Einige dieser Wellen werden beim Röntgen benutzt, andere wiederum zur Radio und Fernsehübertragung. In der Mitte das Elektromagnetischen Spektrums, zwischen 380 und 780 Nanometern, liegt der für das menschliche Auge sichtbare Bereich. Jede Wellenlänge hat ihre spezifische Farbe. Bei 380 nm geht es mit Violett los, dann über Blau, Cyan, Grün und Gelb zu Rot bei 780 nm. Ist der Anteil der Wellenlängen gleichmäßig verteilt, so sehen wir weißes Licht. Bei rotem Licht fehlen im Spektrum die Anteile von Violett bis Gelb. Welche Farbe wir sehen, hängt also vom Anteil der verschiedenen Wellenlängen ab. Dieser wiederum wird durch die Oberfläche des Objektes, das betrachtet wird, bestimmt. Einfallendes Licht wird von der Oberfläche reflektiert, absobiert oder transformiert. So wird die Zusammensetzung der Wellenlängen verändert und wir sehen eine andere Farbe.

Weiter auf Seite 2...

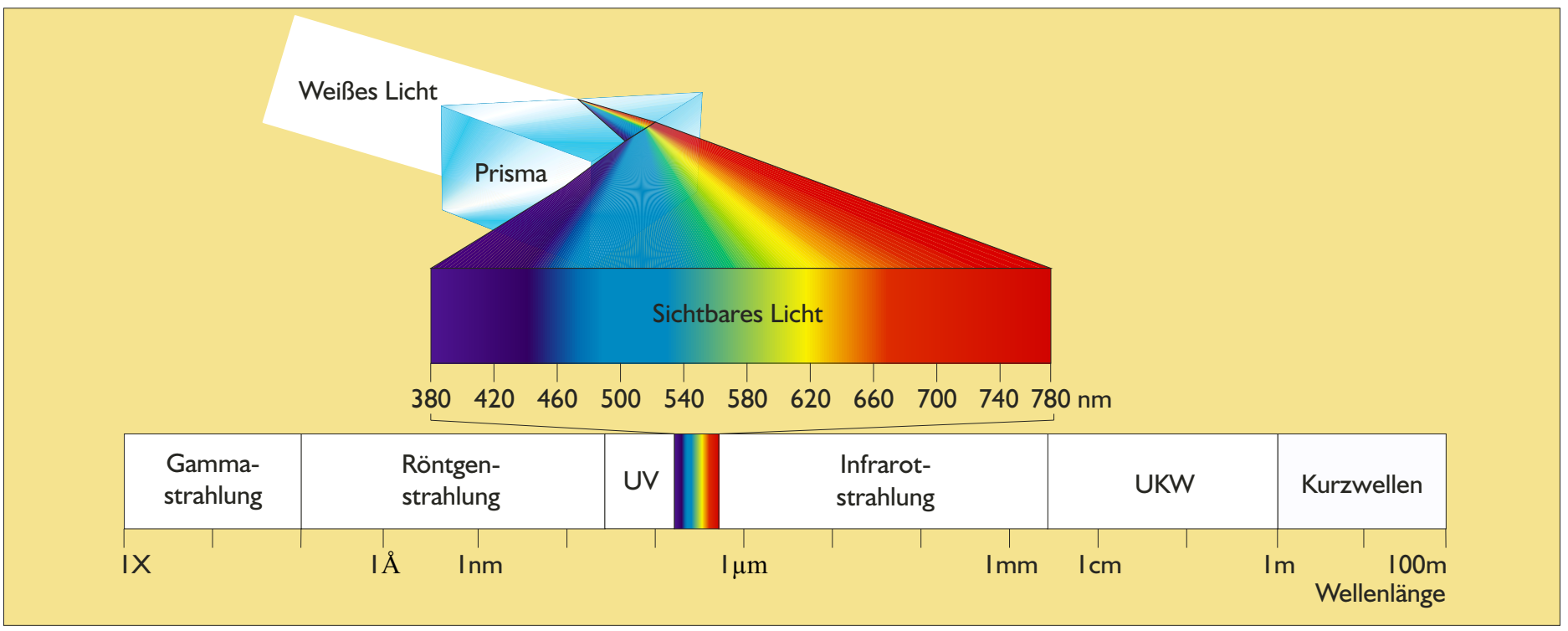

*Der Bereich des sichtbaren Lichts in der Skala der elektromagnetischen Wellen*

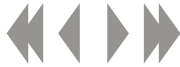

#### **Script Druckereitechnik MT02** Judith Grajewski, Jördis Dörner **Das physikalische Spektrum**

Die vom Objekt zurückgeworfenen Wellenlängen ergeben die spektralen Daten, das Spektrum, eines Gegenstandes.

Das Spektrophotometer misst die Intensität des reflektierten Lichtes entlang des sichtbaren Spektrums. Mit dieser Größe und der dazugehörenden Wellenlänge läßt sich nun in einem Diagramm das Spektrum einer Oberfläche darstellen. Man erkennt, welche spektralen Anteile stark vertreten sind und welche weniger. Im Beispiel wird die Oberfläche des Blumenbildes "vermessen". Es ergäbe sich in etwa die nebenstehende Grafik, in der jeder Wellenlänge eine gewisse prozentuale Reflektanz zugeordnet ist. Das physikalische Spektrum des Bildes ist erkennbar.

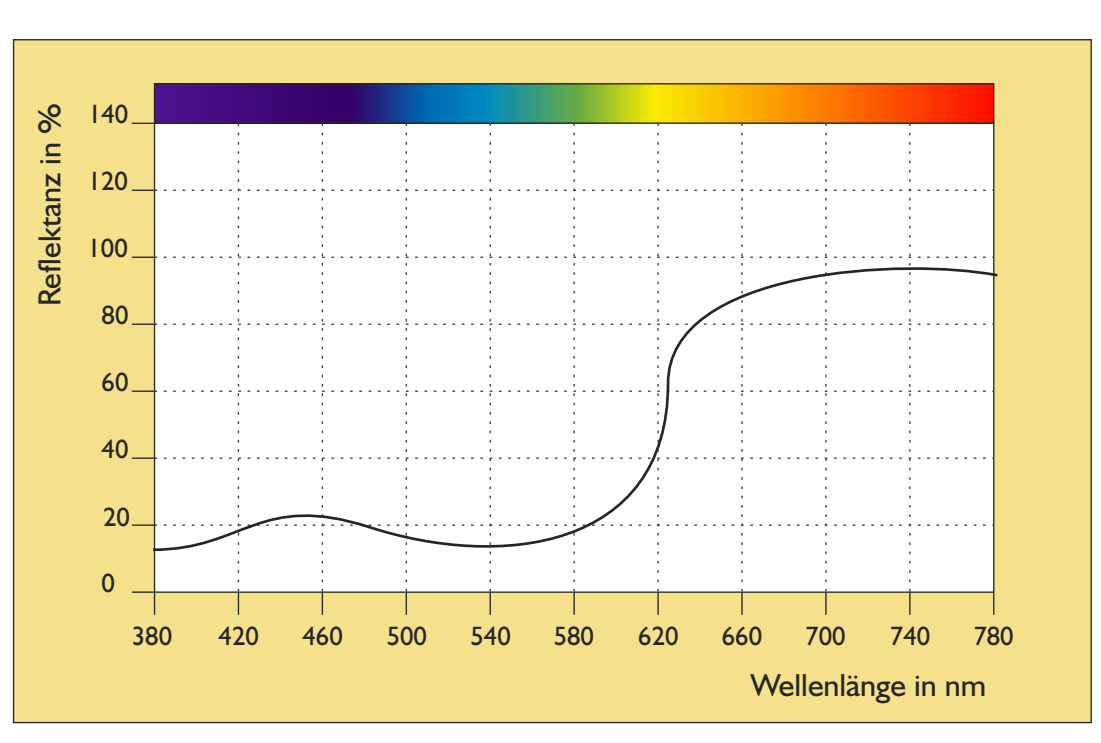

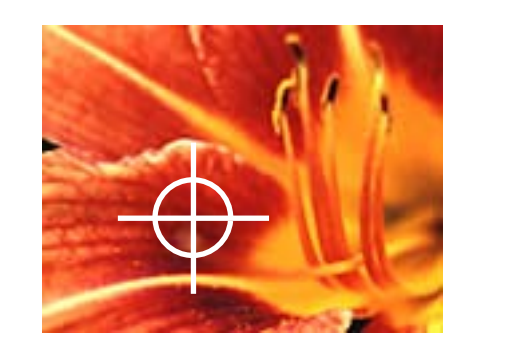

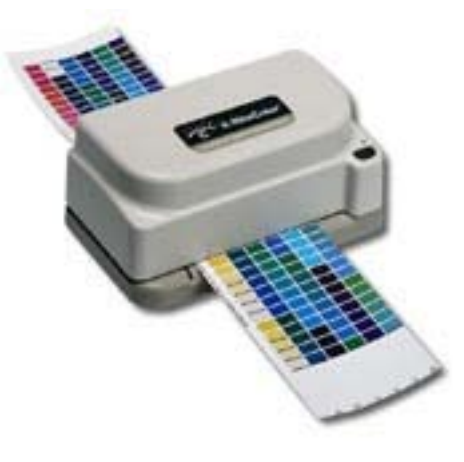

Quellen:

X-rite "the colorguide and glossary" Homann "digitales colormanagement" Bilder:

www.feld-wald-wiese.de/kontakt.php3 www.infokart.si/prodaja/kalibratoji/x-rite.htm

*Spektrale Analyse eines Bildpunktes mittels Spektrophotometer*

## **Weitere Spektren**

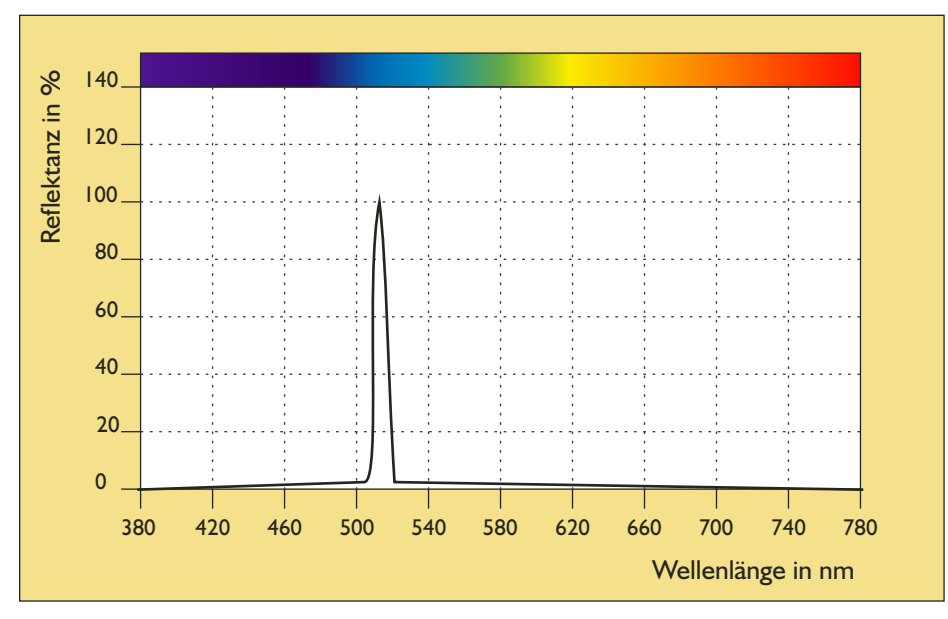

*Schmalbandiges Spektrum Schmalbandiges Spektrum mit mehreren Peaks*

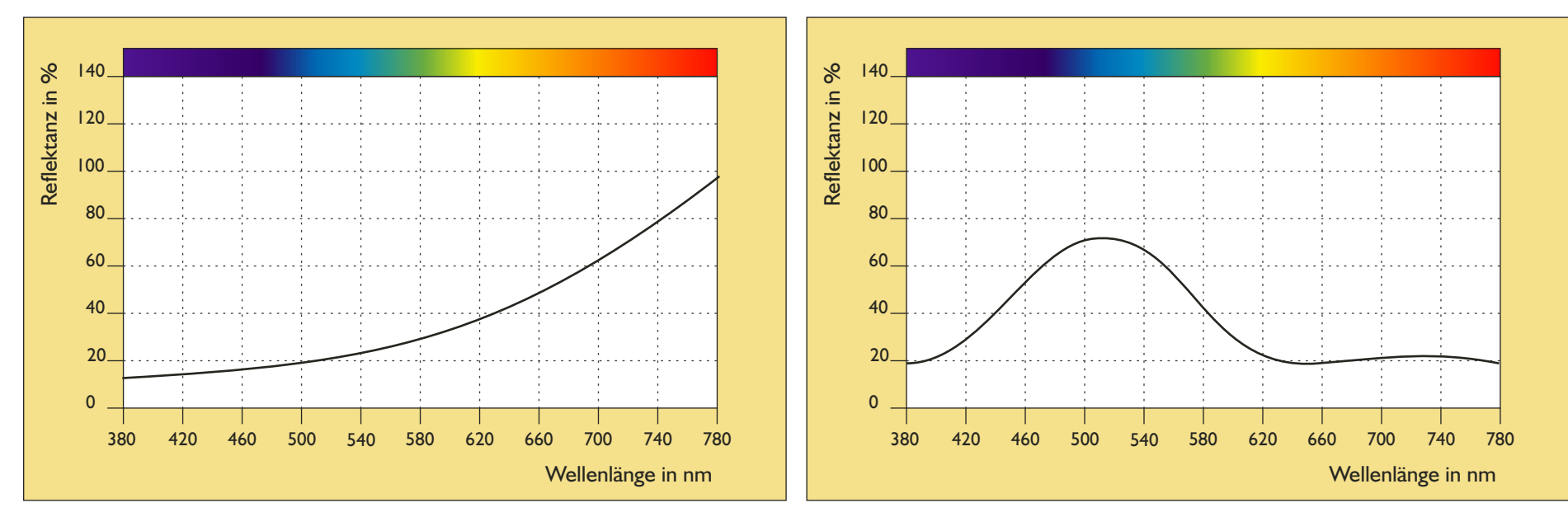

*Angenähertes Glühlampenspektrum Beispiel für blaugrüne Farbe*

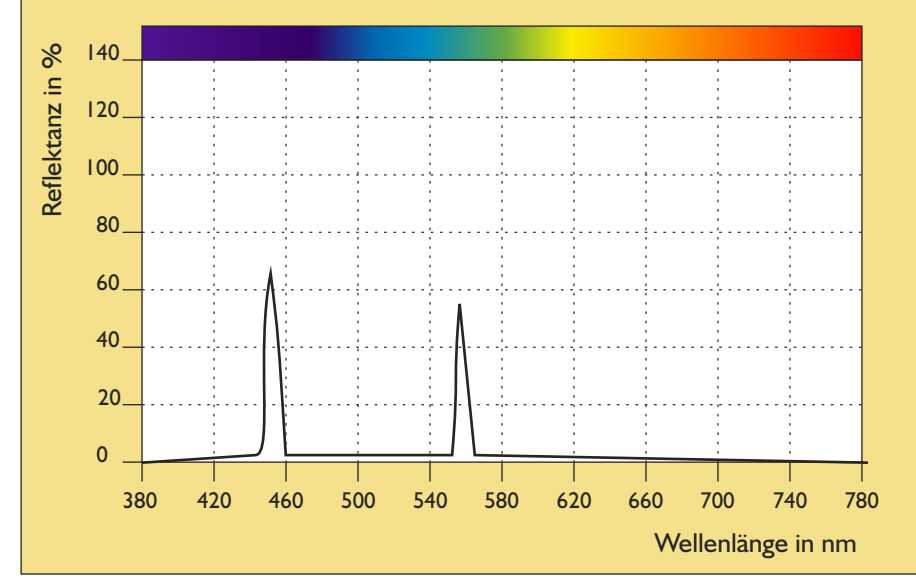

## **Script Druckereitechnik MT02**

#### **Definition:**

Die Farbmessung ist die objektive Entsprechung der Funktion unseres Sehorgans. Sie ist eine zwischen Physik (Optik), Physiologie (Auge) und Wahrnehmungspsychologie (Gehirn) angesiedelte interdisziplinäre Wissenschaft.

- 1. Versuchsbedingung:
	- vier gleiche Projektoren
	- je ein Graukeil zur Regulierung der Helligkeit
	- vier passgenaue Halbkreis-Projektionsmasken
	- Rot-/Blau-/Grün-Farbfilter
	- Filter der zu bestimmenden Farbe
	- eine weiße Projektionsfläche.

Versuchsort ist ein dunkler Raum um Farben ohne Störung durch benachbarte Umgebungsfarben auszuschließen (kein Simultaneffekt). Das Licht der Projektoren muss ausreichend hell sein, um die Zapfen auf der Netzhaut zu aktiveren.

2. Versuchsanordnung:

Die Messung wird von einer Versuchsperson durchgeführt, die so weit von der Projektionsfläche entfernt sitzt, dass diese in einem Winkel von zwei Grad auf die zentrale Sehgrube der Netzhaut abgebildet wird. (siehe Grafik)

3. Versuchsdurchführung:

Der erste Projektor, der die zu bestimmende Farbe (Referenzfarbe) enthält, wird auf die linke Seite der Projektionsfläche gerichtet und mit dem Graukeil auf eine bestimmte Helligkeit eingestellt.

Die drei anderen Projektoren (R,G,B) werden mit der Projektionsmaske auf die rechte Seite der weißen Fläche gerichtet. Mit Hilfe der Graukeile kann der Anteil der drei Farbwerte so gewählt werden, dass der rechte Farbhalbkreis dem linken exakt entspricht.

#### 4. Versuchsergebnis:

Wenn dem Betrachter beide Halbkreise als einen Vollkreis der selben Farbe erscheinen, ist der Versuch erfolgreich. Die Intensität der Grundfarben (RGB) lässt sich anhand der Graukeile ablesen.

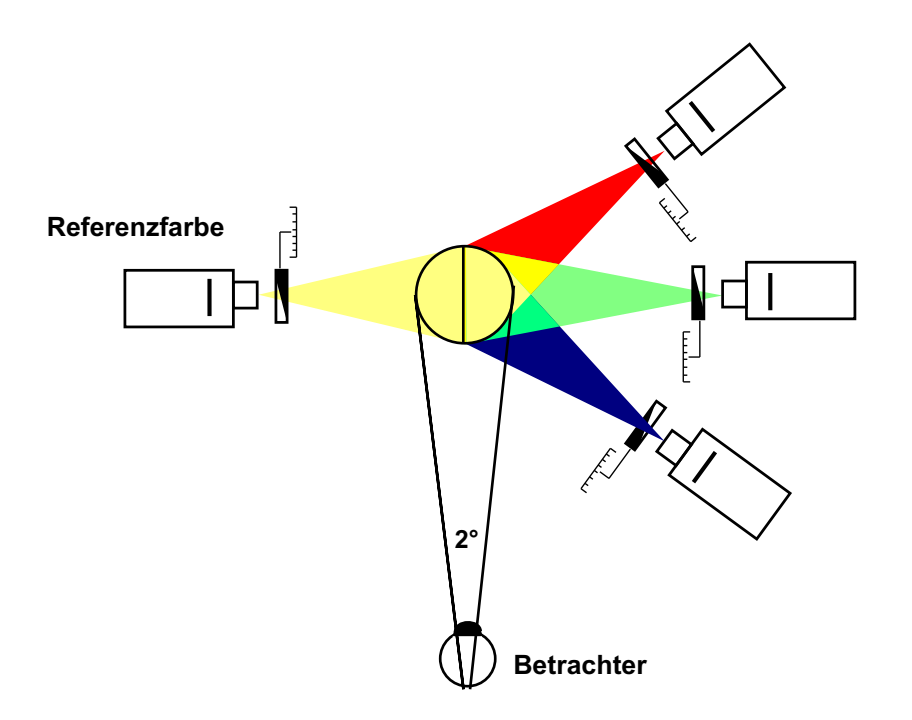

#### *Quelle:*

*Prof. Dr. Gunther Kamm:* Farbmetrik mit Blick auf Repro und Druck *in* "Der Druckspiegel"*, Ausgabe 10/1987*

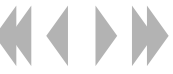
5. Die zu bestimmende Farbe wird nun so gewählt, dass jeweils ein Schmalbandiges Spektrum gewählt wird und zwar so dass schnließlich der gesamte Spektralbereich erfasst ist. So erhält man für jedes schmale Band des Spektrums drei Werte r( ), g( ) und  $b()$ 

6. Bei denjenigen Farben, die sich so nicht nachmischen lassen, wird eine Farbe der Projektoren mit beigemischt und diese Beimischung wird mit einem negativen Wert angegeben.

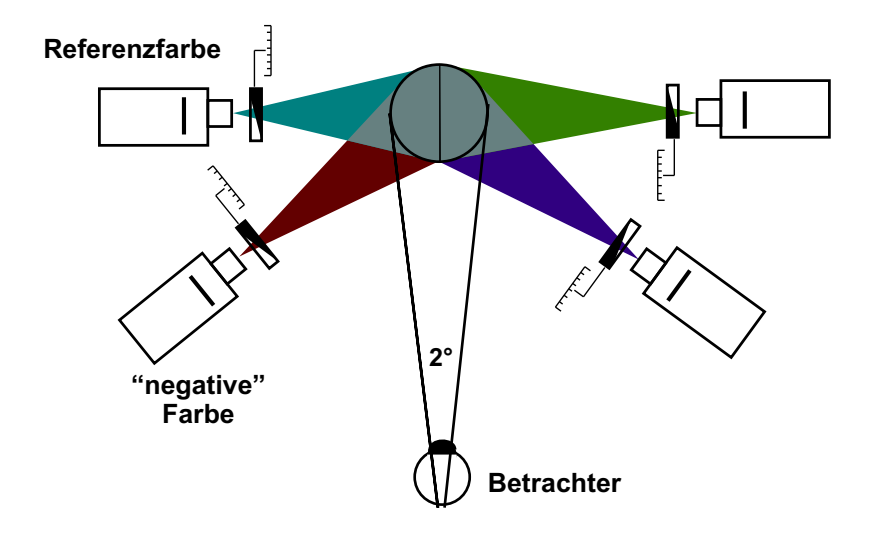

7. Auf der nachfolgenden Seite sind die Messwerte abgebildet wie sie sich ergeben, wenn als Grundfarben Spektralfarben der Wellenlängen 700 nm, 546 nm und 436 nm gewählt werden

Nichtnormierte Farbwertkurve Matthias Kopietz, Stephan Kuphal

## Script Druckereitechnik MT02

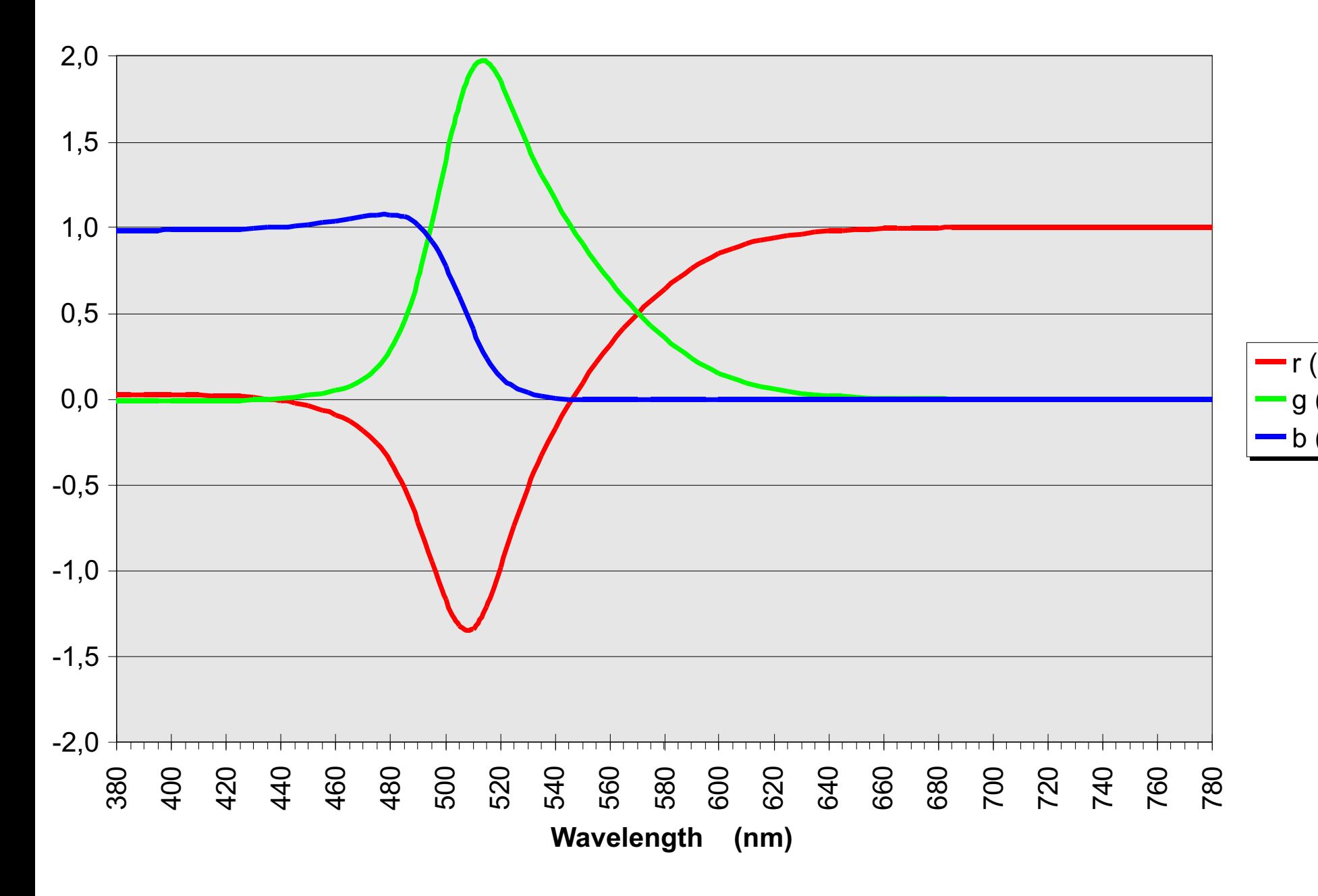

r ( )

# Farbmanagement Studenten MT 00 · Betreuung Ch. Greim

Farbmanagement-Profile:

beschreiben die Wiedergabeeigenschaft von Geräten. Neben der Profilauswahl bietet Windows im Farbverwaltungsdialog den Zugriff auf verschiedene Methoden der Farbanpassung (Wiedergabepriorität genannt). Damit wird festgelegt,

ob die Farben empfindungsgemäß,

absolut farbmetrisch, relativ farbmetrisch

(wie absolut jedoch mit

einem Weißabgleich),

igenschaften von Anz

Anzeige

Farben

High Color (16 Bit)

 $\overline{\mathbf{r}}$ 

OK

Abbrechen

Übernehmen

oder sättigungserhaltend wiedergegeben werden.

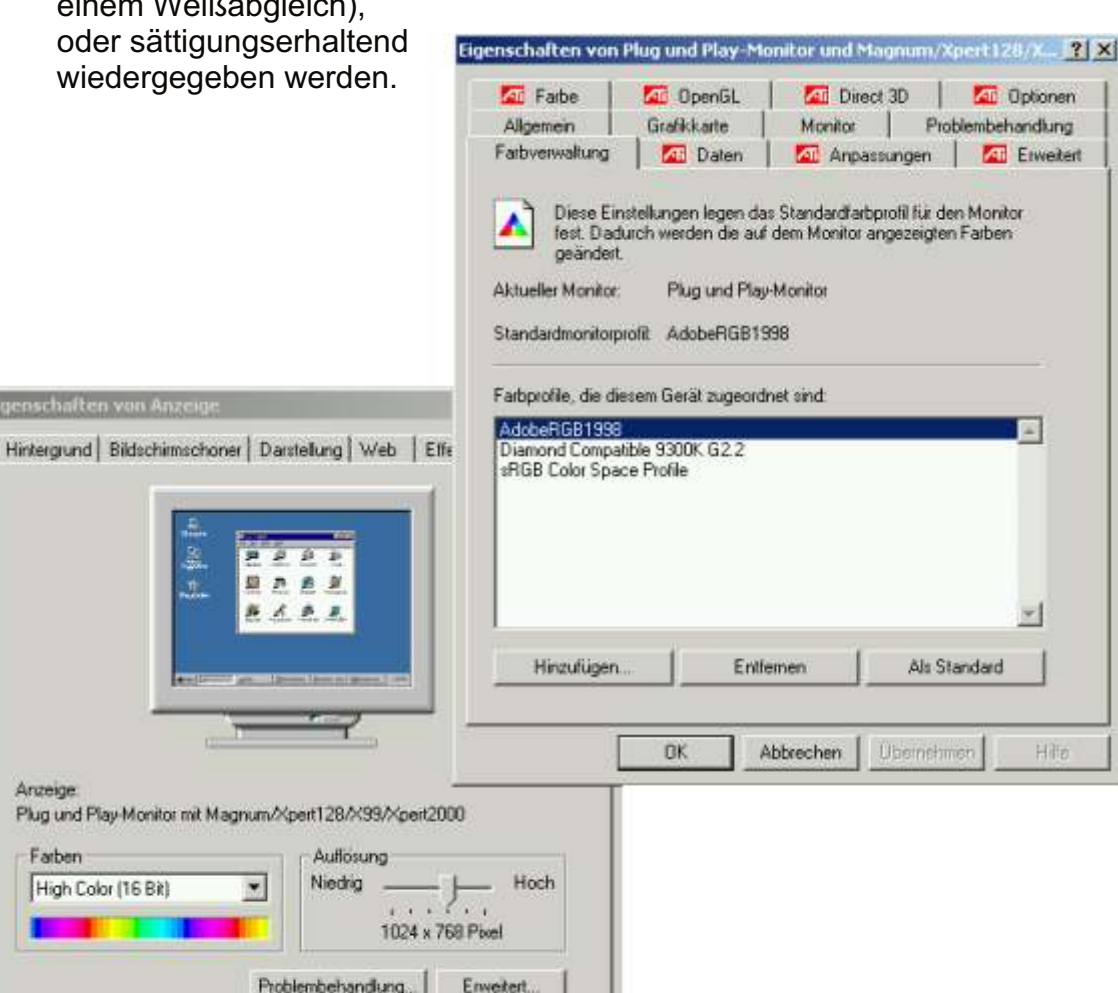

# Script Druckereitechnik

# Begriffe:

#### Farbraum:

Begriff für den Bereich, der jeweilig dargestellten Farben (RGB, CMYK, CIELAB)

#### CIELAB:

international standardisierter Farbraum, der alle sichtbaren Farben enthält

#### CMYK:

Farbraum, der bei substrativer Farbmischung der Farben Cyan, Magenta, Gelb und Schwarz (K) entsteht (Farbdrucker)

#### RGB:

Farbraum, der bei additiver Farbmischung aus Rot, Grün und Blau entsteht, ausgehend von schwarz (Monitor)

#### sRGB:

standardisierter RGB-Farbraum; wird intern von Windows und vielen Ausgabegeräten verwendet

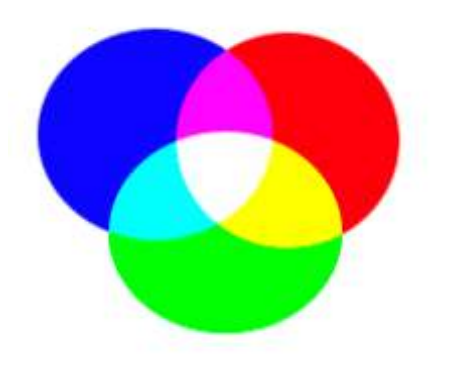

#### CMM:

Color Management Module, Systembestandteil zum Farbmanagement, das die eigentliche Farbraum-Umsetzung erledigt

#### L\*a\*b

Methode, Farben durch die 3 Werte Luminanz (L), Bundheit (Chroma) und Farbton (Hue) zu bezeichnen

#### Profil:

Datensatz, der die Farbwiedergabe eines Gerätes charakterisiert

#### Pantone:

US-amerikanisches Echtfarbensystem zur Standardisierung von Farben, jede Pantone-Farbe hat eine festgelegte CMYK-**Entsprechung** 

#### HKS:

europäisches Echtfarbensystem, Standard um bestimmt Farbschattierungen reproduzierbar zu machen

### RGB ist nicht gleich RGB

### Script Druckereitechnik Studenten MT 99 • Betreuung Ch. Greim

RGB wird auf unterschiedlichen Systemen völlig unterschiedlich angezeigt. Wenn man nun auf einem kallibrierten System einen zu kleinen Farbraum wählt, vergibt man eventuell Möglichkeiten Farben zu drucken. Wenn man den Farbraum zu groß wählt, Muss beim Drucken angschließend der Farbraum zu stark komprimiert werden, was zu Verfälschungen führen kann.

An nebenstehendem Diagramm sieht man die Größe unterschiedlicher Farbräume. Die problematischen Farbbereiche werden in dem Diagramm deutlich. Allerdings muss man dabei beachten, dass die "Schuhsohle" nicht gleichabständig ist. Siehe auch Mac Adam-Ellipsen

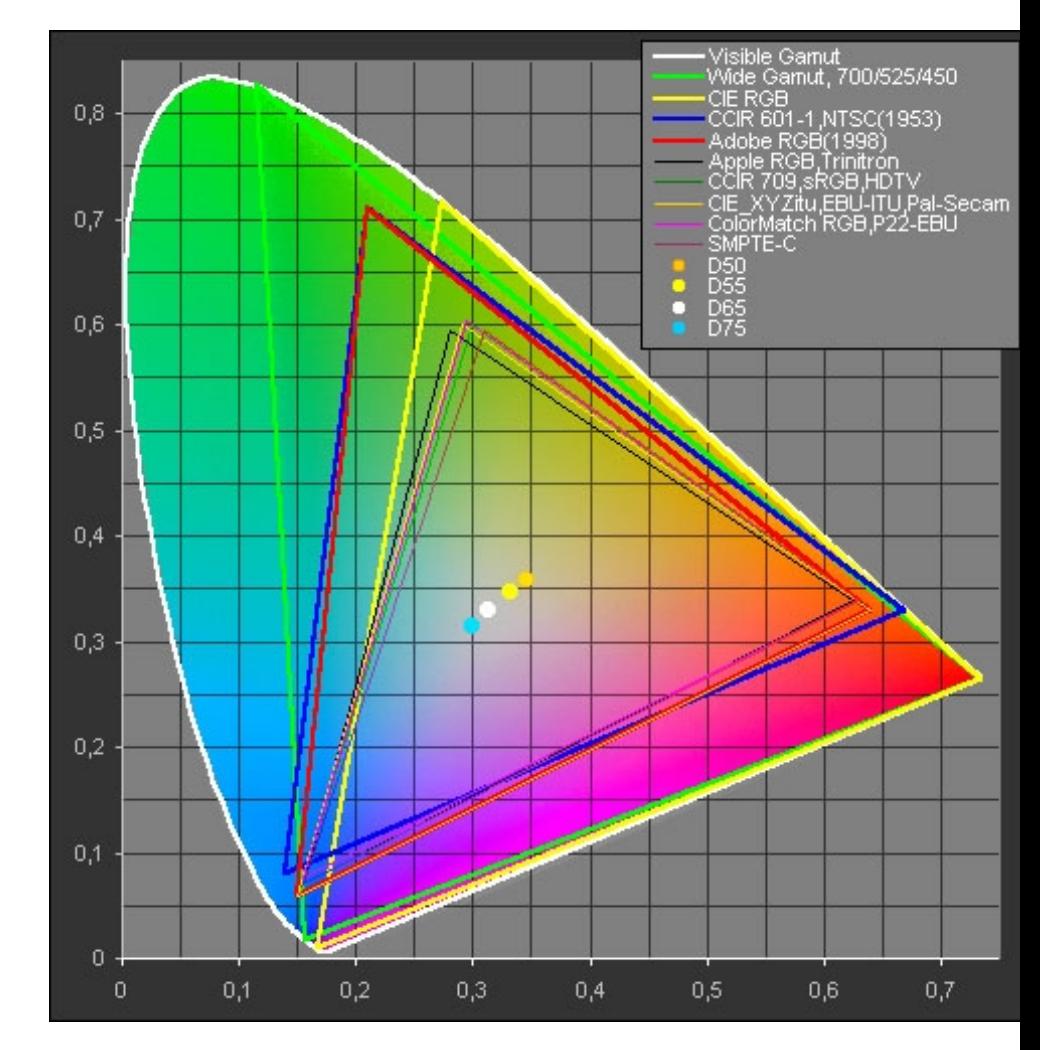

*Quelle: http://www.aim-dtp.net/aim/photoshop/v6/color-settings.htm*

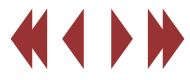

### Sogenannte Schuhsole Mac-Adams-Ellipsen

Die Abbidung zeigt die Lage der a\*-nd b\*- Achse des Cielab- Farbenraumes in der x- y- Farbtafel.

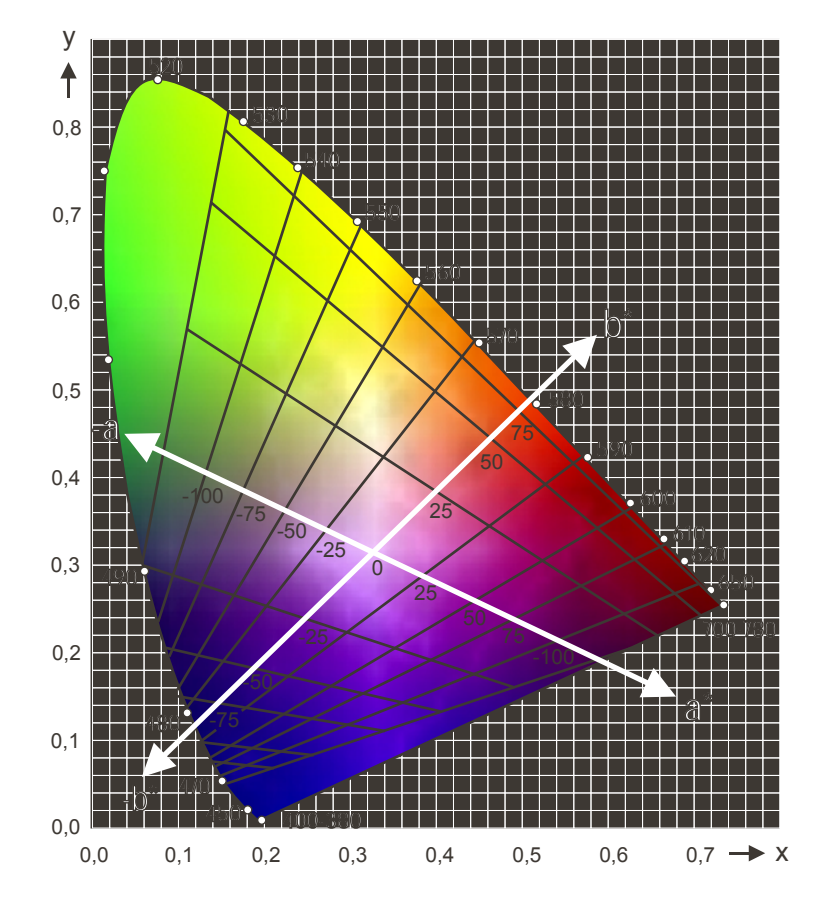

#### Script Druckereitechnik Studenten MT 99 • Betreuung Ch. Greim

Die Abbldung zeigt die sogenannten MacAdams-Ellipsen Da der CIE- Farbenraum dreidimensional ist handelt es sich in Wirklichkeit um Ellipsoide, also ellipsenförmige räumliche Körper. Die Größe der Ellipsoide ist ein Maß für die Erkennbarkeitsschwelle von Farbabweichungen (vom jeweiligen Ellipsoid-Mittelpunkt aus gesehen und für den jeweiligen Farbton).

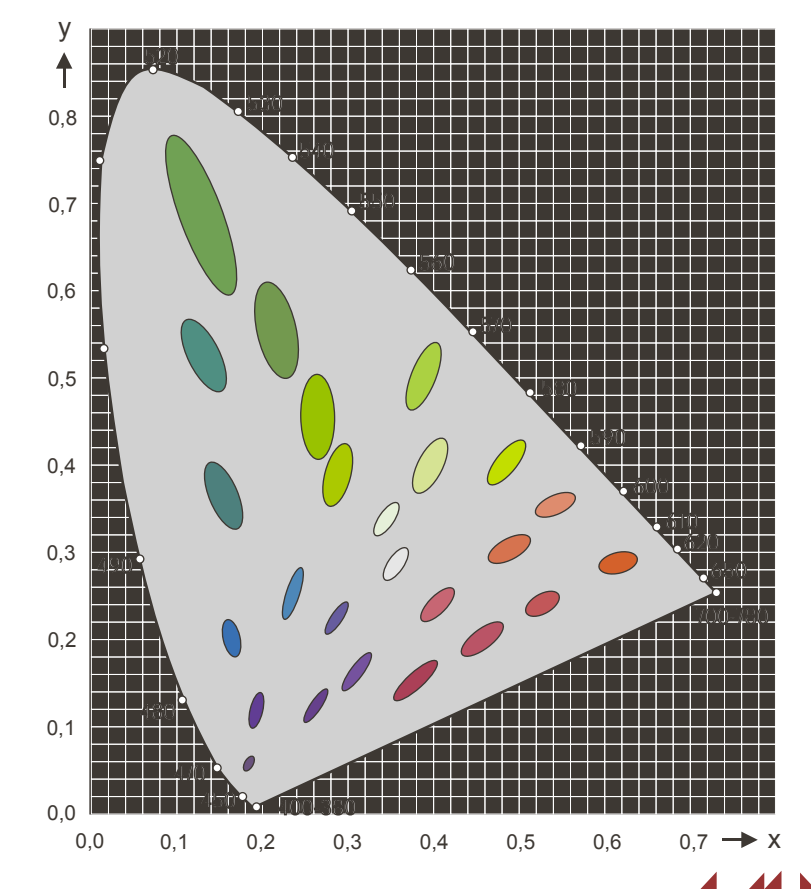

#### Script Druckereitechnik Studenten MT 99 • Betreuung Ch. Greim

#### Lab-Farbkoordinatensystem

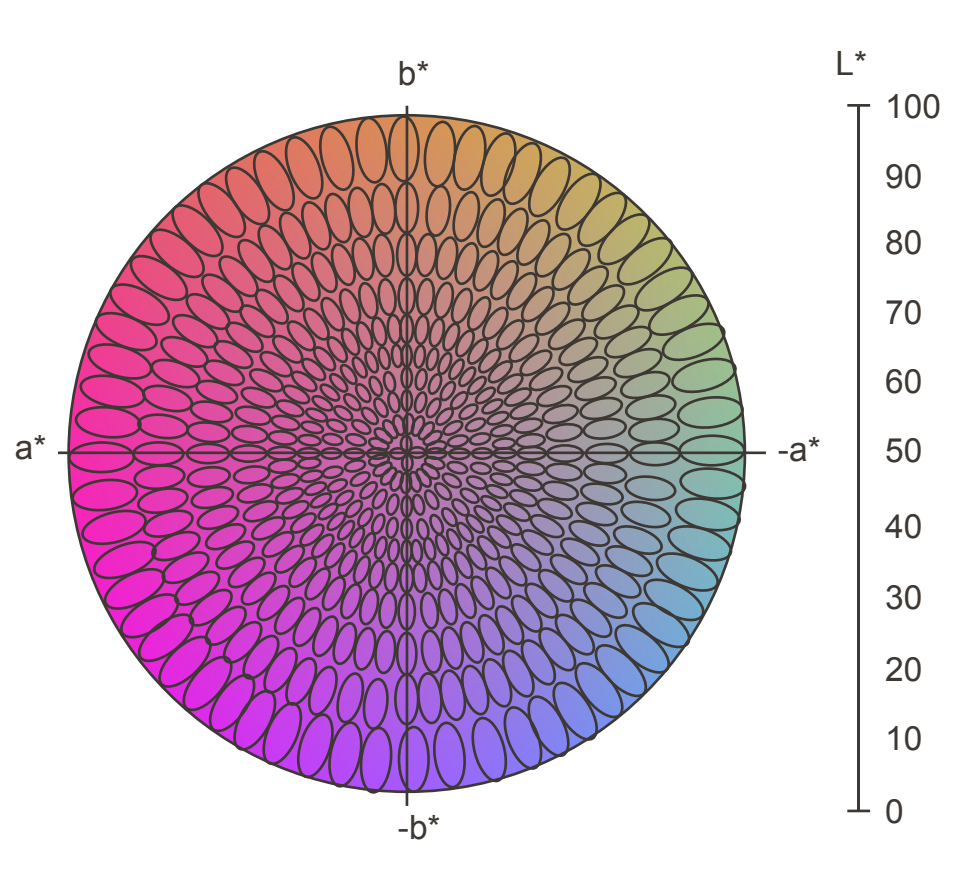

Die Abbildung verdeutlicht das Prinzip der CMC-Farbabstandsbewertung im CIELAB-Farbenraum. Jede Ellipse zeigt die Farborte mit konstantem Farbabstand nach der CMC- Formel, bezogen auf den Kreismittelpunkt. Man erkennt deutlich, dass die Ellipsen im Unbuntbereich kleiner sind als im Bereich hoher Sättigung. Zudem sind sie so geformt, dass die zulässigen Abweichungen im Bunttonwinkel kleiner sind als in der Buntheit. Sie ermöglichen zudem eine individuelle Anpassung für die Bewertung von Helligkeits- und Farbtonabweichungen.

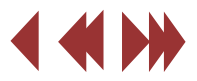

Tony Keil

### Script Druckereitechnik MT01

## CIELab

CIELab ist ein standardisierter, idealisierter Farbraum, der 1976 von der Commission Internationale de l'Eclairage (CIE) festgelegt wurde. Er dient zur zahlenmäßigen Beschreibung menschlichen Farbempfindens. Das Modell wird dabei dem menschlichen Wahrnehmungsvermögen nahezu gerecht, indem es versucht den geometrischen Abstand zwischen zwei Farben im Farbraum dem menschlichen Wahrnehmungsvermögen anzupassen.

#### **Aufbau von CIELab**

Die gemessenen Spektralwerte einer Farbe werden auf 3 Koordinaten reduziert.

L\* steht dabei für die Helligkeit. Die Skala geht von 0 = reines Schwarz bis  $100 =$  reines Weiß.

a\* stellt die rot grün Achse dar. Negative Werte entsprechen dem grün-Bereich, positive dem rot-Bereich.

b\* stellt die gelb blau Achse dar. Negative Werte entsprechen dem blau-Bereich, positive dem gelb-Bereich.

Anhand dieser drei Werte kann eine Farbe exakt im Farbraum beschrieben werden. Die Berechnung erfolgt unter Berücksichtigung eines Standardlichts (Normlichtart D65 mit einer Farbtemperatur von 6500K) und eines Normalbeobachters (10°-Gesichtsfeld). Dadurch werden die Farbwerte unter einer definierten physikalischen Bedingung berechnet.

#### **Problem des CIELab-Farbraums**

Der Farbabstand zweier Farben wird als Delta E bezeichnet. Er errechnet sich aus den Koordinaten zweier Farborte nach folgender Formel:

Wurzel aus(Delta L² + Delta a² + Delta b²)

Delta L bezeichnet dabei beispielsweise den Abstand zwischen den beiden Helligkeitswerten des jeweiligen Farbortes.

Zwei verschiedene Farbabstände mit gleichem Delta E wirken aber auf den Betrachter keineswegs immer gleich groß, da die Schritte im Farbraum nicht gleichabständig sind. Dieses Phänomen wurde erstmals von dem amerikanischen Wissenschaftler MacAdam untersucht und führte zu den MacAdam-Ellipsen. Diese Ellipsen definieren Farbbereiche, in denen das menschliche Auge keinen Farbunterschied wahrnehmen kann.

Das Diagramm zeigt die experimentell ermittelte Abgrenzung der Farbwerte. Bei einer genauen Übereinstimmung mit dem CIELab-Farbraum müssten alle Ellipsen gleichgroße Kreise sein.

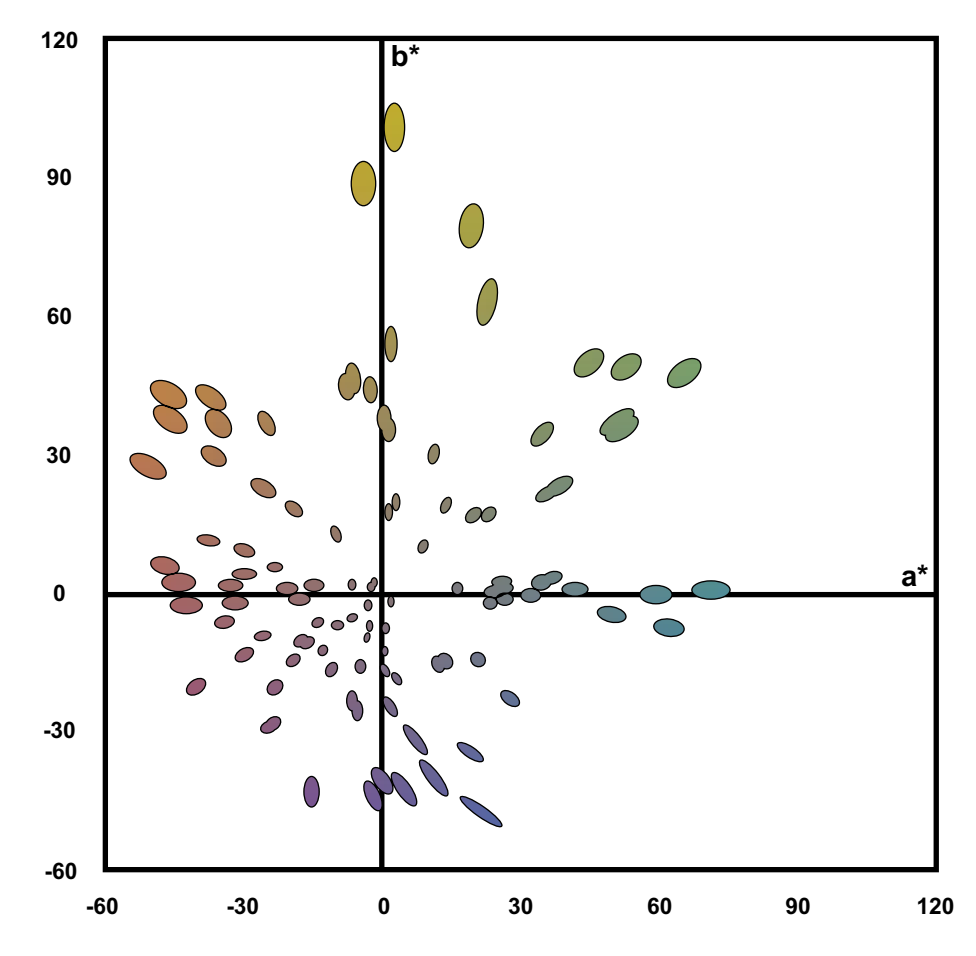

Quellen:

Luo/Cui/Rig (2000): The Development of the CIE 2000 Colour-Difference Formula: CIEDE 2000 www.cielab.de

#### Script Druckereitechnik Studenten MT 99 • Betreuung Ch. Greim

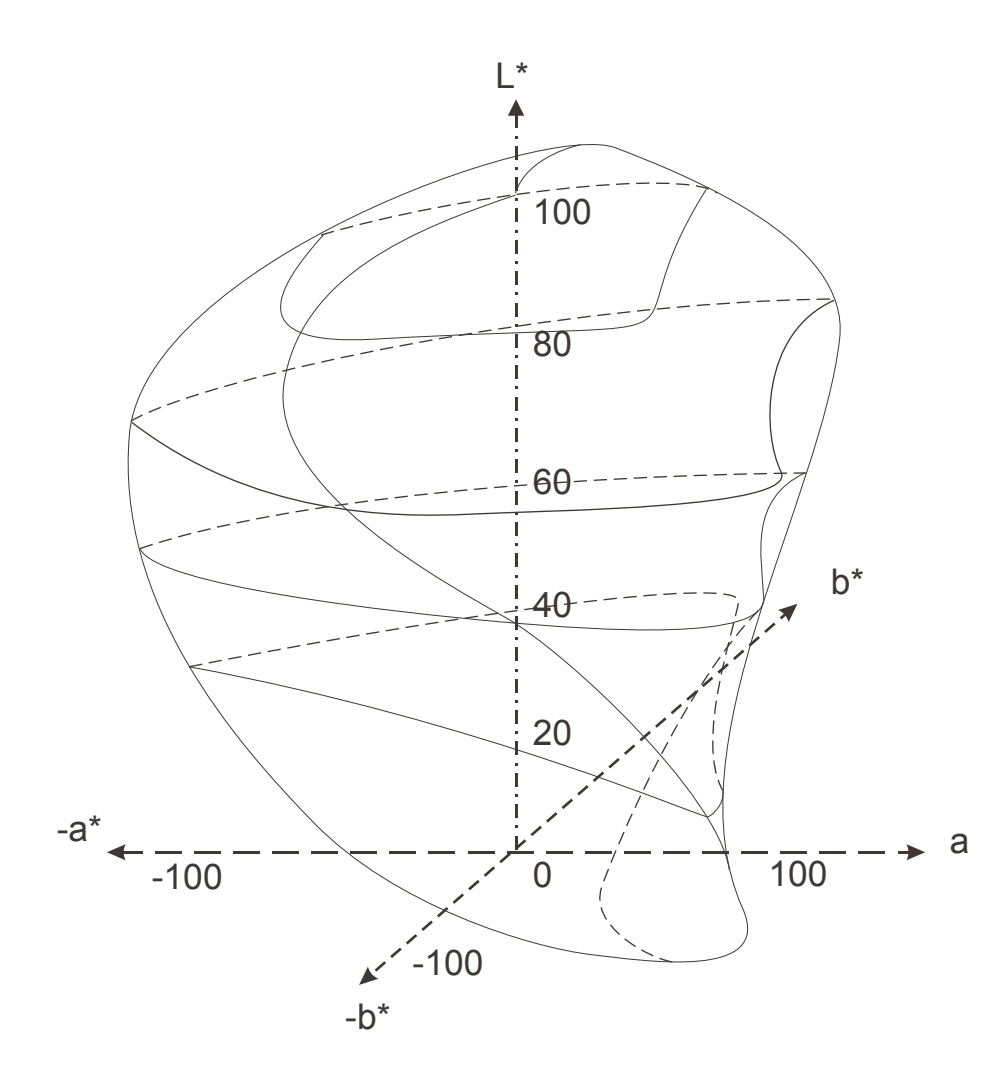

Die Abbildung zeigt den CIELAB-Farbenraum für Körperfarben. Da er durch Transformationen entstanden ist, ist er anders geformt als der CIE-Farbenraum. Auch die Form der einzelnen Helligkeitsebenen ändert sich mit L\*.

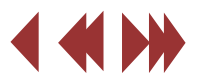

## Farbräume Wichtige Farbräume in Lab dargestellt

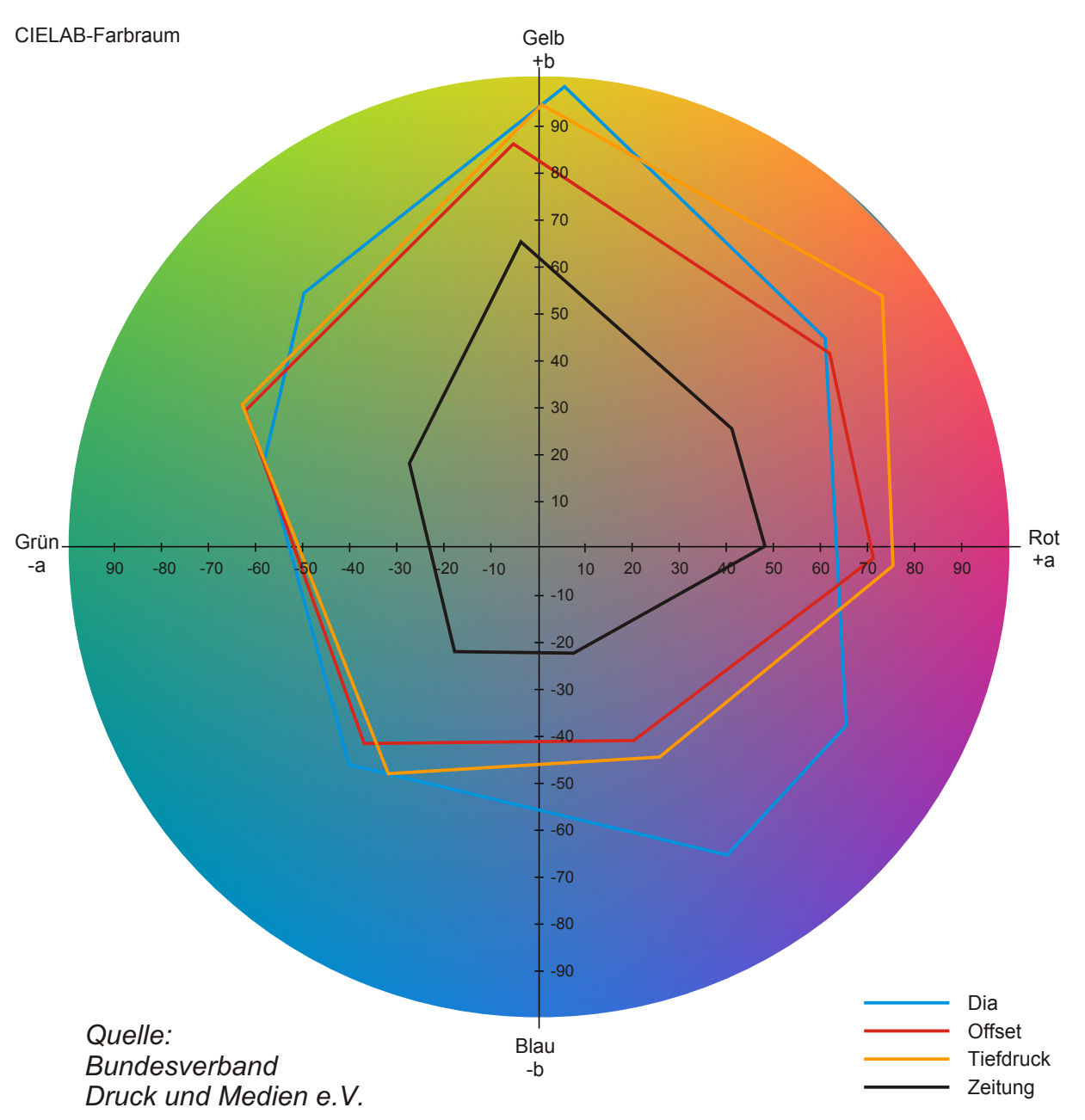

#### Script Druckereitechnik Ch. Greim

Hier sind beispielhaft Farbräume von Dia, Offset, Tiefdruck und Zeitungsdruck mal nicht in der "Schuhsohle", sondern in einem Lab-Farbsystem, welches den Vorteil hat, annähernd Gleichabständig zu sein.

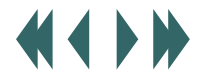

## Farbräume Rendering Intent

### Script Druckereitechnik Ch. Greim

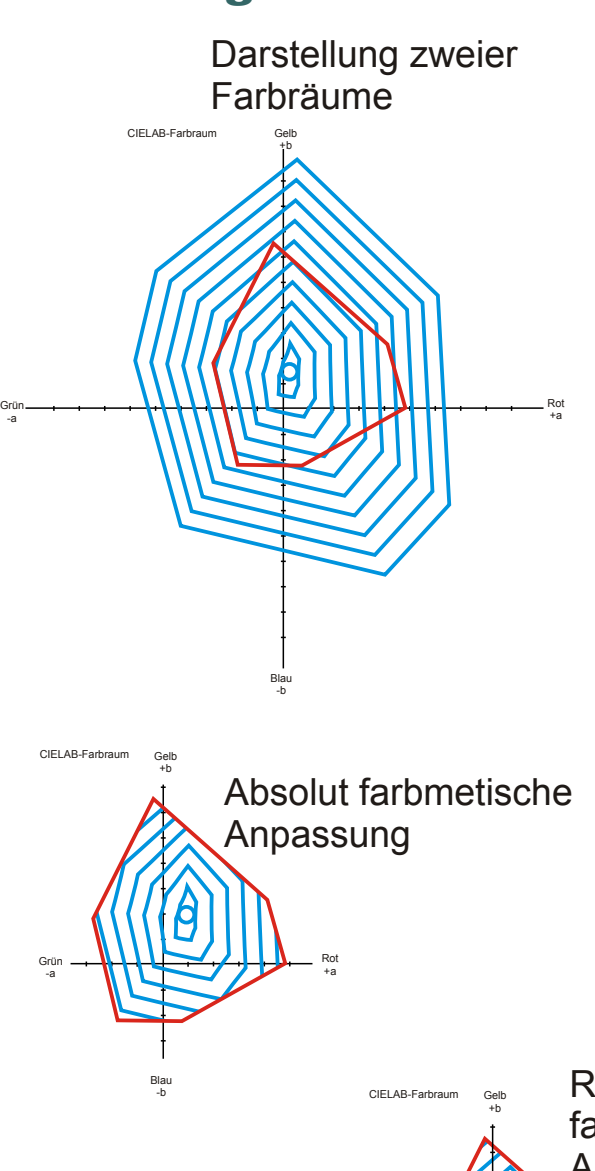

Farbräume sind oft sehr unterschiedlich groß, wie nebenstehend gezeigt. Blau sei der Farbraum eines Dias und rot der Farbraum eines Zeitungsdrucks. Nun muss der große Farbraum sinnvollauf dem kleinen abgebildet werden. Die primitivste Form ist es, einfach die Farben, die genau abgebildet werden können abzubilden und die überschüssigen möglichst ähnlich, in diesem Fall auf der roten Linie abzubilden.

Nehmen wir an das Weiß im Dia ist eigentlich etwas bläulich. Bei der ersten Methode wird dann auf das Zeitungspapier in eigentlich weißen Bildbereichen etwas Blau gedruckt. Um dies zu Vermeiden, gibt es die relativ farbmetrische Anpassung, die das Weiß des Dias auf das Weiß des Papiers abbildet Die Beispiele hier sind natürlich etwas überzeichnet

Bei der nächstne Methode werden sehr gesättigte Bilder mit möglichst gesättigten Farben wiedergegeben. Das ist zum Beispiel sinnvoll bei Logos wie den Olympischen Ringen. Der richtige Farbton ist dabei zweitrangig. Die für Bilder am häufigsten verwendete Methode heißt fotografisch oder empfindungsgemäß. Dabei werden die Farben nicht einfach linear transformiert, sondern besonders die extremen Bereiche werden starkin ihrer Sättigung verändert. Nicht jedoch in ihrem Farbton. Je näher man der Grauachse kommt desto mehr geht die Anpassung in eine relativ farbmetrische über. Die dazu nowendigen Verzerrungen sind hier stark vergröbert. Sie sind meistens auch nicht mehr einfach mathematisch beschreibbar. Hier liegt auch der wesentliche Unterschied der Farbalgorythmen der einzelnen Hersteller wie Heidelberger, Agfa, Kodak usw.

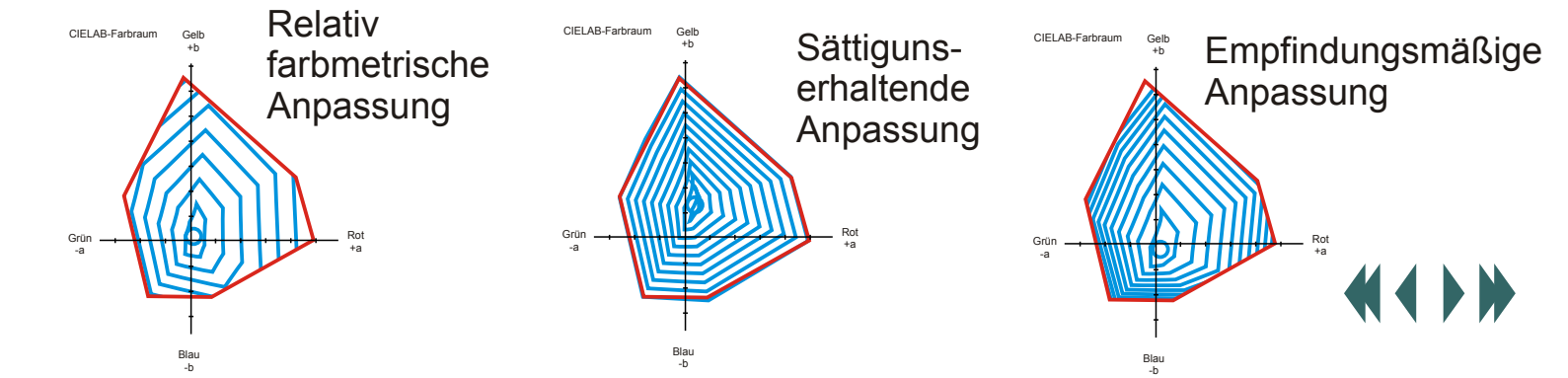

## **Lichtfang**

In vielen Lehrbüchern steht als Begründung für den Tonwertzuwachs im Offsetdruck die Ungenauigkeit der Druckmaschinen. Das mag zum Teil richtig sein, der entscheidende Effekt ist aber der Lichtfang. Bei einem Film mit, nehmen wir an, 50% Flächendeckung gerastert, ist die Sache klar: 50% des durchscheinenden Lichtes werden absorbiert und 50% können ungehindert passieren.

Papier verhält sich wie nebenstehend gezweigt grundsätzlich anders. Das Licht trifft nicht wie zu erwarten auf das Papier und wird sofort reflektiert. Statt dessen dringt der größte Teil des auftreffenden Lichtes zumindest ein klein wenig in das Papier ein, bevor es auf die erste Papierfaser trifft. Von dort aus wird es in nahezu beliebiger Richtung reflektiert, meistens inerhalb des Papieres, wo es wieder auf eine Faser treffen kann und so fort. Man sagt, das Licht wird gestreut.

Wenn nun Licht auf auf eine mit 50% Schwarz gerasterte Fläche auf einem Papier trifft, werden also gleich 50% des Lichtes absorbiert. Die restlichen werden im Papier gestreut. Dabei kann ein Teil des Lichtes gleichsam unter die Druckfarbe geraten und somit ebenfalls Absorbiert werden. Bei einem idealen Schwarz, einer Idealen Steuung im Papier und einem unendlich feinen Raster, würden nur noch 25% des einfallenden Lichtes reflektiert. Dieser Effekt ist messtechnisch einfach nachweisbar.

#### Script Druckereitechnik Studenten MT 99 • Betreuung Ch. Greim

Da man normalerweise keine idealen, sondern reale Bedingungen hat, kommt man zu einer üblichen Tonwertzunahme von etwa 15%. Das heißt, ein Tonwert in den Daten von 50% wird real mit 65% gedruckt.

Für Profis sei vermerkt, dass eine Possitiv-Plattenkopie diesem Effekt sogar entgegenwirkt.

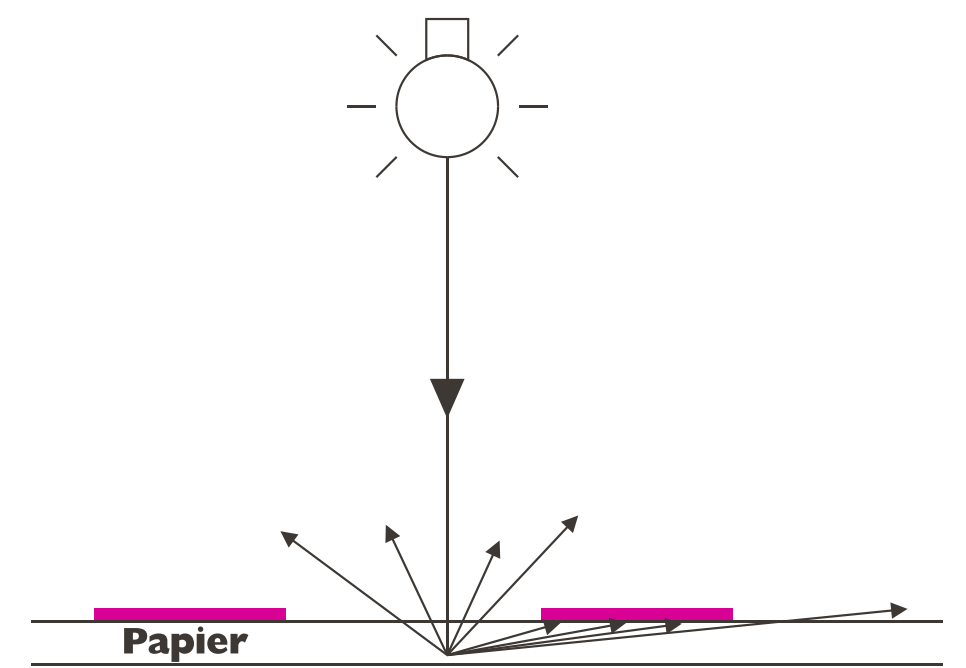

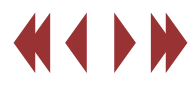

## Das Hilfsmittel "Form" in CorelDRAW 9

Mit dem Hilfsmittel "Form" kann man die Form aller Kurvenobjekte ändern, in dem man deren Knoten und Segmente bearbeitet.

Bearbeitungsmöglichkeiten von Grundformen:

Bei der Grundform Rechteck werden durch Einsetzen des Hilfsmittels "Form" die Ecken abgerundet.

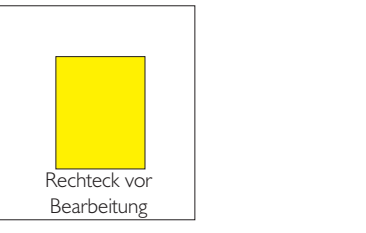

Rechteck nach Bearbeitung

Die Ellipse kann in einen Bogen oder einen Kreisausschnitt umgeformt werden.

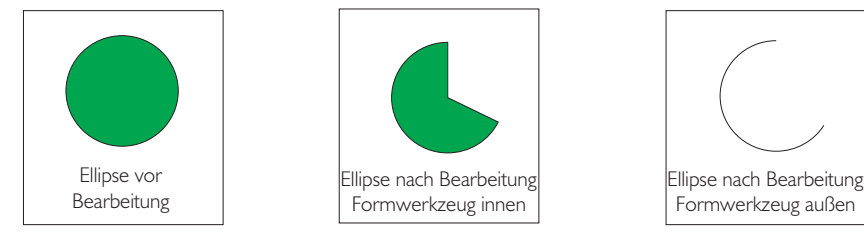

Grafischer Text kann mit dem Werkzeug verändert werden:

- Mit diesem Anfasser kann der Zeilenabstand verändert werden. 1.
- Mit diesem Anfasser kann der Zeichenabstand verändert werden. In Verbindung mit der Shift-Taste wird der Wortabstand verändert. 2.
- Mit diesen Anfassern können einzelne Buchstaben verschoben werden. 3.

## Script Hilfsmittel Form Studenten MT 99 • Betreuung Ch. Greim

Daliki aäsif alfa älf aätl äa aöllikaööir sv nwu akli h **GASHIMOHISIOI HSV LÖALKIÖ**  $\blacksquare$ .  $\stackrel{4}{\bigcirc}$  3.  $\stackrel{2}{\bigcirc}$ 

Bei der Grundform Polygon besteht die Möglichkeit, diese mittels der Seitenknoten in einen Stern umzuwandeln bzw. umgekehrt von einem Stern in ein Polygon. Mittels der Eckknoten kann man die Spitzen verschieben. Sowohl die Seiten- , wie auch die Eckknoten können im Grundmodus nicht unabhängig voneinander bearbeitet werden.

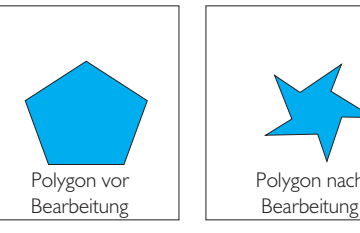

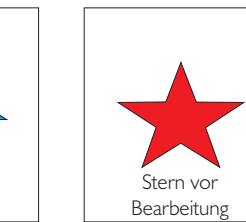

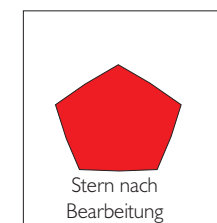

Sind diese Bearbeitungsmöglichkeiten nicht ausreichend, kann man das Objekt in ein Kurvenobjekt umwandeln. Somit lassen sich die Knoten unabhängig voneinander mit der Maus an eine andere Position ziehen.

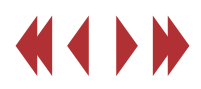

## Das Hilfsmittel "Form" in CorelDRAW 9

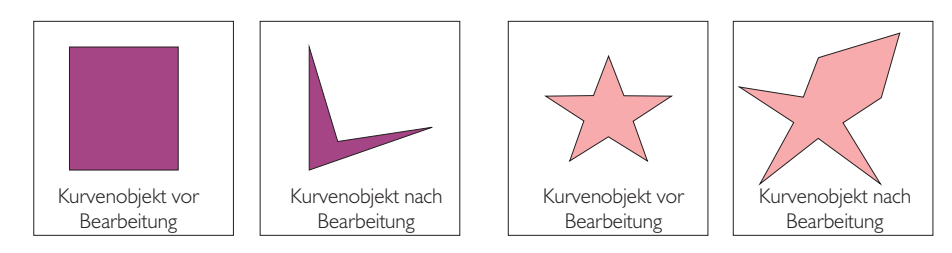

Die Spirale ist bereits ein Kurvenobjekt. Es ist keine spezielle Umwandlung nötig, die Knoten lassen sich gleich einzeln bearbeiten.

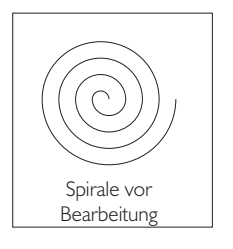

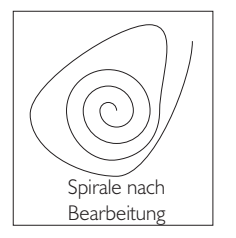

Mit dem Hilfsmittel "Form" lassen sich nicht nur Grundformen bearbeiten, sondern sämtliche Kurvenobjekte, wie z. B. Textkurven, Freihand-, Bezierkurven und auch Objekte, welche mit dem Hilfsmittel "Künstlerische Medien" erstellt wurden. Unterteilung von Objekten in Segmente, Knoten und **Teilstrecken** 

Das Segment ist der Teil einer Kurve der zwischen zwei Knoten liegt. Es gibt gekrümmte und gerade Segmente. Diese lassen sich jedoch nur bearbeiten, wenn sie in gekrümmte Segmente umgewandelt wurden.

Ein Knoten ist ein kleines Quadrat auf einer Linie, Kurve oder einem Objektumriss, mit dessen Hilfe das Objekt bearbeitet werden kann. Nach der Auswahl des

## Script Hilfsmittel Form Studenten MT 99 • Betreuung Ch. Greim

Objektes werden alle Knoten von Corel DRAW angezeigt. Man kann die Form verändern indem man die Knoten bzw. die damit verbundenen Steuerpunkte verschiebt. Steuerpunkte legen die Krümmung eines Segments fest, welches durch einen Knoten verläuft. Die Knoten bei gekrümmten Segmenten enthalten automatisch einen Steuerpunkt. Corel DRAW bietet die Möglichkeit weitere Knoten hinzuzufügen bzw. überflüssige zu entfernen.

Ein einzelnes Kurvenobjekt besteht meist aus mehreren Kurven oder Formen. Jede dieser Kurven oder Formen wird als Teilstrecke oder Unterstrecke bezeichnet.

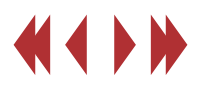

#### Was ist PostScript?

Zuerst die lexikalische Erklärung:

Post'script [poust-] n.; -s; unz.: Programmiersprache zur Datenausgabe mit vielen grafischen Möglichkeiten, die eine systemunabhängige Übertragung von dem die Datei erstellenden System zu dem die Datei darstellenden System (z.B. Drucker) erlaubt.

Doch was bedeutet das nun?

PostScript ist eine der vielseitigsten Beschreibungssprachen, die zurzeit auf diesem Markt existieren. Durch seine übergreifenden Elemente ist es möglich, auf jedem Drucker der Welt über jede Plattform, z.B. Macintosh oder PC, eine Datei auszugeben.

Vor allem anderen ist PostScript eine Seitenbeschreibungssprache.

Einfach gesagt: PostScript steuert einen Seitendrucker.

Aber es ist auch eine ausgewachsene Programmiersprache mit allen Attributen einer herkömmlichen Programmiersprache. Viele Software-Komponenten verwenden so genannte EPS-Dateien (Encapsulated PostScript Format) als Austauschformat.

Wichtig sind die zahlreichen professionellen Fonts oder Schriftschnitte, die intern PostScript-mäßig kodiert sind (Umrisse, Bezierkurven, Adobe Font Technologie, Hints).

### Script Druckereitechnik Studenten MT 99 • Betreuung Ch. Greim

Und schließlich gibt es für einige weige Systeme das Display PostScript (DPS/X und NextStep), hier benutzen der Bilschirmtreiber und der Druckertreiber nahezu identische Codes

Dabei ist PostScript unabhängig von Benutzerplattform und Drucker, so lange dieser zumindest PostScriptfahig ist. Deshalb lassen sich bequem Schriften, Bilder und Grafiken von unterschiedlichen Plattformen identisch bewerten und darstellen.

Die Beschreibungssprache des PostScript ist recht einfach und vielen Programmiersprachen nicht unähnlich. Durch einen geeigneten Decoder können dann die PostScript-Befehle in "Druckerbewegungen" umgesetzt werden.

Und wie lautet nun der Beschreibungscode für diese

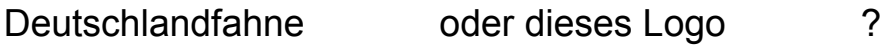

Die Antwort gibt es auf der nächsten Seite!

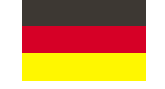

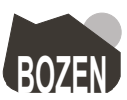

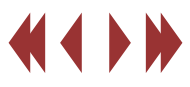

## Was ist PostScript? (Forts.)

Mithilfe von PostScript soll nun die Deutschlandfahne dargestellt werden. So lautet der Beschreibungscode:

%IPS-Adobe-2.0 FPSF-2.0 %%Title: fill.ps %%BoundingBox: 100 100 330 250 %%EndComments<br>% Modell RGB % Farbmodell wird festgelegt 100 100 translate newpath 0 0 moveto % Rechteck wird gezeichnet 230 0 lineto 230 50 lineto 0 50 lineto closepath % Pfad wird geschlossen 1 1 0 setrgbcolor % Farbe gelb<br>fill % Füllen mit d % Füllen mit der festgelegten Farbe newpath 0 50 moveto 230 50 lineto 230 100 lineto 0 100 lineto closepath 1 0 0 setrgbcolor % Farbe rot fill newpath 0 100 moveto 230 100 lineto 230 150 lineto 0 150 lineto closepath 0 0 0 setrgbcolor % Farbe schwarz fill showpage %%Trailer Und so sieht das Ergebnis aus:

#### Script Druckereitechnik Studenten MT 99 • Betreuung Ch. Greim

**BUZENI** 

Zu guter Letzt wollen wir nun noch das BOZEN-Logo darstellen. Dafür ist folgender Code notwendig:

%IPS-Adobe-2.0 FPSF-2.0 %%Title: (Logo, Version 1) %%BoundingBox: 288 99 398 200 %%DocumentFonts: Helvetica-Bold %%EndComments /Helvetica-Bold findfont 24 scalefont setfont /fourpops {4 {pop} repeat} def /berge { 0 setgray % schwarz 0 18 moveto 10 72 lineto 30 62 lineto 60 72 lineto 108 36 lineto 108 0 0 0 18 arcto fourpops 0 0 0 72 18 arcto fourpops fill } def /sonne { newpath .6 setgray % grau 91 55 18 0 360 arc fill } def /text { 1 setgray % weiß 0 -1 moveto 1 2 scale % Zeichen höher machen (BOZEN) stringwidth pop % zu schreibender Text 108 exch sub 2 div 0 rmoveto (BOZEN) show } def %%EndProlog 288 100 translate sonne berge text showpage Durch den Code kommt dieses Logo heraus:

*Quellen: wissen.de, www.zi.unizh.ch/publications/ps und eigene Aufzeichnungen*

## **Stackprinzip**

**Jede Programmiersprache benötigt einige Regeln, die den Aufbau der Befehle beschreiben. PostScript verwendet eine sogenannte Stackarchitektur, das heisst alle Befehle bekommen ihre Argumente von einem Stapel, der** *Stack* **genannt wird.**

**Als Beispiel zeigen wir eine Rechenaufgabe der Form " 3 \* 4 " . In PostScript wird die Multiplikation zweier Zahlen mit dem Befehl " mul " ausgeführt. Da die Argumente vor dem Befehl stehen müssen, sieht das entsprechende PostScript-Programm wie folgt aus:**

#### **4 3 mul**

**Zum besseren Verständnis der Stackverarbeitung soll der Inhalt des Stacks während der Bearbeitung des PostScript-Programms Schritt für Schritt angezeigt werden. Zu diesem Zweck wird nach jedem Objekt bzw. Befehl der Stack in Form eines Stapels darstellt.**

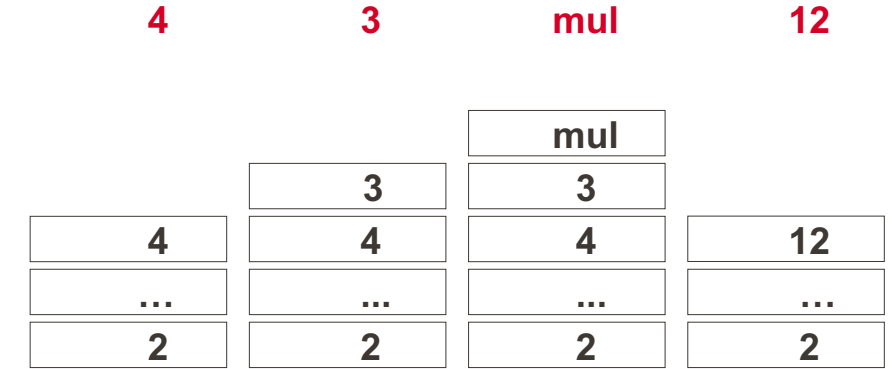

## Script Druckereitechnik Studenten MT 99 • Betreuung Ch. Greim

**Die Ausführung des Befehls " mul " führt dazu, dass zwei Argumente, das heisst die beiden obersten Einträge, vom Stack genommen und miteinander multipliziert werden.Das Ergebnis der Multiplikation wird anschließende auf dem Stack abgelegt. Das bedeutet, dass zum Zeitpunkt des Aufrufs von " mul " zwei Einträge auf dem Stack vorhanden sein müssen. Wie sie dorthin gekommen sind, ist dem Befehl vollkommen gleichgültig. Häufig sind sie das Ergebnis von früheren Aktionen.**

**Neben der Multiplikation gibt es in PostScript natürlich auch die entsprechenden Befehle für die anderen Grundrechenarten; sie sind im unteren Bild zusammengefaßt.**

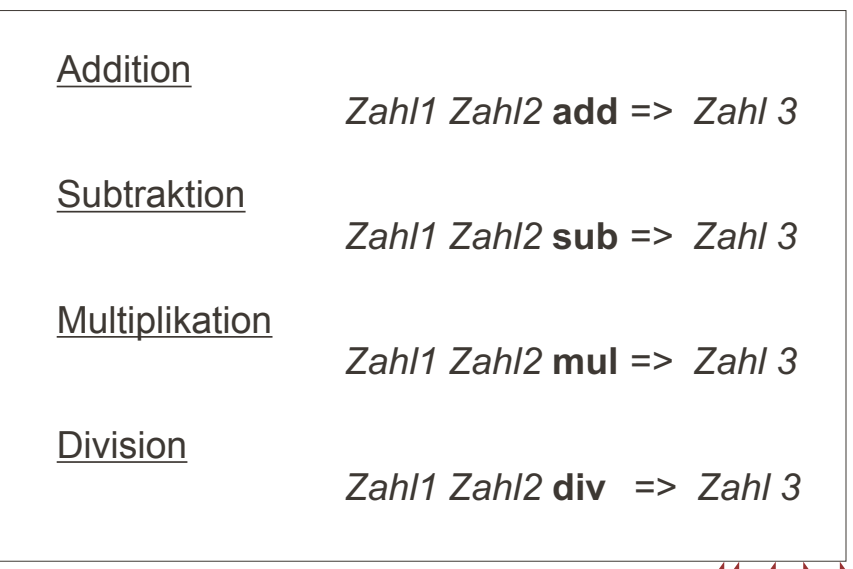

#### Virtual Memory

**Für die Ablage der verschiedenen PostScript-Objekte steht ein begrenzter Speicherplatz zur Verfügung. Jedes neu angelegte, komplexe Objekt reduziert ihn um einen bestimmten Betrag.**

**Das Problem des verbrauchten Speicherplatzes liegt darin begründet, dass einmal angeforderter Speicherplatz auch dann nicht reaktiviert werden kann, wenn dieser Platz nicht mehr benötigt wird. Das Programm verbraucht den Platz, ohne ihn explizit zurückgeben zu können. Um dieses Problem zu umgehen, wurden zwei Befehle eingeführt, die eine primitive Form der Speicherverwaltung ermöglichen.**

**Der erste der beiden Befehle lautet " save ". Er rettet den Zustand zum Zeitpunkt seines Aufrufes. Als Ergebnis des Befehls wird eine spezielle Markierung auf dem Stack abgelegt. Diese dient der eindeutigen Identifizierung des geretteten Zustandes. Eine Identifizierung ist notwendig, da mehrere Speicherzustände nacheinander gerettet werden können, ohne dass der vorherige Zustand wiederhergestellt worden wäre.**

**Die Wiederherstellung eines geretteten Zustandes erfolgt durch den Befehl " restore ", dessen Argument die Markierung eines zuvor verwendeten Befehls " save " ist. Der Zustand vor dem Aufruf des Befehles " save " wird wiederhergestellt.** 

#### Script Druckereitechnik Studenten MT 99 • Betreuung Ch. Greim

**Der Inhalt der verschiedenen Stacks wird von dem Befehl " restore " nicht verändert. Neben den normalen Objekten ist auch der graphische Status von der Sequenz " save " - " restore " betroffen. Der Befehl " save " bewirkt die Rettung des graphischen Zustandes.** 

**Zu jedem Zeitpunkt lässt sich der Zustand des Speichers durch den Befehl " vmstatus " abfragen. Als Antwort liefert dieser Befehl drei Zahlen auf dem Stack ab. Die Erste gibt an, wieviele Instanzen durch den Befehl " save " gerettet worden sind. Die zweite Zahl gibt an, wieviele Bytes des Speichers bis zu diesem Zeitpunkt verbraucht worden sind. Die dritte Zahl sagt aus, wieviel Speicherplatz insgesamt zur Verfügung steht, inklusive dem schon verbrauchten.**

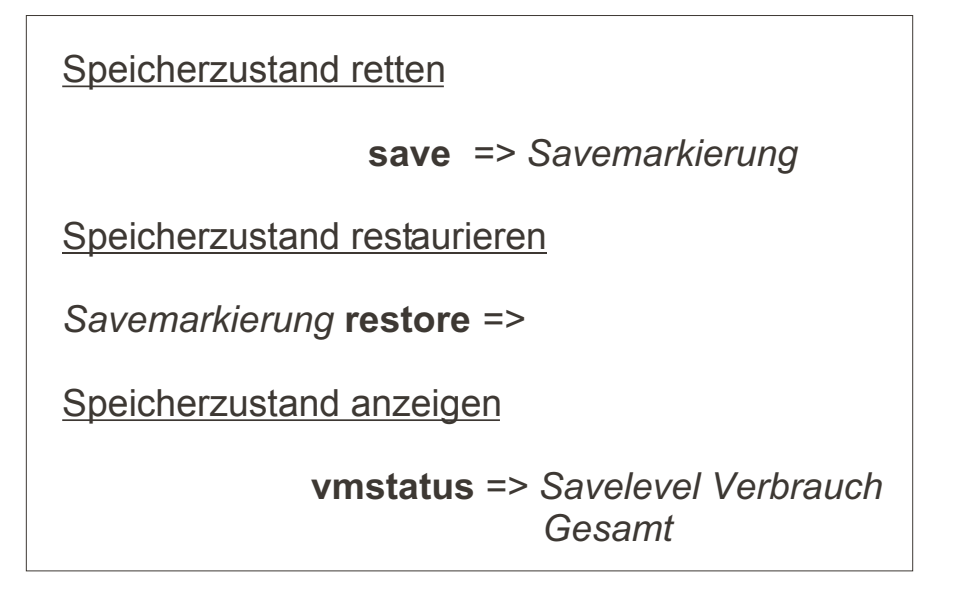

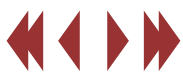

## Wie funktioniert eine EPS-Datei, welche Probleme treten hõufig auf?

Das Encapsulated PostScript File (EPSF) Format ist ein Standard Format für den Austausch von PostScript Files zwischen Anwendungen auf verschiedenen Plattformen. Das EPSF-Format basiert auf den Document Structuring Conventions (DSC) in Appendix G des Reference Manuals (Second Edition).

 Der Zweck des EPS-Files ist es normalerweise, von einer anderen PostScript Seitenbeschreibung importiert oder eingebettet zu werden.

Die Abbildung zeigt, wie ein EPS-File in ein anderes PostScript Dokument eingebettet werden kann.

Die Dateien sind ähnlich einer Postscript-Druckdatei aufgebaut, haben aber im Header (Dateikopf) ein niedrigaufgelöstes TIFF-Bild, ein WMF-Bild (bei Pcs) oder ein PICT-Bild (bei Macs), das im DTP-Programm angezeigt und zur Plazierung benutzt wird. Dabei wird ein EPS-File wie ein Bild behandelt.

EPS-Dateien können nur auf Postscript-

Ausgabegeräten ausgedruckt werden, auf allen anderen Druckern wird nur das niedrigaufgelöste Vorschaubild ausgegeben. oder die Datei muß vorher von einem anderem Programm wie ADOBE Acrobat Distiller oder GhostScript interpretiert werden.

Vorteile von EPS-Dateien:

- Pixelbild-, Vektor- und Schriftinformationen können gemischt werden
- **-** die Bilder können schon vom erstellenden Programm farbsepariert werden

**-** im Dokument verwendete Schmuckfarben sind immer, Schriften können mit eingebunden werden

## Studenten MT 99 • Betreuung Ch. Greim Script Druckereitechnik

- Überfüllungen und Überdruckeinstellungen bleiben erhalten

- Rastereinstellungen und Druckerkalibrationskurven können mit gespeichert werden

- Dateien sind auf PC, Mac, UNIX-Derivaten usw. gleich

Nachteile von EPS-Dateien

- Sie können ein EPS-File verschieben, drehen, vergrössern/verkleinern und zuschneiden, sonst nichts.

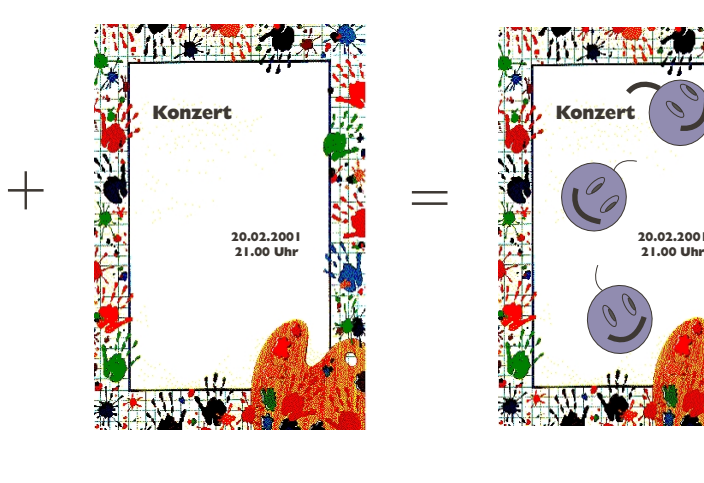

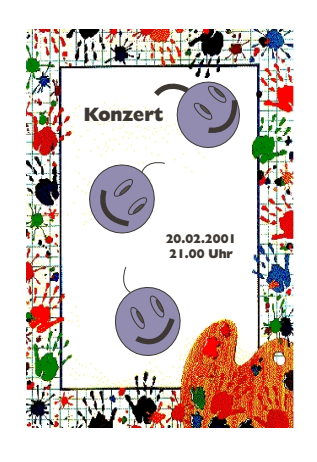

EPSE-File Dokument Page

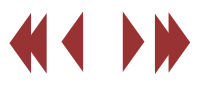

- Falls ein EPS-File besondere Ressourcen benötigt, z.B. Fonts, dann müssen diese Erfordernisse sorgfältig erhalten und weitergegeben werden.

- Enthält das EPS-File keine Bildschirm-Darstellung (Preview-Teil), dann kann das Druckfile, das auf den PostScript-Drucker geschickt wird, eventuell trotzdem richtig arbeiten.

- Da EPS-Files zwischen heterogenen Plattformen ausgetauscht werden, ist 7-Bit ASCII das empfohlene Format für Daten in EPS-Files. Obwohl Binärdaten erlaubt sind, ist Vorsicht am Platz, wenn Sie portable Daten erzeugen möchten.

Eine Anwendung, die ein EPS-File importiert, muss das EPS-File auf DCS-Kommentare absuchen und mindestens die Bounding Box und die Abhängigkeiten (Ressourcen) festhalten. Die Anwendung sollte zudem die Bildschirm-Darstellung einlesen und anzeigen, falls diese vorhanden ist. Enthält das EPS-File keine Bildschirm-Darstellung, dann muss die Anwendung eine Ersatz-Darstellung zur Verfügung stellen, damit der Benutzer das EPS-File am Bildschirm positionieren und transformieren kann. Die Anwendung darf die Manipulationen des Benutzers erst dann in PostScript-Befehle umsetzen, wenn das Dokument auf den Drucker geschickt wird. Zudem muss die Anwendung ihre Stacks, das aktuelle Dictionary und den grafischen Status sichern, bevor das importierte EPS-File ausgeführt wird.

Einige Programme können zwar die von ihnen erzeugten EPS-Dateien wieder bearbeiten, aber bei mit Programmen von anderen Herstellern erstellten Dateien geht das schon nicht mehr. PhotoShop kann EPS-Dateien öffnen, wandelt sie aber in jedem Fall in Pixel-Grafiken um.

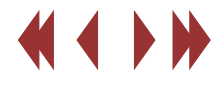

#### Grundsätzliches:

Die Bézier-Kurve ist eines der wichtigsten grafischen Elemente, weil fast alle Formen und Zeichenumrisse aus ihren Segmenten zusammengesetzt werden können.

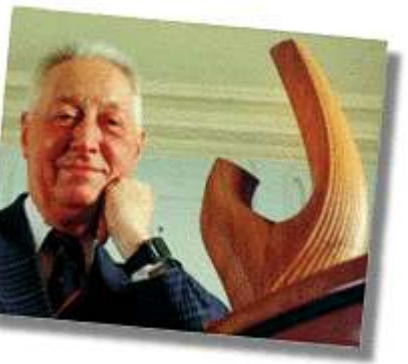

Pierre Bézier

Die Methode zur Kurvenapproximation ist nach Pierre Bézier benannt, der als Pionier des CAD-Bereiches zwischen 1960 und 1970 für den Französischen Autohersteller Renault eine Modellierungshilfe für Autokarosserien entwickelte. Durch die Manipulation möglichst weniger Parameter kann eine Kurve erzeugt werden, die bestimmten Randbedingungen genügt und aufgrund weniger Kontrollparameter einfach zu konstruieren ist.

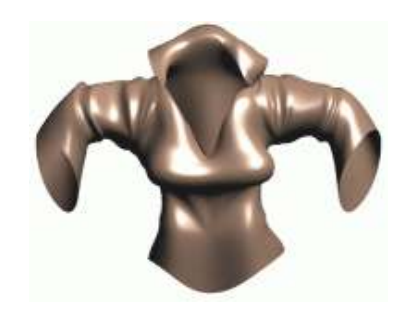

Beispiel für die Anwendung von Bézierkurven

## Script Druckereitechnik Studenten MT 00 • Betreuung Chr. Greim

#### Funktionsprinzip:

Die Gestalt einer kubischen Bezier-Kurve wird durch den Start- und Endpunkt (Punkt 0 bzw. 3) und durch die Bezier-Kontrollpunkte (BCP) außerhalb der Kurve (Punkte 1 und 2) bestimmt. Für Mathematiker: eine Bezier-Kurve ist eine kubische Kurve, die jedoch eine Überschneidung zulässt.

Die im Beispiel gestrichelten Geraden von Punkt 0 nach Punkt 1 sowie von Punkt 2 nach Punkt 3 bilden Tangenten durch Anfangs- bzw. Endpunkt der Bezier-Kurve. Das Polygon, welches durch die vier Punkte gebildet wird, schliesst immer die Bezier-Kurve vollständig ein (rubberband).

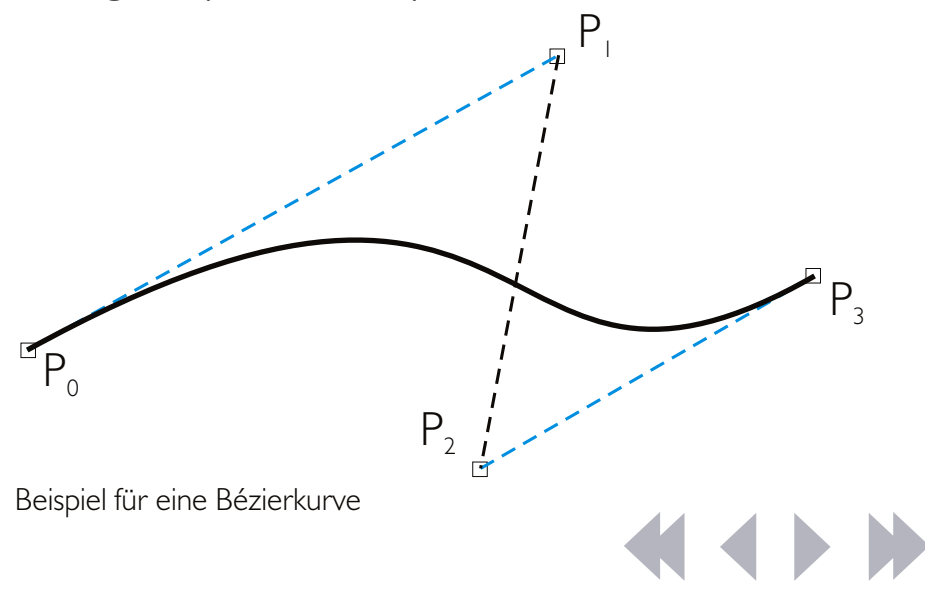

## Script Druckereitechnik Studenten MT 00 • Betreuung Chr. Greim

#### Mathematischer Hintergrund:

Pierre Bézier beschreibt die nach ihm benannte Kurve mit folgender kubischen Formel:

 $X(u) = x_0 (1-u)^3 + x_1 3u (1-u)^2 + x_2 3u^2 (1-u) + x_3 u^3$  $Y(u) = y_0 (1-u)^3 + y_1 3u (1-u)^2 + y_2 3u^2 (1-u) + y_3 u^3$ 

Dabei sind  $P_0(x0,y0)$ : Startpunkt;  $P_1(x1,y1)$ ,  $P_2(x2,y2)$ : zwei Bezier-Kontrollpunkte (BCP's) ausserhalb der Kurve; und  $P_3(x3,y3)$ : Endpunkt der Kurve. Der Wert 0 u 1 ist der Parameter der Darstellung und wird entlang der Kurve ständig etwas erhöht.

Die Gestalt einer Bézier-Kurve wird durch die Position ihrer Kontrollpunkte (Länge der Kontrollvektoren) und die Neigung der Tangenten beeinflusst (Richtung der Kontrollvektoren).

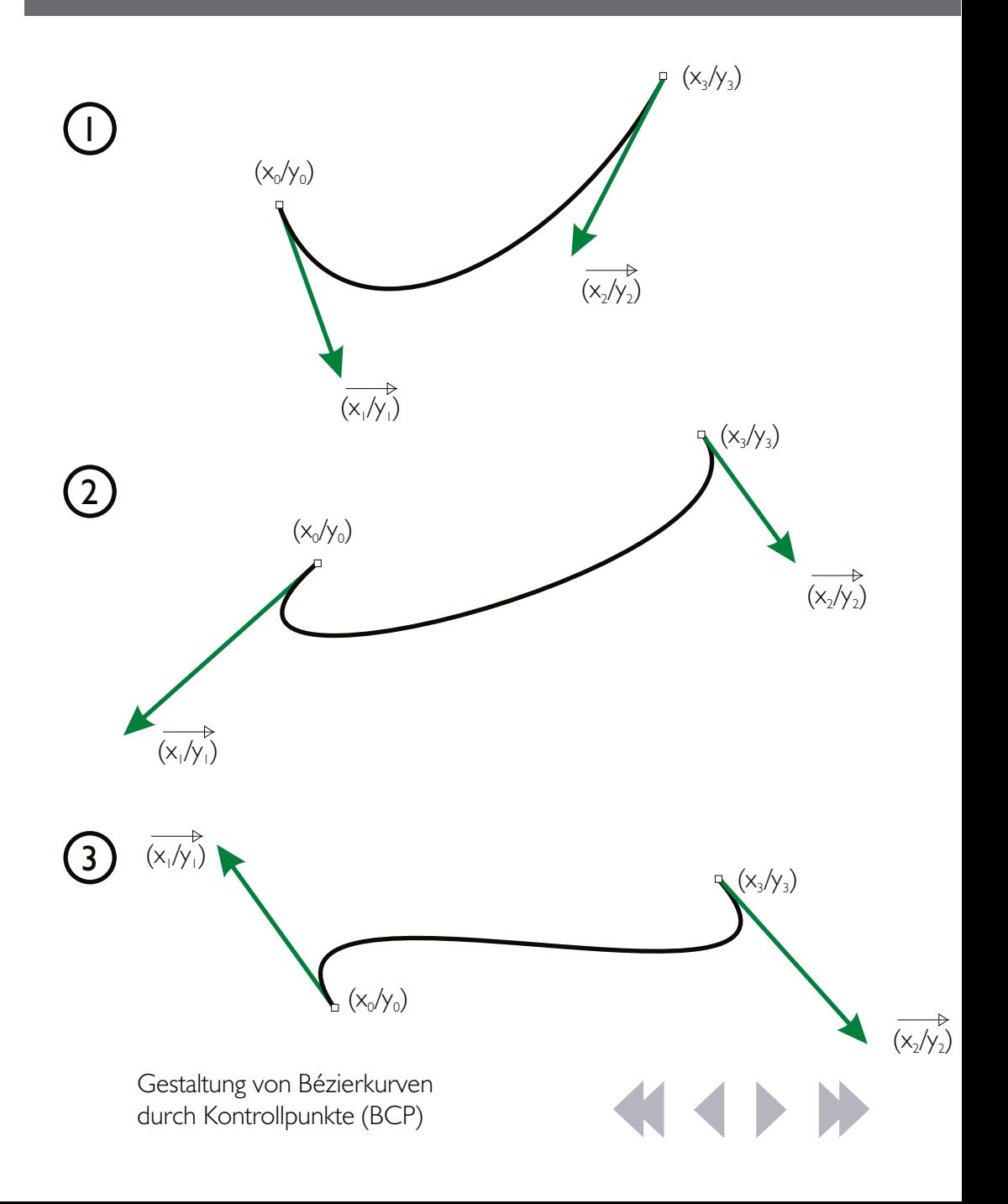

## Script Druckereitechnik Studenten MT 00 • Betreuung Chr. Greim

#### Anwendungsmöglichkeiten:

Die meisten grafischen Formen und Schriftzeichen werden mit Bezier-Kurven beschrieben - ausser man hat es ausschliesslich mit geraden Strichen und Rechtecken zu tun.

Besonders häufig genutzt wird der

Approximationsalgorithmus nach Bézier bei der Erstellung von Computerschriften, vektorbasierenden Grafikprogramm sowie für CAD, sowohl in 2D als auch im 3D-Modelling (Bézier-Splines).

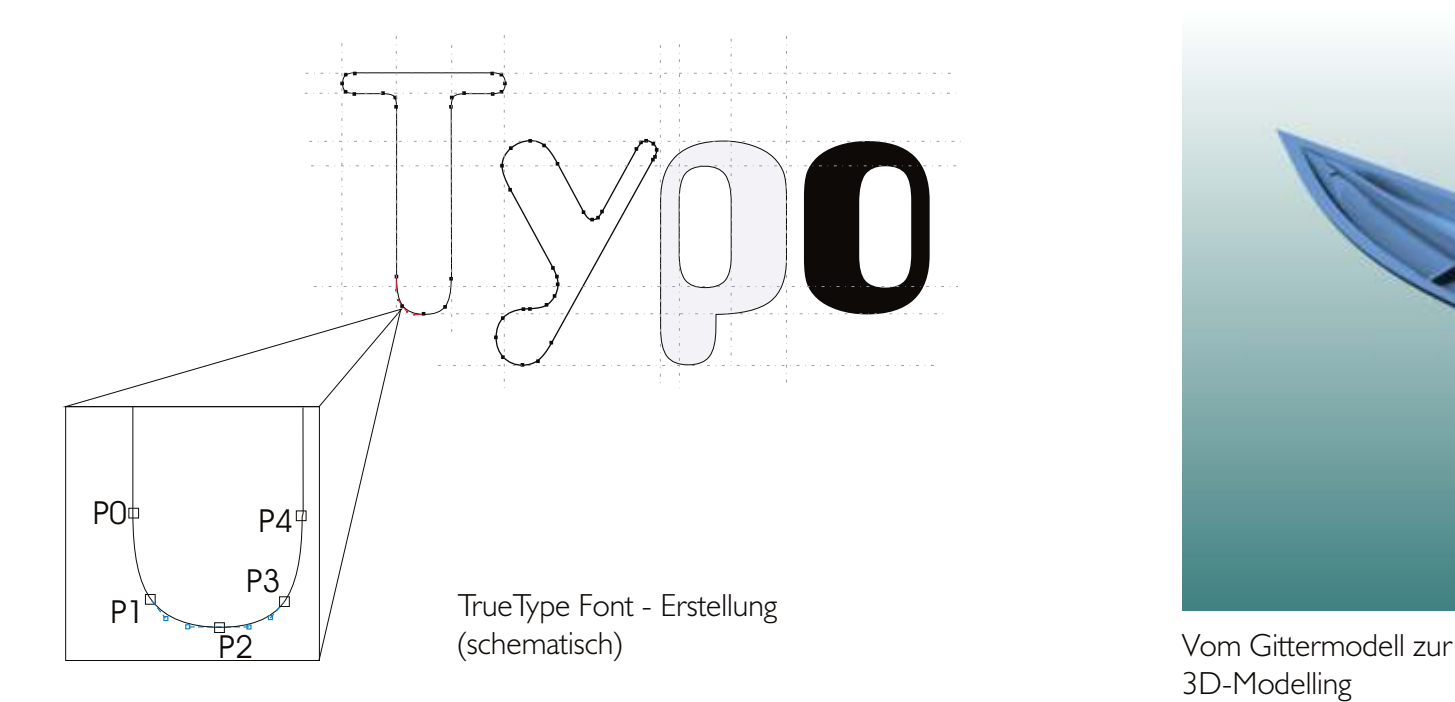

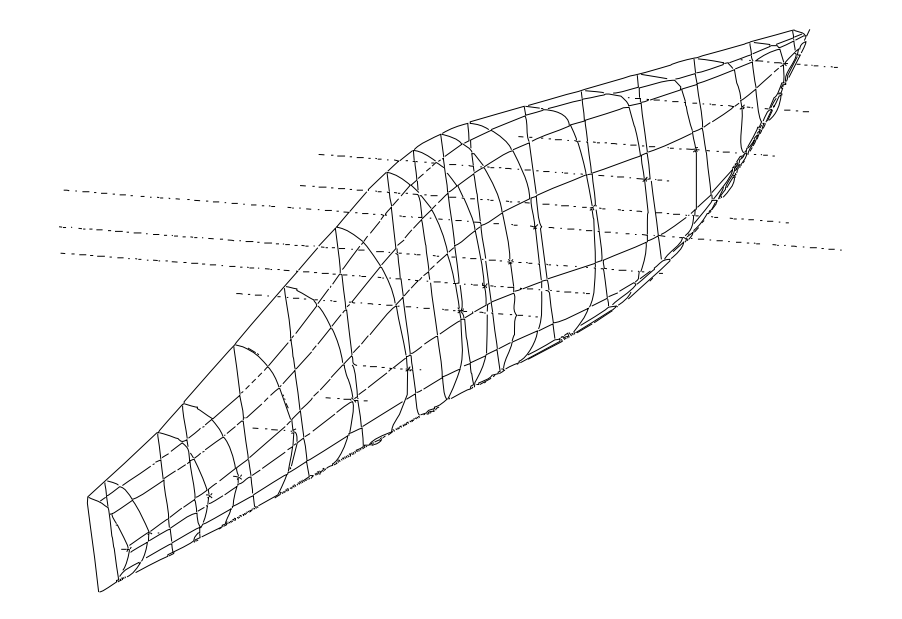

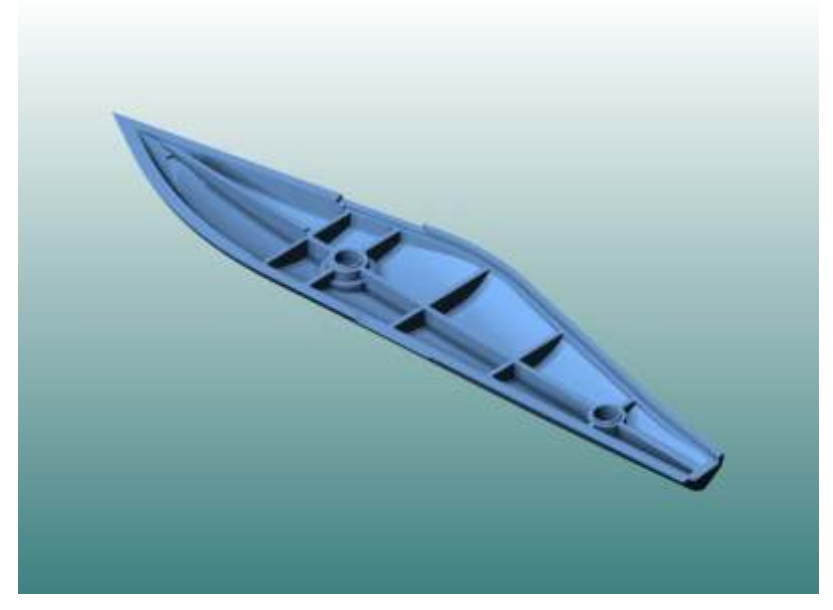

3D-Modelling

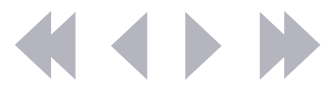

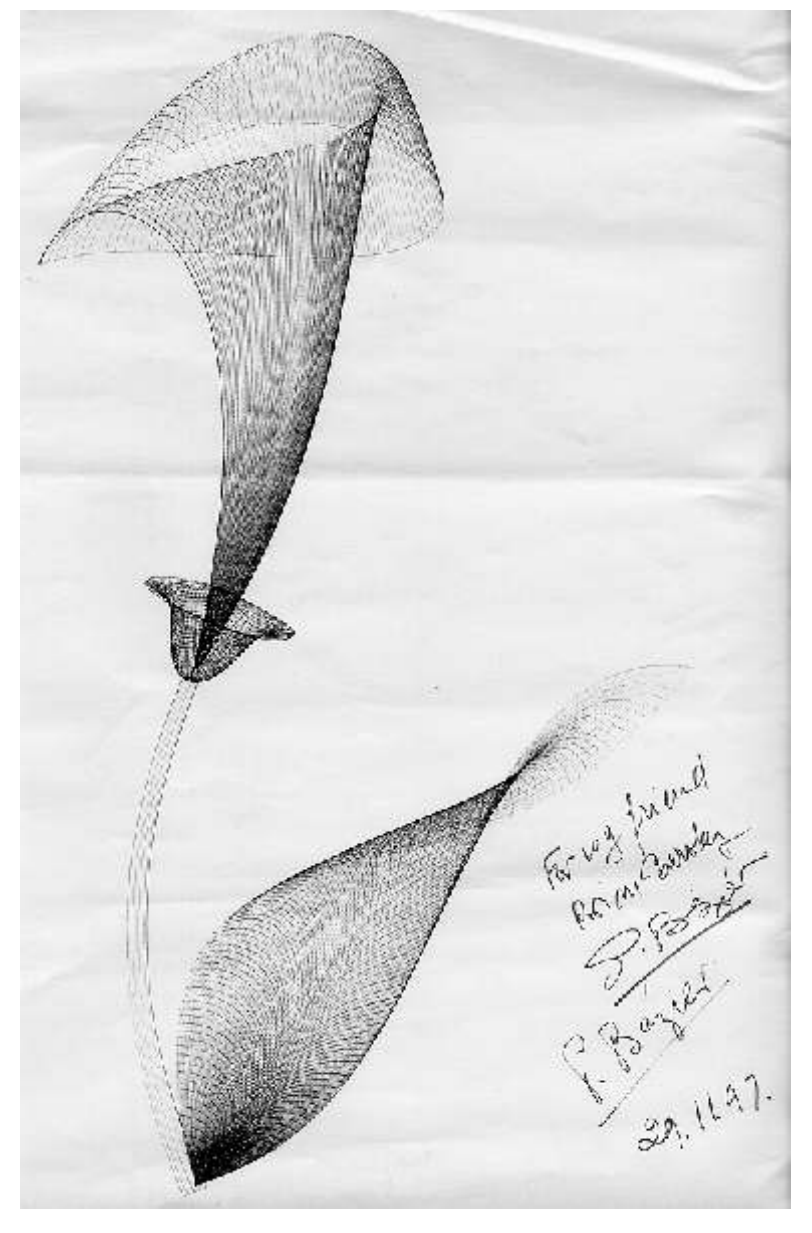

## Script Druckereitechnik Studenten MT 00 • Betreuung Chr. Greim

Bearbeiter: Ronny Willfahrt

Jürgen Häberer (MT00w2)

Quellen:

- http://perso.infonie.fr/rocbo/Max/ culture/ bezier/bezier.htm
- http://www.cs.berkeley.edu/~barsky/
- http:// tgsmirror1.com/Marketing/Amapi/tutorials/sweater/
- http://www.zi.unizh.ch/publications/ps/bezier.html
- http://www.fpk.tu-berlin.de/lehre/karto/karto1/bezier.phtml
- http://www.bergen.org/AAST/Projects/3DSMaxTutorial/mathematics.html
- http://home.swipnet.se/idefix/

Skizze von Pierre Bézier

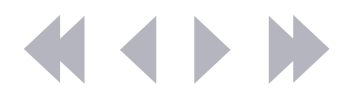

DF-Dateien können aus Layout-, Grafik- oder<br>Textprogrammen heraus erstellt werden. Einige Programme bieten eine Speicherung direkt im PDF-Format an. Das ist problematisch, da die Konvertierung hier keine hundertprozentige Kompatibilität verspricht. Mit der CS3-Suite von Adobe funktioniert es meistens, sofernt PDF/X1a-Kompatibilität verwendet wird.

<sub>)</sub> amit optimale Ergebnisse erreicht werden, sollte<br><sup>)</sup> der "Acrobat Distiller"-Druckertreiber benutzt werden. Keiner da? Kostenlos unter *www.adobe.de* herunterladen! Vor dem Drucken als Port "File" angeben, den Speicherort festlegen und die Auflösung nicht zu niedrig wählen - dann wird aus der Datei eine lupenreine PostScript-Datei.

ür die Umwandlung in eine PDF-Datei brauchen Fwir schließlich noch den "Adobe Acrobat Distiller". Dieses Programm öffnen, die PS-Datei auf das Programm ziehen - fertig ist die PDF-Datei. Um sicherzustellen, dass keine Fehler aufgetreten sind, sollte das Ergebnis nun noch überprüft werden. Dafür bieten sich die Programme "Adobe Acrobat Reader" oder "Adobe Acrobat" an. Mac OS hat gute eingebaute PDF-Betrachter. Auch Programme anderer Anbieter wie zum Beispiel PDF-Converter von Nuance sind durchaus brauchbar.

## Wie erzeuge ich eine PDF-Datei? Script Druckereitechnik - C. Greim Studentische Ausarbeitung

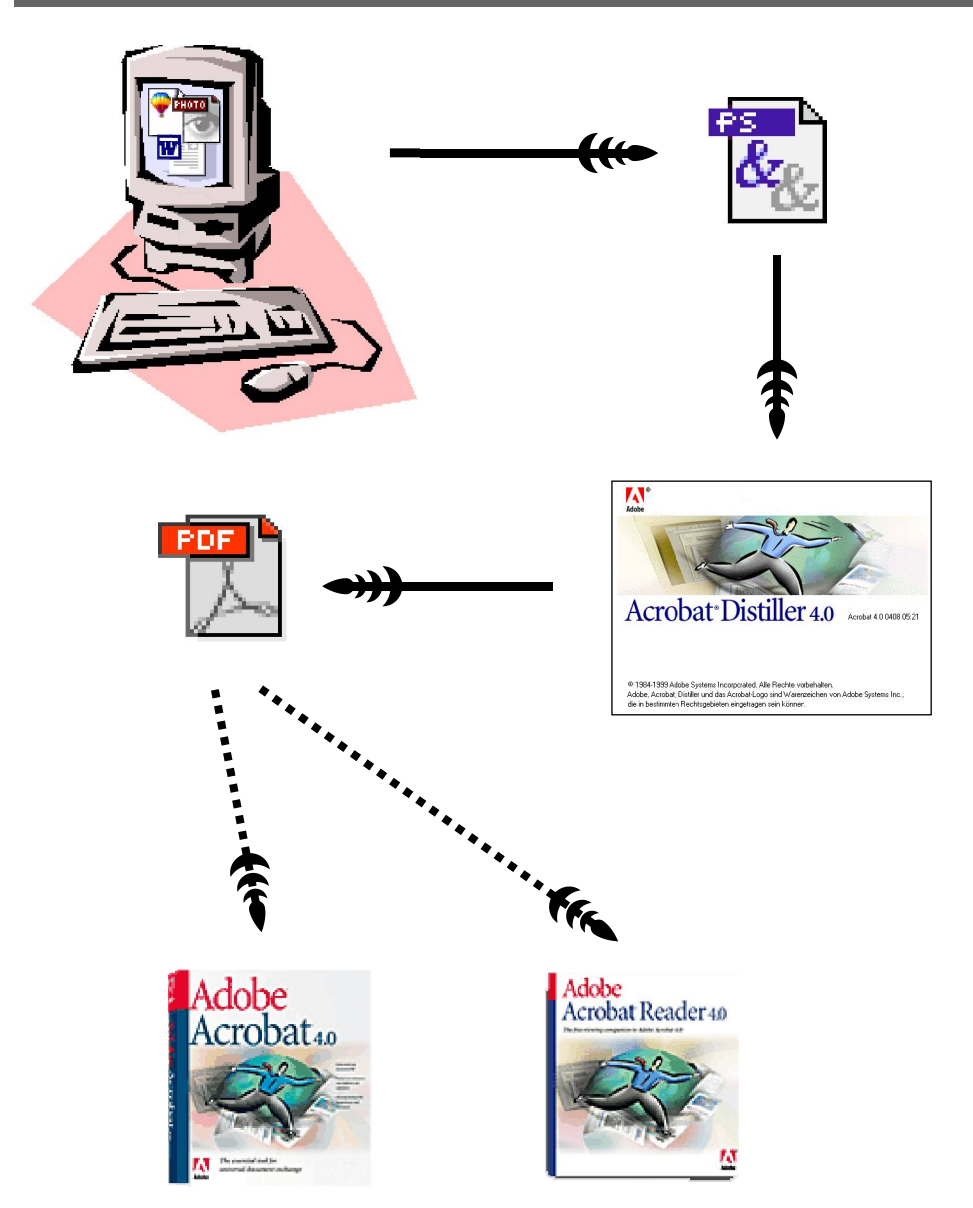

#### Quellen

*http://www.adobe.de http://www.prepress.ch*

## Besondere Möglichkeiten von PDF

PDF-Dateien basieren auf dem Adobe Portable Document Format (PDF), einem weltweit eingesetzten De-facto-Standard für den elektronischen Dokumentenaustausch.

Das PDF-Format ist völlig unabhängig vom Programm und der Computerplattform, auf denen die Seiten erstellt wurden. Ein Datenaustausch von einem Macintosh- auf einen Windowsrechner oder umgekehrt kann problemlos durchgeführt werden. PDF-Dokumente lassen sich sehr einfach in Einzelseiten aufteilen und sind daher besonders geeignet für die digitale Bogenmontage. Da PDF-Dateien über eine eingebaute Datenkompression verfügen, ist der Datentransfer über das Internet sehr wirtschaftlich.

#### **PDF und Hyperlinks**

In Wirtschaft und Verwaltung fallen immer mehr elektronische Dokumente an, wobei der Begriff "elektronisches Dokument" hier als Gegensatz zum gedruckten Dokument verstanden wird. Hypertext bedeutet die Verknüpfung der Dokumente bzw. deren Bestandteile durch Hyper-Verweise. Diese Verweise, die durch eine optische Hervorhebung kenntlich gemacht sind, präsentieren sich dem Nutzer als sensitive Textstellen, die mit der Maus aktiviert werden können. Die Hyperlinks entsprechen den bekannten Verweistechniken der Papierdokumente wie Inhaltsverzeichnis, Stichwortverzeichnis oder Querverweise im Text.

Obwohl alle Welt von Internet und World Wide Web spricht, hat Adobe Systems ein eigenes Format für

### Script Druckereitechnik Studenten MT 99 • Betreuung Ch. Greim

elektronische Dokumente entwickelt, welches punkto Gestaltungsmöglichkeiten dem HTML-Format überlegen ist. Hypertext-Links -- anklickbare Verweise auf andere Dokumente -- sind wichtig beim interaktiven Betrachten einer PDF-Datei. Dies heißt, dass Hypertext-Links nur in elektronischen Dokumenten von Bedeutung sind da sie in gedruckten Dokumenten allenfalls als Querverweise dargestellt werden können.

#### **PDF und Formulare**

Informationen haben nur dann einen Nutzen, wenn Sie weitergereicht werden können. Daten aus Formularen sollten also in einem Format abgespeichert sein, das jedem den Zugriff darauf ermöglicht. Ein universelles Format für Formulare gibt es jedoch nicht. Den Anforderungen und konkreten Umständen entsprechend wurden unterschiedliche Vorlagen entwickelt. Das Problem wird noch dadurch vergrössert, dass es nicht nur die Daten alleine anbelangt, die in verschiedener Form gespeichert werden können, etwa Microsoft Word, Lotus Notes, ASCII, SQL etc.

Das PDF-Format ermöglicht die Ansicht, das Ausfüllen und Ausdrucken von PDF-Formularen mit Hilfe des kostenlosen und weit verbreiteten Adobe Acrobat Reader.

Das mit Hauptaugenmerk auf dem Paper-to-digital-Einsatz entwickelte Format eignet sich ideal für Formulare auf Papier und am Bildschirm. Mit PDF lassen sich Web-basierte Formulare erstellen, die das vertraute Aussehen herkömmlicher Dokumente haben.

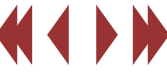

## Besondere Möglichkeiten von PDF

Script Druckereitechnik Studenten MT 99 • Betreuung Ch. Greim

Der entscheidende Vorteil von PDF ist seine Fähigkeit, einen reibungslosen Übergang von der Papier- in die digitale Welt zu ermöglichen.

Mit Adobe PDF lassen sich Formulare und Verarbeitungsskripte sowohl ansehnlich als auch funktionell gestalten. Dies bedeutet mehr Freiheit bei der Formularerstellung.

Anders als PDF ermöglicht HTML jedoch keine besonders präzise Positionierung und bietet kaum typografische Funktionen. Deshalb basieren auf vielen Websites Formulare a**uf dem Format PDF. Da PDF die urs**p**rünglichen Formatierungen beibehält, wird dieses** F**ormat insbesondere für die Erstellung von präzise**n **Dokumenten mit vielen Grafiken wie z. B. Anzeige**n**, Produktspezifikationen und Formularen aller Art verwendet.**

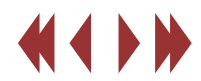

#### **Aufbau einer PDF-Datei** Christian Dorfmüller Michael Menzel

Ähnlich wie z.B. die HTML-Dateien zur Beschreibung des Layouts von Webseiten verwendet werden, benutzt man PDF (Portable Document Format) Dateien zur Beschreibung von Dokumenten. Seine Existenzberechtigung begründet das PDF-Format auf der Tatsache, dass egal auf welchem System eine PDF-Datei gedruckt oder betrachtet wird, sie genau gleich aussieht. Dabei ist PDF ein strukturell und um interaktive Elemente erweiterter Abkömmling der PostScript Seitenbeschreibungssprache.

Innerhalb einer PDF-Datei werden einzelne Funktions- oder Gestaltungseinheiten als Objekte verwaltet. Je nach Objekttyp kann es sich z.b. um eine Grafik oder einen Text oder Formatierungsanweisungen handeln. Auch die globalen Layoutparameter werden in Objekten abgelegt. Objekte und Seiten werden hierarchisch organisiert, um eine systematische Navigation innerhalb der Datei zu ermöglichen. Im Acrobat Reader beispielsweise ist das an der Ordnerstruktur der Lesezeichen zu sehen.

Schematische Darstellung der Objekthierarchie in einer PDF-Datei:

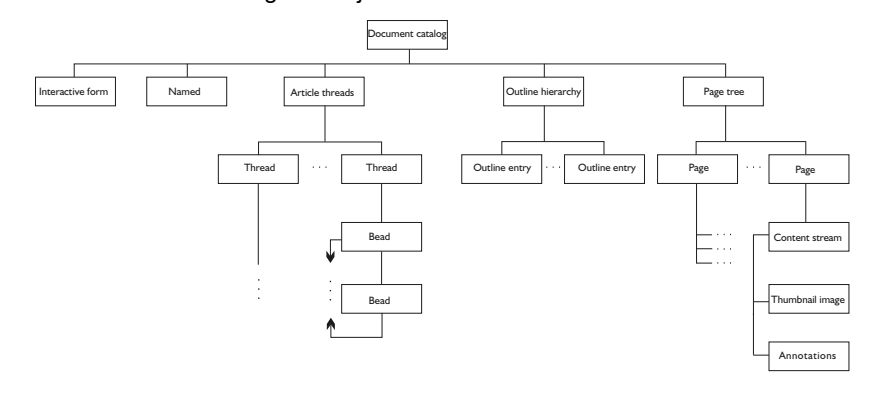

#### **Der Quelltext einer PDF-Datei, die nichts weiter als die nachgestellte Grafik platziert in der Seitenmitte enthält:**

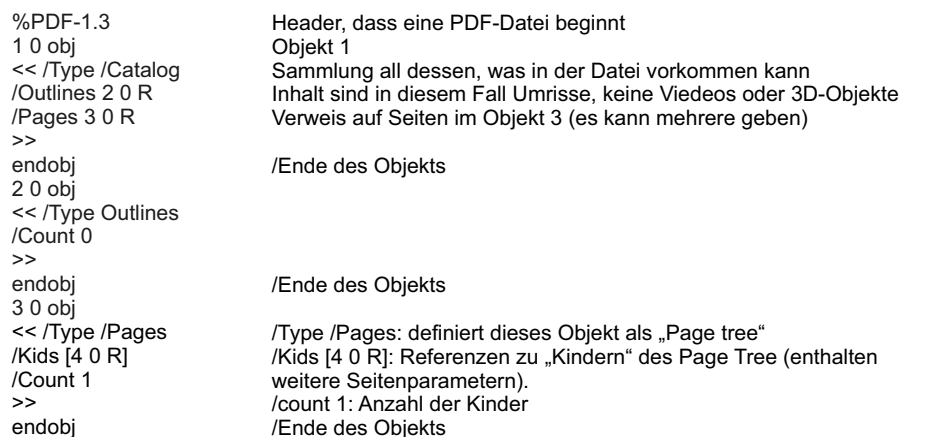

## **Script Druckereitechnik MT01**

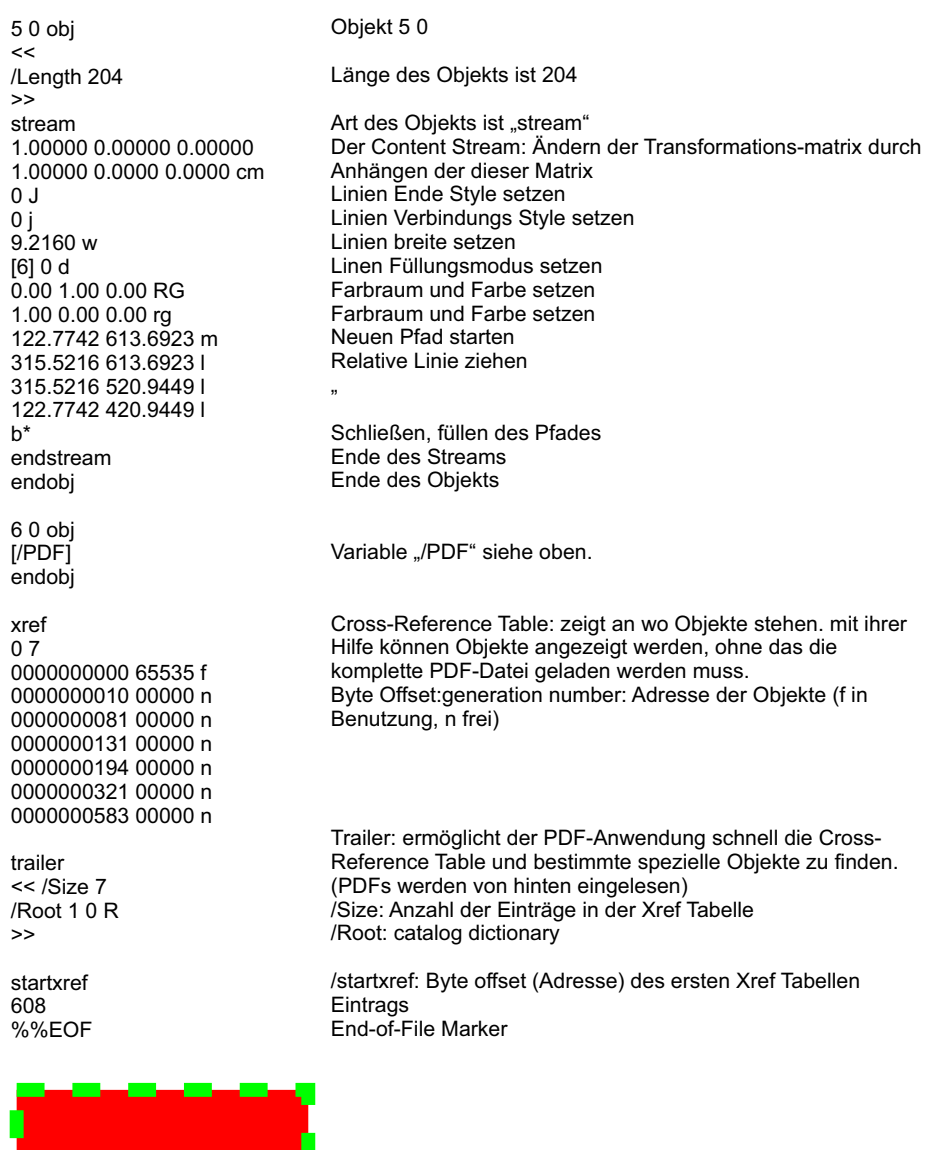

Der Content Stream beschreibt dieses Grafik Objekt.

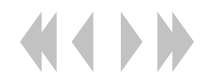

Tino Kreßner

ISO Standard zur Übermittlung digitaler Druckvorlagen auf Grundlage von PDF. Gewisse Qualitätseigenschaften werden eingehalten, um einen blinden Austausch ("blind exchange") zwischen Erzeuger (Publisher) und Verarbeiter (Druckdienstleister) von PDF Daten zu gewährleisten.

#### Voraussetzung für die PDF/X-3 Komformität

- Verweise auf externe Quellen sind unzulässig (keine OPI Kommentare erlaubt)
- Alle Schriften müssen eingebettet sein
- Bilder müssen in voller Auflösung vorliegen (eingebettet)
- Seitengröße ist definiert
	- Trimbox (Endformat)
	- Bleedbox (Anschnitt)
- Keine Filme, Formularfelder und interaktive Schaltflächen
- Überfüllungsschlüssel ist Plich ("Ja" oder "Nein")
- Keine eigebetteten Transferfunktionen
- Keine Transparenzen
- Intergriertes ICC Ausgabeprofil
- Keine undefinierten RGB Farben
- Keine Verschlüsselung

#### Unterschied der PDF/X Versionen

**PDF/X-1a:** erlaubt lediglich CMYK und Volltonfarben.

**PDF/X2:** Schriftarten müssen nicht eingebettet sein; OPI-Kommentare und geräteunabhängige Farben sind erlaubt

**PDF/X3:** lässt geräteunabhängige- und RGB Farben zu; ein Farbprofil muss eingebettet sein sowie der Ausgabezweck (Output Intent) bestimmt sein

## Konformitätsprüfung

**Adobe PDF** 

Um eine PDF-Datei auf Ihre Konformität zu überprüfen wird diese im Adobe Acrobat geöffnet.

#### 1. Menüpunkt "Preflight" öffnen

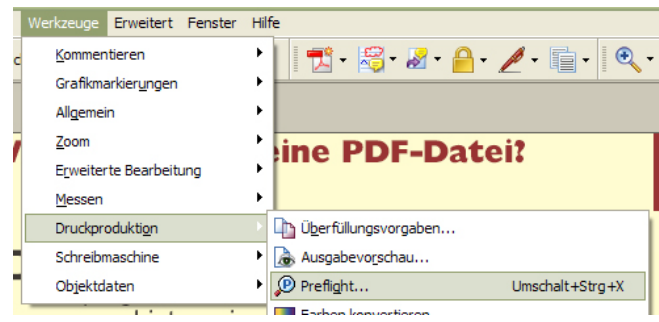

#### 2. Gewünschten Standard auswählen

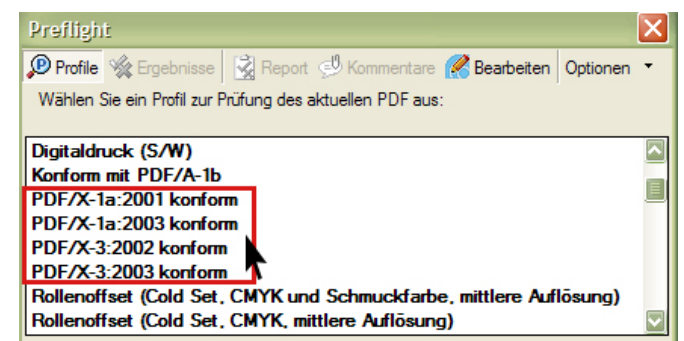

3. Report mit relevanten Fundstellen erzeugen lassen

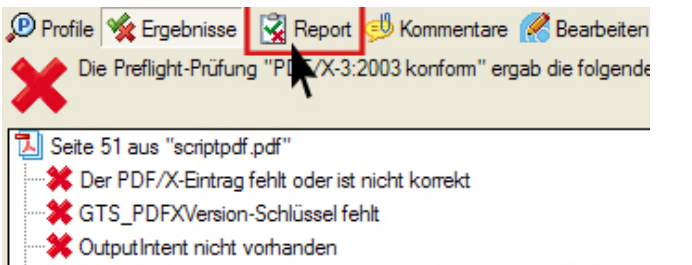

- Weder TrimBox noch ArtBox vorhanden (1 Treffer auf 1 Seite)
- **C** Überfüllungsschlüssel weder True noch False

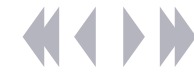

#### Füllregeln für Objekte Nadine Kreißig

#### **Nonzero Winding Number Rule**

#### Vorgehensweise:

- Ziel ist, herauszufinden, ob ein Punkt innerhalb oder außerhalb eines Pfades liegt
- ! Hierfür legt man einen Test-Strahl in eine beliebige Richtung
- Pfaden, die von links nach rechts verlaufen, wird der Wert +1 zugewiesen, verläuft der Pfad in die gegensätzliche Richtung bekommt er den Wert 1
- ! Nun werden die Überschneidungen des Test-Strahls mit den Pfadsegmenten überprüft
	- > Start ist 0, je nach Pfadrichtung, der Segmente, welche überschritten werden, wird der Wert 1 addiert oder subtrahiert
- Ist das Ergebnis gleich 0, dann liegt der überprüfte Punkt außerhalb des Pfades (die Fläche wird nicht gefüllt)
- Ist das Ergebnis ungleich 0, dann liegt der überprüfte Punkt innerhalb des Pfades (die Fläche wird gefüllt)

#### **Even-Odd Rule**

Das Prinzip ähnelt dem der "Nonzero Winding Number Rule" und hat bei einfachen Formen die gleiche Wirkung, bei komplexeren Formen kommen jedoch andere Ergebnisse heraus.

Vorgehensweise:

- Ziel ist, herauszufinden, ob ein Punkt innerhalb oder außerhalb eines Pfades liegt
- ! Hierfür legt man einen Test-Strahl in eine beliebige Richtung
- ! Gezählt werden nun die Pfadsegmente, die der Test-Strahl kreuzt, die Richtung der Pfade ist dabei vollkommen irrelevant
- Ergibt die Anzahl der Kreuzungen von Test-Strahl und Pfadsegmenten eine gerade Zahl, so liegt der überprüfte Punkt außerhalb des Pfades (die Fläche wird nicht gefüllt)
- ! Ergibt die Anzahl der Kreuzungen von Test-Strahl und Pfadsegmenten eine ungerade Zahl, so liegt der überprüfte Punkt innerhalb des Pfades (die Fläche wird gefüllt)

Füllung nach Pullung hach<br>Nonzero Number Winding Rule **Ausgangspfade ohne Füllung hach** Füllung hach Fren-Odd Rule

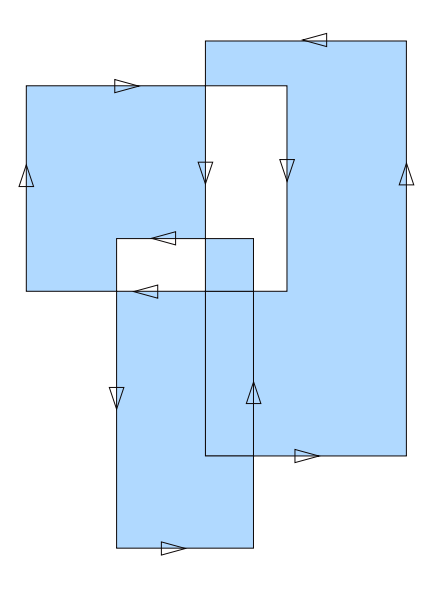

Ausgangspfade ohne Füllung

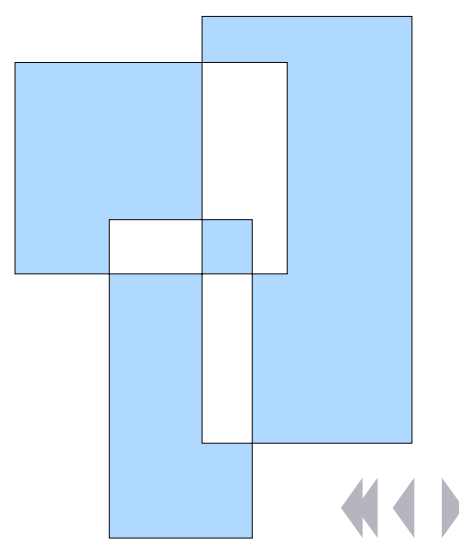

*Quelle: AdobeReferenceManual* 

# **Script Druckereitechnik Was ist Rastern?**

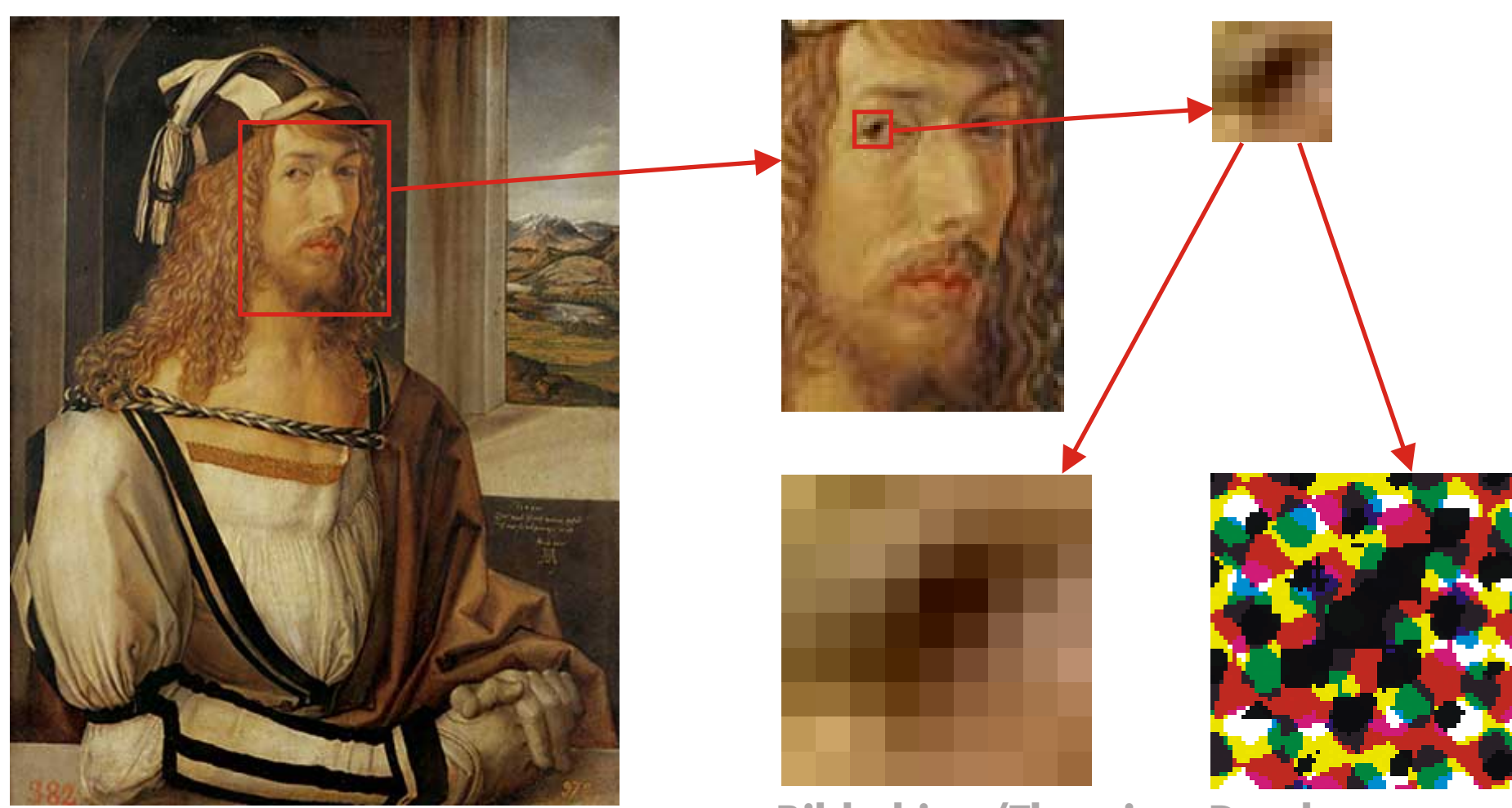

Ein Bild liegt vor dem Druck normalerweise in elektronischer Form vor. Für den Druck benötigen wir normalerweise 300 Pixel/Inch (ppi). Wenn man dieses immer weiter vergrößert erhält man eine Fläche, die mit Quadraten unterschiedlicher Füllung bedeckt ist. Auf diese Weise wird das Bild auch in unterschiedlichsten elektronischen Medien genutzt.

## **Bildschirm/Theorie Druck**

Wenn das Bild aber gedruckt und anschließend mit einer Lupe betrachtet wird, erhält man etwas ganz anderes, wie im Bild ganz rechts gezeigt. Warum alles so verwirrend kompliziert?

# **Script Druckereitechnik Was ist Rastern?**

**75°** Die Rasterweite ist normalerweise für alle Farben gleich. Sie wird in Linien/cm oder Linien/inch (lpi) angegeben. Üblich sind 60 Linien/cm bzw. 150 lpi.

> Dieses Rastern passiert nicht irgendwie von selbst, sondern wird mit einer eigenen relativ teuren Software erledigt, die man RIP (Raster Image Processor) nennt. Aber wozu?

Übliche Druckverfahren können nur Farbe oder Nicht-Farbe wiedergeben. Soll nur ein bestimmter Anteil, beispielsweise 50% Farbe auf's Papier, muss die Fläche in einzelne Punkte zerlegt werden. Genau dies macht das RIP.

Der verwirrende Eindruck entsteht aus dem Übereinanderdruck mehrerer Farben, Cyan (Himmelblau), Magenta (Pink), Yellow und Black, CMYK. Bei genauen Hinsehen entdeckt man, dass die Farben mit Ausnahme von Schwarz nicht deckend sind, sondern die darunter liegenden Farben durchscheinen lassen, die Farben sind also lasierend. Pink und Gelb erscheinen also Rot, Cyan und Gelb erscheinen Grün und so weiter.

Die sogenannten Farbauszüge einzeln betrachtet, sehen schon strukturierter aus. Jedes Raster hier hat einen Rasterwinkel, eine Rasterweite und eine elliptische Punktform.

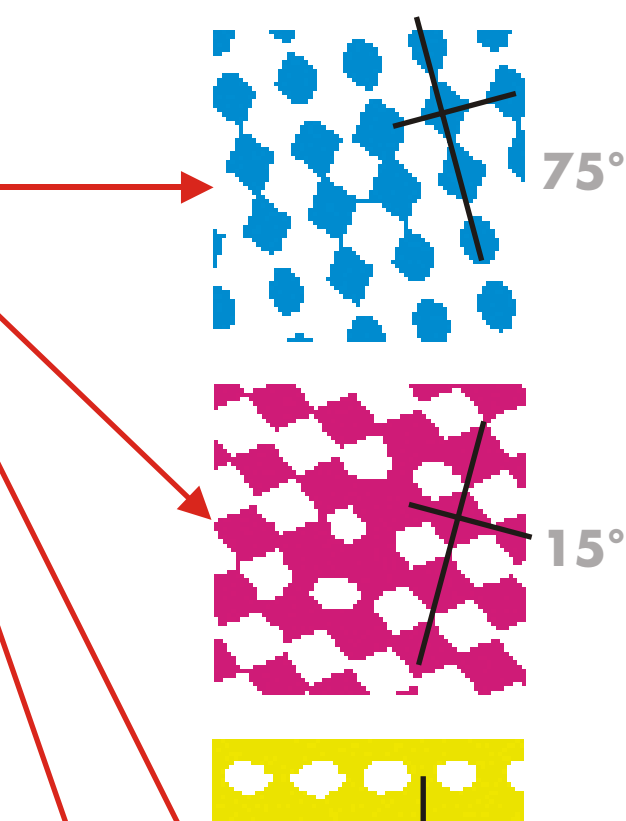

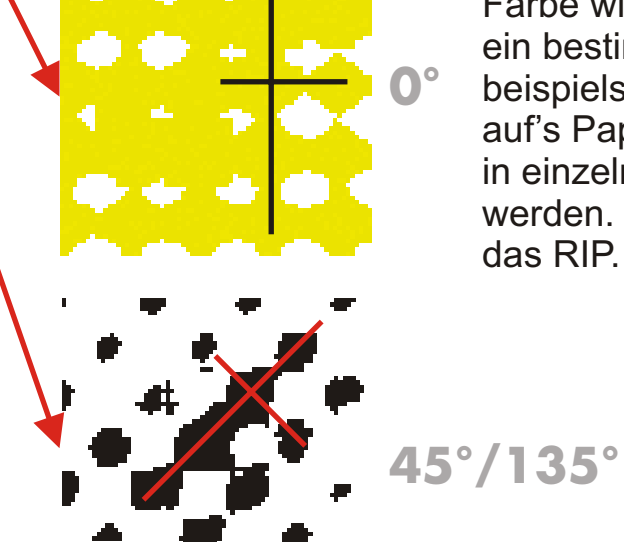

Wir können also von jeder Druckfarbe unterschiedliche Töne drucken, von Papierweiß, 0% bis Vollton 100%. In der Drucktechnik werden üblicherweise 256 verschiedene Abstufungen genutzt, die man genau mit einem Byte beschreiben kann. Da wir drei Farben zur Verfügung haben, können theoretisch 256<sup>3</sup>, also 16.777.216 Farbtöne genutzt werden, um so zu tun, als könnten wir alle möglichen Farben reproduzieren. Wir können aber zunächst nur die Farben drucken, die aus den Grundfarben und Papierweiß gemischt werden können. Für Farben, bei denen dies nicht funktioniert, können Sonderfarben eingesetzt werden, auch Schmuckfarben, oder Volltonfarben genannt.

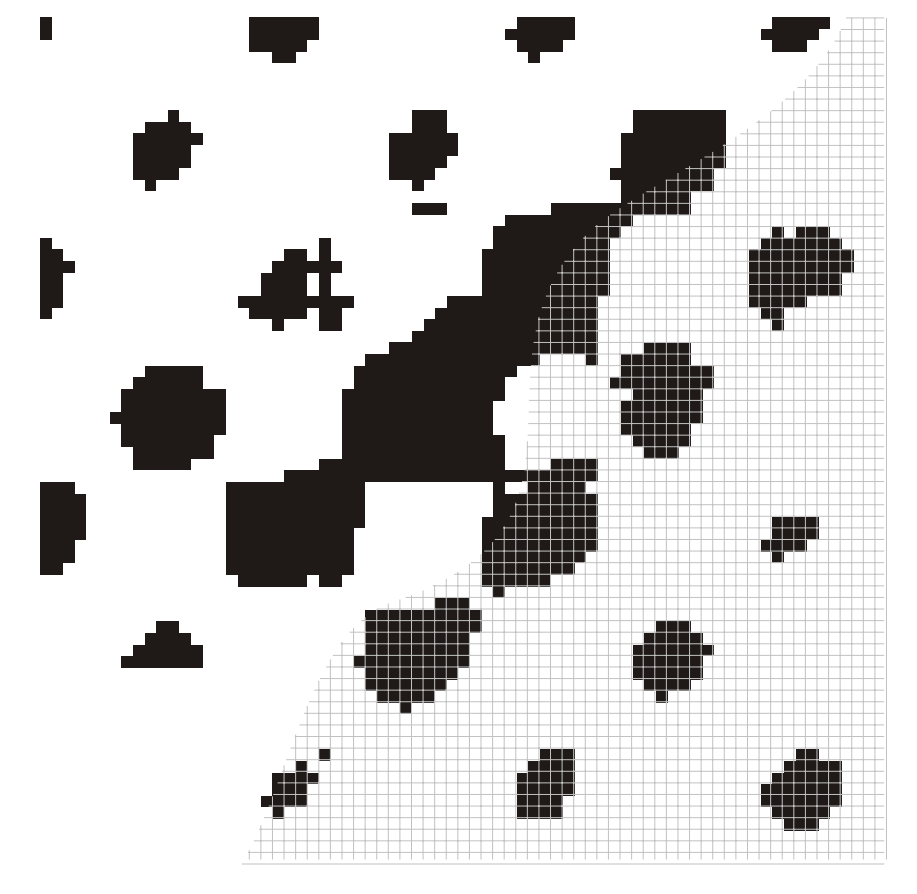

# **Script Druckereitechnik Was ist Rastern?**

Bei genauer Betrachtung der Rasterpunkte sehen wir, dass diese Wiederum aus kleinen Quadraten aufgebaut sind. Unter realen Druckbedingungen sind es aber keine schönen Quadrate, sondern eher Kleckse (Dots), die aber tatsächlich in einem quadratischen Raster angeordnet sind. Dieses Raster ist normalerweise nicht sichtbar, wurde aber hier zur Verdeutlichung mit grauen Linien wiedergegeben. Die Dichte dieser Kleckse wird in Dots per Inch, also dpi angegeben. Ein Platten-, oder Filmbelichter erhält vom RIP letztlich nur die Information, wo ein solcher Dot gesetzt werden muss oder nicht.

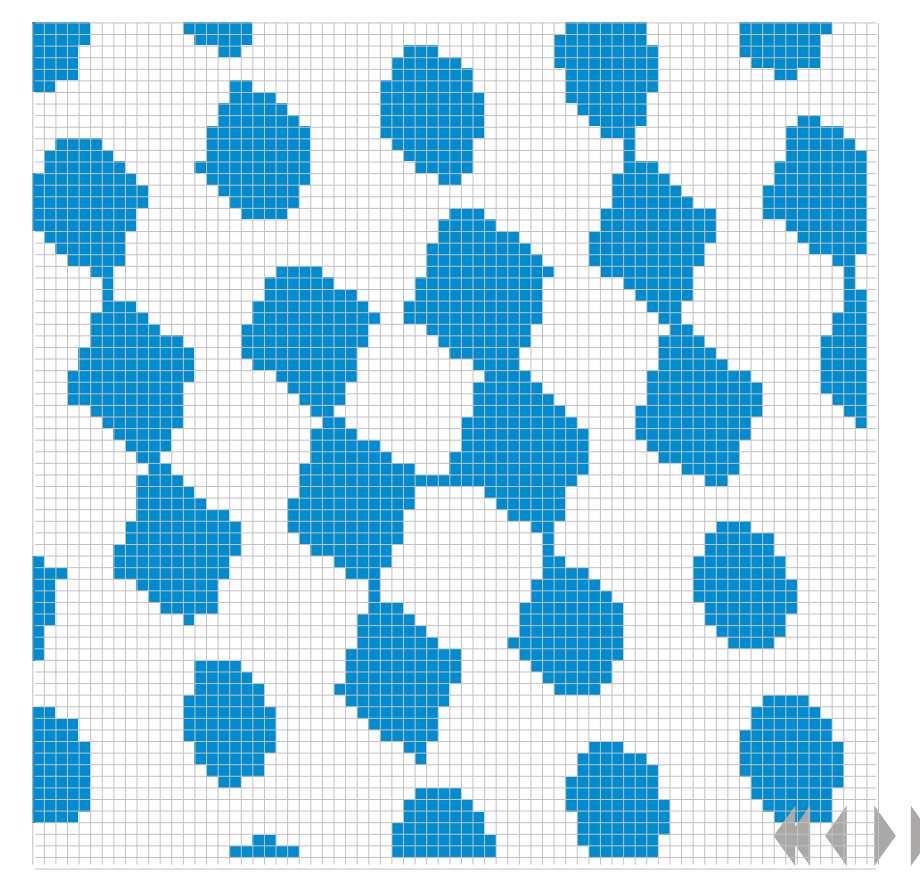

# **Script Druckereitechnik**<br>Ch. Greim 2017

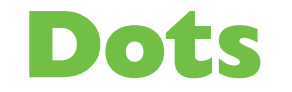

*Theoretischer Punkt im Computer*

> *Theoretische Punktruppe*

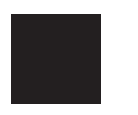

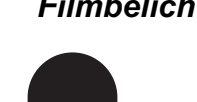

*Laserbelichter, Filmbelichter*

*Laserdrucker Tintendrucker*

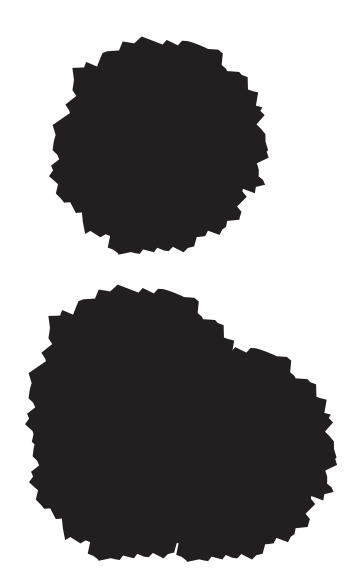

## **Postitioniergenauigkeit bei Tintendruckern**

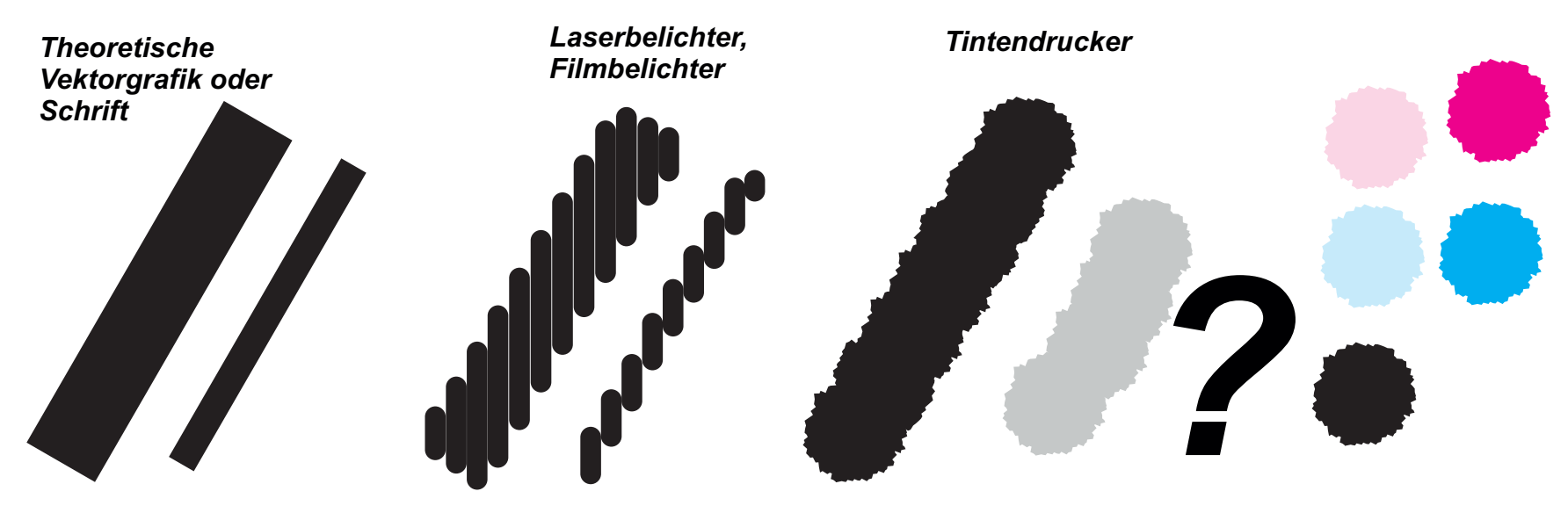

#### **Bildauflösung Transferige Script Druckereitechnik Changes Area Extendio Script Druckereitechnik and Transferience** Studenten MT 99 • erweitert ´17 Ch. Greim

Jedes Pixelbild enthält eine konkrete Anzahl von Pixeln, die durch die Höhe und die Breite des Bildes festgelegt ist.

Die Anzahl der Pixel in einem Bild wird als *Bildauflösung* bezeichnet und in der Einheit *pixels per inch (ppi)* oder oft auch in *dots per inch (dpi)* angegeben. Je höher die Bildauflösung, also je mehr Pixel ein Bild bei gleichbleibenden Maßen besitzt, desto genauer und detailreicher kann es wiedergegeben werden.

Die Bildauflösung ist abhängig von der Ausgabeform des Bildes. Soll das Bild für Onlinepräsentationen dienen, reicht eine Auflösung von 72 ppi. Für Druckdateien werden im günstigsten Fall 300 ppi gebraucht

Im Printbereich ist die Qualität eines Bildes maßgeblich von dem Verhältnis zwischen Auflösung und *Rasterweite* abhängig.

#### *Übliche Werte*

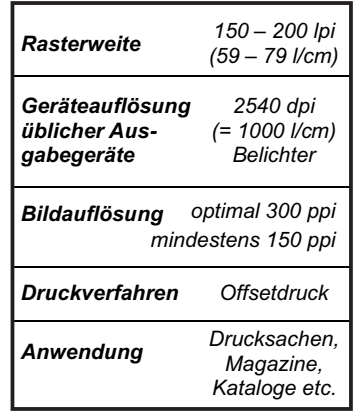

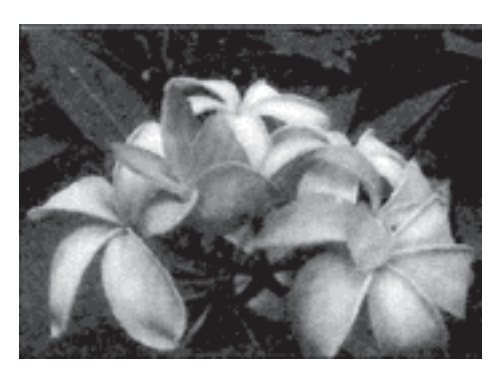

*Rasterweite: 152 lpi (= 60er Raster) Typische Rasterweite für vierfarbige Zeitschriften Optimale Bildauflösung: 300 ppi*

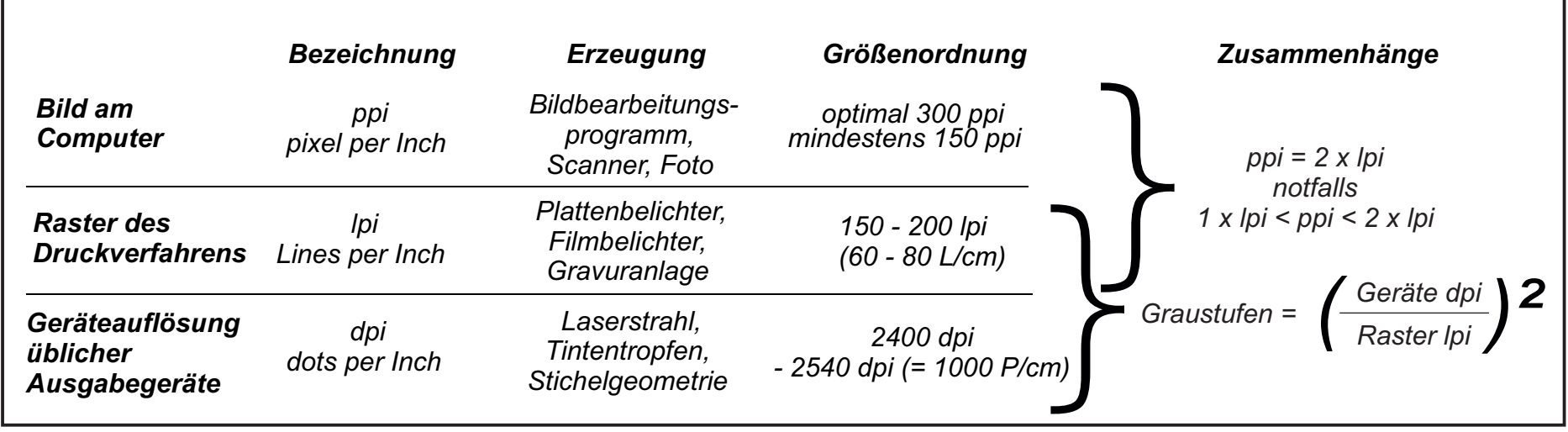

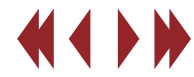

Zum Drucken von Halbtonbildern werden die unterschiedlichen Tonwertabstufungen durch unterschiedlich große Rasterpunkte simuliert. Dies geschieht beim Drucken oder Belichten durch den sogenannten *Raster Image Processor (RIP)*. Jeder Rasterpunkt befindet sich dabei innerhalb einer (imaginären) *Rasterzelle*: helle Bildstelle = kleiner Rasterpunkt; dunkle Bildstelle = großer Rasterpunkt. Die *Rasterweite* gibt an, wie viele Rasterzellen pro Längeneinheit vorhanden sind und wird üblicherweise in *lines per inch (lpi)* oder *Linien pro Zentimeter (l/cm)* angegeben. Für das optimale Verhältnis von Bildauflösung und Rasterweite gilt folgende Faustregel: Rasterweite in lpi x 2 = Bildauflösung in ppi

Die Bildauflösung sollte also immer doppelt so hoch sein wie die Rasterweite in lpi. Der Faktor zwei wird auch als Samplingfaktor bezeichnet. Ein Samplingfaktor von 1,5 gilt als gerade noch ausreichend, darunter leidet die Bildqualität zu sehr. Einzige Ausnahme bilden hier Strichzeichnungen (Bilder mit 1 bit Farbtiefe): Sie sollten mit mindestens 1200 ppi eingescannt werden, das sonst wegen der fehlenden Kantenglättung hässliche Treppeneffekte auftreten.

Übliche Rasterweiten liegen heutzutage zwischen um die 150 lpi bzw. 60 l/cm. Die Angabe der Rasterweite in l/cm ist in vielen Druckereien üblich. Für die Umrechnung in die DTP-typische Angabe lpi gilt daher folgender Umrechnungsfaktor: *1 inch = 2,54 cm*

#### *Beispiel:*

*Rasterweite: »60er Raster« (= 60 l/cm) Optimale Bildauflösung: 60 x 2,54 x 2 = 304 ppi (ca. 300 ppi)*

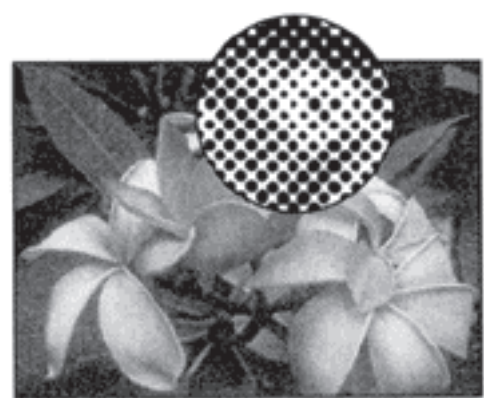

*Autotypisches Raster: Alle Rasterzellen sind gleich groß. Zur Darstellung unterschiedlicher Halbtöne wird die Rasterpunktgröße variiert.*

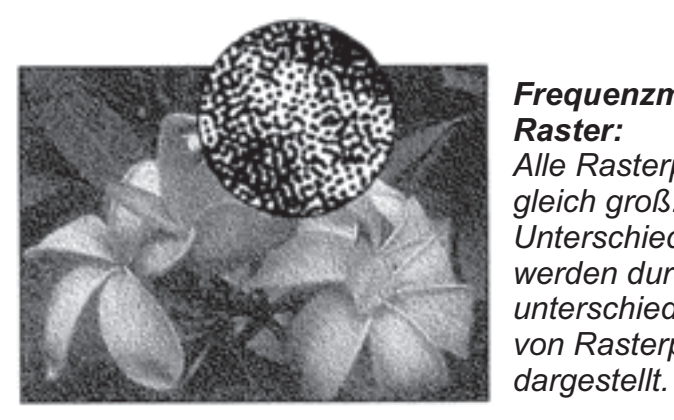

*Frequenzmoduliertes Raster: Alle Rasterpunkte sind gleich groß. Unterschiedliche Halbtöne werden durch unterschiedliche Häufung von Rasterpunkten* 

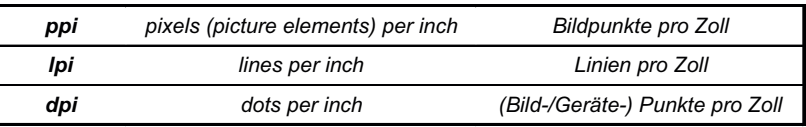

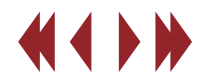

### **Geräteauflösung**

#### Drucker- und Belichter-Auflösung

Laserdrucker und Belichter müssen die Rasterpunkte wiederum aus noch kleineren Punkten, den *Gerätepixeln* erzeugen, da sie die Rasterpunktgröße nicht variieren können. Die *Geräteauflösung* gibt an, wie viele Gerätepixel pro Längeneinheit vom Belichter erzeugt werden können und wird in *Dots per Inch (dpi)* angegeben. Somit bestimmt die Geräteauflösung die *Ausgabematrix*, also wie viele Gerätepixel eine Rasterzelle maximal aufnimmt, und damit vor allem die Anzahl der maximal darstellbaren *Graustufen*. Grundlage für die Anzahl der darstellbaren Graustufen ist das Verhältnis von Rasterweite und Auflösung: Entsprechend den 256 Tonwertabstufungen im digitalen Bild benötigt man 256 unterschiedliche Rasterpunktgrößen bzw. Tonwerte im Druck. Um die geforderten 256 Graustufen zu erreichen, muß der Belichter in der Lage sein, in einer Rasterzelle 16 x 16 (= 256) Gerätepunkte zu erzeugen. Daraus ergibt sich der Faktor 16.

*Beispiel: Für die Belichterauflösung bei einem 60er Raster gilt folgende Rechnung: 60 l/cm x 2,54 = 152 lpi; 152 lpi x 16 = 2431 dpi.* 

Übliche Geräteauflösungen liegen bei 1270 dpi, 2540 dpi und höher. Der Beispielbelichter benötigt also eine Geräteauflösung von 2540 dpi, um 256 Graustufen bei einem 60er Raster darzustellen.

## **Script Druckereitechnik**  Studenten MT 99 • erweitert ´17 Ch. Greim

Die Anzahl möglicher Graustufen lässt sich so berechnen:

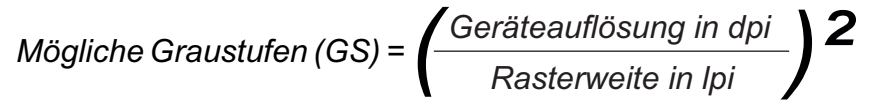

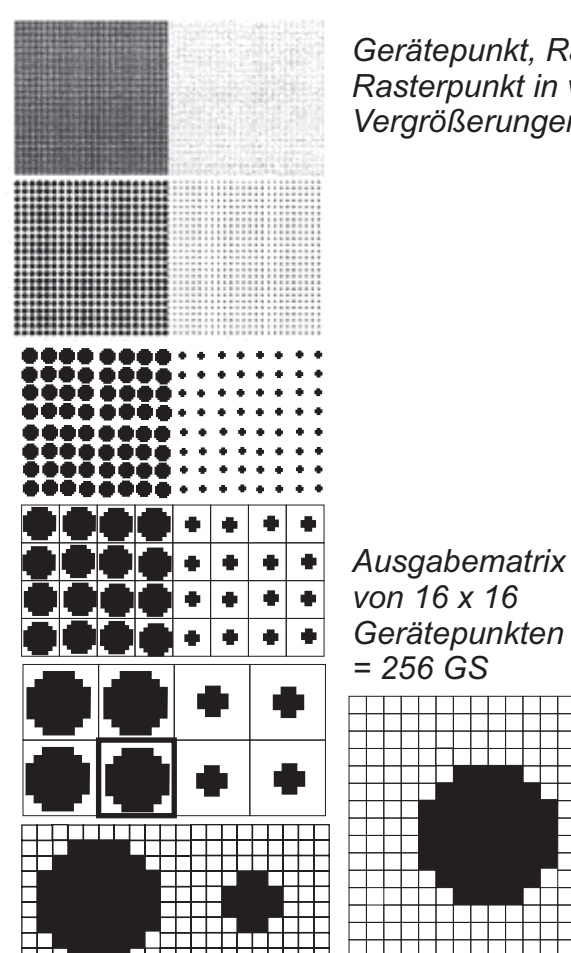

*Gerätepunkt, Rasterzelle und Rasterpunkt in verschiedenen Vergrößerungen.*

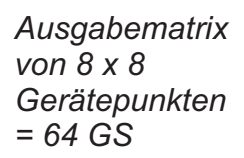

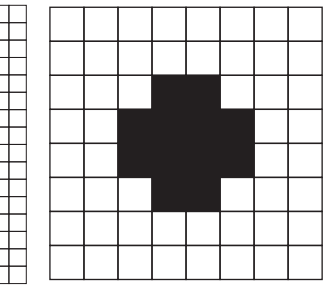

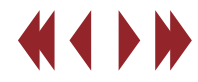
# Rasterwinkelung Hanna Schmidt

Die Winkelung der Raster unterschiedlicher Farben hat seinen Ursprung in den Anfängen des Bilderdrucks. Beim Zusammendrucken der einzelnen Farbraster kann es schon durch kleine Ungenauigkeiten zu problematischen Effekten kommen. W erden Raster mit gleicher Rasterperiode nicht nebeneinander , sondern übereinander gedruckt, kommt es zu Farbdrift (Abb. 1). Die Farben werden nicht richtig dargestellt. W eicht die Rasterweite oder der Winkel nur leicht voneinander ab, entsteht der so genannte Moiré-Efekt, bei dem störende Muster sichtbar werden (Abb. 2).

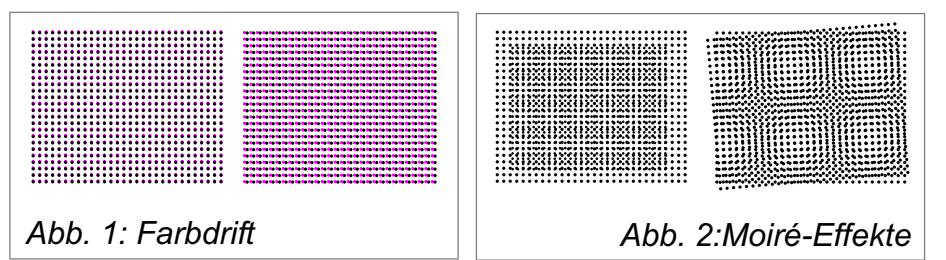

Diese Effekte vermeidet man durch unterschiedliche Rasterwinkel. Die Winkel der konventionellen Raster wurden durch Erfahrungswerte festgelegt. S tark zeichnende Farben, also Cyan, Magent a und Schwarz, wurden mit einen Winkelabstand von 30° gedruckt. Die schwach zeichnende Farbe Gelb legte man zwischen Cyan und Magenta. Es ergab sich das in Abbildung 3 dargestellte Rasterverfahren.

Durch den Druck mit unterschiedlichen Rasterwinkeln entsteht ein typisches Muster , das Of fset-Rosette genannt wird. Dieses ist an sich auch ein Moiré, allerdings so fein, dass es vom Betrachter nicht als solches wahrgenommen wird.

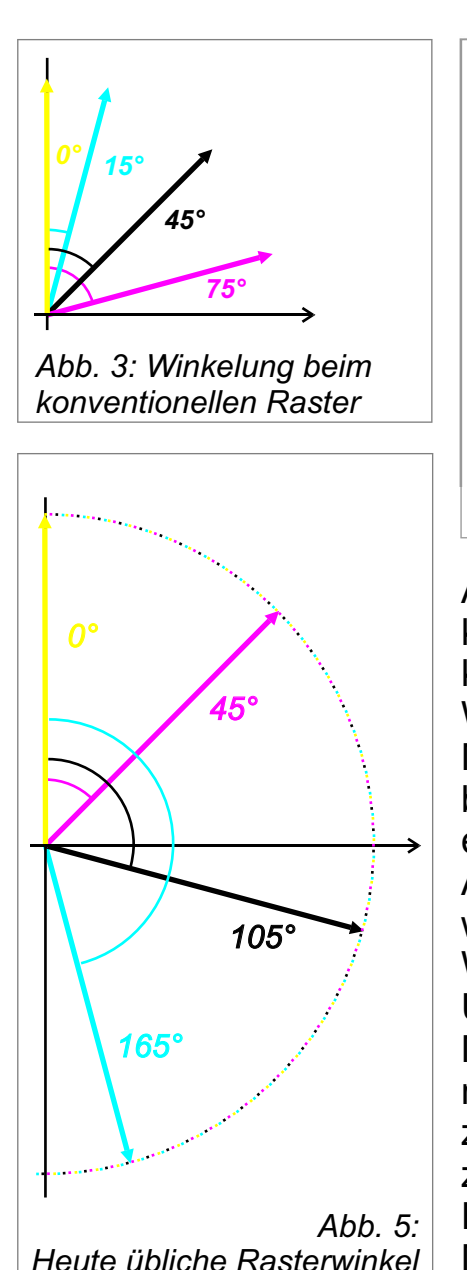

*Abb. 4 :Offset-Rosette*

*Bild: "Einführung in die Rastertechnologie" 2002 - Heidelberger Druckmaschinen AG*

Auch bei den beschriebenen konventionellen Rastern kann es durch die kleinen Winkelabstände noch zu Moirés kommen, besonders bei den heute verwendeten elliptischen Rasterpunkten. Aus diesem Grund verwendet man heute doppelte Winkelabstände (Abb. 5). Um Moirés zwischen Magenta und Gelb zu vermeiden, vergrößerte man zusätzlich den Winkel zwischen diesen beiden Farben. Dadurch sind Mischtöne glatter darstellbar.

# Frequenzmoduliertes Raster Claudia Höhnisch

Die Entwicklung und der Einsatz frequenzmodulierter Raster kann Bei dem FM-Raster ist der Abstand der Punkte nicht gleich. Es bei digitaler Druckplattenbelichtung die Qualität verbessern. Es ermöglicht eine fotorealistische Darstellung von Druckerzeugnissen. Bilder ohne erkennbare Rasterstrukturen und mit feinsten Details können wiedergegeben werden.

Das frequenzmodulierte Raster oder auch als FM-Raster , stochastisches Raster bzw. Zufallsraster bezeichnet, ist ein Rasterverfahren, welches mit sehr kleinen Bild punkten gleicher Größe arbeitet.

Die Bildwiedergabe wird durch unterschiedlich dichte Streuung der Punkte erreicht (Frequenzänderung). Das heißt, der Abstand der Bild punkte variiert, während die Punktgröße immer gleich bleibt. Die Punktgröße hängt vom Einsatzzweck ab und kann zwischen 10 um und 40 um liegen. Somit werden dunkle Bildflächen nicht mit größeren Bildpunkten, sondern mit einer höheren Menge an Punkten erzeugt. Lichte Bildstellen haben wenig Bildpunkte, tiefe mehr.

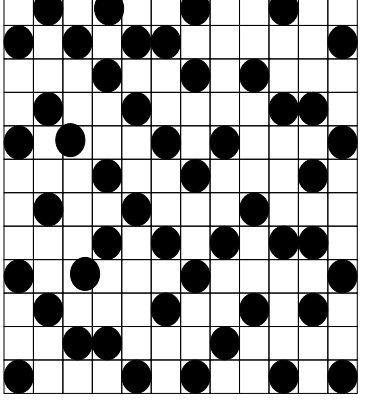

Aufbau des FM-Rasterpunktes in vergrößerter **Darstellung** 

Im Gegensatz dazu steuert das amplitudenmodulierte Raster (auch als AM-Raster bzw. konventionelles Raster bezeichnet) die Bildwiedergabe durch Variation der Punktgrößen und Rasterwinkel (Amplitudenänderung). Der Abstand zwischen den einzelnen Bildpunkten (Frequenz) bleibt gleich, während sich die Größe (Amplitude) ja nach Tonwert ändert. Bildhelligkeiten ergeben sich durch flächenmäßig unterschiedlich große Ra sterpunkte mit gleichem Abstand. Ein großer Rasterpunkt mit hoher Flächendeckung erzeugt einen hohen Grauwert (dunkle Bildstellen). Ist der Grauwert niedrig (helle Bildstellen), werden kleine Rasterpunkte verwendet. Da die Bild punkte in bestimmten Abständen und Winkeln verteilt werden, können Farbmoirés und sichtbare Rosetten (Muster) entstehen.

werden Rasterpunkte verwendet, die in unterschiedlichem Abständen gesetzt werden, um verschiedene Graustufen darzustellen. Dabei werden die Rasterpunkte weder nach einem Punktabstand noch einem bestimmten Winkel ausgerichtet. Sie werden durch einen aufwendigen Rechenalgorithmus wie zufällig verteilt. Daher kann kein Farbmoiré entstehen. Und je kleiner die Punkte, desto enger liegen die Punkte zusammen, desto intensiver erscheint wie Farbe und desto besser ist das Druckergebnis.

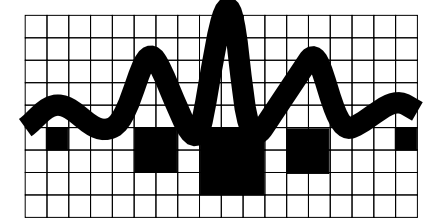

Die Größe des Punktes beim autotypischen Raster richtet sich nach dem Amplitudenausschlag.

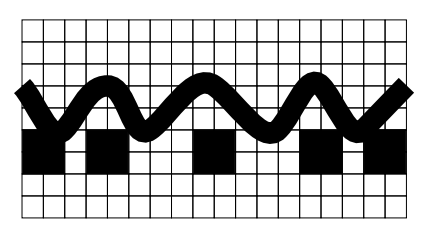

Jeder Frequenzausschlag bildet bei der FM-Rasterung einen Punkt. Je höher die Frequenz desto mehr der gleichen Punkte werden belichtet.

#### VORTFILE<sup>.</sup>

- keine Farbmoirès
- hervorragende Wiedergabe von Deails(Detailschärfe)
- weiche Verläufe
- fotorealistischer Druck
- hohe Tonwertstabilität
- scharfe Detailwiedergabe
- höhere Farbbrillanz
- homogenes Druckbild

#### NACHTEILE:

- lange Rechenzeit
- hohe Kosten
- hoher Zeitaufwand

# Script Druckereitechnik Cn05

# Frequenzmodulierte Raster Claudia Höhnisch

Durch frequenzmodulierte Raster (stochastischer Raster oder Zufallsraster) können fotorealistische Drucker gebnisse erzeugt werden, ohne die störenden V erluste an Mitteltonwerten oder Schattendetails. Der Grund liegt in der gleichen und sehr geringen Größe aller Rasterpunkte (bis zu 10 µm Punktgröße sind zuverlässig reproduzierbar). Die Anzahl der Punkte auf einer bestimmten Flächen variiert ent sprechend dem zu produzierenden Tonwert.

Im Gegensatz dazu ist das konventionelle bzw . autotypsichen Rastern durch die regelmäßige Anordnung der Rasterpunkte gekennzeichnet. Die Anzahl der Rasterpunkt pro Fläche und der Abstand der Punkte zueinander ist konstant.

Dadurch ergeben sich die Bildhelligkeiten durch flächenmäßig unterschiedlich große Rasterpunkte mit gleichem Abstand. Bei einem ungünstigen Fall kann durch die Überlagerung von Druckpunkte der verschiedenen Farben ein Moiré entstehen. Das Störmuster versucht man durch eine günstige Rasterwinkelungen zu vermeiden.

Bei dem frequenzmodulierten Raster erfolgt die Punkteverteilung unregelmäßig und nach einem Zufallsprinzip. Dadurch entfällt die Rasterwinkelung und die Bildung von Moirés ist nicht möglich. Und je größer der Zufallsgrad bei der V erteilung der Pixel ist, desto besser ist die Darstellung des Bildes.

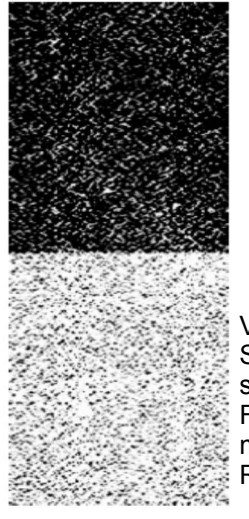

Vergrößerter Scan vom Offsetdruck mit Frequenzmoduliertem Raster

Vergrößerter Scan vom Offsetdruck mit autotypischen 70er Raster

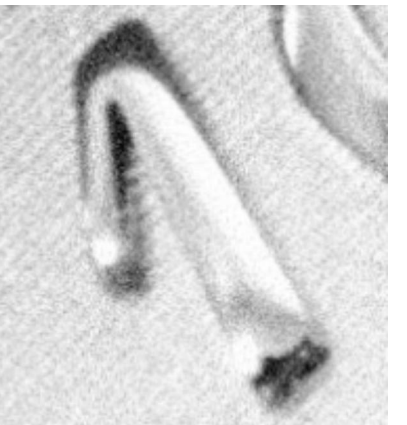

Vergrößerter Scan vom Offsetdruck mit frequenzmoduliertem Raster

Grafiken: www.schotte.de/Bilder/Service/InfoFMRaster.pdf

Vergrößerter Scan vom Offsetdruck mit autotypischen

 1. Die enge Anordnung vieler kleiner Punkte ermöglicht eine sehr feine Auflösung, dadurch kann ein Bild tonreich und detailreich wiedergegeben werden.

70er Raster

- 2. Durch die unregelmäßige V erteilung der Rasterpunkte können keine Moirés ent stehen, somit ent fällt die Notwendigkeit einer Winkelung der Raster.
- 3. Aufgrund der nicht notwendigen Rasterwinkelung ist es möglich, relativ problemlos mit mehr als nur vier Prozessfarben zu drucken (Bsp.: Sieben-Farbdruck)

#### **Nachteile:**

**Vorteile:**

- 1. Die Rasterpunkte sind so klein, dass für eine exakte und vollständige Übertragung alle V erarbeitungsschritte sehr genau und vor allem st andardisiert ablaufen müssen. Ansonsten ergeben sich fehlende Bildstellen.
- 2. Durch die veränderten V erfahrensabläufe ergeben sich auch meist höhere Kosten (Bsp.: für hochwertige Druckplatten) und ein höherer Zeitaufwand.
- 3. Farbaufbau auf dem Gummituch bei hohen Auflagen.

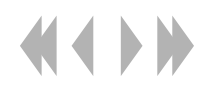

#### Punktschluss Alexander Senf / Tobias Schaarschmidt

Bei Tiefdruck sind Form der Näpfchen (Rasterpunktform) durch mechanische Gravur vorgegeben. Bei anderen Druckverfahren wird die Form als Pixelmuster erzeugt und ist demnach variabel

Wenn die Rasterpunkte quadratisch sind kommt es bei der Vergrößerung der Rasterpunkte zur Berührung der Eckpunkte und damit zu einem sprunghaften Anstieg des Tonwertes

Um diesem unerwünschten Effekt entgegenzuwirken ändert man die Form der Rasterpunkte so ab (z.B. Rautenform), dass die auftretenden Berührungen in zwei Bereiche gelegt werden (1. bzw. 2. Punktschluss)

Dabei kann es jedoch zu einer extremen Richtungsempfindlichkeit kommen, z.T. sind anomale Tonwertzunahmen zu beobachten Für den Zeitungsdruck liegen deshalb die beiden Punktschlüsse nicht weiter als 20% im Tonwert auseinander (z.B.: 1. Punktschluss bei 40% und 2. Punktschluss bei 60% im Zeitungsdruck)

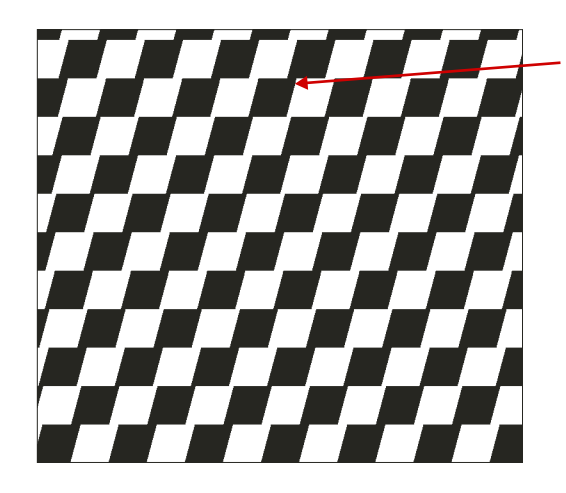

#### 1. Punktschluss

rautenförmige Rasterpunkte berühren sich in Richtung ihrer längeren Diagonale

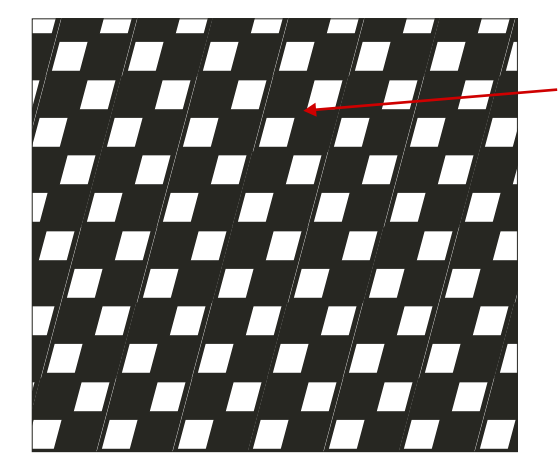

#### 2. Punktschluss

Die Rasterpunkte berühren sich jetzt zusätzlich noch in Richtung der kürzeren Diagonale

*Quelle: Handbuch der Printmedien*

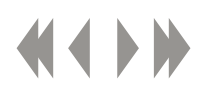

# Ausschießen

Ausschiessen ist die "Kunst", die einzelnen Seiten eines Druckwerks richtig zu falten, und anzuordnen, bevor sie gebunden werden.

Hierbei gibt es folgende Hauptregeln:

- 1. Alle ungeraden Seiten haben den Zeilenanfang am Bund.
- 2. Bei jedem Bogen haben die erste und die letzte Seite den Bund gemeinschaftlich; den Kopf haben sie gemeinsam mit demn beiden innersten Seiten des Bogens.
- 3. Zwei Seitenzahlen, addiert über den Bund, ergeben bei jedem Bogen gleich viel wie die erste und die letzte Seite zusammen.

Weiterhin gelten folgende Merksätze:

.

- 1. Querseiten im Hochformat haben den Kopf dort, wo die normale Seite den Zeilenanfang hätte.
- 2. Beim Einstecken wird der schwere Bogen in den leichteren eingesteckt.
- 3. Beim Falzen eines Bogens darf es nur einen Rücken geben.

Es gibt mehrere Anordnungsformen bei Buchbinden:

1. Aufeinanderfolgen

Hiervon spricht man, wenn beim Einbinden mehrere Bogen aufeinander zu liegen kommen.

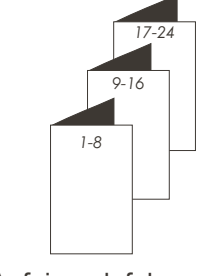

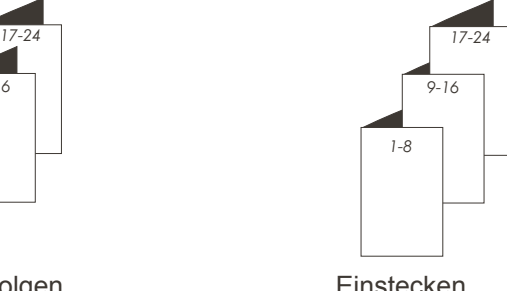

Aufeinandefolgen Einstecken

2. Einstecken

Hier werden die Bogen nach dem Falzen ineinander gesteckt.

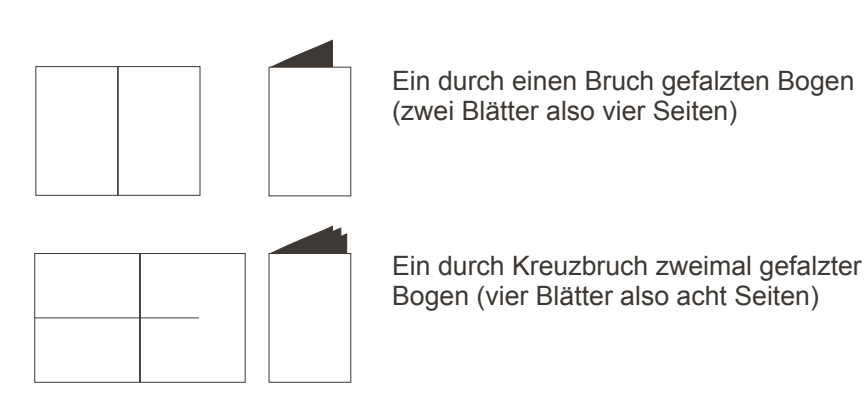

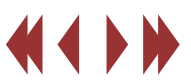

# Ausschießen

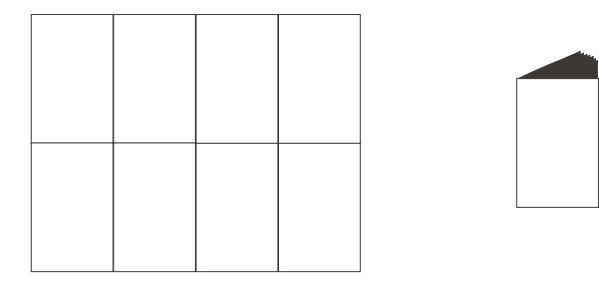

Der selbe Bogen (siehe vorherige Seite) nur dreimal gefalzt (8 Blätter also 16 Seiten)

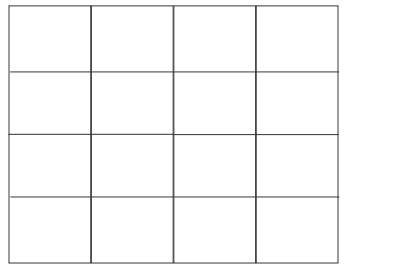

Wieder der selbe Bogen jetzt viermal gefalzt (16 Blätter also 32 Seiten)

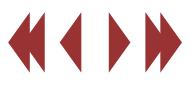

ie Objektanordnung ist am PC bis auf den Pixel<br>genau. Wenn eine farbige Fläche bei Pixel 210 aufhört und die nächste bei Pixel 211 anfängt, so sind die Kanten exakt. Es gibt am Monitor keine Freifläche dazwischen. Die Positionierung von Druckplatte und Papier ist nie hundertprozentig. Das Papier verliert oder bekommt Wasser und verzieht sich dadurch.

Würden wir nur eine Farbe drucken so hätte dieses Phänomen kaum eine Relevanz. Problematisch wird es erst beim Farbdruck. Da professionelle Druckmaschinen jede Grundfarbe einzeln drucken, wirken sich schon kleine Positionierungsungenauigkeiten gravierend aus. Es entstehen Blitzer. Das sind haarfeine Freiflächen an den Kanten zweier unterschiedlicher Farbobjekte, durch die dann das Weiß des Papiers durchscheint.

Diesem kann man mit Hilfe von Überdrucken oder Überfüllen entgegenwirken.

Farbverfälschungen, insbesondere beim Offsetdruck, da die Farben lasierend sind.

Wenn nicht überdruckt oder überfüllt wird, können Blitzer entstehen.

#### *Blitzer:*

*Beim Drucken wurde die blauen Farbe nicht exakt positioniert. Dadurch entstehen hässliche Freiflächen, wo das weiße Papier durchscheint.*

# **Überdrucken**

ies ist die einfachste Variante Blitzer zu<br>vermeiden. Das Blatt wird zunächst komplett mit der Hintergrundfarbe eingefärbt. Anschließend werden Objekte und Schriften einfach darüber gedruckt.

Dies hat den Vorteil, dass ungewollte Freiflächen äußerst wirksam verhindert werden, ohne Texte oder Linien dabei zu verzerren. Lediglich die schwarze Farbe ist immer deckend Ansonsten führt das Verfahren zu

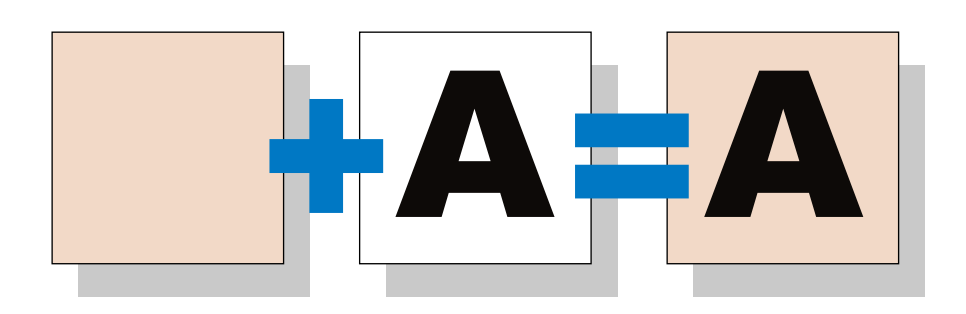

*Überdrucken: Die dunklere Farbe wird auf den helleren Hintergrund gedruckt.*

# Überfüllen und Überdrucken

# Script Druckereitechnik Studenten MT 00 • Betreuung Ch. Greim

oder sich überlagernden Volltonfarben Überfüllung absolut notwendig, da diese Farben logischerweise keine gemeinsame Farbkomponente enthalten.

ierbei lässt man die Stoßkanten zwischen zwei HFarbflächen sich leicht überlappen, um damit ungewollte Freiflächen auszuschließen. Grundsätzlich gibt es zwei Varianten:

1. Überfüllen: heller Vordergrund auf dunklem **Hintergrund** 

Bei der ersten Farbe, die auf das Blatt gedruckt wird, ist die Größe noch exakt die Vorgabe. Im zweiten Druckgang werden die Objekte der hellen Farbe etwas größer gedruckt, als die Freifläche eigentlich ist. Die Vergrößerung ist nicht sichtbar, da der helle Farbton nicht so stark auffällt.

2. Unterfüllen: dunkler Vordergrund auf hellem **Hintergrund** 

Hierbei wird nun die erste Farbe vergrößert gedruckt. Im zweiten Druckgang werden die Objekte der dunklen Farbe in der exakten Größer gedruckt. Die Überlappung verdeckt die Vergrößerung der Hintergrundfarbe. Die Kanten können dabei etwas unsauberer werden.

Ob es schließlich notwendig ist zu überfüllen bzw. zu überdrucken oder nicht, hängt maßgeblich davon ab, welche Farbtöne aneinander stoßen. Prozessfarben, die genügend gemeinsame Komponenten besitzen, müssen beispielsweise nicht überfüllt werden. Dagegen ist in einer Datei mit aneinander stoßenden **A**+ A=**A**

*Überfüllen*

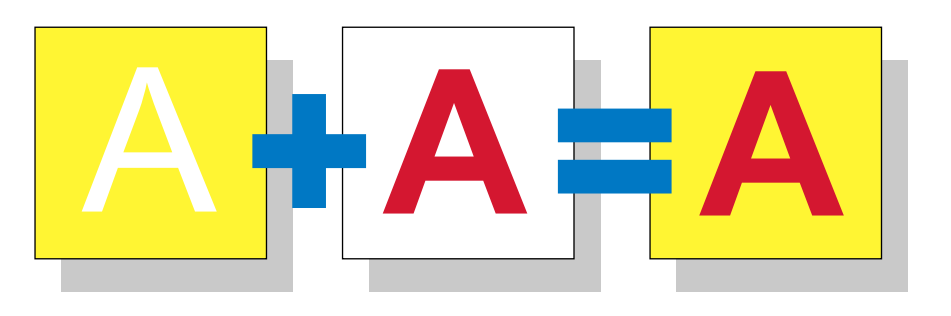

#### *Unterfüllen*

*Quellen:*

*http://www.ideenreich.com/webgrafik/illustrator\_2.shtml http://www.caro-druck.de*

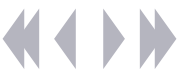

#### Anschnitt Thomas Harta Heiko Waldera

# **Definition:** *"Anschnitt"*

*Ist ein über das Endformat des Druckerzeugnisses hinausgehender Druckbild- und Papierrand, der nach dem Druck an allen Seiten abgeschnitten wird, um ein sauber geschnittenes Endprodukt zu erzielen.*

Da die Druckmaschine das Papier nicht bis zum Papierrand bedrucken kann, muss die Vorlage, die für den Druck abgeliefert werden soll etwas größer sein als das letztlich gewünschte Ausgabeformat (z.B. DIN A4).

Ohne Anschnitt (auch Beschnittzugabe) würde es beim Zuschnitt auf das Endformat (z.B. DIN A4) in der Schneidemaschine zu unregelmäßigen weißen Mini-Rändern bzw. zum Verkleinern des Endformats kommen.

Deshalb verwendet man z.B. einen Anschnitt von 3 Millimetern, d.h. das Druckbild, wenn es denn bis zum Rand des Endformats gehen soll, muss insgesamt 6 Millimeter breiter und höher als das Endformat sein.

# **Beispiel:** *"Anschnitt"*

Sie möchten Briefpapier im Format DIN A4 (297 x 210) drucken und haben für den Hintergrund eine Grafik gewählt, die auf allen vier Seiten angeschnitten werden soll.

Bei einer Druckvorlage für ein DIN A4 Format müssen

Sie nun ihr Dokument im Format 303 x 216 Millimeter anlegen, somit wird über den DIN A4 Rand (297 x 210) gedruckt, so dass beim späteren Zuschnitt auf das exakte Format saubere Ränder entstehen.

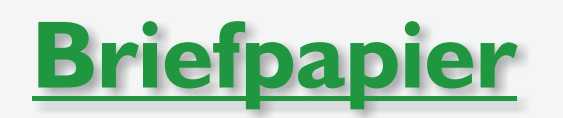

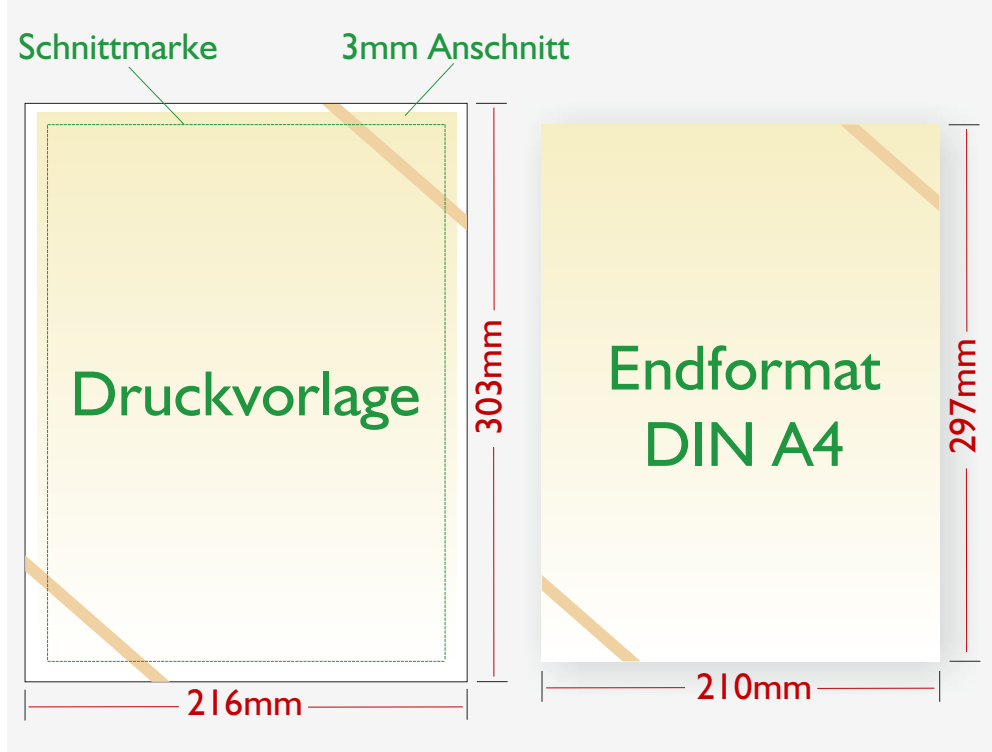

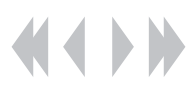

# Wie funktioniert ein Belichter?

Um eine Seite belichten zu können, muss der gesamte Inhalt in einzelne Bildpunkte zerlegt werden. Diese Arbeit erledigt der sog. Raster-Image-Prozessor (RIP). Dabei werden alle Inhalte der Seite (Zeichen, Linien, Strich- / gerasterte Abbildungen) mit Hilfe einer Seitenbeschreibungssprache dargestellt, und anschließend vom RIP in einzelne Bildpunkte umgerechnet.

Obwohl jeder Belichterhersteller dabei seine eigene Seitenbeschreibungssprache verwendet, können die meisten Belichter auch über die geräteübergreifende Sprache **PostScript** angesprochen werden. Liegt der gesamte Seiteninhalt in Bildpunkten vor, werden diese, mittels eines Laserstrahls auf dem Fotomaterial abgebildet. Die Aufzeichnung der Seite erfolgt zeilenweise. Der über den Film wandernde Laser wird, anhand der berechneten Bildpunkte, anund abgeschaltet und schwärzt dabei den Film. Parallel dazu erfolgt der Weitertransport.

Man unterscheidet zwei grundlegende Arten von Belichtern.

Flachbett- und Trommelbelichter.

Bei Flachbettbelichtern wird der Film auf einem Schlitten unter dem Laserstrahl weiter bewegt. Da hierbei der Weg des Lasers zum Fotomaterial stets unterschiedlich ist, müssen die entstehenden Verzerrungen durch aufwendige Korrekturoptiken verhindert werden.

# Script Druckereitechnik Studenten MT 99 · Betreuung Ch. Greim

Bei Trommelbelichtern wird der Film in eine ca. 270° große Trommel eingelegt. Der Laserstrahl wird dann mittels eines Drehspiegels auf die Trommelwand gelenkt. Parallel dazu wird der Spiegel längs der Trommel weiterbewegt. Da der Abstand zwischen Drehspiegel und Fotomaterial stets gleich ist, entfällt eine Korrekturoptik.

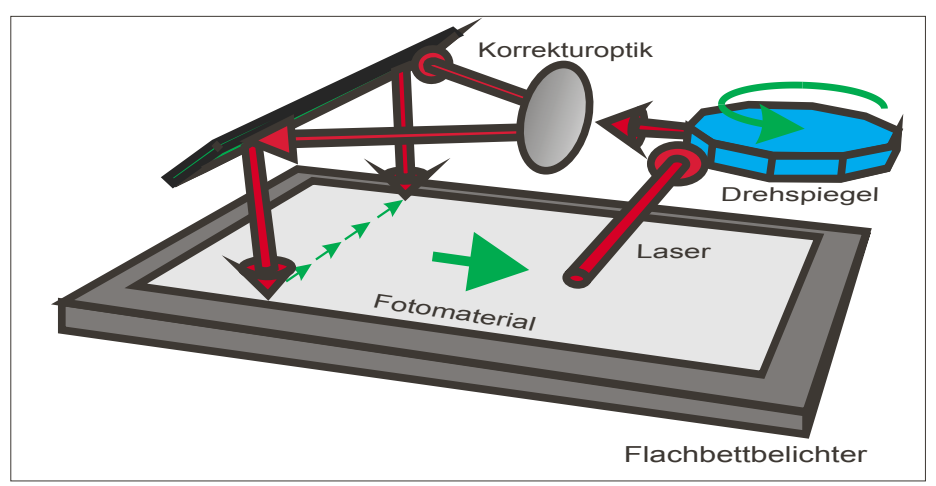

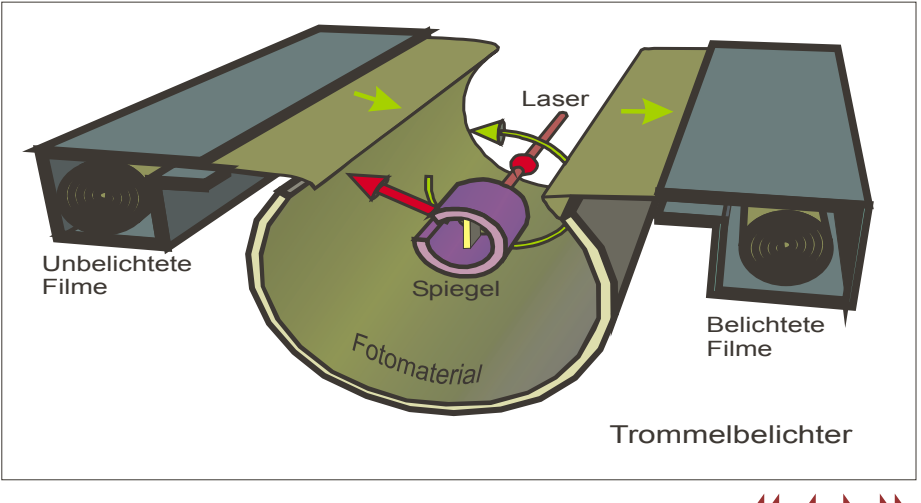

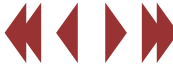

**CtP-Systeme mit ihren Licht- oder Wärmequellen in Verbindung mit Druckplatten in den Spektralbereichen von 350 bis 830 Nanometer**

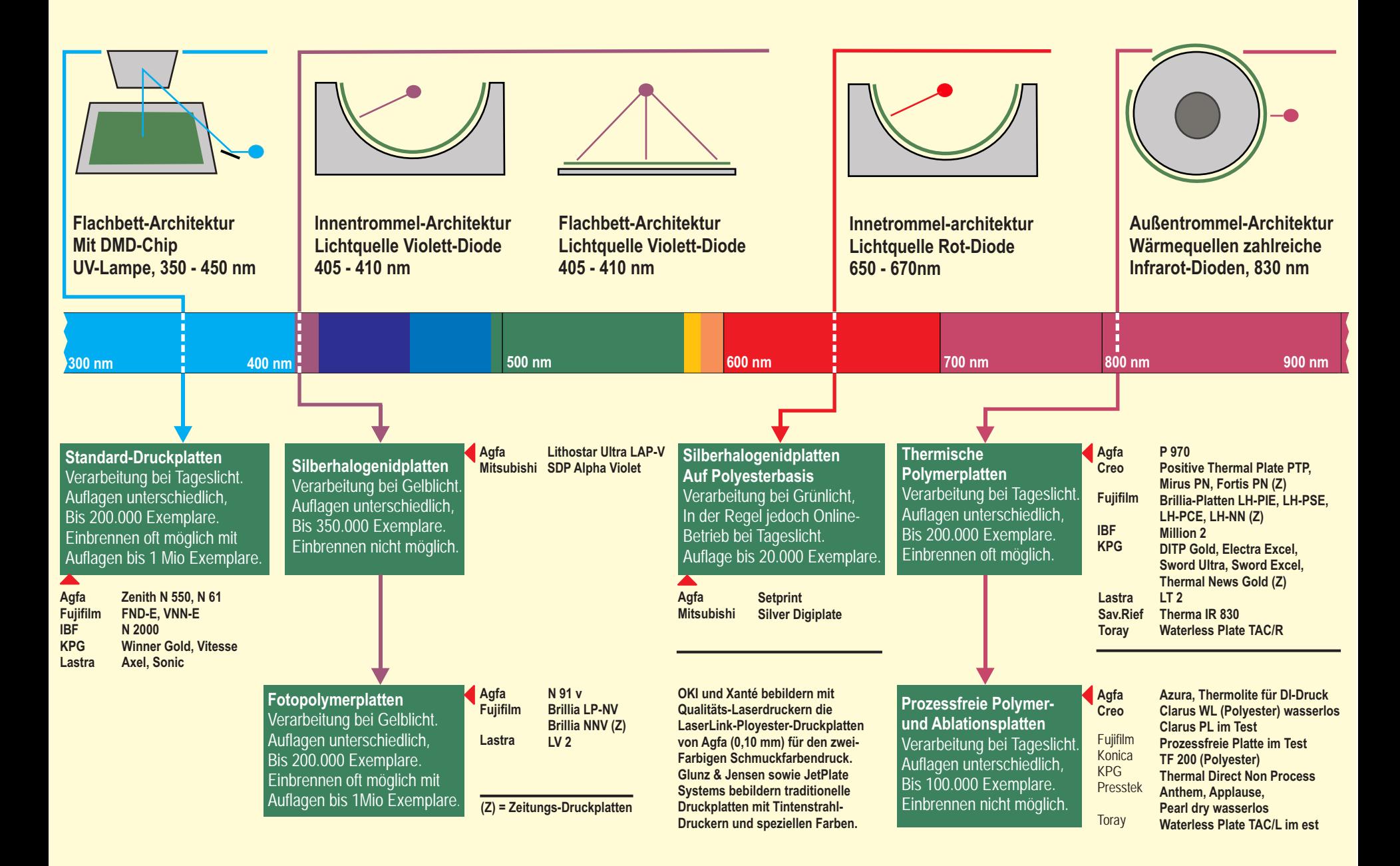

# Randscharfe Punkte auf Film und Platte Thomas Förster

Herkömmliche Bebilderungssysteme erzeugen einen Rasterpunkt, indem sie runde Laserlichtpunkte in der Pixelmatrix zu einem Punkt zusammensetzen. Die weichen Kanten der einzelnen Pixel resultieren aus der Tatsache, dass die Intensität eines Strahls vom Mittelpunkt nach außen hin abnimmt.

Bei SQUAREspot ist es gelungen, die Nachteile der sogenannten Gauß'schen Intensitäts- bzw. Dichteverteilung zu verringern.

Sie arbeitet mit einem Auflösungsvermögen von ca. 10.000 dpi. Bebildert mit einem konstanten, hohen Intensitätsprofil. Dadurch werden absolut randscharfe Pixel, die sich durch eine gleichmäßige Dichteverteilung auszeichnen generiert.

Die Erzeugung von randscharfen Punkten auf dem Weg Filmbelichtung und Plattenkopie ist theoretisch auch möglich. Jedoch würden die Umkopierarbeiten "klinische" Arbeitsbedingungen erfordern. Staub ist dabei ein sehr größer Störeinfluss.

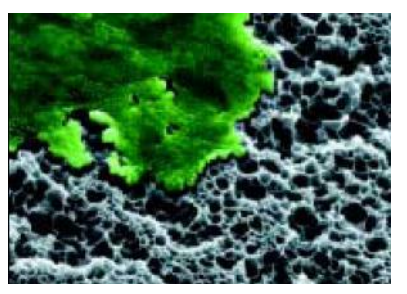

**Herkömmlicher Rasterpunkt Randscharfer Rasterpunkt**

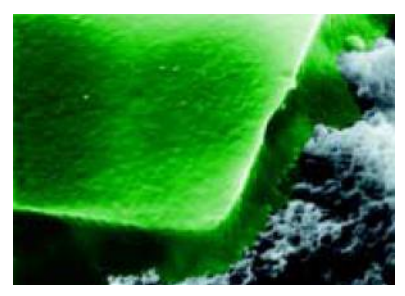

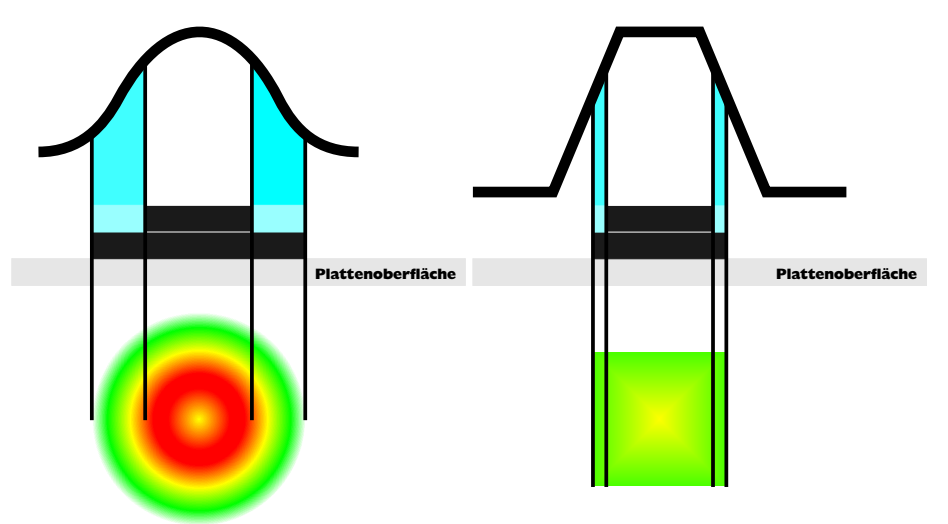

**Herkömmliche (Gauß'sche) Belichtung**

**SQUAREspot-Belichtung**

*Quelle: KBA-Report 20/2002 S. 22/23*

# Belichtung und Entwicklung

Durch Belichtung werden Informationen übertragen. Wie entsteht das Bild? Zuerst trifft Licht auf den Film und dort auf die Silberhalogenide. Ein Silberhalogenidkristall besteht aus ca. 20 Milliarden Silberionen und ebenso vielen Halogenidionen. Durch eine Reaktion des Lichts mit dem Kristall werden einige Silberionen von den Halogenidionen getrennt. Dabei entstehen elementare (reine) Halogene und metallisches Silber. Solche Reaktionen bezeichnet man als fotochemische

Reaktionen.

Auch in der Fotografie macht man sich diese Reaktion, die unter Einfluss von Licht verläuft, bei der Entwicklung von Filmen zunutze:

#### Belichten:

Die lichtempfindliche Schicht auf Fotopapieren enthält eine Suspension von Silberchlorid und Silberbromid. Beim Fotografieren (**Belichten**) trifft Licht auf die Silbersalze und wandelt diese in Silberkeime und Halogene um, die Reaktion läuft allerdings nur unvollständig ab. Das Ausmaß der Reaktion ist von Intensität und Einwirkungsdauer des Lichtes abhängig. An den Stellen, die viel Licht erhalten, dringt das Licht in tiefere Schichten vor und es entsteht mehr Silber als an Stellen, die von weniger Licht getroffen werden. Dadurch werden Schwarz, Weiß und unterschiedliche Graustufen gebildet. An schwarzen Stellen sind sämtliche Halogenide in Silber umgewandelt, graue Stellen enthalten je nach Intensität mehr oder weniger Silber und bei weißen Negativstellen ist praktisch kein elementares Silber vorhanden. Infolge seiner sehr feinen Verteilung erscheint das Silber nicht silbern, wie man vermuten könnte, sondern schwarz. Da die entstehende Silberportion zu gering ist, um sichtbar zu werden, trägt der Film ein verborgenes (latentes) Bild.

#### Entwickeln:

Um dieses Bild sichtbar zu machen, müssen die Silberkeime vollständig in metallisches Silber umgewandelt werden. Dafür sorgt die alkalische Entwicklerlösung. Dabei wird das behandelte Bild sichtbar. Es ist ein **Negativ**, bei dem helle und dunkle Stellen vertauscht sind. Um die Entwicklung zu beenden, wird das Fotopapier kurz in ein Stoppbad aus 2%iger Essigsäure gelegt. Auf diese Weise kann der Schwärzungsgrad beeinflusst werden.

#### Fixieren:

Um das entstandene Bild haltbar zu machen, muß es fixiert werden, was in einem Flüssigkeitsbad, dem Fixierbad, erfolgt. Das Fixierbad entfernt alle nicht vollständig in Silber umgewandelten Silberhalogenide. Diese sind unlöslich und müssen daher in lösliche Substanzen chemisch umgewandelt werden.

#### Positivbilder:

Durch das Negativ hindurch kann nun ein Fotopapier belichtet werden. Es entsteht ein wirklichkeitsgetreues Bild (**Positiv**), das nun ebenfalls entwickelt wird. Der Papierabzug ist ein Negativ des Negativs, weist also die umgekehrte Helligkeit wie dieses auf. Das Resultat ist ein Bild, welches das Motiv wieder in seiner richtigen Helligkeit zeigt.

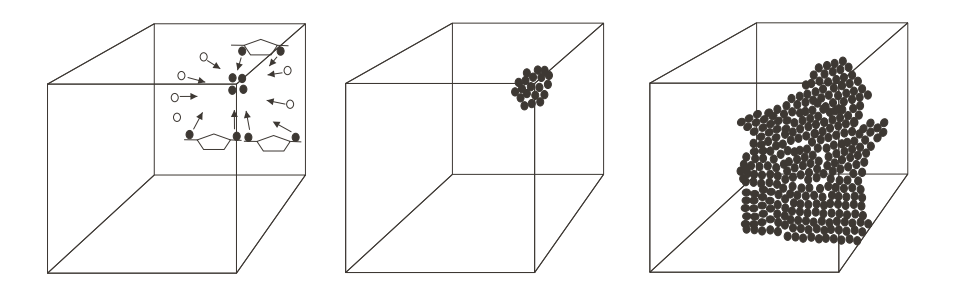

Bild: Entwicklungsprozeß. An das latente Bild lagern sich immer mehr Silberatome, so daß es allmählich sichtbar wird.

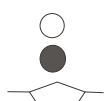

Silber-Ionen AG+ **Silberatom** Entwicklersubstanz

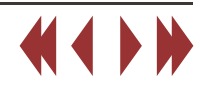

# **Offsetdruck**

Das Wort Offset ist vom englischen " to set off " abgeleitet, was übersetzt soviel wie "absetzen" heißt. Praktisch bedeutet das soviel, dass die Druckfarbe von der Druckform auf ein Gummituch und dann erst auf die zu bedruckende Oberfläche gelangt. Dieses Anfang des 20. Jahrhunderts entwickelte Verfahren, ist heutzutage die am meisten genutzte Drucktechnik.

Durch eine elastische "Gummimatte" auf dem Offsetzylinder ist es möglich, nahezu alle Papiere und Kartons zu bedrucken. Diese "Gummimatte" beinhaltet meistens mehrere Gewebeschichten und wird auf den Offsetzylinder gespannt. Dieser befindet sich zwischen zwei anderen Zylindern. Auf den Formzylinder ist die Druckform gespannt, die aus dünnem Metall (ca. 0,1 0,5 mm), Kunststoff oder sogar speziellem Papier bestehen kann. Zwischen Offset- und Gegendruckzylinder läuft das Papier beim eigentlichen Druckvorgang.

#### Feuchtwerk:

In einem Wasserkasten befindet sich ein manchmal mit Baumwolle bezogener Duktor. Von da gelangt die aufgenommene Flüssigkeit an einen zylinderförmigen Verreiber. Dieser bestreicht eine Walze, die die Flüssigkeit in Form eines dünnen Wasserfilms an eine oder mehrere andere Walzen weitertransportiert von wo sie schließlich auf die Druckplatte gelangt und diese befeuchtet.

Das Farbwerk sorgt dafür, dass die Druckfarbe gleichmäßig auf die Druckplatte verteilt wird. Auch hier wird der Farbfilm mit Walzen transportiert.

#### Druckplatten:

Beim normalen Offsetdruck sollten die Druckplatten wasserfreundliche Eigenschaften besitzen und möglichst unempfindlich gegen Chemikalien, Luft und häufige Mechanische Benutzung sein. Daher bestehen sie meistens aus Aluminium oder auch aus einem Metallgemisch. Grundsätzlich befinden sich auf einer Druckplatte druckende und nichtdruckende Stellen. Die Stellen die, die Druckfarbe

# Script Druckereitechnik - C. Greim Studentische Ausarbeitung

annehmen, sind die druckenden oder auch lipophilen (fettfreundlichen) Stellen. Die nichtdruckenden Stellen werden befeuchtet und entwickeln daraufhin farbabstoßende Eigenschaften. Man nennt sie auch hydrophile (wasserfreundliche) Stellen. Die Druckplatte muss also vor dem Einfärben befeuchtet werden. Eine Ausnahme davon bildet der wasserlose Offsetdruck. Bei ihm sind die farbabstoßenden Bereiche mit einer Schicht aus Silikon überzogen. Hierbei muss aber die Druckplatte gekühlt werden.

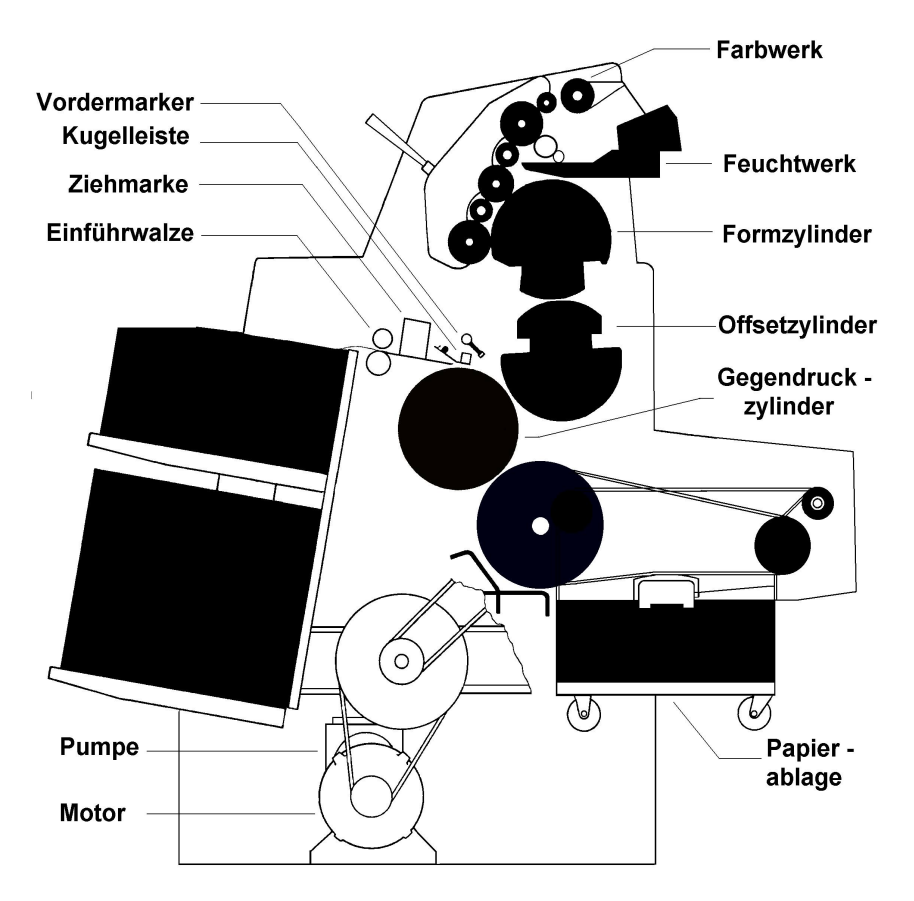

# **Offsetdruck**

Das Verfahren des Offsetdrucks ist noch immer dominierend, wenn es darum geht, mit einer und mehr Farben auf Karton oder Papier zu drucken.

# **Der konventionelle Offsetdruck**

Das Drucken erfolgt indirekt, weil Wasser und Farbe auf einer Druckplatte erst auf ein Gummituch und dann erst auf den Bedruckstoff übertragen wird.

Somit besteht das Druckwerk aus mindestens 5 Teilen:

# *1, Feuchtwerk*:

Besteht aus mehreren Walzen, welche das Wischwasser gleichmässig verteilen und dem Plattenzylinder zuführen.

*2, Farbwerk*:

Besteht aus einem Farbkasten und kleinen Verreibwalzen, welche die Farbe gleichmässig dem Plattenzylinder zuführen.

*3, Plattenzylinder*:

Hierauf ist die Druckplatte aufgespannt.

*4, Druckzylinder*:

Ist mit Gummituch bespannt, so dass hier Farbe und Wasser vom Plattenzylinder übernommen werden und auf die Papierbahn abgegeben werden.

*5, Gegendruckzylinder*:

Drückt die Papierbahn gegen den Gummituchzylinder.

Man nennt den Offsetdruck auch Flachdruck, da sich sowohl druckende als auch nichtdruckende Flächen auf einer Ebene befinden. Druckende Bildstellen und bildfreie Stellen werden durch ein gegensätzliches chemisch- physikalisches Verhalten der Substanzen

# Script Druckereitechnik - C. Greim Studentische Ausarbeitung

voneinander getrennt, nämlich durch die gegenseitige Abstoßung von Farbe (Fett) und Wasser. Dies ist die Grundlage des Offsetdrucks.

# **Druckplatten beim Offsetdruck**

Druckplatten bestehen aus mehrfach beschichtetem Aluminium. Davon ist eine Beschichtung wasserführend (also farb-abstossend), die andere ist wasserabstossend (also farbauf-nehmend). Man unterscheidet zwei Arten von Druckplatten:

# *1, Positivplatten*:

Der positive Film (Kopiervorlage) wird seitenverkehrt in einem Vakuumkopierrahmen in Kontakt mit der beschichteten Druck-platte gebracht und mit einer Metall- Halogenid- Lampe belichtet.

Das Licht durchdringt die transparenten Stellen des Films bis auf die Kopierschicht und zersetzt diese, so dass die entsprechen-den Stellen löslich werden, und bei der Plattenentwicklung ent-fernt werden können. Unbelichtete Stellen bleiben unverändert auf der Plattenoberfläche als farbaufnehmende, letztlich druckende Flächen.

# (Skizze siehe nächste Seite)

*2, Negativplatten*:

Die Belichtung erfolgt analog zu der des Positivfilms, jedoch ist die Kopiervorlage nun ein seitenverkehrtes Negativ. Auch die Negativplatte hat eine andere Beschichtungsart. So verhärten sich nach der Belichtung die vom Licht getroffenen Stellen und die

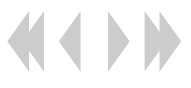

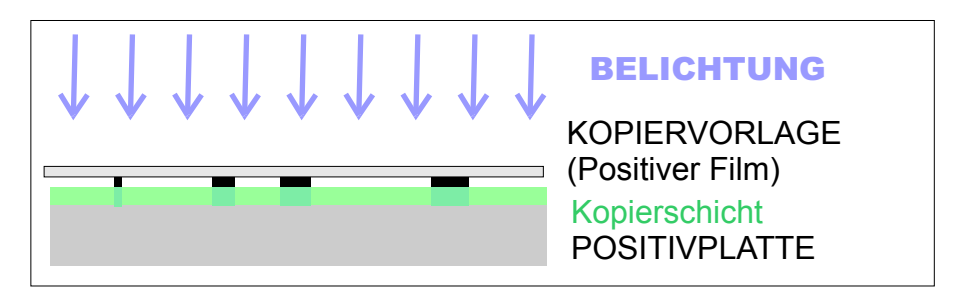

unberührt gebliebenen werden beim Entwickeln gelöst.

# **Von der Druckplatte zum fertigen Druck**

Die belichtete und entwickelte Aluminiumdruckplatte wird bis zu ihrem Einsatz zum Druck mit einer dünnen Gummierung überzogen, die gegen Korrosion, Oxidation und Schmutz schützt. Zum Drucken wird diese entfernt. Vor dem Farbauftrag wird die Platte mit Wischwasser benetzt, welches die Farbaufnahme an den nichtdruckenden Stellen verhindert. Die Farbwalzen nehmen beim Einwalzen der Platte auch Wasser auf, welches sich mit der Druckerfarbe vermischt. Daher wird nun mit einer Emulsion aus Farbe (Fett) und Wasser gedruckt, deren pH-Wert bei 5.5 liegen sollte, um Trocknungsprobleme und Druckplattenbeschädigungen zu vermeiden. Die Druckplatte durchläuft nun zuerst das Feuchtwerk, welches diese gleichmässig und hauchfein benetzt. Danach wird die Platte im Farbwerk mit eingefärbt. Sollte in diesen Arbeitsschritten zu wenig Wasser auf die Plattenoberfläche übertragen, kommt es zum Schmieren, da die Platte mehr Farbe als erforderlich aufnimmt. Bei zu wenig Wasser entsteht ein zu blasses Druckergebnis.

Beim Mehrfarbenoffsetdruck erfolgt ein "Nass- in-Nass- Druck" in nur einem Arbeitsgang ohne Zwischentrocknung. Mit einer Heat- Set- Trocknung vor

# Script Druckereitechnik - C. Greim Studentische Ausarbeitung

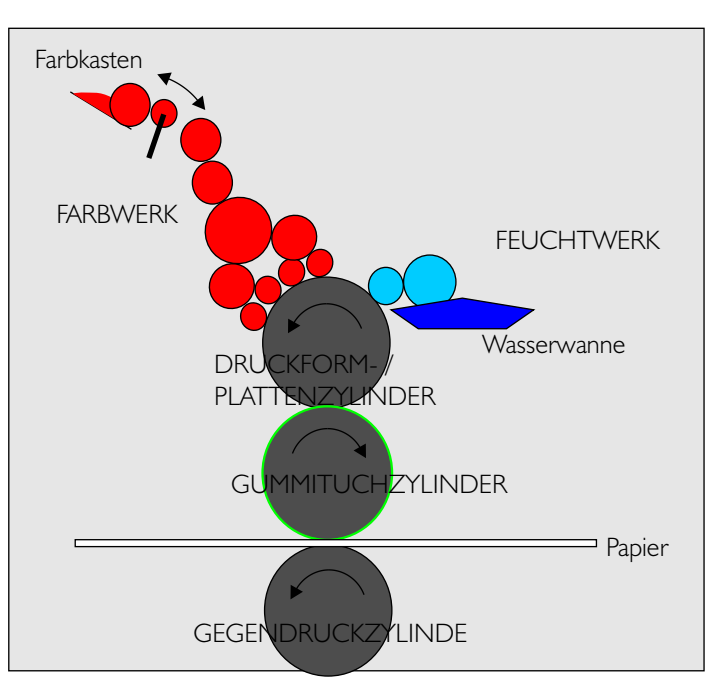

dem Falzapparat ist es möglich trotzdem sofort weiterzuverarbeiten, auch wenn das sehr schnell getrocknete Papier etwas wellig wird. Bei Zeitungen üblich ist Cold- Set- Trocknung bei der die Farbe sofort in das (Zeitungs-) Papier eindringt.

Im Offsetdruck werden in Deutschland die meisten Druckaufträge gefertigt, da die Druckformherstellung vergleichsweise einfach ist. Dabei werden zwei Varianten unterschieden:

*Bogenoffset:* Papier wird vom Stapel verarbeitet; geeignet für kleinere und mittlere Auflage; häufig im **Prospektdruck** 

*Rollenoffset:* Papier von Rolle verarbeitet; geeignet für hohe Auflagen; häufig in Zeitungs-, Katalogdruck

# Formherstellung Wasserloser Offsetdruck

Im wasserlosen Offsetdruck gibt es im Wesentlichen zwei Verfahren der Druckformherstellung.

Die **Toray-Platte** besteht aus vier verschiedenen Schichten. Als Trägermaterial dient hier ein dünnes Aluminiumblech (d). Diesem aufgelagert befindet sich eine photoreaktive Polymerschicht (c). Darüber befindet sich eine Silikon-Gummischicht (b), die mit einer transpa-renten Schutzfolie (a) gegen Oxidation und mechanische Beschädigungen verbunden ist Während der Belichtung der Toray-Platte mit UV-Licht, verbleibt der Schutzfilm weiterhin auf der Platte. Der Film wird hier direkt aufgelegt. Das UV-Licht härtet die Polymerschicht (c) aus und verbindetliese zugleich mit der Silikon-Gummischicht (b). Jetzt wird die Schutzfolie (a) entfernt und ein quellend arbeitender Entwickler (mit Isoparaffin gesättigter Kohlenwasserstof f) aufgebracht. Die unbelichteten Stellen quellen nun auf und können mit Bürstenwalzen in der Entwicklungsmaschine abgetragen werden. Die so freigelegte Polymerschicht (c) verhält sich farbfreundlich, die vom Licht gehärtete Silikonschicht (b) hingegen ist hydrophil.

Da die Belichtungszeit bei diesen Platten etwa doppelt so hoch ist wie bei konventionellen, eröffnet sich ein relativ großer Belichtungsspielraum. Der Druck mit Toray-Platten erfordert Spezialfarben. Ebensomuß der Anpressdruck von Auftrag- und Heberwalzen auf ein Mindestmaß reduziert werden.

a - Schutzfilm c - Polymerschicht b - Silikon-Gummischicht d - Aluminiumträger

# Script Druckereitechnik Studenten MT 99 • Betreuung Ch. Greim

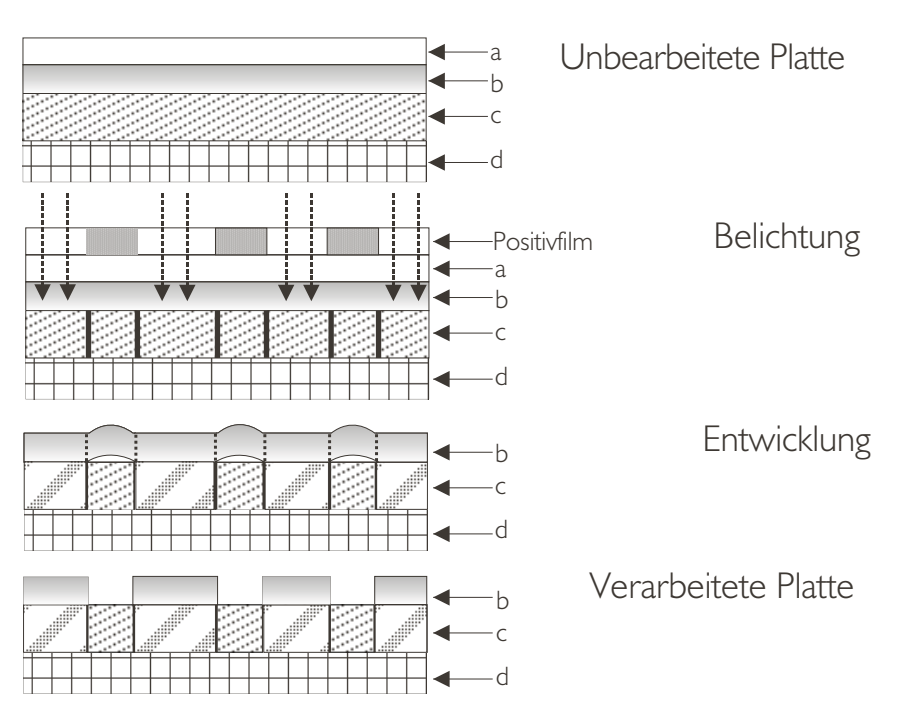

Das **Direct Imaging** (DI) stellt eine weitere Möglichkeit des wasserlosen Offsetdruckes dar. Hier analysiert ein Computer die digitalen Informationen einer gerasterten Bildseite und gibt diese an die speziell beschichteten Druckplatten auf den Plattenzylindern weiter. Durch kleine Funken aus einer Elelktrode wird dort die farbführen-de Schicht freigelegt. Parallel dazu berechnet der DI-Computer die Plattenbebilderung und die benötigten Farbmengen.

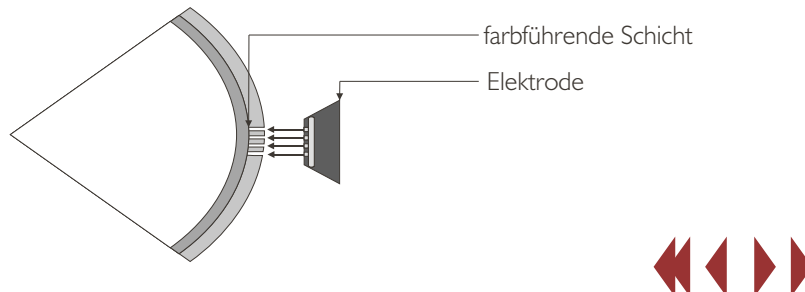

# Flexodruck - ein Universalgenie

#### Woher der Name?

Anilindruck lautete die frühere Bezeichnung für den Flexodruck. Diesen Namen verliehen die Drucker dem Verfahren deshalb, weil Anilin die Ausgangsbasis für die damals verwendeten Farben darstellte. Da beim Druck aber auch elastische, flexible Druckformen verwendet werden, bürgerte sich der Name "Flexodruck" ein.

#### Wie funktioniert es?

Die Technik des Flexodrucks ist einfach zu beherrschen: Eine aus Keramik bestehende Rasterwalze schöpft dünnflüssige Farbe aus der Farbwanne. Sie ist außerdem mit kleinen Näpfchen und einem Rakelsystem versehen. Beide garantieren eine gleichmäßige Dosierung der Farbe.

Von der Rasterwalze aus, wandert die Farbe zur eigentlichen Druckform. Letztere ist mit weichen Gummiklischees, Photopolymerplatten oder gravierten Gummizylindern bestückt.

Die Übertragung der Farbe auf das Papier erfdgt unter Druckspannung, die durch eine Gegenwalze erzeugt wird. Druck- und Gegenwalze haben den gleichen Richtungssinn.

Zu beachten ist, dass Flexodruck ein Hochdruck-Verfahren ist. Alle erhöhten Elemente werden gedruckt. Aufgrund der dünnflüssigen, lösungsmittelhaltigen Druckfarbe ist eine Verwandtschaft zum Tiefdruck offensichtlich.

# Script Druckereitechnik Studenten MT 99 • Betreuung Ch. Greim

#### Was ist das Besondere am Flexodruck?

Es handelt sich beim Flexodruck nicht nur um ein schnelles Druckverfahren, sondern um ein Universalgenie: Eine Fülle von Stoffen, egal ob Beutel, Zeitungspapier oder Kartonschachteln, sind bedruckbar. Die Druckzylinder lassen sich relativ günstig herstellen.

#### Gibt es auch Nachteile?

Niemand ist perfekt. Nachteilig sind im Vergleich zum Offsetdruck die immernoch hohen Kosten für die Druckform und deren etwas geringere Auflösung. Etwas u nscharfe Konturen der Druckelemente sind ebenfalls ein Problem.

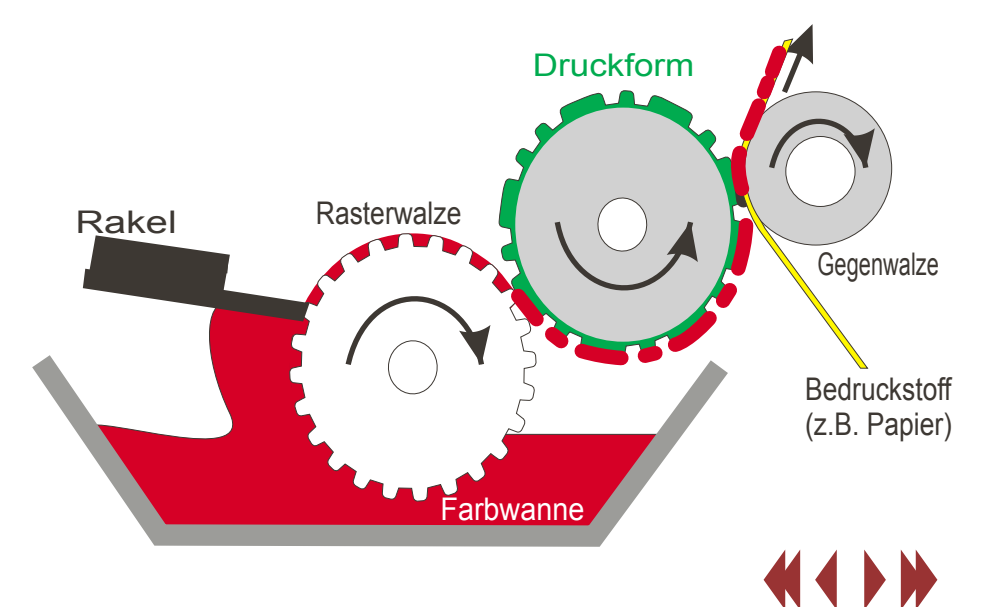

Grundlagen bei der Herstellung dieser Druckplatten bildet die Polymerisation. Das ist eine Zusammenlagerung von Monomeren (Einzelmolekülen) durch Energiezufuhr zu Polymeren (Makromolekülen). Durch diese Vernetzung ändert der Kunststoff seine chemischen und physikalischen

Die Druckformherstellung:

1. In der Druckformkopie wird auf die Platte ein seitenrichtiges Negativ gelegt. An das Negativ sind sehr hohe Anforderungen an Transparenz und Deckung zu stellen. Korrekturen sind bei fotopolymeren Druckplatten nicht möglich.

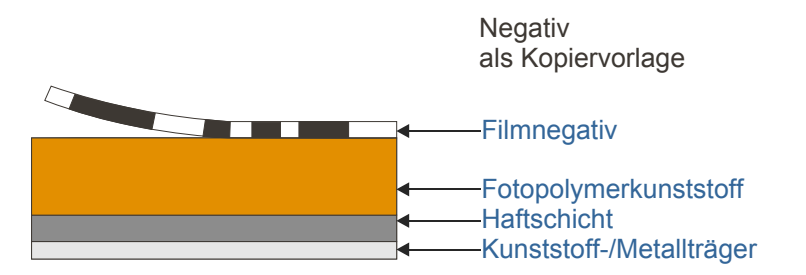

2. Für das Filmnegativ muss ein Spezialfilm verwendet werden, der auf der Schichtseite mattiert ist. Das bei der Belichtung im Vakuum durch diese Mattschicht diffundierende UV-Licht wird so gestreut, das Flanken zustande kommen.

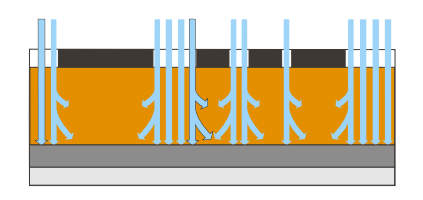

Diffuse UV-Belichtung

3.Durch die Lichteinwirkung werden die Polymere gehärtet (gegerbt) und für den Entwickler unlöslich.

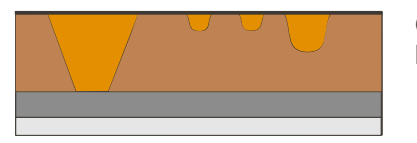

Gehärteter Kunststoff

4.Beim Entwickeln werden alle ungegerbten Teile der Kunststoffschicht ausgewaschen. Als Auswaschmittel dienen je nach Verfahren verdünnte Laugenlösungen, alkoholisch-wässrige Lösungen oder temperiertes Wasser.

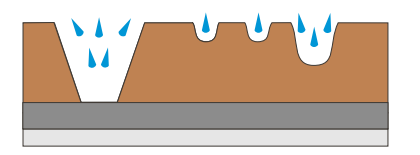

Auswaschungen durch Lösemittel und Bürsten

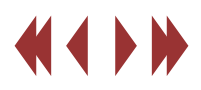

# Wie funktioniert Tiefdruck? Seite 1

Im Tiefdruck verwendet man Druckformen, bei denen die druckenden Teile vertieft sind. Als Druckoberfläche dient ein geschliffener Metallzylinder, auf dem sich winzige Einkerbungen befinden. Diese Vertiefungen stellen ein Abbild der zu druckenden Vorlage dar. Um eine harte Oberfläche zu erreichen ist der Zylinder mit einer dünnen Chromschicht überzogen. Der Zylinder ist teilweise in ein Becken mit flüssiger Druckfarbe auf Lösungsmittelbasis (z.B. Xylol) versenkt. Während der Drehung wird die Walze mit Druckfarbe versehen. Ein Stahlschaber, die Rakel, fährt über die gesamte Länge der Walze und wischt dabei die Farbe von der geschliffenen Oberfläche, so dass nur in den Vertiefungen Druckfarbe zurückbleibt. Die Farbe wird danach sofort auf sich bewegende Papierbahnen übertragen, die unter großem Druck auf die Walze gepresst werden. Dabei muss es sich um "lappiges" Papier handeln, d.h. es darf nicht zu hart oder zu dick sein.

Die Einkerbungen sind mit unterschiedlicher Tiefe in die Walze eingebracht, wobei jede Kerbe beim Druckvorgang einen winzigen Farbpunkt auf das Papier überträgt. Die variierenden Tiefen der Kerben bewirken unterschiedliche Helligkeitsstufen der Farbpunkte, somit sind Graustufen möglich.

Beim Farbdruck wird jeweils ein Zylinder für die Druckfarben Cyan, Magenta, Gelb und Schwarz verwendet. Jede Walze sitzt in einer getrennten Druckeinheit. Die Bahn wird über Rollen von einer Einheit zur nächsten transportiert und erreicht dabei eine Geschwindigkeit von fast 15 Metern pro Sekunde.

Heutiger Rotationstiefdruck arbeitet mit Papierrollen

# Script Druckereitechnik Studenten MT 99 • Betreuung Ch. Greim

von bis zu vier Metern Breite und 50 cm Durchmesser. Nachdem jede Farbe gedruckt ist, durchläuft die Bahn einen Trockner, wo man die Lösungsmittelbasis der Druckfarbe verdampft. Das Lösungsmittel wird zurückgewonnen oder zur Energiegewinnung verbrannt. Da die Herstellung eines Satzes Tiefdruckzylinder sehr teuer ist, setzt man sie nur bei Arbeiten mit hoher Auflage ein. Beispiele dafür sind Zeitschriften (z.B. "Der Spiegel"), Versandhauskataloge und Verpackungen.

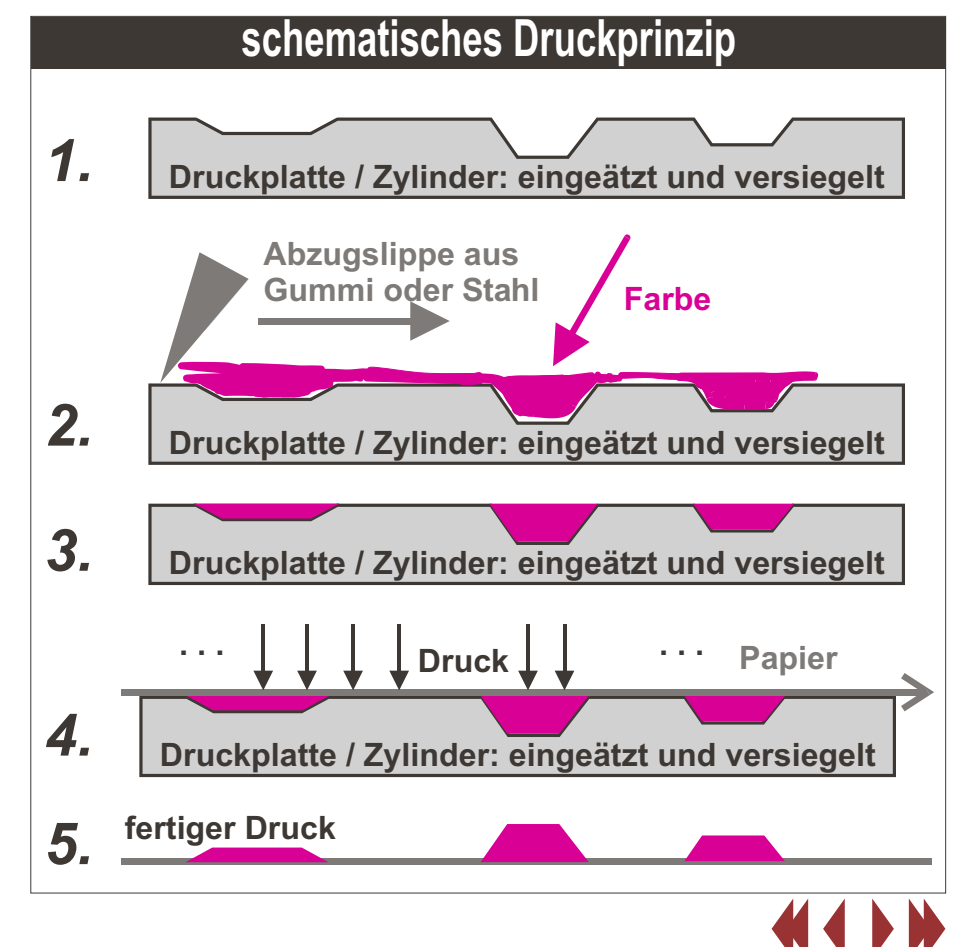

# Wie funktioniert Tiefdruck? Seite 2

# Script Druckereitechnik Studenten MT 99 • Betreuung Ch. Greim

Tiefdruck wird auch bei der Vervielfältigung von Strukturen und Mustern auf Dekorationsmaterialien (z.B. Tapete) eingesetzt. Ein Nachteil des Tiefdrucks ist der wenig scharfe Schriftdruck. Bei einem Marktanteil des Tiefdrucks von 20% drucken in Deutschland noch 15 Firmen (mit mehreren Druckereien) mit diesem Verfahren.

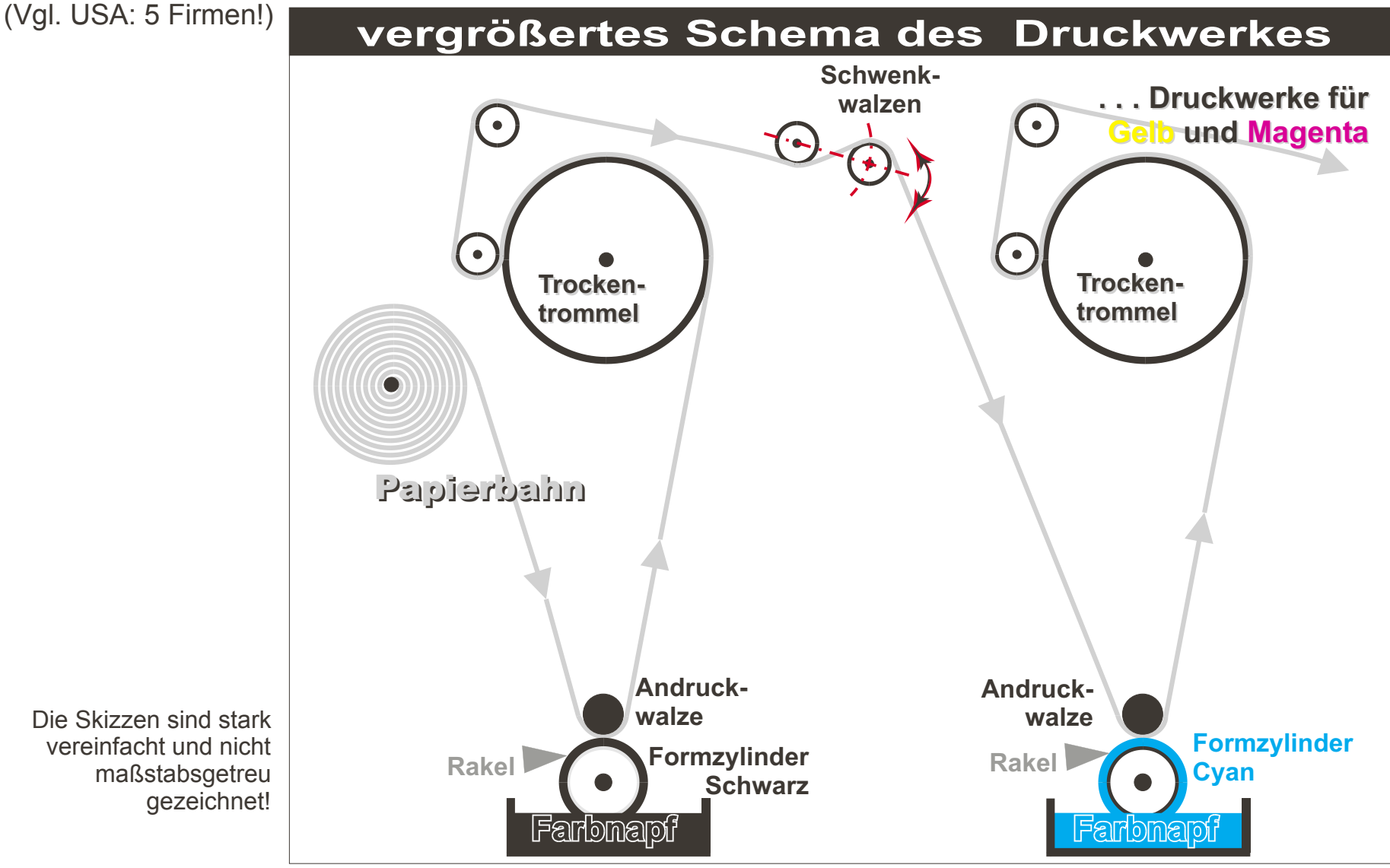

*Quellen: http://www.era.eu.org/index.html -;- Hausarbeit Drucktechniken von Iris Grotowski -;- Buch "Informationen Übertragen und Drucken" -;- eigene Aufzeichnungen*

# Zylindergravur beim Tiefdruck

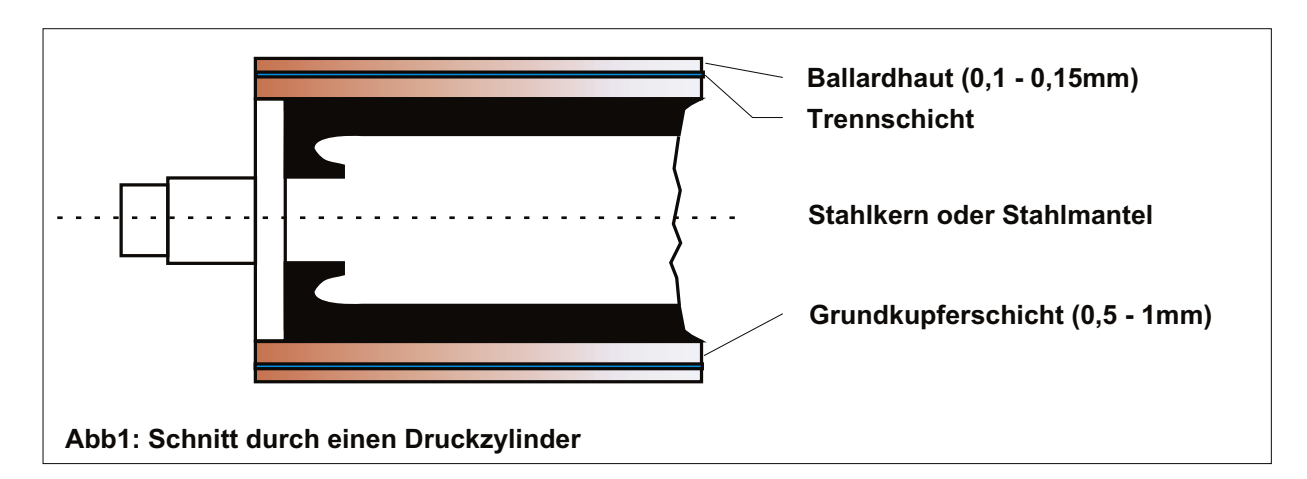

#### **Zylindergravur**

Die Bilddaten steuern diese dann die Tiefe der Näpfchen, die mit einer oder mehreren Diamantsticheln in die Kupferhaut des Zylinders geschnitten werden. Als Antrieb fungieren elektromagnetische Systeme. Je tiefer und größer die Näpfchen angelegt werden, desto mehr Farbe können sie später aufnehmen und desto dunkler wird auch die Stelle, die damit bedruckt wird. Abhängig vom Graviersystem entstehen bis zu 4000 Näpfchen pro Sekunde, die pyramidenförmig aussehen und stabile Stege aufweisen. Diese sind für ein sicheres Druckverhalten wichtig.

Jeder Gravurvorgang setzt eine ganze Zylinderumdrehung am Gravurkopf vorbei voraus. Ist eine Linie "geschrieben", so rückt der Kopf, axial gerichtet, ein Stückchen weiter und schreibt die nächste "Zeile", solange, bis der gesamte Zylinder beschrieben wurde.

# Script Druckereitechnik Studenten MT 00 • Betreuung Ch. Greim

#### **Grundlagen: Aufbau des Druckzylinders**

Die Manteloberfläche des Tiefdruckzylinders ist mit einer nahtlosen Kupferhaut überzogen, die eine Stärke von etwa 01, bis 0,15 mm aufweist. Man nennt sie auch Ballardhaut. Diese Druckhaut wird vor der Gravur elektrolytisch auf den Stahlmantel aufgebracht, der wiederum von einer 0,5 bis 1mm dicken Grundkupferschicht eingehüllt ist.

In diese Haut werden später Vertiefungen entsprechend der Tonwertabstufungen der Druckvorlage graviert, die dann die Farbe aufnehmen.

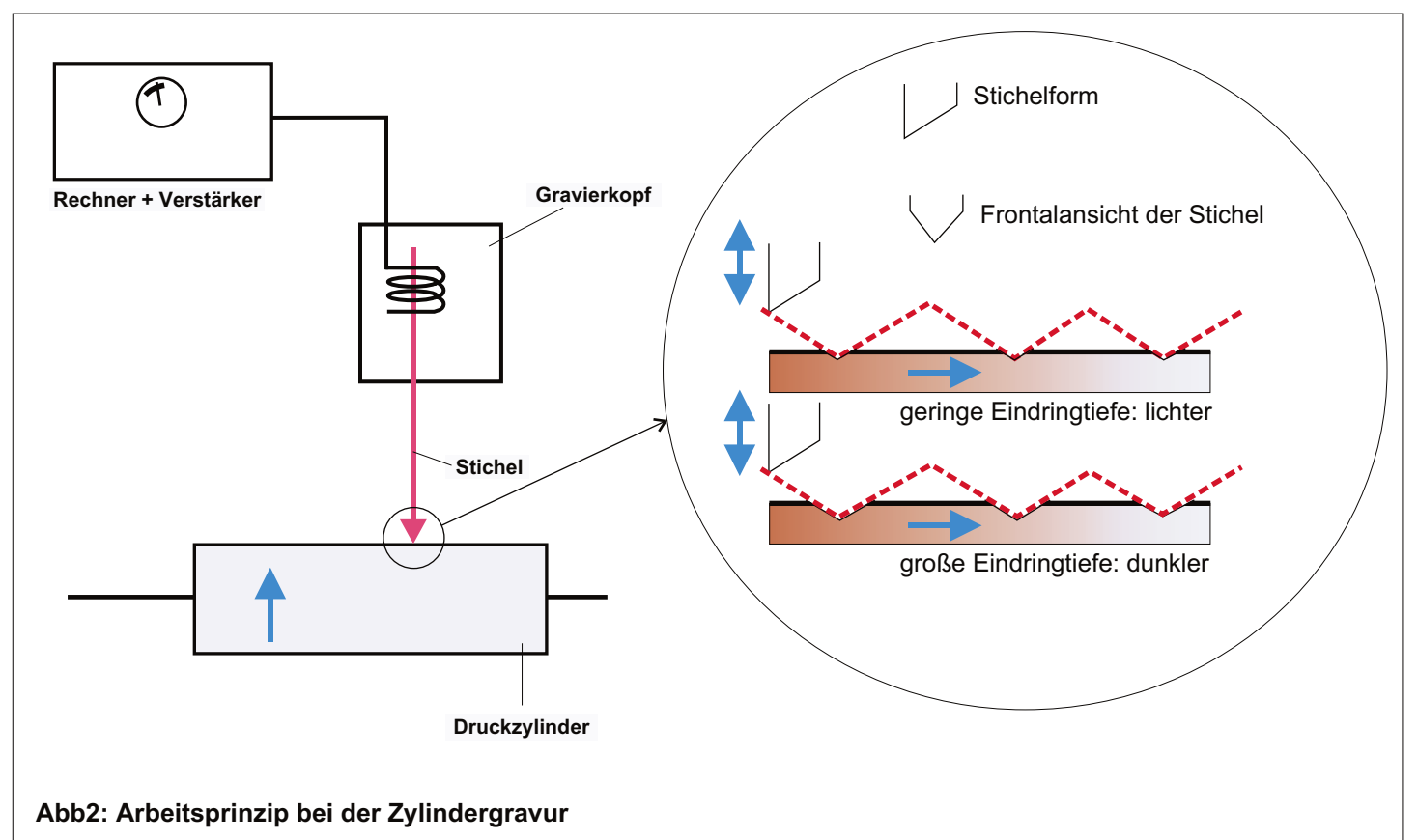

# Zylinderkorrektur: Plus- und Minuskorrekturen

# Script Druckereitechnik Studenten MT 00 • Betreuung Ch. Greim

Pluskorrekturen vergrößern zu kleine Näpfchen, Minuskorrekturen verringern deren Volumen und verhindern, dass sie zu viel Farbe aufnehmen können. Außerdem lassen sich Ätzlöcher oder Kratzer beseitigen. Damit kann man ein qualitativ hochwertiges Druckbild gewährleisten.

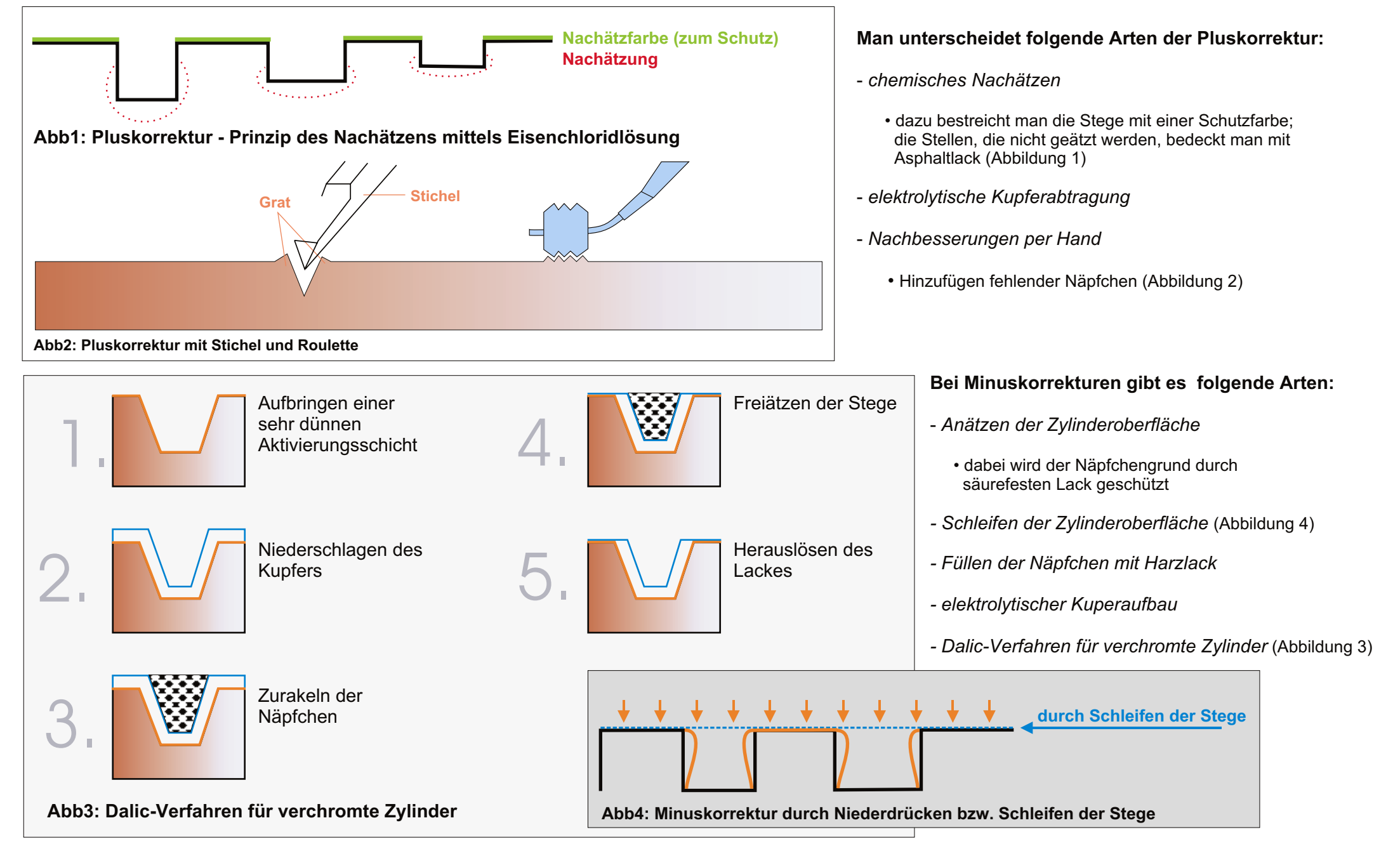

# Rollenstern für Papierrollenwechsel Nadine Freigang Daniel Mariano

Beim Papierrollenwechsel an Druckmaschinen unterscheidet man zwei Verfahren:

# Den **fliegenden** und den **Stillstandrollenwechsel**.

Beide Verfahren unterscheiden sich hauptsächlich darin, dass entweder die Rolle zum Wechsel auf die Verarbeitungsgeschwindigkeit gebracht, oder angehalten wird.

#### Der **fliegende Wechsel** funktioniert folgendermaßen:

Der Rollenwechsler besitzt einen Rollenstern, der je nach Ausführung zwei- oder dreiarmig ist. In die Arme können die Papierrollen eingelegt werden. Ist eine der Rollen verbraucht, wird der Rollenstern weitergedreht und die neue Papierrolle in die richtige Arbeitsposition gebracht.

Bis hierhin befand sich die neue Papierrolle in Ruhelage. Da aber der Wechsel "fliegend" erfolgen soll, muss die Rolle auf die aktuelle Bahngeschwindigkeit gebracht werden. Entweder mit einem Kernantrieb an der Achse der Papierrolle oder mit einem Gurtantrieb außen an der Rolle.

An der neuen Rolle befindet sich eine vorbereitete Klebestelle, welche mit einer Markierung versehen ist. Bei Erkennung der Markierung durch einen Sensor, wird die Restpapierbahn durch eine Schaumstoffwalze an die Klebestelle der neuen Bahn gepresst und dabei gleichzeitig abgeschnitten. Die alte Rolle ist somit vollständig vom Produktionsprozess getrennt. Sie wird dann abgebremst und ausgeworfen. Nun kann auf dem freien Platz eine neue Rolle eingesetzt werden.

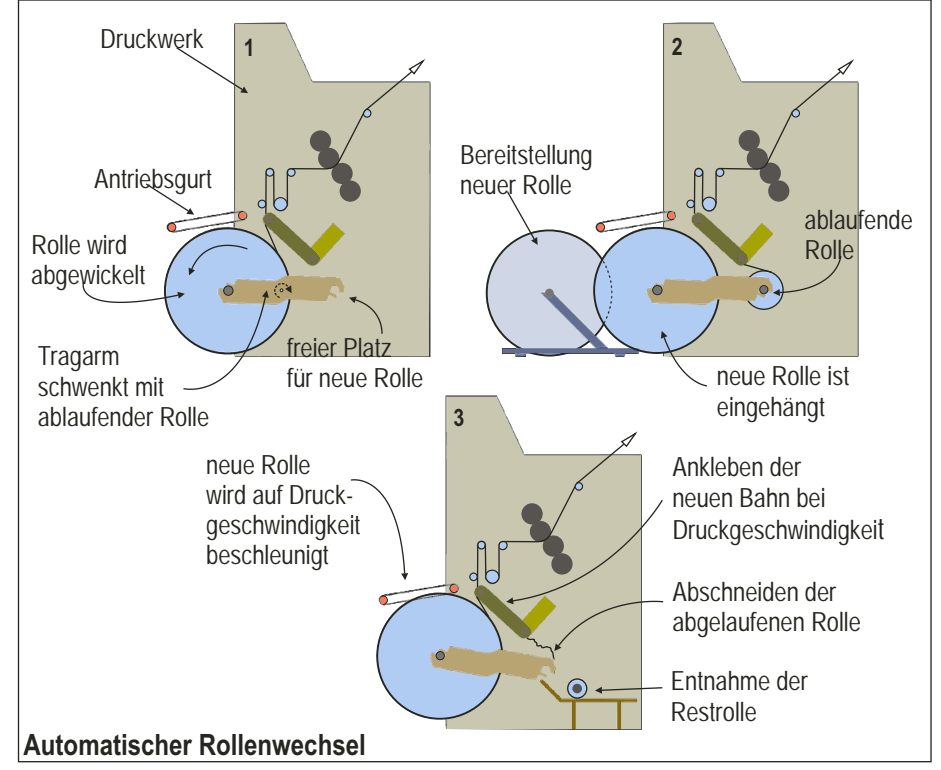

Im Unterschied zum obigen Verfahren sind beim **Stillstandrollenwechsel** die Rollen nicht schwenkbar gelagert, sondern jeweils oben und unten in einem festen Gestell. Ein weiterer Unterschied besteht im Papierbahnspeicher, den ein solcher Rollenwechsler besitzt. Hier läuft das Papier mäanderartig zwischen zwei Leitwalzenbatterien hindurch. Geht die Restrolle dem Ende zu wird diese bis zum Stillstand abgebremst. Der Bahnspeicher garantiert währenddessen einen fortlaufenden Betrieb. Kurz vor dem Stillstand wird die Bahn der neuen Rolle in eine Klebeeinrichtung eingeführt.

#### Rollenstern für Papierrollenwechsel Nadine Freigang Daniel Mariano

Bei Stillstand der alten Rolle wird deren Papierbahn abgeschnitten und die neue Rolle angeklebt, welche dann sofort beschleunigt wird. Dies geschieht zunächst kurzzeitig über die Produktionsgeschwindigkeit, damit der Bahnspeicher wieder aufgefüllt werden kann. Dann wird die Bahn auf Produktionsgeschwindigkeit heruntergefahren. Somit ist der Rollenwechsel vollzogen und die alte Rolle wird ausgeworfen.

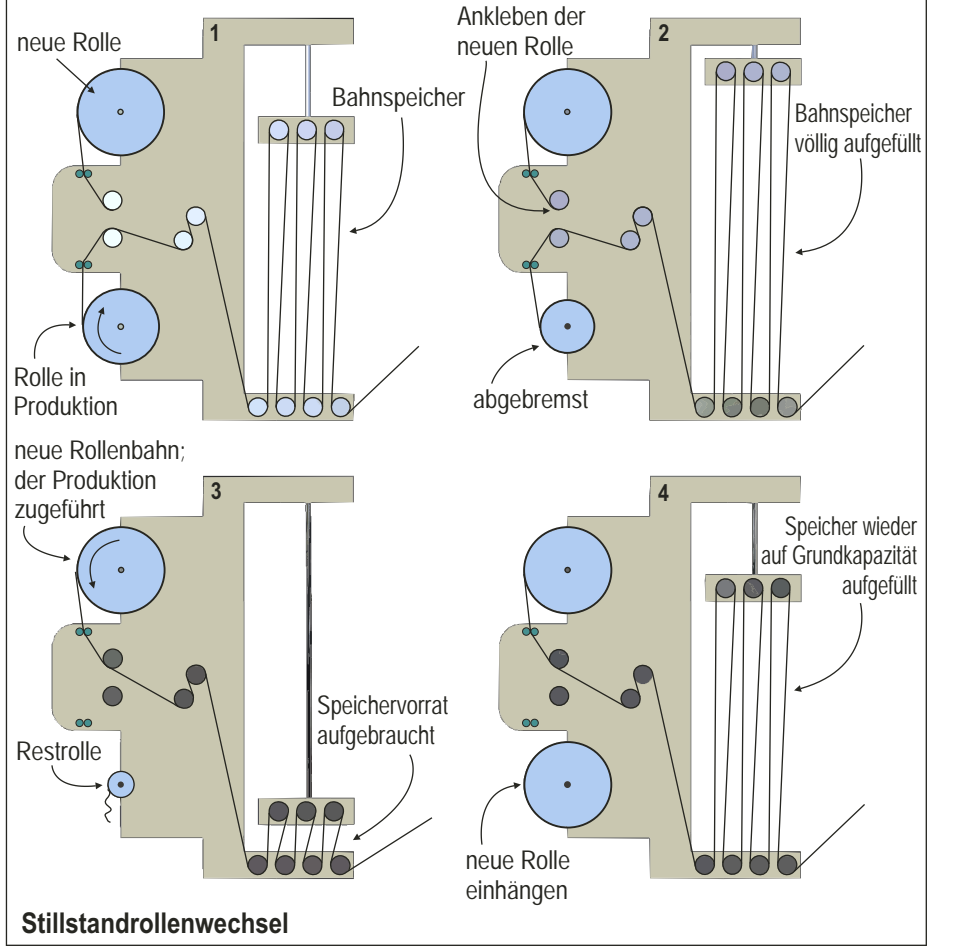

Bei der **Papierherstellung** wird der Rollenwechsel folgendermaßen vollzogen:

Ist ein Tambour voll, wird eine leere Papprolle auf Produktionsgeschwindigkeit gebracht und an einer Stelle mit Kleber besprüht. Ist dies geschehen, wird die Papierbahn vom vollen Tambour abgetrennt. Die weiterlaufende Papierbahn wird ab nun kurzzeitig in einen Ausschussbehälter umgeleitet, da der noch rotierende Tambour aus der Aufrollzone entfernt werden muß. Der Ausschuss wird sofort wieder in die Papierproduktion gegeben. Nun wird die neue Rolle in Position gebracht, und die Papierbahn wird wieder normal geführt. Diese haftet am Kleber an und rollt sich von nun an selbständig auf die neue Rolle auf. Der Wechsel ist somit vollzogen.

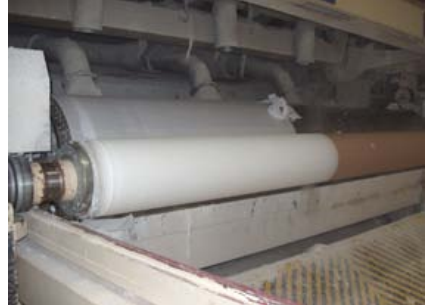

Papierbahn haftet an neuer Rolle und wickelt sich selbständig auf

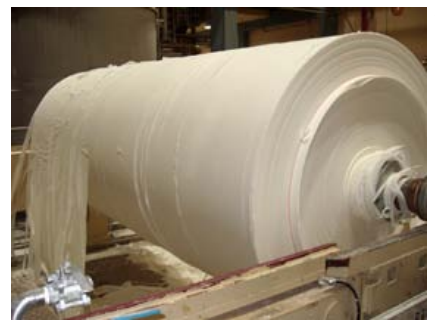

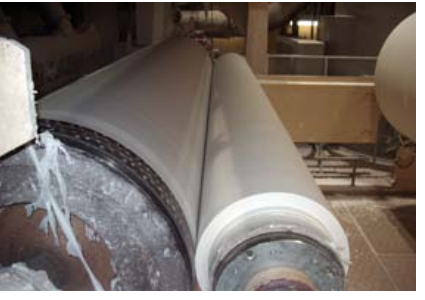

Rollenwechsel vollständig vollzogen

volle Papierrolle

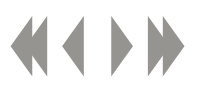

# Wendestangen vor Falzapparat Rico Stieler Stefan Streicher

# **Eigenschaften**

Wendestangen bestehen aus einem verchromten Material, um Farbablegungen auf der Stange, d.h. ein Verschmieren des Druckbildes zu vermeiden.

Zusätzlich ist die Oberfläche mit vielen feinen Düsen versehen (Abb. 1). Durch diese Düsen wird Druckluft zwischen Stange und Papierbahn geblasen, um einerseits die Reibung zu vermindern und andererseits das Druckbild in keiner Weise zu beschädigen.

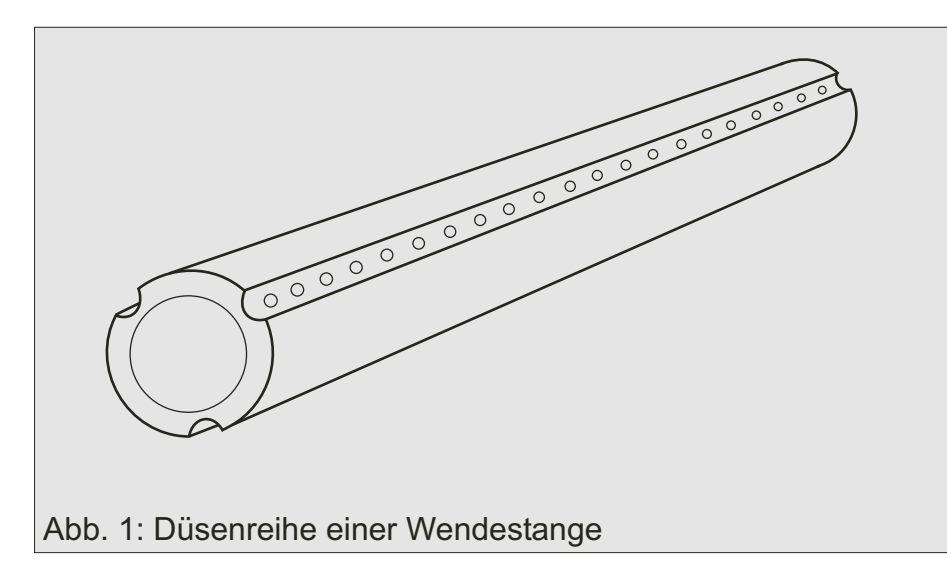

# Funktionen

Wendestangen bewirken Bahnspannungs- sowie Bahnlagenveränderungen im Bahnverlauf. Richtungsänderungen, Bahnversetzungen und Umkehrvorgänge sind die häufigsten Anwendungen.

#### Funktionsweise

Um Papierbahnen zu versetzen, sind immer zwei Wendestangen notwendig. Die erste Stange lenkt die Bahn in einem rechten Winkel von der Laufrichtung ab, die zweite gleicht diesen Winkel wieder aus, jedoch ist die Bahn nun versetzt (Abb. 2).

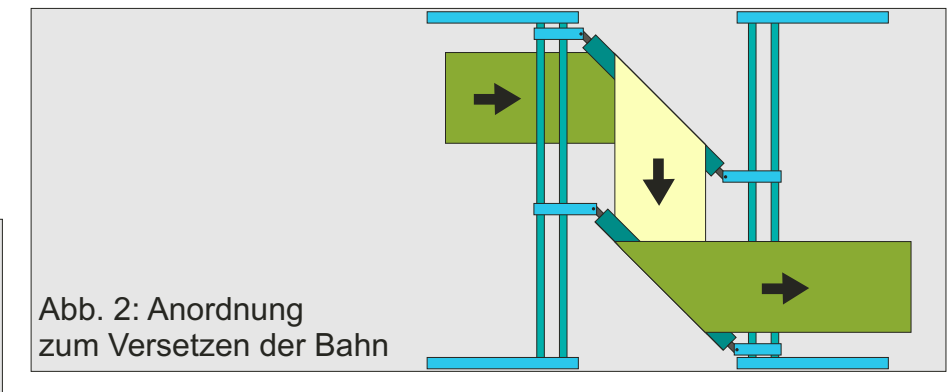

Für das Umkehren einer Papierbahn wird zwischen den zwei Wendestangen noch eine Querwalze eingefügt (Abb. 3).

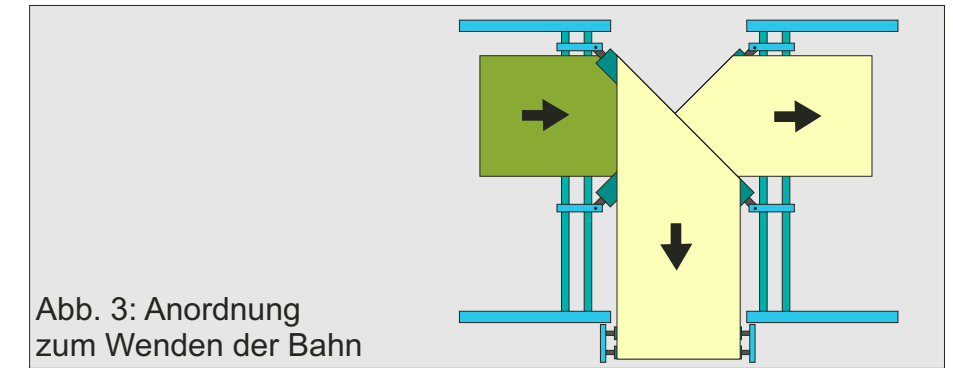

*Quelle: Helmut Kipphan "Handbuch der Printmedien"*

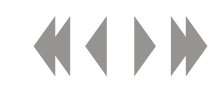

# Beschreibung des Falzapparates einer Rollenoffsetmaschine

# Script Druckereitechnik Studenten MT 99 • Betreuung Ch. Greim

Das Papier gelangt über die Trichterwalze in den Falzapparat. Durch den Trichter erhält es dann den ersten Falz. Mehrere Rollen transportieren das Papier dann zum Schneidzylinder. Unterwegs erhält es noch eine Querperforation, damit es sich später leichter falten läßt. Jetzt läuft die Papierbahn zwischen dem Schneid- und dem Nuten-Falzmesserzylinder durch. Wenn Schneide und Nut zusammentreffen, wird der Strang durchgeschnitten. Hierbei wird das Zeitungsformat festgelegt. Die Falzmesser drücken das Papier dann an der vorperforierten Stelle in den Falzklappenzylinder, wodurch der Querfalz vollendet wird. Danach gelangt das Papier in das Schaufelrad und wird auf dem Auslageband abgelegt. Nun besteht die Möglichkeit eines dritten Falzes (zweiter Längsfalz). Hierzu wird das

quergefaltete Papier auf einen Falztisch geleitet, über dem ein Trommelfalzmesser rotiert. Dieses drückt das Papier zwischen ein Paar rotierende und gefederte Falzwalzen, welche den Längsfalz erzeugen.

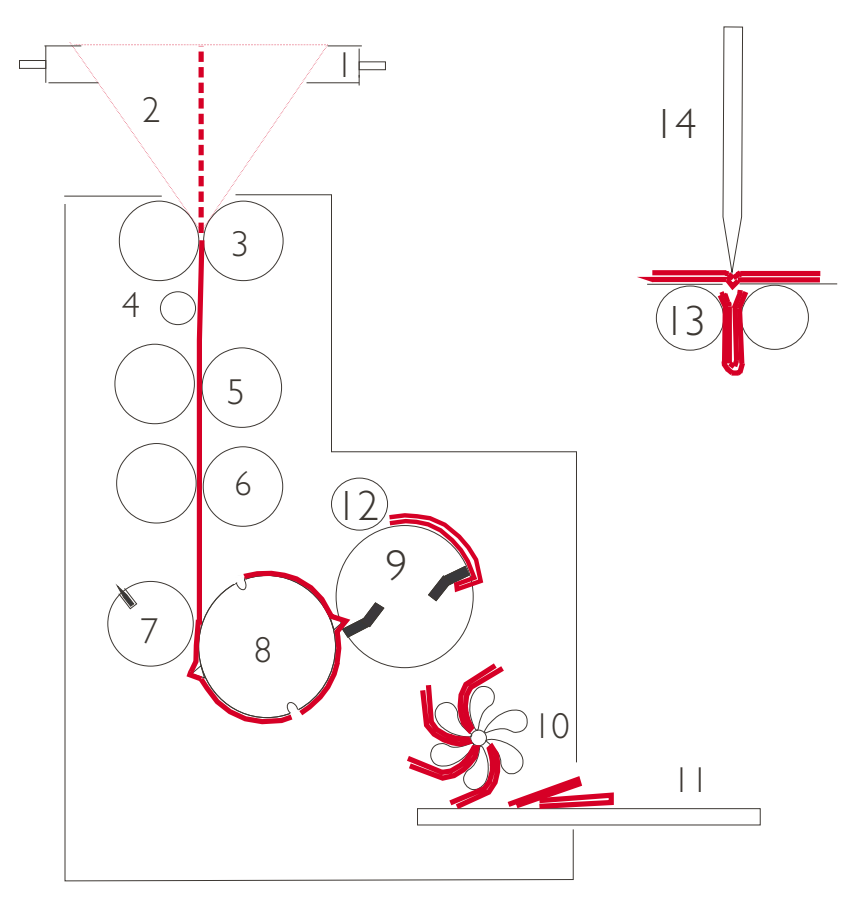

- 
- 2. Falztrichter **Querfalze**
- 
- 4. Papierleitwalze 12. Greifzylinder
- 5. Zugwalzenpaar
- 
- 7. Schneidzylinder Falzwalzen
- 8. Nuten-Falzmesserzylinder 14. Trommelfalzmesser
- 9. Falzklappenzylinder.
- 1. Trichterwalze 10. Schaufelrad für
- 3. Einlaufwalzen 11. Auslegerband
	-
- 6. Querperforation 13. Rotierende, gefederte
	-

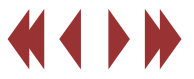

# Sleeves in Druckmaschinen

# **Einleitung**

In der Regel benötigen Druckzylinder einen Kanal, um Spannsysteme für Druckplatten oder Gummitücher aufzunehmen. Diese Kanäle können allerdings zu unerwünschten Effekten wie Zylinderschwingungen führen. Madeleine Keltsch Kai-Uwe Ludwig<br> **Sleeves in Druckmaschinen**<br>
Einleitung<br>
In der Regel benötigen Druckzylinder einen Kanal, um<br>
Einzurehmen. Diese Kanäle können allerdings zu anstatt eines<br>
unerwünschten Eifekten wie Zyli

Eine Lösung dieses Problems besteht darin, diese Kanäle ganz zu beseitigen und Druckformen bzw. Gummitücher in Hülsenform zu verwenden. Diese Druckplatten- oder Drucktuchhülsen werden als Sleeves bezeichnet.

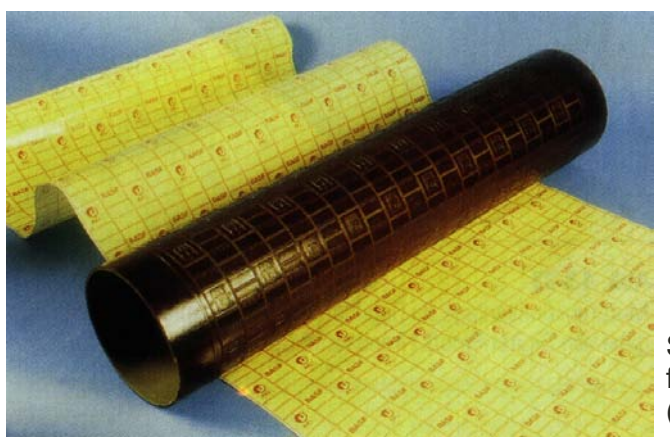

Sleeve (nahtlos) für den Flexodruck (BASF)

# **Vorteile**

Sie begünstigen ein ruhiges stoßfreies Abrollen der Zylinder aufeinander und ermöglichen die Verwendung großer Formatklassen. Des weiteren ermöglichen Sleeves den Endlosdruck und reduzieren den Verschnitt durch prinzipiell mögliche Vermeidung druckfreier Bereiche. Sleevesysteme sind zwar teurer, doch kompensieren sie das mit einer deutlich höheren Lebensdauer als die üblichen Verfahren.

#### **Luftdruck-Verfahren**

#### Flexodruck :

Das Prinzip der Sleevetechnologie besteht darin, anstatt eines Spannsystems eine dünnwandige Metallhülse (Sleeve) zu verwenden. Unter Pressluft wird der Sleeve aufgeweitet und axial auf den Plattenzylinder geschoben. Nach dem Abschalten sitzt er mit Presspassung fest auf dem Zylinder. Der Sleeve wird vor dem Aufschieben außen vollflächig mit Rohplattenmaterial belegt und in einem Rundbelichter direkt via Laser belichtet.

#### Offsetdruck<sup>-</sup>

Analog zum Flexodruck wird über ein Druckluftpolster, der mit Luft augeweitete Gummisleeve in die Endposition auf den Gummituchzylinder geschoben. Nach dem Abschalten bleibt er festgeschrumpft auf dem Zylinder sitzen.

 $\rightarrow$  Siehe Abbildung unten

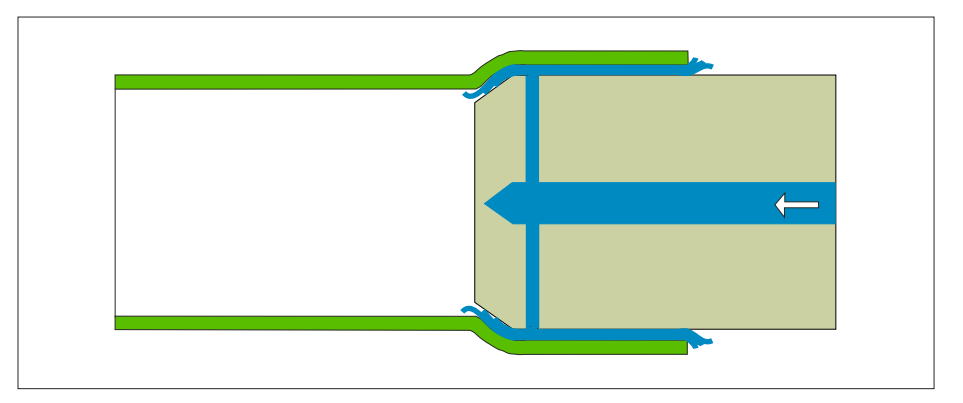

*Quellen:*

*express technics 17,MAN Roland Druckmaschinen AG Helmut Kipphan, Handbuch der Printmedien*

# Siebdruck

Der Siebdruck wurde im alten China erfunden. Er ist in Europa erst seit dem Ende des 19. Jahrhundert in Gebrauch gekommen. Besonders die Werbegraphik bediente sich dieses Mediums, das nach dem 2. Weltkrieg vor allem in der Pop-Art weite Verbreitung erfuhr.

Beim Siebdruck wird auf das zu bedruckende Material eine Schablone gelegt, die die Flächen frei läßt, die später farbig sein sollen. Auf die Schablone wird ein gerahmtes, straff gespanntes Sieb gelegt. Der eigentliche Druckvorgang kann nun in zwei Stufen eingeteilt werden. Zuerst wird die pastose Farbe mit dem Vorrakel geflutet. Im zweiten Schritt, dem eigentliche Drucken, wird mit dem Druckrakel die Farbe durch das Sieb hindurch gedrückt. Der Vorgang, in dem das Sieb vom Bedruckstoff getrennt wird, heißt Siebabsprung.

Im Gegensatz zu anderen Druckverfahren erfolgt also kein Anpreßdruck durch flache oder zylinderförmige Druckkörper und außerdem gibt es keine

Walzenfarbwerke und Verreibewalzen, so daß es nicht zu Problemen wie Farbspaltung oder Farbsättigung wie beim Hoch- oder Offsetdruck kommen kann. Der Vorteil des Siebdrucks gegenüber anderen

Druckverfahren ist die Flexibilität, was das zu bedruckende Material betrifft. Das Material muß weder elastisch sein, noch muß es eine Flächenform haben. Charakteristisch für den Siebdruck ist die dicke

# Script Druckereitechnik Studenten MT 99 • Betreuung Ch. Greim

Farbschicht. Sie ist bis zu zehnmal so dick wie bei anderen Druckverfahren. Der Nachteil daran ist, daß die Farbe lange zum Trocknen braucht. Der Vorteil ist, daß mit der dicke Farbschicht auch eine hohe Deckkraft verbunden ist. Es kann also auch eine helle Farbe über eine dunklere gedruckt werden. Die Schablonen, die beim Siebdruck eingesetzt werden, sind entweder manuell hergestellte Handschablonen oder fotomechanisch hergestellte Fotoschablonen. Fotoschablonen werden von der Industrie bevorzugt, Handschablonen im handwerklichen, künstlerischen Bereich. Bei den Handschablonen wird noch zwischen Zeichen- und Schnittschablonen unterschieden. Bei der Arbeit mit Zeichenschablonen ist im Druckbild später ein Sägezahnmuster sichtbar. Die Zeichenschablonen kann man noch in Auswaschschablonen sowie Emulsionsschablonen unterteilen.

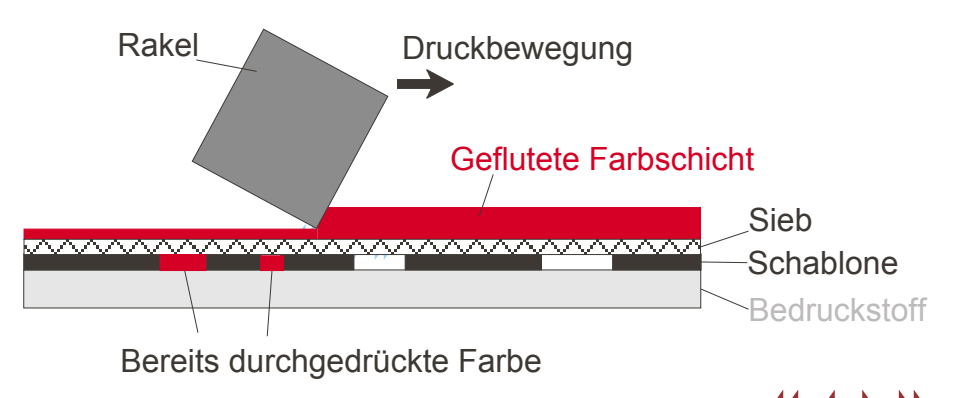

# Siebdruck – Formherstellung

# Script Druckereitechnik Studenten MT 99 • Betreuung Ch. Greim

Prinzipiell verwendet man zwei verschiedene Druckformen. Je nach Druckart kommen Metallmasken, also Siebstrukturen aus Metallfäden (Maskendruck) und Emulsionssieb, also Siebstrukturen aus Gaze, Nylon oder Seide (Siebdruck) zum Einsatz. Im folgenden wird nur der Siebdruck betrachtet.

Die Druckform besteht aus einem Rahmen und einem darauf gespannten Sieb (Gewebenetz). Hierbei besonders wichtig sind die Siebspannung und der Fadenwinkel. Die Siebspannung muss gewährleisten, dass sich das Sieb aus der Verklebung mit Paste und Substrat gleichmäßig abhebt, auch Absprung genannt. Ebenso muss das Siebgewebe so versteift sein, dass es die strukturierte Emulsion (Druckfarbe) möglichst dimensionsstabil tragen kann. Ist die Siebspannung zu hoch verringert dies die Anzahl der druckbaren Exemplare (kürzere Standzeit), da ein höherer Anpressdruck des Rakels nötig ist. Wählt man die Siebspannung hingegen zu klein, führt dies zu Verzerrungen im Druckbild.

Der zweite entscheidente Faktor ist der Winkel zwischen Siebrahmenkante und Siebgewebe (Fadenwinkel). Hier gibt es drei verschiedene Formen:

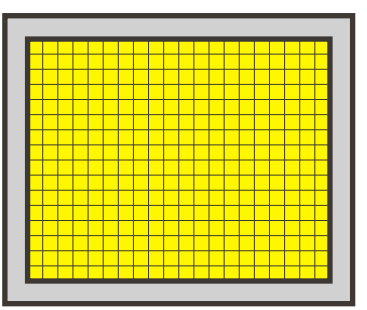

Fadenwinkel 90°:

Vorteil: optimale Linienauflösung parallel zur Rakelkante

Nachteil: Rakeldruck auf wenige Drähte verteilt

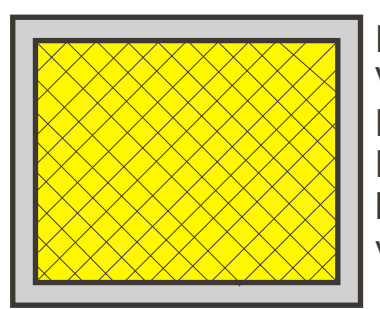

Fadenwinkel 45°: Vorteil: Rakeldruck auf mehrere Drähte verteilt Nachteil: ausgefranste Ränder bei parallel zur Rakelkante verlaufenden Strukturen

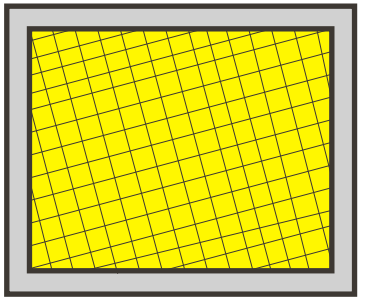

Fadenwinkel 22,5°: Diese Form verbindet die Vorteile der anderen Formen und minimiert so die Nachteile die bei 90° oder 45° entstehen.

Siebschablonen werden nach ihrer Herstellungsart wie folgt eingeteilt:

- 1. manuell hergestellte Handschablonen,
- 2. fotomechanisch hergestellte Fotoschablonen

# **Handschablonen**

Bei den Handschablonen unterscheidet man jeweils zwischen Zeichen- oder Schnittschablone. Wie der Name schon sagt, wird bei der Zeichenschablone das Bild direkt auf das Sieb gezeichnet. Meist mit Fetttusche oder Fettkreide. Das Sieb wird mit einer Leimschicht fixiert und anschließend die Zeichnung herausgelöst.

Bei der Schnittschablone (Am-Gewebeschablone)

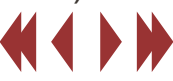

# Siebdruck – Formherstellung

und dann durch Auflösen oder Anbügeln auf das Sieb übertragen. Doch ist diese Schablone nur begrenzt haltbar.

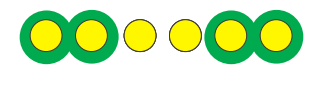

Extreme Im-Gewebe Schablone (Zeichenschablone)

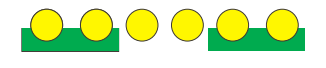

Extreme Am-Gewebe-Schablone (Schnittschablone)

#### **Fotoschablone**

Die Fotoschablonen werden mit einem Diapositiv belichtet. Zuvor werden sie mit einer fotoaktiven Substanz bestrichen. Diese härtet an den belichteten Stellen aus und bildet so die Schablone. Der Rest wird ausgewaschen. Hier tritt die Farbe durch das Sieb. Dabei ist der Winkel entscheident mit dem das Dia auf das Sieb aufgebracht wurde. Wie eingangs beschrieben werden bei Winkeln zwischen 22,5° und 35° die besten Ergebnisse erzielt.

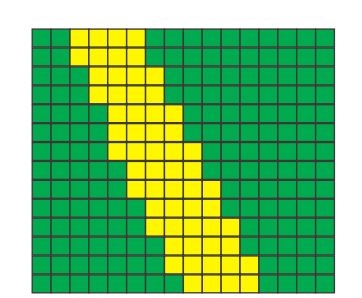

**Direkte Schablone**, auch Im-Gewebeschablone. Bei ihr befindet sich die fotoaktive Schicht direkt im Gewebe, dadurch ist sie besonders widerstandsfähig, aber die Druckerzeugnisse zeigen ein deutliches Sägezahnmuster (Siebraster)

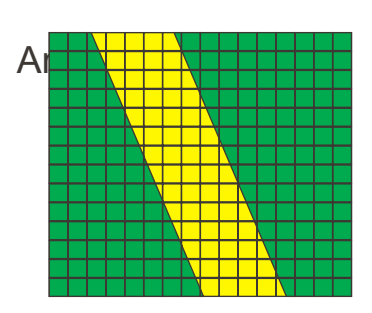

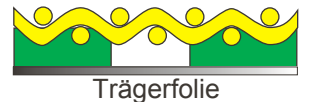

**Indirekte Schablone**, auch An Hullett Hitter Gewebe-Schablone. Hier wird zuerst eine mit Pigmentgelatine beschichtete Folie belichtet und anschließend ausgewaschen. Nun wird diese, wie ein Aufkleber, mit der Pigmentgelatine an das Sieb geklebt. Die Trägerfolie wird abgezogen. Jetzt sind die zu Trägerfolie bedruckenden Flächen frei.

Weil bei dieser Schablonenart die Form des Druckerzeugnisses unabhängig vom Siebraster ist, ergibt dies besonders scharf gedruckte Linien. Allerdings ermöglicht dieses Verfahren nur Auflagen bis ca. 10.000 Exemplare, da sich die Pigmentgelatine abnutzt.

**Direkt-/Indirekt- Schablonen**, wären sozusagen das Optimum. Inzwischen erreichen aber die Direktschablonen eine ähnlich gute Maschenüberquerung wie die Indirektschablonen. Es gibt bei sachgemäßer Anwendung kein Sägezahnmuster (Siebraster) mehr.

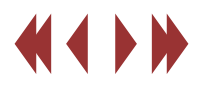

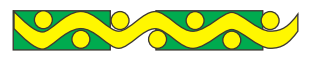

# Script Druckereitechnik Studenten MT 99 • Betreuung Ch. Greim

# TAMPONDRUCK

Script Druckereitechnik Studenten MT 99 • Betreuung Ch. Greim

Mit dem Tampondruckverfahren lassen sich Drucke sauber und präzise auf fast allen Oberflächen und Objekten anbringen.

Zum Beispiel auf Feuerzeugen, Luftballons, Schaltern, Spielzeug, Bleistifte, Kugelschreiber und anderen Gegenständen

Bei dem Tampondruckverfahren fungiert der Tampon (eine Art Gummistempel) als Uberträger des Druckbildes. Dieser Tampon, aus hochwertigem Silikon, erhält die Farbe von einem Tiefdruckklischee. Dieses Klischee, aus einer belichteten Fotopolymer-Schicht, oder Stahl wird durch ein Flutrakel mit Farbe überzogen. Klischee und Farbe befinden sich in einer Farbwanne in der Tampondruckmaschine.. Das Druckbild ist im Klischee vertieft. Die Tiefe des Klischees kann variiert werden und beträgt ca. 25 mµ. Die überschüssige Farbe wird von einem Rakel (Messer), einem Stück Bandstahl, abgezogen. Die Farbe, die sich im vertieftem Druckbild befindet, bleibt übrig.

Der Tampon nimmt diese übriggebliebene Farbe auf und gibt sie auf das zu bedruckende Teil ab. Der Vorteil des Tampondrucks besteht darin, das der flexible Tampon sich nahezu *jeder* Oberfläche anpassen kann.

Prinzipeller Aufbau einer Tampondruckmaschine

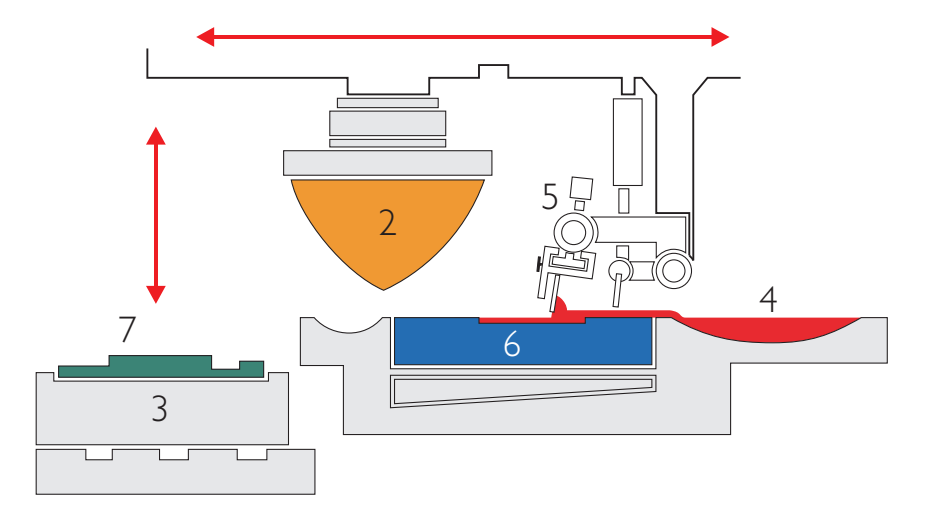

- 1- Gehäuse incl.mechanischer und elektrischer Steuerungen
- 2- Tampon (Silicon)
- 3- Halteeinrichtung für zu bedruckendes Material
- 4- Farbwanne
- 5- Flutrakel schwenkbar an der Führung befestigt
- 6- Klischee + Klischeehalter
- 7- zu bedruckendes Material

*Bild mit freundlicher Genehmigung der Firma Tampopint, Kontal-Münchingen http://www.tampoprint.de*

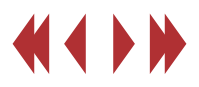

# Der Heißfolienprägedruck

#### Einführung

Der Heißprägedruck mit Prägefolien gewinnt zunehmend an Bedeutung. Gerade in der Verpackungs-industrie wird das Verfahren für Luxusverpackungen und für Verfall- und Verpackungsdaten eingesetzt. Dafür stehen Prägefolien in vielen Farben zur Verfügung. Vorteil dieses Verfahrens: Die Leuchtkraft der Farben ist stets gleich, unabhängig vom zu bedruckenden Prägematerial. Es kann auf Papier, Karton, Leder, Kunststoff, Metall und Gewebe gedruckt werden. Die Drucke decken hundertprozentig und benötigen keine Trockenzeiten.

#### **Technik**

Beim Prägefoliendruck wird mit Druck und Wärme unter Verwendung einer heizbaren Prägeform die Farbschicht vom Trägermaterial abgelöst, auf das Prägegut übertragen und mittels einer Klebeschicht entweder flach oder mit Relief aufgedruckt. Grundsätzlich wird dafür benötigt: eine heizbare

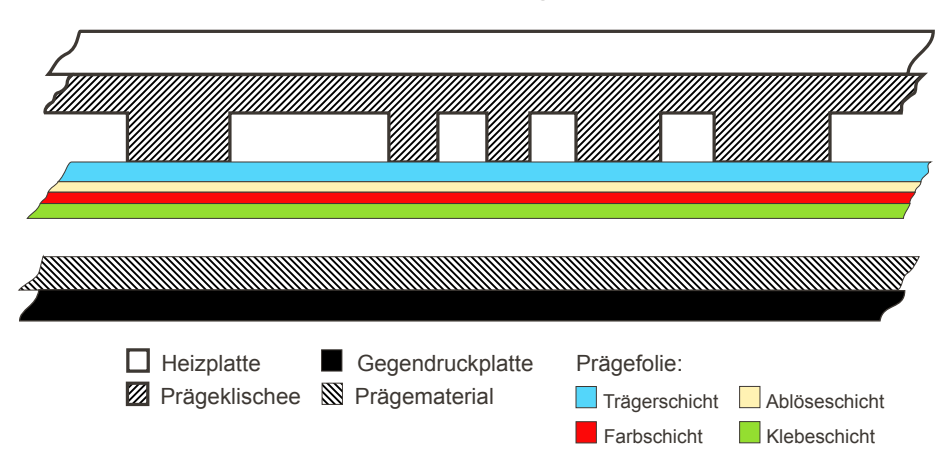

# Script Druckereitechnik R. Stahl, H. Hummel • Betreuung Ch. Greim

Prägeform, Heißprägefolien und eine Prägemaschine. Die heizbare Prägeform

Die Prägeformen (Matrizen) können Buchstaben, Signete, Schriftzüge, Vignetten oder Strichzeichnungen sein. Sie bestehen häufig aus Messing oder Stahl. Messing ist billiger aber auf ca. 20.000 Drucke begrenzt, Stahl dagegen teurer aber nahezu unbegrenzt haltbar. Bei niedrigeren Auflagen werden auch Zinkklischees oder Galvanos eingesetzt, außerdem ergeben diese weniger scharfe Prägungen. Für flache Prägungen - besonders auf Kunststoffen werden zunehmend Silikonprägeklischees eingesetzt, da diese sich besser an das zu prägende Material anpassen und anschmiegen können.

#### Die Heißprägefolie

Als *Trägermaterial* wird heute hauptsächlich die sehr zähe Polyesterfolie eingesetzt. Diese ist ca. 0,012 mm dick und äußerst reißfest. Sie wirft sich nicht auf und prägt selbst feinste Konturen der Gravuren scharf aus.

Die *Ablöseschicht* besteht aus einer Spezialwachsmischung. Sie schmilzt bei der Erwärmung durch die erhabenen Stellen der Prägeform. Dadurch trennen sich die unteren Schichten (Farbschicht und Klebeschicht) vom Trägermaterial.

Die *Farbschicht*. Hier wird zwischen vier verschiedenen Arten unterschieden:

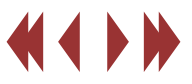

*Echtgoldschicht*: Sie besteht aus feinstem Goldstaub (z. B. Rotgold oder Zitrongold), je nach gewünschtem Goldton, der im Hochvakuumverfahren aufgedampft wird.

*Metallfarbschicht*: Sie besteht aus zwei T eilen, der aufgedampften Aluminiumschicht und dem auf ihr liegenden Farblack. Diese Farblackschicht ist lichtecht, weist eine hohe Abriebfestigkeit auf, ergibt eine schöne Glanzwirkung, ist alkoholfest und wirkt allgemein als Schutzschicht. Folien mit Metallfarbschicht bieten ausgezeichnete Haltbarkeit und hervorragende Prägeeigenschaften.

*Bronzefarbschicht*: Sie besteht aus feinem Bronzepulver, das in S peziallack eingelegt ist. Da Bronzepulver oxydiert und abfärbt muß dieser Lack das Pulver möglichst gut binden und dadurch schützen. Diese Folienart wird für billige Massenauflagen eingesetzt.

*Farbpigmentschicht*: Bei Farbprägefolien ist das Farbpigment mit der vierten Schicht einer Heißprägefolie, der Klebeschicht, zusammengelegt. Sie haben eine gute Deckkraft und prägen, sogar auf Leinen, die Prägebedingungen beachtet werden: randscharf und besitzen eine hohe Abriebfestigkeit. Des weiteren gibt es Mehrfarbenfolien, mit denen sich in - Prägezeit, entsprechend der Folienqualität und dem einem Prägevorgang mehrfarbige Dessins (z.B. Marmor-, Furnier- oder Reptildessins) aufprägen lassen, - Form des Prägeklischees sowie Prägedekorfolien, mit denen sich ein kontinuierlich - Prägedruckkraft wiederholendes Sujet drucken läßt.

Die *Klebeschicht* bindet die Farbschicht an das Prägematerial. Sie muß in chemischer Zusammensetzung und Dicke dem jeweiligen Prägematerial angepaßt werden, um die höchstmögliche Haftfestigkeit zu erreichen. Sie wird erst bei einer gewissen T emperatur flüssig, darf aber Wärme nur schlecht leiten, damit benachbarte Partien nicht auch verflüssigt werden und am Prägematerial hängenbleiben.

#### Die Prägemaschine

Je nach Größe der Prägefläche sind Maschinen von unterschiedlicher Druckkraft erforderlich. Je nach Auflagenhöhe und Einsatzgebiet werden eingesetzt: *Handprägepresse* für kleine Serien und Prägeversuche. *Elektromagnetische Presse* mit automatischem Folientransport und elektronischer Temperaturregulierung.

*Elektropneumatische Presse* mit sehr genauen Einstellmöglichkeiten für Prägezeit, Prägetemperatur und Prägedruck.

# Das Arbeiten mit Prägefolien

Wichtig für den Druckvorgang ist die genaue Kenntnis von Prägematerial, Prägefolien und Prägebedingungen. Die Prägefolie muß dem Prägematerial angepaßt sein, um eine saubere, randscharfe und wischfeste Prägung zu erhalten. Darüber hinaus müssen folgende Punkte für

- Temperatur, gemäß Angabe des Folienherstellers
- **Prägematerial**
- 

*Quelle: Allgemeine Berufskunde der Druckereitechnik*

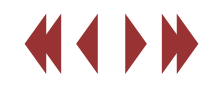

Die Polymerisation findet bei der Herstellung von Druckplatten (Flexodruck, Offset und Siebdruck) sowie bei der Trocknung von Farbe ihre Anwendung.

Bei der Polymerisation werden niedermolekulare Verbindungen, sog. Monomere (griech.: "ein Teil") zu makromolekularen Verbindungen, sog. Polymere (griech.: "viele Teile") vernetzt.

Monomere bestehen aus zwei Kohlenstoffatomen "C", (die durch Doppelbindung miteinander verbunden sind) mit jeweils zwei Einfachbindungen, beispielsweise zu Wasserstoff ("H").

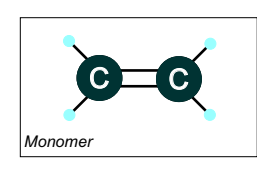

In der Druckindustrie spielen die Diazoverbindungen (Monomere) eine entscheidende Rolle. Hierbei handelt es sich um organische Verbindungen, bei denen eine Diazogruppe ("= $N_2$ ") durch Doppelbindung an ein Kohlenstoffatom gebunden ist.

Die Druckplatte ist mit dieser Diazo-Schicht versehen und wird unter Einwirkung von UV-Licht polymerisiert.

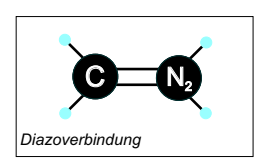

Die Polymerisation wird durch Energie (Wärme oder Strahlung) eingeleitet und läuft als Kettenreaktion ab. Dabei "wachsen" die Monomere unter Auflösung der Doppelbindung zu Riesenmolekülen (Polymere) zusammen.

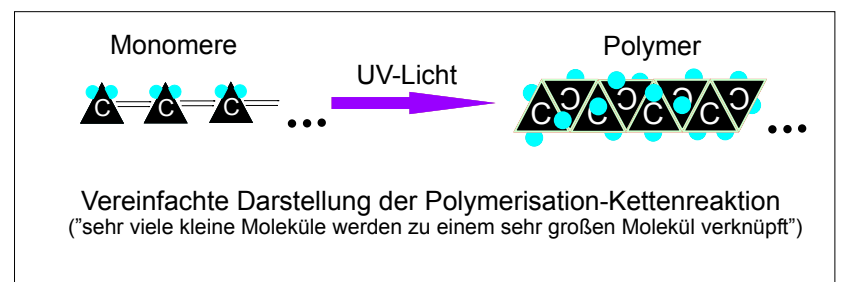

Wie man erkennen kann, beruhen die Produkte der Polymerisation (Polymere) auf einem relativ einfachen Bauprinzip. Sie setzen sich aus immer wiederkehrenden Bausteinen, den Monomeren, zusammen.

In der Druckplatte bewirkt dieses Zusammensetzen die Entstehung eines langen Fadenmoleküls, das vernetzt ist. Diese Vernetzung ändert die chemischen und physikalischen Eigenschaften des Kunststoffes der Druckplatte.

Sie härtet aus und wird gegenüber bestimmten Mitteln unlöslich.

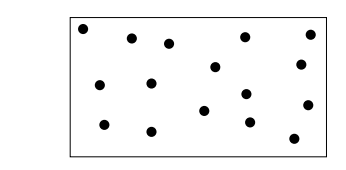

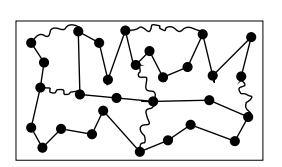

*Vor der Polymerisation:* die Moleküle liegen noch einzeln verstreut innerhalb der Kunststoffschicht der Druckplatte der Kunststoff ist noch "weich", d.h. löslich

*Nach der Polymerisation:* die Moleküle haben sich zu einem Riesenmolekül verbunden und sind untereinander vernetzt - der Kunststoff härtet aus

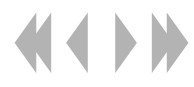

# Polymerisation (fortgesetzt) Tobias Kolodziey

Es gibt verschiedene Beschichtungen die bei der Druckformherstellung Anwendung finden. Neben den oben schon angesprochenen Diazo-Kopierschichten (Diazoverbindungen) werden außerdem Dichromat- und Fotopolymer-Schichten als lichtempfindliche Schichten auf den Druckplatten verwendet.

Die Polymerisation beruht bei allen drei Schichten auf dem Prinzip der Lichthärtung.

Hierbei ist UV-Licht der sogenannte Aktivator, der die Kettenreaktion einleitet und somit die Druckplatten aushärtet.

Dabei ist zu beachten, dass die Beschichtung der Druckplatten **nicht** mit den Silberhalogenidschichten der konventionelle Fotografie zu verwechseln ist. Im Gegensatz zur Polymerisation (Lichthärtung) bewirkt die Belichtung einer Fotoschicht nur deren Schwärzung.

Diazoschichten werden bei unterschiedlichen Druckverfahren eingesetzt und auf Grund der verschiedenen Herstellungs-methoden (Negativ- bzw. Positivkopie) gibt es Diazo-Kopierschichten, die entweder unter Lichteinwirkung aushärten (Polymerisation), oder bei denen das UV-Licht eine Zersetzung bewirkt (Depolymerisation\*).

# Script Druckereitechnik CN05

#### **Lichtempfindliche Schichten im Vergleich:**

*Dichromat-Schichten* - bestehen aus Gelatine und Dichromat (wasserlösliche und lichtempfindliche Salze)

Dichromat + Gelatine

lösliches Chromsaltz UV-Licht + durch Licht gehärtete Stellen der Kopierschicht

*Diazo-Schichten* - das gleiche Prinzip wie Dichromat-Schichten, aber an Stelle von Gelatine wird Polyvinylalkohol (PVA) verwendet PVA ist nicht so feuchtigkeitsempfindlich wie Gelatine und erleichtert somit die Verarbeitung bei Klimaschwankungen die Druckplatten mit dieser Schicht sind leicht herstellbar und ermöglichen eine Auflage von 150.000

*Fotopolymerschichten* - synthetisch hergestellte, lichtempfindliche Kunststoffe, die meistens bereits die Druckformoberfläche darstellensie sind widerstandsfähiger gegen Abnutzung ihre Auflage liegt bei 250.000 bis zu 1.000.000 (bei zusätzlicher Wärmefixierung)

#### **Quellen:**

"Informationen übertragen und drucken" - Herausgeber: Roland Golpon, Itzehoe - 12. berichtigte Auflage 1995 - Verlag Beruf + Schule - Itzehoe

"Der kleine Liebling Print" - 18. Auflage 2000 - International Paper Company - Memphis

"Allgemeine Chemie für Techniker" - Herausgeber: Werner Sommerschuh - 1. Auflage 1992 - Deutscher Verlag für Grundstoffindustrie GmbH - Leipzig

"Taschenbuch der Chemie" - Herausgeber: Prof. Dr. rer. nat. Karl Schwister - 2. verbesserte Auflage 1996 - Fachbuchverlag Leipzig

"Chemie: einfach alles" - P. W. Atkins und J. A. Beran - 1. Auflage 1996 - VCH Verlagsgesellschaft mbH - Weinheim

"Brockhaus Enzyklopädie" - 19. Auflage - Mannheim

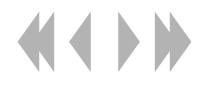
## Wie funktionieren Laserdrucker?

Den Aufbau zeigt Bild 1:

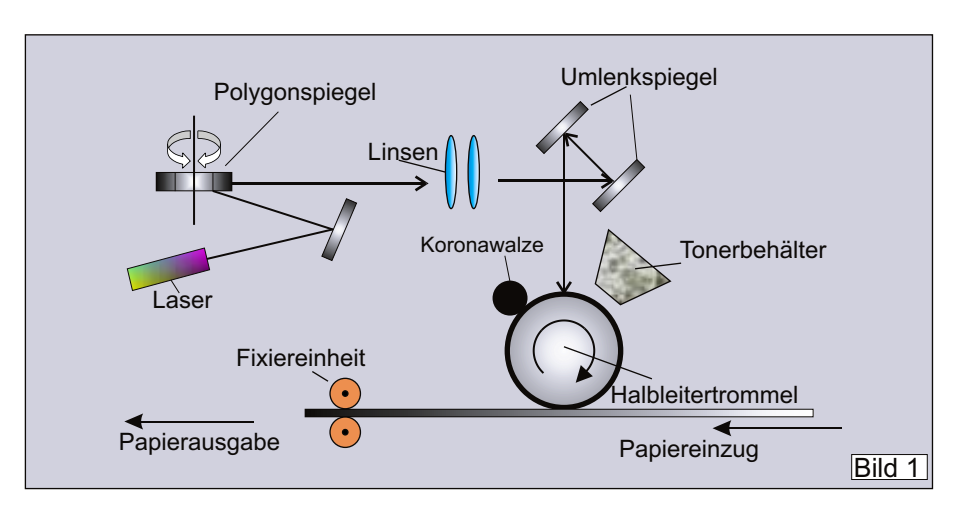

Der Toner ist ein Gemisch aus Farbpigmenten und sehr feinen Kunststoffpartikeln.

Die zentrale Einheit des Laserdruckers ist die Bildtrommel, welche eine photoelektrische, hochlichtempfindliche Beschichtung besitzt. Die Polarität der Ladung kann je nach Modell auch umgekehrt zur wie folgt in Bild 2 und 3 beschriebenen Funktionsweise sein, das Prinzip bleibt aber dasselbe.

 Eine Koronawalze (bei älteren Modellen Korona-**[1]** draht) lädt die Bildtrommel elektrostatisch auf.

 Der Laserstrahl wird zeilenweise darüber geführt **[2]** und neutralisiert die Ladung an den Stellen, die geschrieben werden sollen.

**[3]** Der von der Kartuscheneinheit aufgebrachte, ebenfalls positiv geladene Toner bleibt nur auf den neutralisierten Stellen haften.

 Von der Halbleitertrommel gelangt der Toner auf **[4]** das darunter durchgeführte Papier, begünstigt durch

## Script Druckereitechnik Studenten MT 00 • Betreuung Ch. Greim

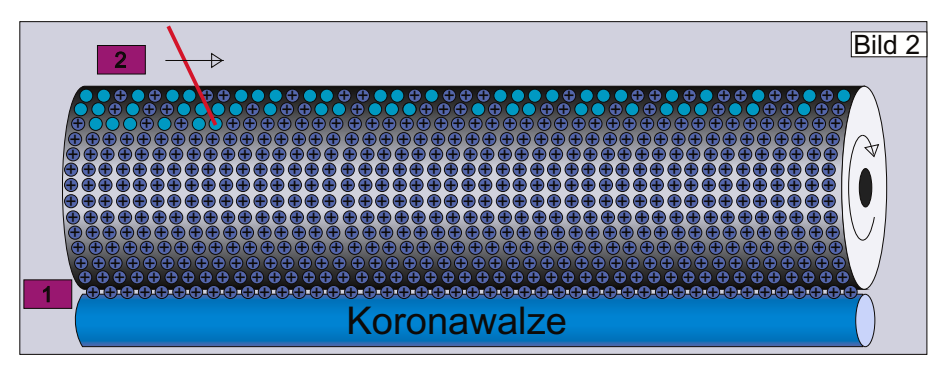

eine unterhalb befindliche negative Ladung. **[5]** In der Fixiereinheit wird der noch lose aufliegende Toner mittels Hitze und Druck auf das Papier "gebacken", wobei die Kunststoffpartikel schmelzen.

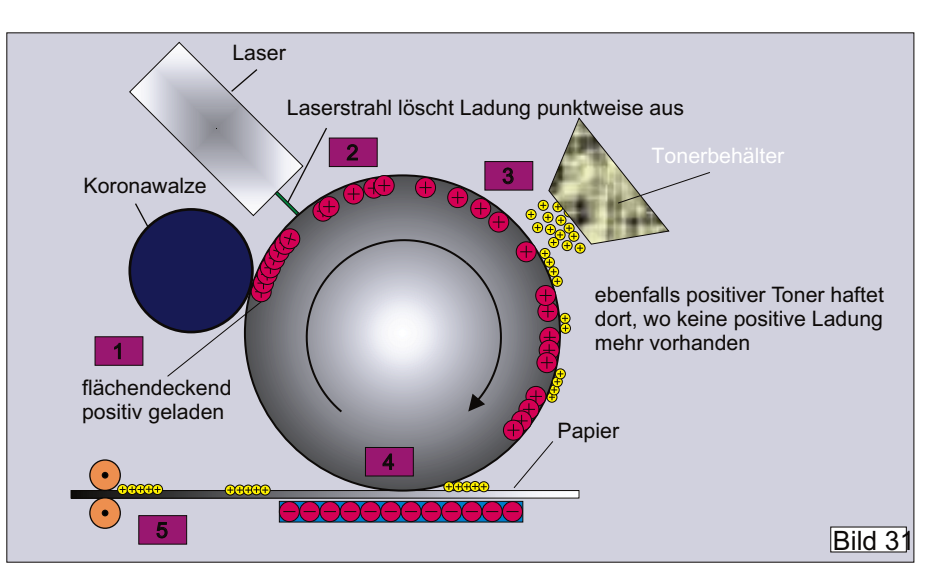

Bei Farblaserdruckern gibt es entweder für jede Farbe eine eigene Bildtrommel+Toner, oder die einzelnen Farben werden nacheinander von der Bildtrommel auf einer Zwischenträgerfolie gesammelt und erst anschließend auf das Papier aufgebracht.

# Funktionsweise einer Indigo - Druckmaschine

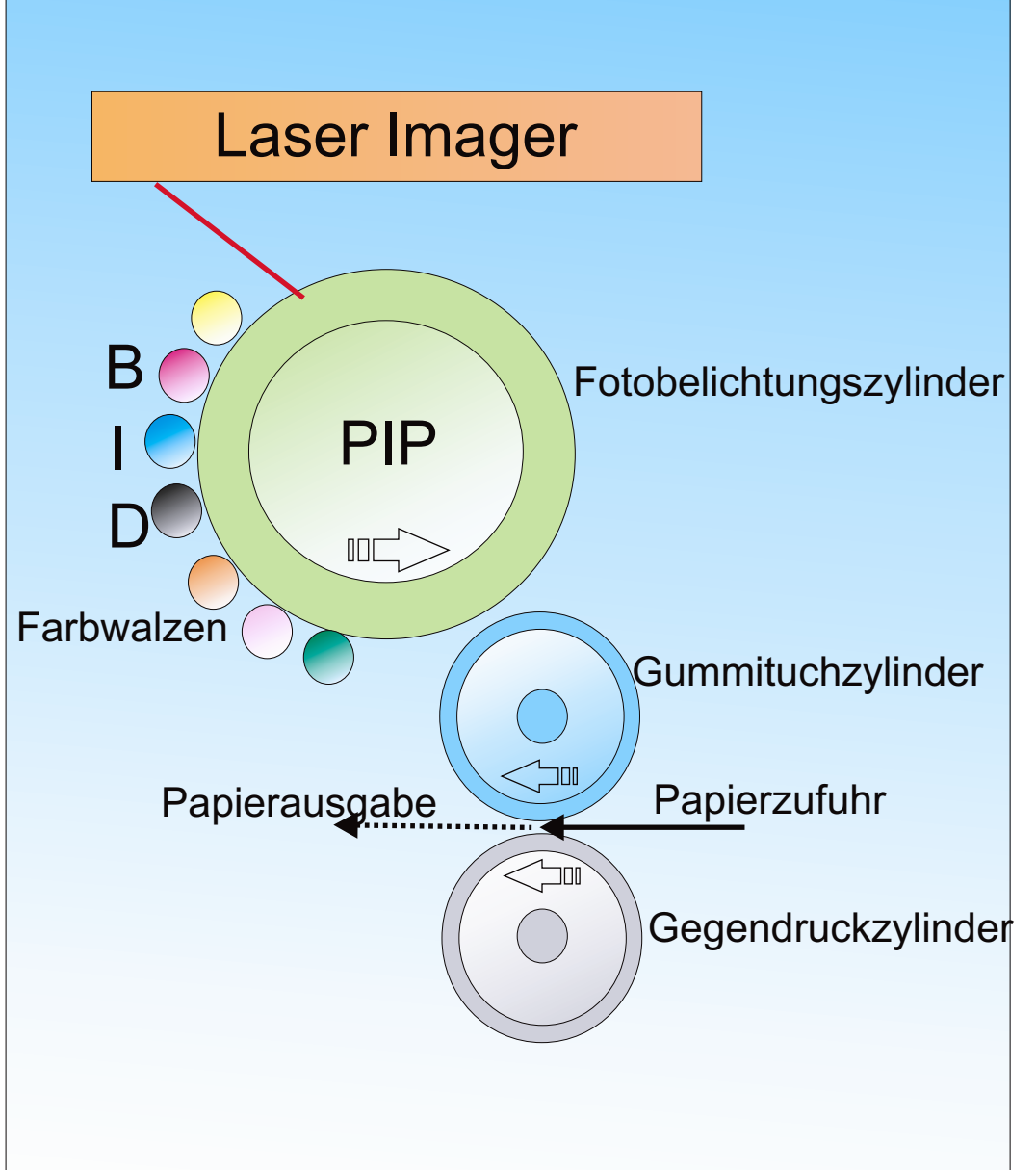

- ! Arbeitet nach dem elektrofotografischen Druckverfahren, benutzen jedoch Flüssigtoner, den sogenannten Electro-Ink. Dies sind spezielle Farbe von Indigo, die schnell trocknet und die nicht heiß fixiert werden müssen.
- ! Eine belichtete Druckfolie nimmt die elektrisch aufgeladene Farbe an den zu druckenden Stellen auf und überträgt diese auf ein elektrisch geladenes Gummituch.
- . ElectroInk-Schicht auf dem rotierenden und erhitzten Drucktuch wird erwärmt, wodurch sich die Partikel teilweise verflüssigen und zusammenschmelzen, so dass sie einen heißen, klebrig-flüssigen Kunststofffilm bilden.
- . Wenn die Farbe mit dem Bedruckstoff in Kontakt kommt, dessen Temperatur erheblich unter der Schmelztemperatur der Teilchen liegt, wird die Farbe wieder fest, haftet an und löst sich vollständig vom Drucktuch,
- ! Durch das Verwenden des flüssigen Toners und das Bedrucken des Papiers mit Hilfe eines Polymerfilm ähnelt das Verfahren der Indigo-Druckmaschine dem Offsetdruck.

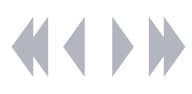

# Funktionsweise einer Indigo - Druckmaschine

## Sabriele Richter Jana Hennig **Script Druckereitechnik MT01**

! Druckbild kann von Seite zu Seite verändern werden (eine komplette Ausgabe ohne Wechsel von **Druckplatten** möglich)

 $+$ 

**Extrem kurze Fertigungszeiten** 

**kostengünstiger Druck** 

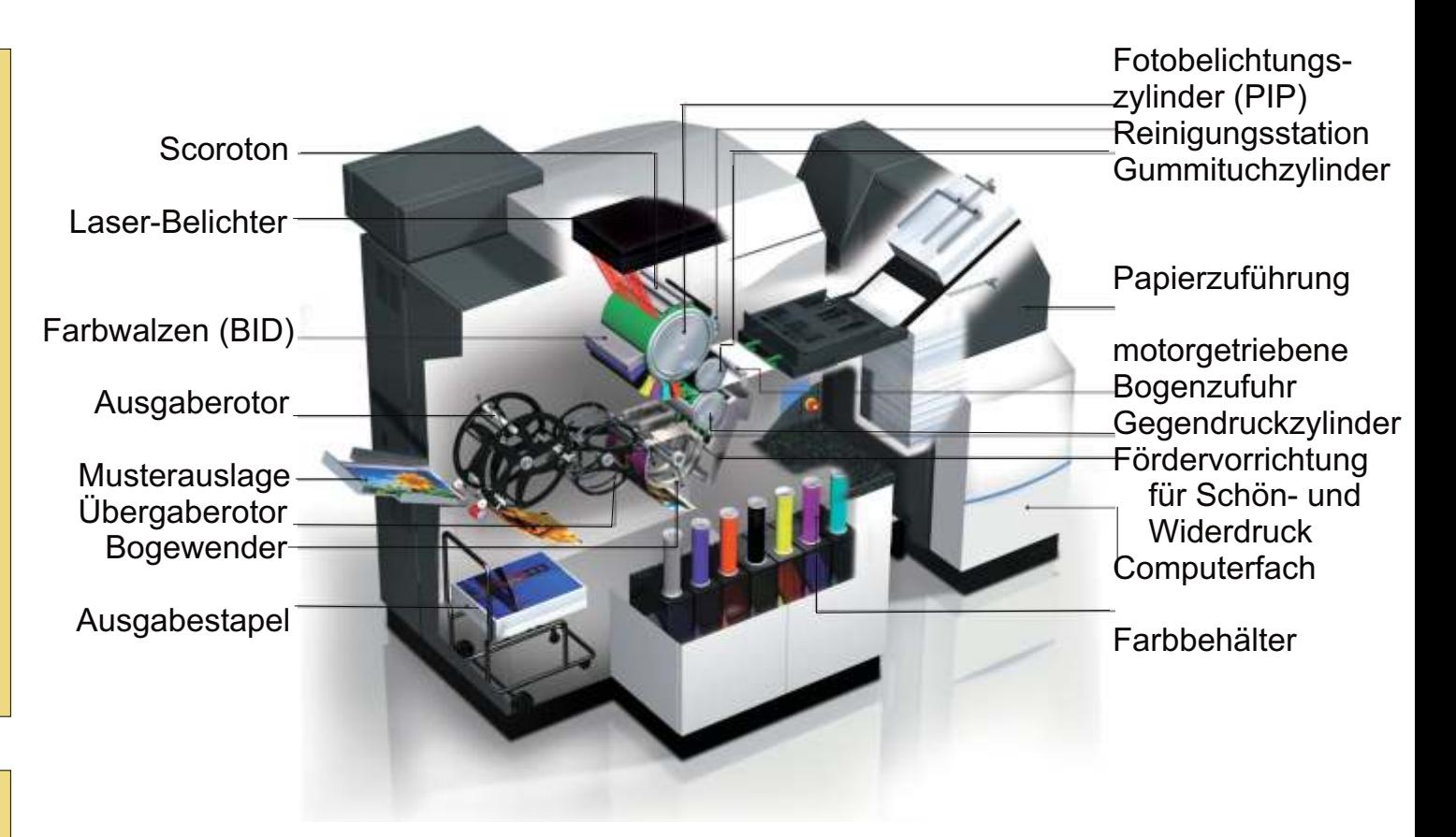

*Quellen: Bertram Störch; HP Hewlett Packard Company Indigo Division* 

! Druckqualität und Leistung erreichen noch nicht das Level konventioneller Drucktechniken

-

! Farbdruck noch nicht ganz ausgereift

#### **Einsatzgebiete**

- Im short run color-Bereich
- bei Individualisierung und Personalisierung von Druckobjekten
	- bei printing on demand
	- Schnelle Herstellung kleiner und mittlerer Auflagen

## Verfahren beim Tintendruck:

## a) Piezotechnik

## Script Druckereitechnik Studenten MT 00 • Betreuung Ch. Greim

Es handelt sich um ein von EPSON entwickeltes, Verfahren. In den Tintenkanälen des *mechanisches* Eine saubere Sache Druckkopfes sitzt ein Piezo-Kristall, ein Keramikbauteil. Man nutzt dessen Eigenschaft, sich auszudehnen, sobald man eine elektrische Spannung anlegt. Entsprechend steigt der Druck in der Düse und Tinte wird ausgestoßen. Liegt keine Spannung mehr an, zieht sich der Kristall wieder zusammen. Dieses Verfahren kann man sehr genau steuern, da der Piezo-Kristall extrem schnell auf Spannungsänderungen reagiert.

Bis zu 30.000 Mal pro Sekunde spritzt die Tinte aus jeder einzelnen Düse. EPSON bietet die Tintenstrahldrucker mit den derzeit kleinsten **Tintentropfen** an. Diese sind 3 Picoliter  $(10^{-12})$ groß und mit bloßem Auge nicht mehr zu erkennen.

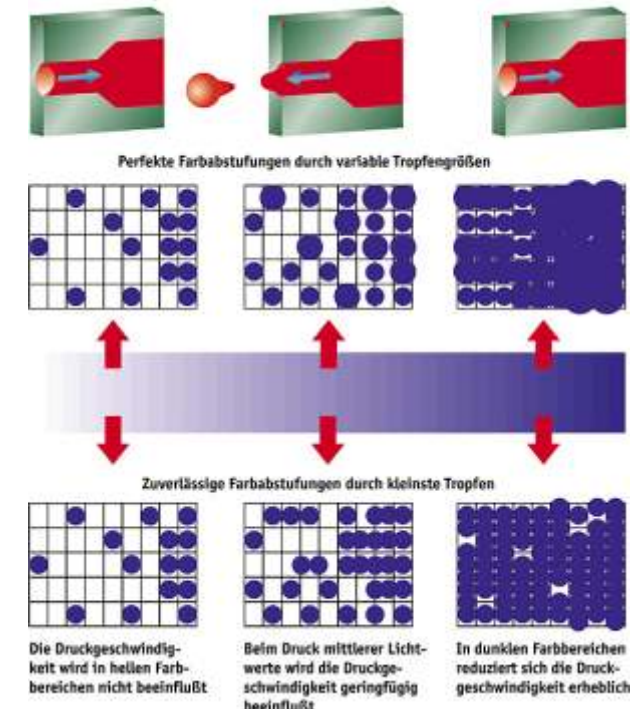

Die EPSON Micro-Piezo-Technik ermöglicht eine perfekte Kontrolle der Tropfengröße

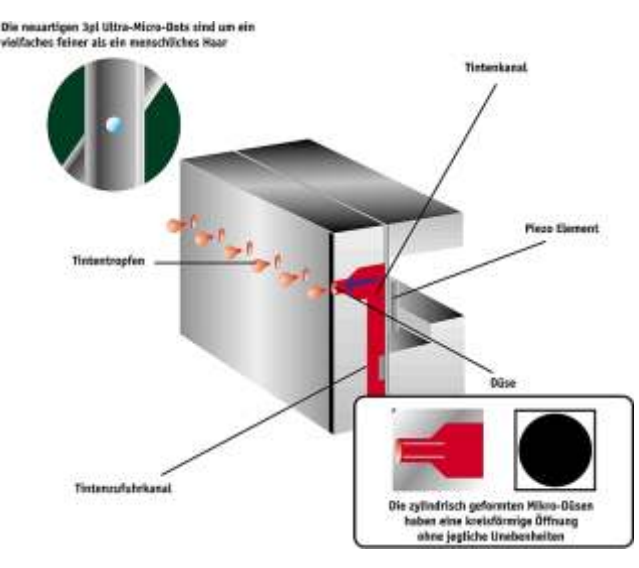

Technisch entsprechen die verschiedenen Tropfengrößen dem Verhalten des Piezo-Elements. Nach dem Abfeuern eines Tintentropfens wird der Kristall entladen und fällt in die gerade Form zu-

rück. Wird er nun negativ geladen, verformt sich der Kristall in die andere Richtung, nach außen. Dadurch wird die Tinte an der Öffnung der Düse leicht nach innen gezogen und damit wie ein Bogen vorgespannt. So wird ein großer Tropfen nicht von mehreren kleinen, sogenannten Satelliten, "begleitet". Das Ergebnis ist ein sauberes Druckbild.

Zudem sorgt das Zurückziehen des Kristalls dafür, dass mehr Tinte nachfließt und ihre Menge genau kontrolliert werden kann. Das Volumen des Tropfens läßt sich auf diese Weise sehr genau steuern, denn die Dauer der Spannung entscheidet über die Größe des Tropfens. So können mit derselben Düse ohne Geschwindigkeits-verlust verschieden große Tropfen hervorgebracht werden.

Quelle: http://www.epson.de/about/piezo

*Bearbeiter: Konstantin Schäfer*

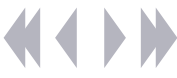

## Verfahren beim Tintendruck: b) Hitzetechnik

## Script Druckereitechnik Studenten MT 00 • Betreuung Ch. Greim

1. Durch Kapillarwirkung füllen sich die Düsen mit Tinte. An jeder Düse ist ein Heizelement angebracht, welches durch einen elektrischen Impuls aktiviert werden kann.

2. Das Heizelement wird innerhalb weniger Millisekunden auf ca. 400°C erwärmt. Durch die entstehende Hitze bildet sich eine kleine Gasblase.

3. Diese dehnt sich aus und erhöht dadurch den Druck im Inneren der Düse. In dieser kurzen Zeit drückt die Blase die Tinte in Richtung Ausgang. Ein Tintentropfen wird durch das Loch am Ende der Düse freigesetzt.

4. Durch Gestaltung des Ausgangs, beispielsweise ein sternförmiger Kegel, erhält man eine bessere Kontrolle über die Form und Größe des Tintentröpfchens und damit der Art, wie es auf das Papier gebracht wird.

5. Nach Verlassen des Tröpfchens kühlt sich das Heizelement wieder ab und die Gasblase zerfällt aufgrund der sinkenden Temperatur in der Düse.

6. Durch das entstehende Vakuum wird automatisch wieder neue Tinte aus dem Tank gezogen. Der Vorgang kann erneut beginnen.

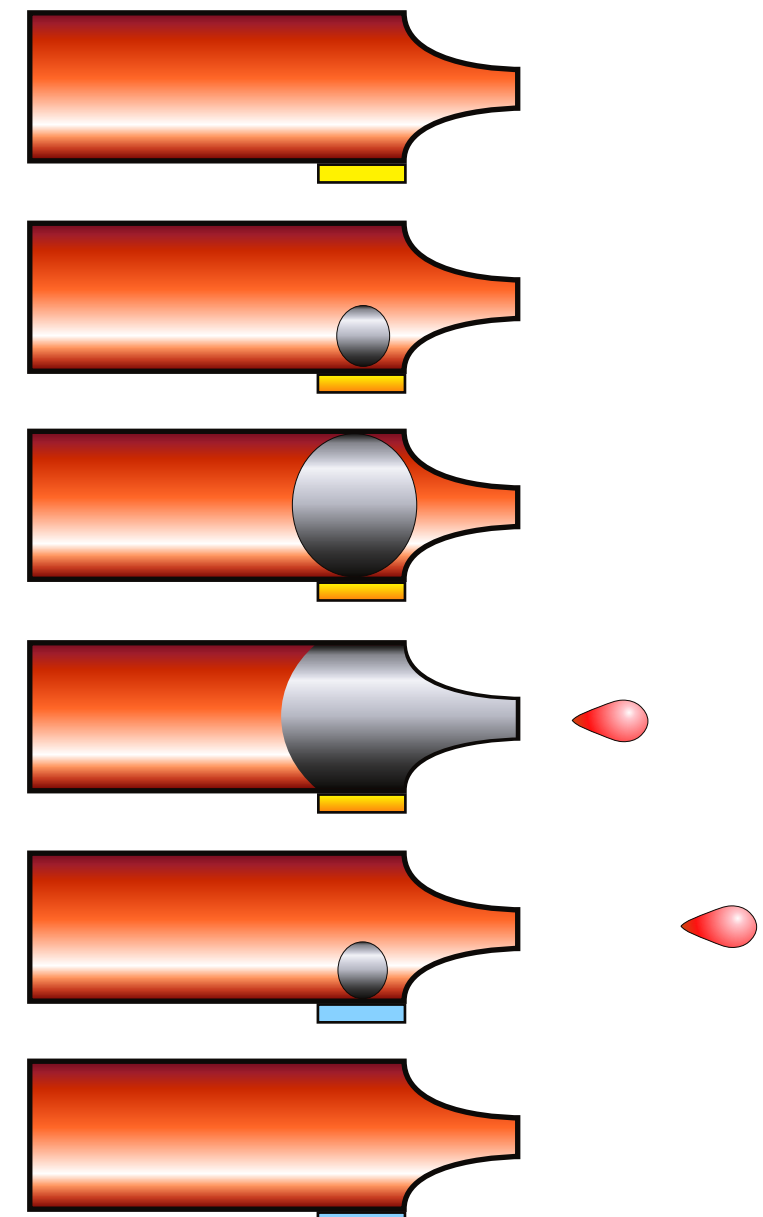

## Tintendruck: Auflösung versus Positioniergenauigkeit

## Script Druckereitechnik Studenten MT 00 • Betreuung Ch. Greim

Neben der in dpi angegebenen Geräteauflösung eines Tintendruckers ist die Größe des Druckpunkts ein entscheidendes Qualitätsmerkmal. Ein kontrollierbarer Druck ist nur möglich, so lange die Größe des Tropfens nicht jenes Maß unterschreitet, bei dem dieser so stark aufplatzt, dass sich nur Farbnebel aus Aerosolen bilden. Derzeitig erreichen gute Drucker minimale Tintenmengen von drei Picolitern pro Tropfen. Auf dem Papier entstehen dadurch Druckpunkte von zirka 0,03 Millimetern Durchmesser. Auf einem Zoll passen hiervon nebeneinander nur rund 846 Punkte.

Bei einer Positioniergenauigkeit größer als 846 dpi überlagern sich in diesem Beispiel benachbarte Druckpunkte. Dieser Effekt wird dazu benutzt, Treppenstufen zu vermeiden (siehe Modell).

Anm.: Da nicht immer minimale Punktgrößen erforderlich sind, zeichnen sich variable Tropfengrößen als vorteilhaft aus. So lassen sich Flächenfüllungen mit großen Punkten schneller drucken als mit vielen kleinen.

Bei hellen Bereichen kommt es besonders auf minimale Punktgrößen an. Hier tritt oft das Problem auf, dass einzelne Punkte wahrnehmbar sind. Helligkeit entspricht nämlich bei herkömmlichen Tintenstrahldruckern einer entsprechend großen weißen Fläche zwischen den Punkten. Druckt man statt dessen mit zusätzlichen hellen Tinten, lassen sich bei diesen Stellen Punktstrukturen vermeiden. Einsatz findet diese Technik bei Sechsfarbtintenstrahldrucker

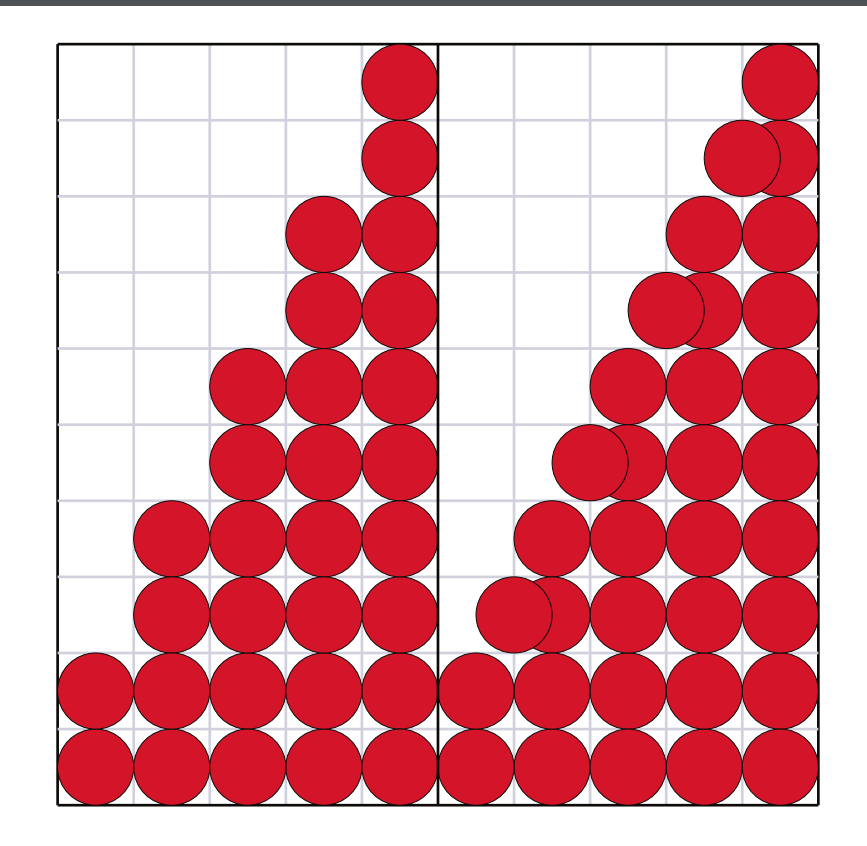

Überlagerung: Zusätzliche Druckpunkte dienen der Verhinderung von Treppenstufen. Zur Veranschaulichung wurde rechts lediglich die horizontale Positioniergenauigkeit verdoppelt. Erhöht man praxisgemäß auch die vertikale, wird das Ergebnis noch genauer. Achtung: idealisierte Druckpunkte!

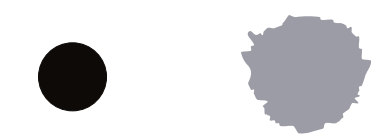

Vergleich idealer Druckpunkt mit realem "Klecks".

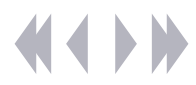

### **Funktionsweise eines Nadeldruckers**

Nadeldrucker arbeiten nach einem einfachen Prinzip. Auf einer Schlittenhalterung ist ein Druckkopf befestigt. In diesem Druckkopf befinden sich kleine in Reihen angeordnete Nadeln. Zwischen Druckkopf und zu bedruckendem Medium ist ein Farbband gespannt.

Bewegt sich nun der Druckkopf während des Druckes auf dem Schlitten hin und her, schlagen die Nadeln gegen das Farbband. Jede einzelne Nadel wird dabei durch einen elektromagnetischen Impuls aktiviert und anschließend durch einen Federmechanismus zurückgezogen.

Ein Nadeldrucker arbeitet also im Prinzip wie eine Schreibmaschine. Die Zeichen werden allerdings entsprechend einer vorgegebenen Matrix aus einzelnen Punkten zusammengesetzt.

Nadeldrucker werden daher auch oft als <u>Matrixdrucker</u> bezeichnet.

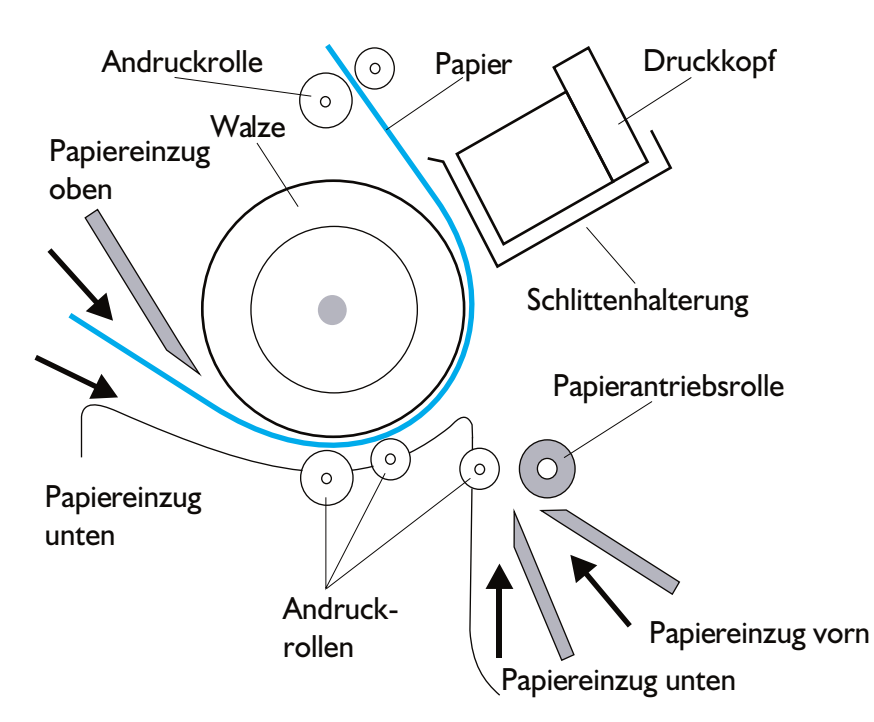

## Script Druckereitechnik Studenten MT 00 • Betreuung Ch. Greim

## **Der Druckkopf**

Im Druckkopf sind die Nadeln leicht schräg zum Druckmedium angeordnet. Somit können Punkte enger und damit Kurven und Kanten exakter gedruckt werden.

#### Detailansicht einer einzelnen Nadel aus dem Druckkopf:

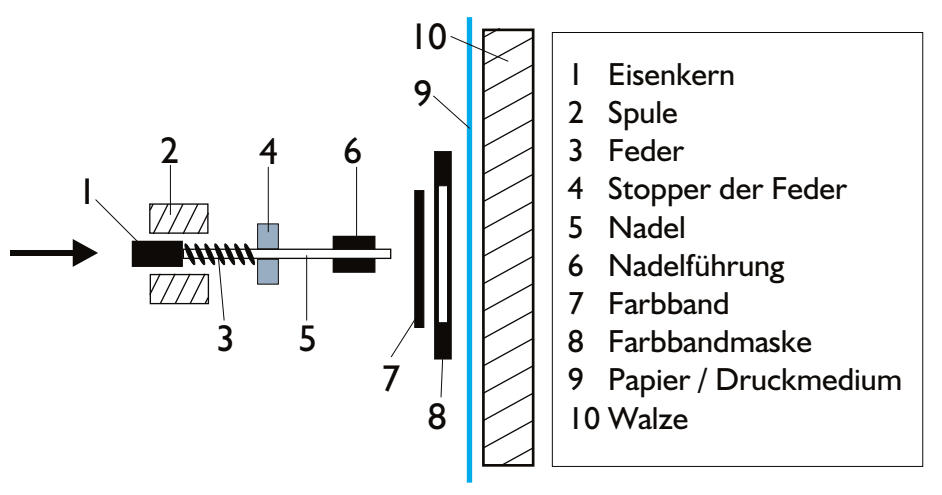

Jede Nadel im Druckkopf wird durch das oben dargestellte Prinzip folgendermaßen aktiviert:

Ein elektromagnetischer Impuls verursacht die Bewegung des Eisenkernes (1)in Pfeilrichtung. Während die Nadel (5) das Farbband (7) auf das Papier (9) drückt, wird die Feder (3) durch den Stopper (4) gebremst und zusammengestaucht. Entspannt sich nun die Feder wieder, wird die Nadel in ihre Ausgangsposition an ihren Platz in der Matrix zurückgezogen.

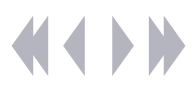

## **Die Druckmatrix**

Entscheidend für die Qualität des Ausdrucks ist die Auflösung, die durch die Anzahl der Nadeln im Druckkopf bestimmt wird.

Man unterscheidet Drucker mit 9, 18 und 24 Nadeln. Je größer die Anzahl der Nadeln, desto höher die Auflösung und desto feiner das Schriftbild.

Sind viele Durchschläge erforderlich, werden Drucker mit weniger Nadeln eingesetzt. Ein 24-Nadeldrucker wäre für diese Aufgabe ungeeignet, da die enge Anordnung der Nadeln die Qualität der hintern Durchschläge erheblich mindern würde. (Matrixschemen links)

A B C О 00000000000<br>0000000000  $\rm \frac{SO}{SO}$ O, Ć O.  $\frac{10}{10}$ ,<br>О  $|\tilde{\circ}$  $\frac{\text{O}}{\text{O}}\text{O}$  $\left( \right)$ 

9 - Nadeldrucker

A B C

 $\bigcirc$ 

 $\bigcirc$ 

 $\bigcirc$ 

 $\bigcirc$ 

 $\bigcirc$ 

 $\bigcirc$ 

 $\bigcirc$ 

 $\bigcirc$  $\bigcirc$ 

- 18 Nadeldrucker
- 24 Nadeldrucker

## **Vorteile des Nadeldruckers**

- Nadeldrucker sind langlebig und robust
- **Anschaffungs-, Unterhalts- und Druckkosten sind** gering
- Druckgeschwindigkeit bei Druckern für die Industrie ist Sehr hoch
- Hohe Durchschlagkraft: 1 Original + 6 Durchschläge

## Script Druckereitechnik Script Druckereitechnik Studenten MT 00 • Betreuung Ch. Greim

## **Nachteile des Nadeldruckers**

- $\longrightarrow$  Nadeldrucker beherrschen nur wenige Schriftarten
- Einige Drucker erreichen ein relativ schlechtes Schriftbild  $\qquad \qquad$ ("Treppenstufen" bei Rundungen und Schrägen)
- Bei Farbdrucken werden eventuell die dunklen Farbanteile über das Band verschmiert; somit kann der Ausdruck schmutzig erscheinen
- Die Farbtiefe ist auf Grund der groben Farbauswahl der Einzelfarben eingeschränkt; bei Bildern und Grafiken sinkt die Qualität bzw. lässt sich nur auf Kosten der Druckgeschwindigkeit erreichen
- Die Lautstärke während des Drucks ist oft sehr hoch

#### *Quellen: www.informationweek.de Www.zdnet.de Www.epson.de/about/ndrucker www.stickybit.de/wissen/grundlagen/computer/drucker/drucker.htm www.tuchemnitz.de/informatik/RA/kompendium/vortraege\_97/einausgabe/druc ker.html*

#### Script Druckereitechnik CK04 Folienplott (Flex und Flock) Tino Kreßner

Folienplott bezeichnet einen einmaligen Transferdruck, der vorallem bei der Bedruckung von Textilien, Autos und Werbetafeln zum Einsatz kommt. Mit Hilfe eines Schneideplotters wird dabei aus einer Folie die gewünschten Formen herausgeschnitten. Jeder Druck muss einzeln angefertigt werden. Somit eignet sich dieses Verfahren nur für Auflagen bis ca. 20 Stück.

#### Folienarten

**Die Flockfolie** besitzt eine samtige Oberfläche und wird bevorzugt für Sporttrikots, Schlüsselbänder und Taschen verwendet.

**Die Flexfolie** hat eine flexible Plastikmembran und wird für Textil-, Fenster- und Autobeschriftungen eingesetzt.

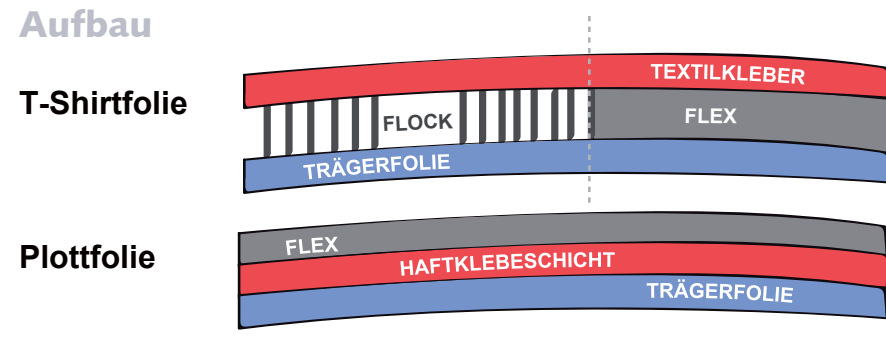

### Vor- und Nachteile

- Vorteile: Maximale Flächendeckung
	- Wetter- und waschfest
	- OnDemand Druck möglich
- Nachteile: Keine Farb- und Transparenzverläufe möglich
	- Kleine Details nicht produzierbar
	- Jede Farbe muss einzeln geschnitten werden

#### Verfahren

- 1. Motiv in einem Vektorpgramm (z. B. Corel Draw) anlegen.
	- Pfadansicht benutzen
	- Keine Konturen anlegen (werden als Strich geschnitten)
	- Überlappende Flächen einzeln anlegen
	- Beim Textildruck Motiv spiegelverkehrt anlegen

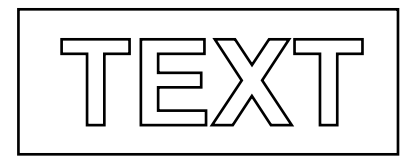

2. Der Schneideplotter fährt mit seinem Cutter-Messer die angelegten Pfade nach (schneidet bis zur Trägerfolie).

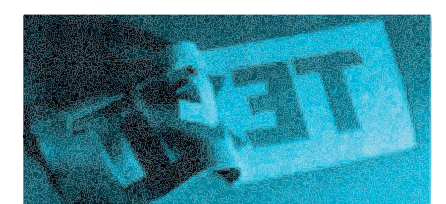

3. Die Folie mittels eines Skalpells entgittern, d.h. die nicht benötigte Folienteile entfernen und von der Trägerfolie abziehen.

4. Das freigestellte Motiv **TEXT** wird auf das T-Shirt justiert und mit einer Transferpresse schließlich bei ca. 170 Grad auf das Textil gepresst. Danach wird das transparente Trägerpapier im erkalteten Zustand abgezogen.

4. Auf das freigestellte Motiv wird eine Transferfolie aufgebracht, die Flexfolie von der Trägerfolie gelöst und auf der angefeuchteten Zieloberfläche angebracht. Nach dem Trocknen wird die Transferfolie entfernt.

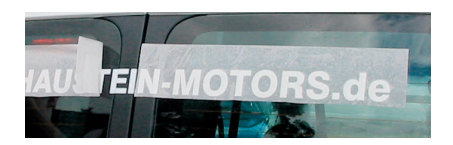

# elektronisches Papier Benjamin Herz

## Script Druckereitechnik Studenten MT 00 • Betreuung Ch. Greim Elektronik Ink -

Die amerikanische Firma eInk hat ein System entwickelt, bei dem auf papierdünnen Flachbildschirmen mittels Spannung mit sogenannter elektronischer Tinte geschrieben werden kann. Das System soll im Herbst 2002 auf den Markt kommen. Die Technik soll laut Hersteller in Handys, Notebooks und anderen kleinen Geräten zum Einsatz kommen. Mehrere Technologie- und Medienkonzerne, darunter Philips, Lucent, Motorola, Hearst und Vivendi, arbeiten inzwischen mit E Ink zusammen.

#### **Technische Umsetzung von elektronischem Papier**

Das Display des elektronischen Papiers ist dünner als ein Notebook - Display. Die Anzeige erfolgt über blaue bzw. schwarze und weiße Kapseln, die durch Spannung ausgerichtet werden.

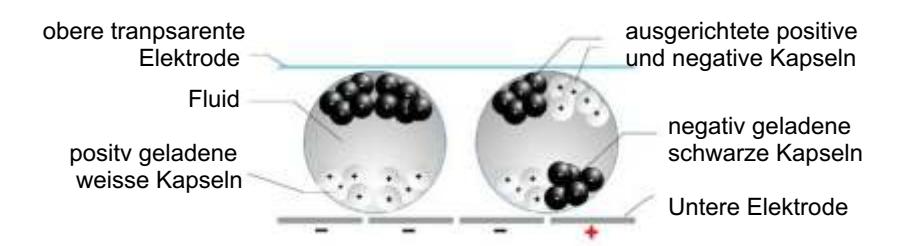

#### **Vorteile des elektronischen Papiers**

- Konstruktion: flach, biegbar, mobil einsetzbar
- einfache Bedienung
- geringer Stromverbrauch
- hohe Auflösungen möglich
- derzeit bis zu 30 cm Bildschirmdiagonale

#### **Nachteile des elektronische Papiers**

- bisher nur einfarbig
- Konkurrenz zu neuartigen superflachen Laptops
- geringes Nutzungsangebot

#### **Steuerung:**

Gesteuert wird die elektronische Tinte durch Transistoren. Erzeugen die elektronischen Minischalter ein elektrisches Feld, bewegen sich die weißen Kügelchen in der Kapsel entweder alle nach unten oder nach oben je nach Polarität. So entsteht ein blauer oder weißer Punkt. Die Anzeige bleibt auch ohne aktives elektrisches Feld bestehen.

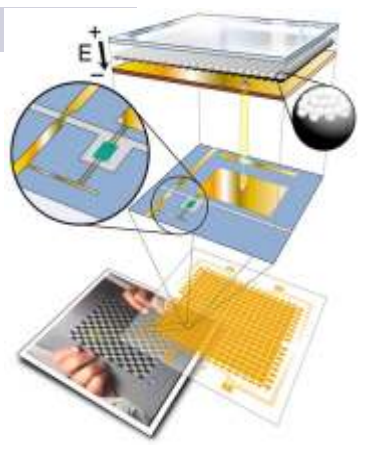

Daher kommt das System laut Hersteller mit tausendmal weniger Energie als ein Notebook-Display aus So lassen sich Bilder und Buchstaben Pixel für Pixel darstellen und auch verändern. Dies kann durch Andocken an einen Computer geschehen oder auch durch unmittelbares Beschreiben des ePapiers mit einem speziellen, positiv geladenen Stift.

#### **Zukunft des elektronischen Papiers**

Es gibt bei der Firma eInk erste Versuche über elektronisches Papier mit mehrfarbigen Displays.

Drehende Flüssigkristall-Flocken bilden die Herzstücke dieser innovativen Technik. Je nachdem, welche elektrische Spannung die Wissenschaftler an die Grenzflächen der Bildschirm-Folie angelegen, wird von den Flocken eine andere Farbe des einfallenden weißen Lichts reflektiert. Jede Flocke liefert damit einen einzelnen farbigen Pixel, aus denen sich das komplette Farbbild zusammensetzt.

Damit werden Auflösungen von bis zu 200 dpi möglich.

Diese Entwicklung wird frühestens in ein bis zwei Jahren erwartet.

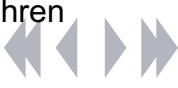

# Thomas Wittke Falk Werner

Script Druckereitechnik Studenten MT 00 • Betreuung Ch. Greim Elektronisches Publizieren

Mit der wachsenden Bedeutung der elektronischen Medien und des Internets im Speziellen, wird immer wieder das angeblich unausweichliche Ende des traditionellen Verlagsgeschäftes und des Buchhandels prognostiziert.

#### Publishing on Demand (PoD)

Beim 'Druck auf Abruf' liegen Bücher als digitale Vorlage bereit und werden bei Bedarf ausgedruckt..

Besonders für Nischentitel, Bücher also, die keine hohen Auflagen erreichen und lange gelagert werden müssen.

#### **Vorteile für den Verlag:**

- kein Risiko bei Bestimmung der Auflagenhöhe
- keine Lagerkosten

#### **Vorteile für den Handel:**

- größere Vielfalt im Angebot
- individuelle Bücher als Service für den Kunden

#### **Vorteile für den Konsumenten:**

- jedes Buch ist kurzfristig lieferbar
- größere Titelvielfalt
- Möglichkeit eigener Zusammenstellung von Titeln

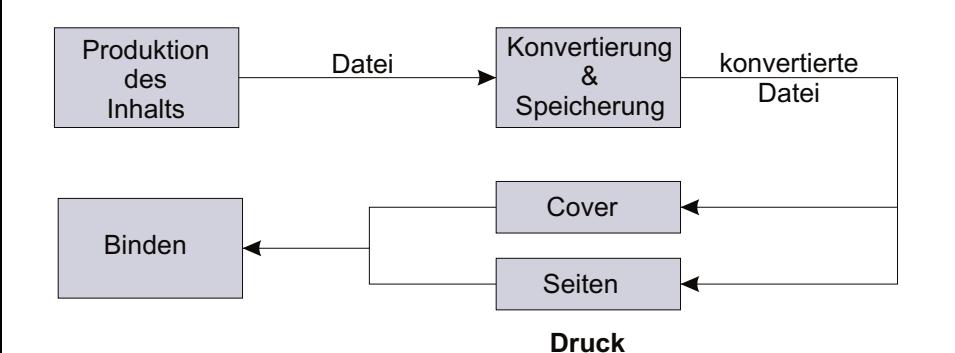

#### **Verbreitungsformen:**

konventionelle Kette Verlag - Drucker - Buchhandlung: Der Verlag ist Bereitsteller der Daten, eine mit PoD-Geräten ausgrüstete Druckerei der Produzent , die Buchhandlung ist der Verkäufer.

#### direkt vom Buchhändler:

Die Buchhandlung erhält vom Verlag die Daten, druckt und bindet das Buch selbst, in wenigen Minuten.

#### direkt vom Verlag:

Übertragung der Daten per Internet zum Kunden, Nutzung gemäß eines vorher abgeschlossenen Vertrags.

#### **Probleme:**

- mangelnde Qualität der Kopierer
- meist schlecht gebunden
- schlechte Papierqualität
- noch zu teuer
- unklare Rechtssituation zwischen AutorIn und Verlag

#### E-Books

Sind elektronische Bücher, die möglichst exakt dem gedruckten Buch entsprechen sollen.

#### **Vorteile:**

- funktional: Wörtersuche, Lexikon, Lesezeichen
- mobil: eine kleine Bibliothek in Buchgröße
- umweltfreundlich: kein Papier notwendig,
- verfügbar: sofort per Internet, nie vergriffen
- preiswert: geringe Kosten für Herstellung und Logistik

Lesekomfort und Technik sind jedoch noch nicht ausgereift!

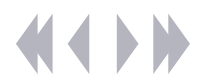

## Das Geheimnis der **Wackelbilder** Hendrik Schmidt Lars Tredup

#### Fakten:

- ursprünglich aus Asien, streng gehütetes Geheimnis der dortigen Druckindustrie vor allem als Werbemittel eingesetzt (Displays, Karten, Postkarten, Puzzle, Visitenkarten, Mousepads)
- Formate sind zur Zeit bis zu 700\*700mm möglich
- Verwendet wird laut EN71 Standard ausschließlich gesundheitsunbedenkliche PET-Folie (für in Europa produzierte Bilder)
- Lenticularbilder können in Wackel/Wechselbilder (2 Phasen), Bewegungs (mehrere Phasen)-, Morphing (mehrere Phasen, gleitender Übergang) und 3D-Bilder (Eindruck räumlicher Tiefe) eingeteilt werden
- Je nach Anzahl der Phasen werden Auflösungen von 10, 15, 40, 60, 75 und 80 Linien pro Inch verwendet (d.h. 80 lpi =  $31,5$  Linien pro Zentimeter,  $bzw.$  3,15 Linien pro Milimeter, Linie = lange Linse)
- Wegen des geringen Abstands der Streifen entsteht unter einem bestimmten Winkel ein zusammenhängendes Bild aus den schmalen Streifen, das den Eindruck eines vollständigen Bildes vermittelt
- Ausnutzung des Verhältnisses des Sehwinkels vom linken zum rechten Auge
- 3D-Bilder werden aus unterschiedlichen Betrachtungswinkeln abgelichtet und schließlich 2-dimensional übereinander gelegt
- hohe Präzision bei Druck erforderlich (z.B. auf Roland MAN 700) spezielle, leistungsstarke Renderingsysteme notwendig (hohe Anschaffungskosten)

## Script Druckereitechnik Mt02

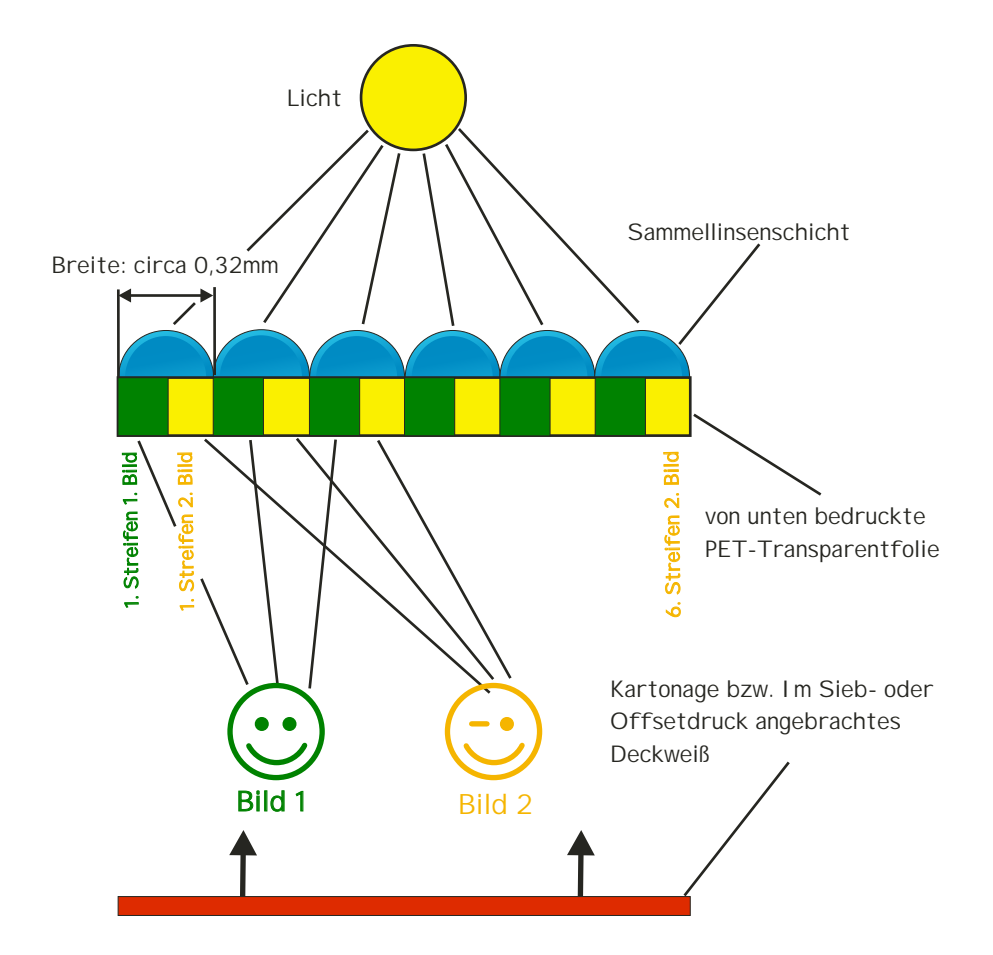

*Quellen: Medien & Druck Druckereitechnik* 

#### Holografie - Eine Einführung Marios Karapanos

Da das Thema Holografie recht komplex und umfangreich ist, soll nachfolgend lediglich ein kurzer Einblick, besonders im Hinblick auf die für die Drucktechnik wesentlichen Grundlagen, gegeben werden.

Holografie ist ein fotografisches Verfahren zur Aufzeichnung von Bildinformationen eines Objektes. Dabei werden sowohl Phase (Lage) als auch Amplitude (Intensität) jedes abgebildeten Objektpunktes erfasst. Zum besseren Verständnis soll folgender Vergleich dienen. Würde man Lichtwellen, die von einer Szenerie durch ein geöffnetes Fenster zum Beobachter gelangen, zu einem vorgegebenen Zeitpunkt darin "einfrieren" und später in einer Rekonstruktion wiedergeben können, so würde man die Szenerie in ihrer vollen Dreidimensionalität durch das Fenster betrachten können. Ein Foto kann die Szenerie nur aus seiner Aufnahmeposition mit einer festen Schärfentiefe wiedergeben, während das "Fenster" die gesamte Information für alle denkbaren Positionen und Schärfentiefen beinhalten würde. Die technische Realisierung dieses Fensters ist das Hologramm.

Während bei der Fotografie Amplitude und Frequenz des einfallenden Lichtes aufgezeichnet werden, werden bei der Holografie Amplitude und Phase gespeichert. Dies geschieht unter Anwendung der Interferenz.

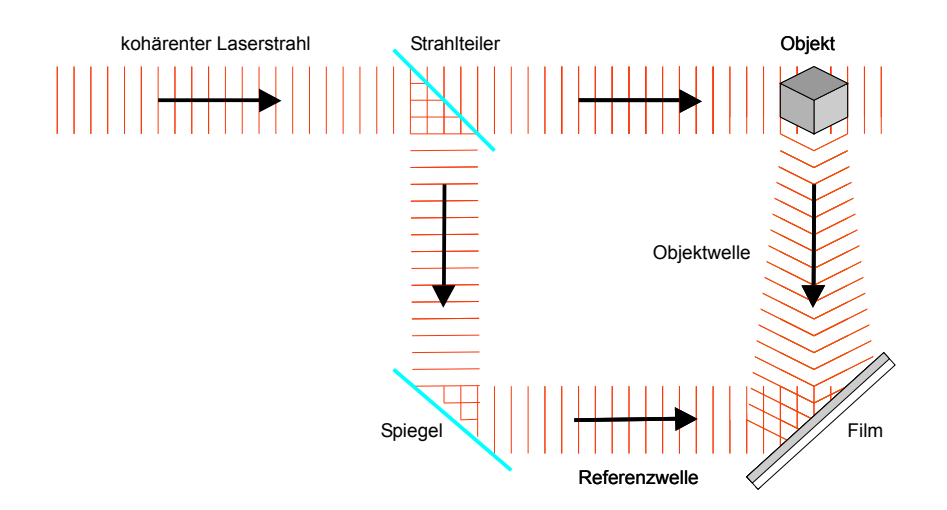

*Abb. 1: schematische Darstellung der Aufnahme eines Laserlicht-Transmissionshologramms*

Abbildung 1 zeigt vereinfacht das schematische Verfahren zur Herstellung eines Laserlicht-Transmissionshologramms. Kohärentes Laserlicht wird von einem Strahlteiler in den sogenannten Referenz- und den Objektstrahl aufgeteilt. Der Objektstrahl gelangt auf das abzubildende Objekt und wird von diesem reflektiert und gestreut, während der Referenzstrahl direkt auf einen Film oder eine Glasplatte mit einer lichtempfindlichen Schicht fällt. Durch die Überlagerung von Objektwelle und Interferenzwelle kommt es zu Ausprägung eines Interferenzmusters, das nun von der lichtempfindlichen Schicht aufgezeichnet wird. Das Interferenzmuster zeigt das Phasenverhältnis der beiden Wellen.

Jeder Punkt eines diffusen Objekts reflektiert

# Script Druckereitechnik Mt03

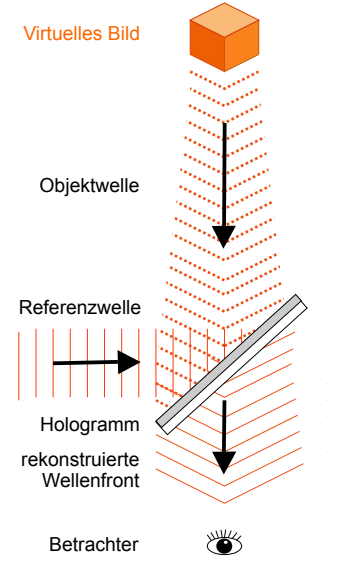

*Abb. 2: Rekonstruktion*

Licht in alle Richtungen. Daher bildet jeder Objektpunkt auch sein eigenes Interferenzmuster, das sich mit den Mustern anderer Punkte überlagert. Referenzwelle und Objektwelle können rekonstruiert werden, indem das Interferenzmuster mit der jeweils anderen bestrahlt wird.

Nach dem fotochemischen Entwicklungsprozess des Films oder der Glasplatte erfolgt die Rekonstruktion solcher Hologramme mit einem Laser oder schmalbandigem monochromatischen Licht unter dem Winkel des ursprünglichen Aufnahmereferenzstrahls. Damit wird die optimale Hologramm-Rekonstruktion erreicht (siehe Abb. 2). Die Rekonstruktion funktioniert nach dem Prinzip der Diffraktion, auch Beugung genannt. Fällt Licht durch eine sehr kleine Öffnung (etwa in der Größe seiner Wellenlänge), verhält sich diese Öffnung wie eine Punktquelle. Hologramme sind im Grund nichts anderes, als eine Ansammlung unzähliger solcher Öffnungen. Die belichteten dunklen Flecken bilden für das Licht Barrieren, während die unbelichteten hellen Stellen das Licht passieren lassen, wobei es an den Rändern zu Beugung kommt. Somit entsteht bei Bestrahlung mit der Referenzwelle die gleiche komplexe Wellenfront, wie sie ursprünglich vom Objekt reflektiert wurde.

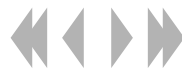

#### REGENBOGENHOLOGRAMME

Regenbogenhologramme sind prinzipiell Transmissionshologramme mit jedoch reduzierter vertikaler Parallaxe (vertikaler Betrachtungswinkel). Durch die Reduzierung der vertikalen Perspektive wird bei der Rekonstruktion mit weißem Licht für jeden Betrachtungspunkt in der Höhe eine andere Wellenlänge d.h. Farbe (daher auch der Name Regenbogenhologramm) aus dem Hologramm rekonstruiert und damit die Bedingung der monochromen Rekonstruktion wie beim Laserlichthologramm erfüllt.

Die meisten Regenbogenhologramme entstehen nach dem Zweischritt-Verfahren. Zuerst wird ein Transmissionshologramm (Masterhologramm) angefertigt. Danach wird ein Spalt dieses Hologramms mit Laserlicht beleuchtet, dadurch wird das Objekt rekonstruiert. Am Ort des virtuell entstehenden Bildes wird eine Filmplatte aufgestellt und mit einem Referenzstrahl beleuchtet. Da nur ein Spalt des Masterhologramms beleuchtet wird, fehlt wie bereits beschrieben die vertikale Parallaxe. Zum grundlegenden Verständnis muss hier ergänzt werden, dass ein weiterer Unterschied zwischen Fotografie und Holografie besteht. Beschneidet man eine Fotografie in der Höhe, ist der betroffene Bildteil verloren. Beschneidet man eine Holografie in der Höhe, bleibt das Hologramm vollständig erhalten, lediglich die vertikale Parallaxe verkleinert sich.

#### PRÄGEHOLOGRAMME

Prägehologrammen dienen vor allem dem Schutz vor Fälschung, beispielsweise auf Scheckkarten, Geldscheinen, Eintrittskarten und Dokumenten. Prägehologramme sind nur sehr schwer zu kopieren, in Ihrer Herstellung zwar aufwendig aber billig und in großen Stückzahlen herstellbar. Grundsätz

lich sind alle Transmissionshologrammtypen für eine Umsetzung in ein Prägehologramm geeignet, in der Praxis haben sich jedoch die Regenbogenhologramme (nach S. Benton) durchgesetzt. Dies liegt an den geringen Anforderungen an die Rekonstruktionslichtquelle (Sonnenlicht oder Halogenlampe) und der dennoch guten Sichtbarkeit. Es wird zuerst ein Regenbogenmasterhologramm nach dem bereits beschriebenen Verfahren hergestellt. Beim Kopierprozess, dem sogenannten Fotoresisttransfer ist nun anstelle der üblichen fotoempfindlichen Silberhalogenidplatte ein Glasträger mit Fotoresist aufgestellt. Das Fotoresist liefert nach der Belichtung und Entwicklung ein Hologramm, das als Oberflächenrelief ausgebildet wird. Die Weiterverarbeitung des Fotoresist zu einem fertigen Prägehologramm ist in Abbildung 3 dargestellt. Das entwickelte Resisthologramm wird mit einer extrem dünnen (ca. 5µm) leitenden Schicht versehen. Das geschieht z.B. durch Nass-Versilberung oder Silberbedampfung. Anschließend wird das nun elektrisch leitende Substrat in ein Nickel-Galvanik-Bad gebracht, wo eine 60 bis 200µm dicke Nickelschicht auf dem Silber abgeschieden wird. Die sogenannte Nickelprägematrize wird vom Resist und dessen Substrat abgetrennt und anschließend von der weichen Silberschicht befreit. Von dieser Matrize (Vatermatrize) lassen sich nun für größere Stückzahlen von Prägehologrammen nach einem Passivierungsbad weitere Stempel (Mütter) ziehen. Die wiederum aus den Müttern gewonnenen Matrizen können als Produktionsmatrizen in die Repliziermaschinen eingesetzt werden, um dort ihr Relief in eine Folie aus plastisch verformbarem Material zu prägen. Nach dem Prägen muss die Folie auf der Reliefseite mit Aluminium bedampft und mit einer Siegel- und Klebeschicht zur weiteren Verarbeitung vorbereitet werden.

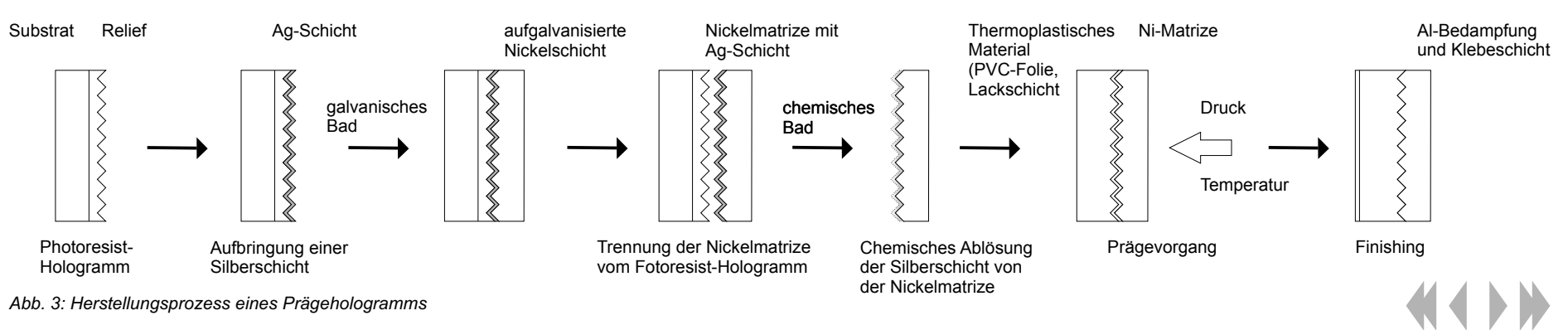

# Tino Kreßner

Tino Kreßner<br>Druckfarbe CKO4 Druckereitechnik CKO4

Farbmittelhaltige Gemische, die mit Hilfe einer Druckform auf einen Bedruckstoff übertragen werden und eine trocknende Schicht bilden.

### Aufbau

- Farbpigmente, Farbstoffe
- Bindemittel
- Hilfsstoffe zur Anpassung an Anforderungsprofil
	- Verdruckbarkeikeit (Maschinenlaufeigenschaften)
	- Bedruckbarkeit (Wechselwirkung Farbe <-> Material)
	- Verwendungszweck (Verpackung, Zeitung, ...)

## **Herstellung**

1. Farbmittel, Bindemittel und Hilfsstoffe auswählen, aufbereiten und nach Rezept auswiegen und zusammenfügen.

2. Vormischen in Mischkübeln.

3. Optimale Benetzung der Pigmente durch anschließende Dispergierung (Luftfreie, feine und homogene Vermischung) in Dreiwalzenstühlen.

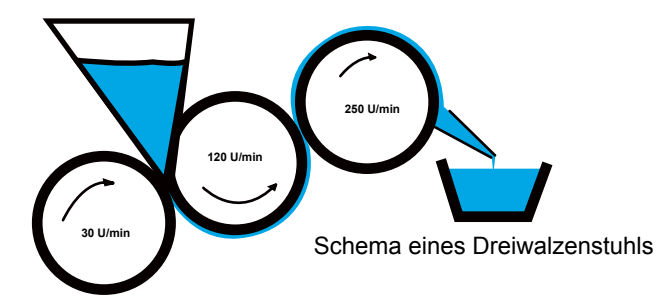

**Trocknung** 

Aggregatszustandswechsel von flüssig nach fest

#### **Physikalische Trocknung:**

- *Wegschlagen:* Dünnflüssige Bestandteile des Binde mittels dringen in Bedruckstoffe ein
- *Verdunsten:* ohne (Tiefdruckfarbe) oder mit Hitzeeinwirkung (Heatset)
- *Erstarren*: bei Carbonfarben oder Tonerpigmentfarben im Digitaldruckverfahren

#### **Chemische Trocknung:**

- *Oxidativ*: Vernetzung durch Sauerstoffein bindung bei trocknen Ölen
	- *Strahlungstrocknung*: Polymerisierung unter UV-Strahlung

### Druckfarbeneigenschaften

#### **Rheologie:**

- *Viskosität*: Maß für innere Reibung
- *Zügigkeit*: Widerstand der Farbe gegen Spaltung
- *Thixotropie*: Herabsetzung der Viskosität durch mechanische Einflüsse

#### **Echtheiten:**

- Lichtechtheit, Farbton
- Beständigkeit gegen Lösemittel
- Neutralität im Verpackungsdruck gegenüber Füllgut
- Mechanische Widerstandsfähigkeit
- Kaschierfähigkeit
- Lackierfähigkeit

4. Abfüllen in Dosen bzw. Fässer.

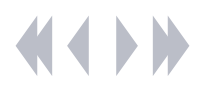

Für den Offsetdruck werden hochviskose, pastöse Druckfarben genutzt. Diese beinhalten drei Gruppen von Rohstoffen: Pigmente, Bindemittel und Additive.

#### **Pigmente**

- bestehen aus Molekülen, die zu Kristallen verkettet sind (Ausdehnung 0,1 µm bis 2 µm)
- werden synthetisch hergestellt oder haben Naturstoffe zur Grundlage
- werden mit Dispergiermitteln (Zerstreuungsmitteln) versetzt um nicht zu agglomerieren (anhäufen), denn eine gleichmäßig Verteilung in der Farbe ist nötig
- Pigmentanteil variiert in Abhängigkeit vom Farbton zwischen 10% und 30%
- beeinflussen Farbton und Echtheiten
- sind in punkto Lichtechtheit und stabilem Farbeindruck von Vorteil gegenüber praxisunrelevanteren **Farbstoffen**
- es gibt Buntpigmente (Cyan, Magenta, Yellow), Schwarzpigmente (Farbruß), Weißpigmente, Metalleffektpigmente, Perlglanzpigmente und Fluoreszenspigmente

## **Bindemittel**

- sind Harze und Öle (Hartharze (20% bis 50%), Alkydharze (bis 20%), Mineralöle(20% bis 40%), Pflanzenöle (bis 30%))
- umhüllen die Pigmentpartikel, beugen der Bildung von Agglomeraten vor und fixieren Pigmente auf dem **Bedruckstoff**
- haben Einfluss auf das Maschinenverhalten, die Trocknung der Farbe und das Druckbild

#### **Additive (Hilfsstoffe)**

- optimieren einzelne Eigenschaften
- ihr Anteil in der Offsetfarbe kann bis zu 10% betragen
- Wachse verbessern Scheuerfestigkeit, Gleitfähigkeit
- Trockenstoffe haben Einfluss auf Trocknung
- Mittel gegen frühzeitiges Antrocknen in Dose/Farbkasten
- Silikonöle für wasserlosen Offsetdruck

Die prozentualen Bestandeile der Farbkomponenten variieren je nach Bedruckstoff und der Anforderung an das endgültige Druckprodukt.

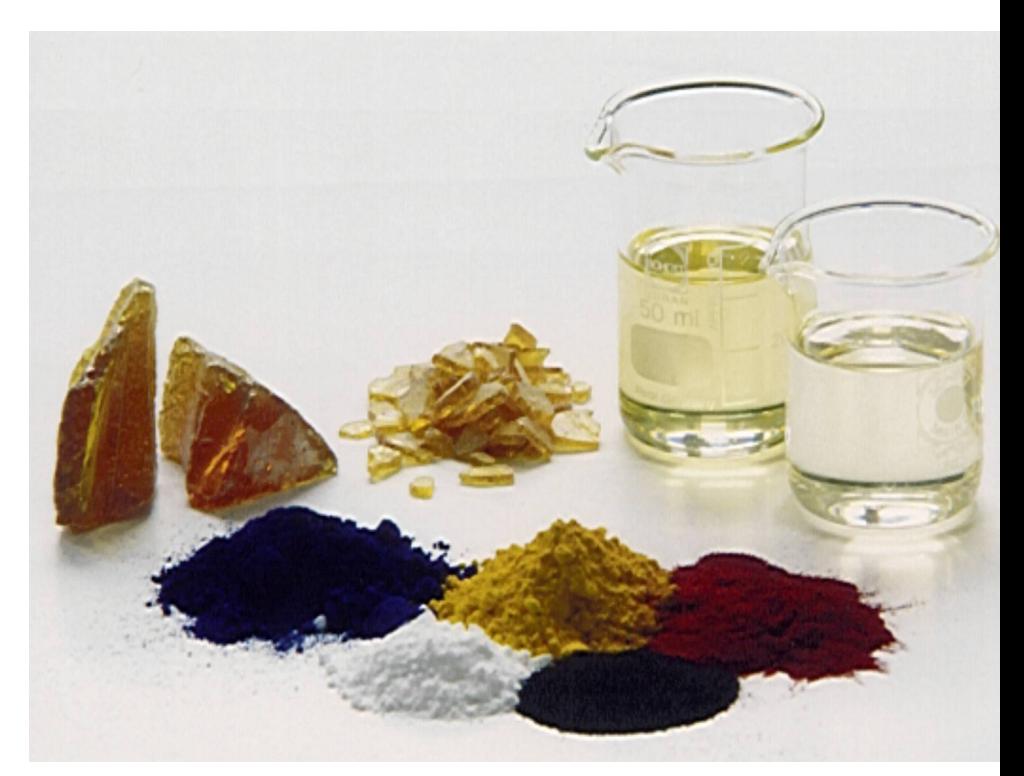

*Quelle: BASF Drucksysteme GmbH Stuttgart*

#### Trocknung von Druckfarben Katharina Pietsch

Unter der Trocknung von Druckfarben versteht man den Wechsel des Aggregatszustandes von flüssig nach fest. Dies erfolgt nach unterschiedlichen Prinzipien bzw. Mechanismen, welche ich nun vorstellen möchte.

Zunächst kann man bei der Trocknung von Druckfarben zwischen physikalischer und chemischer Trocknung unterscheiden. Dabei gibt die Art des Bindemittels (Firnis) an, auf welche Weise eine Druckfarbe trocknet.

Zur physikalischen Trocknung gehören das

**Wegschlagen** Verdunsten und Erstarren.

Beim Wegschlagen dringen die dünnflüssigen Bestandteile des Bindemittels in den Bedrucksstoff ein, die Harze verankern die Pigmente auf der Oberfläche.

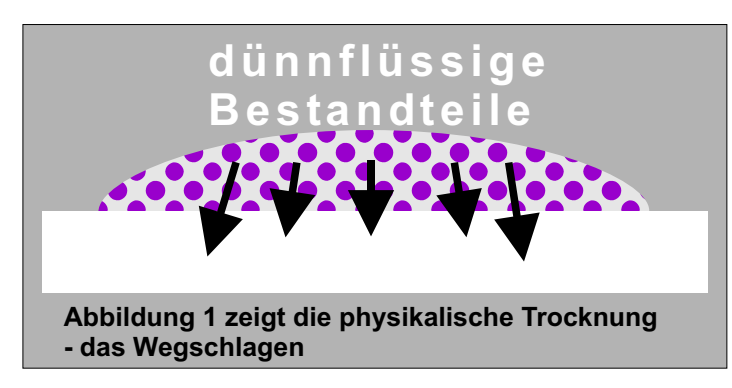

Bei der Verdunstung entweicht die Flüssigkeit. Hierbei kann man mit Hitzeeinwirkung arbeiten, zum Beispiel bei hochsiedenden Mineralölen der Heatset-Offsetfarben, oder aber ohne Hitzeeinwirkung, angewendet bei leichtflüssigen Lösemitteln, wie sie bei Tiefdruckfarben verwendet wird.

Das Erstarren findet seine Verwendung bei Carbonfarben oder Tonerpigmenten in Digitaldruckverfahren.

Zur chemischen Trocknung gehört die Oxidation sowie Strahlungstrocknung/ Polymerisation.

Bei der Oxidation werden trocknende Öle wie Leinöl durch Sauerstoffeinbindung vernetzt. Es bildet sich ein fester Film.

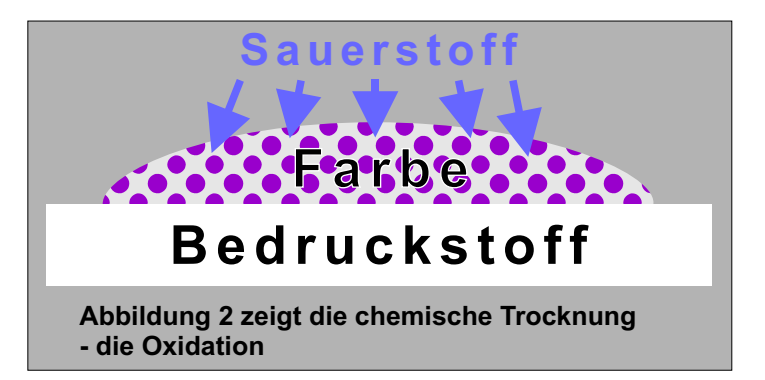

Strahlungstrocknung: UV-Farben enthalten Photoinitiatoren. Monomere und Präpolymere. Die Trocknung (Aushärtung) erfolgt durch Bestrahlung mit UV-Licht (100 – 380 nm). Nach der UV-Bestrahlung ist der Photoinitiator aktiviert, Energie wird auf das Bindemittel übertragen. Es folgt die Bindemittelpolymerisation. Die Farben sind sofort trocken (1 – 100 ms).

eine Weiterverarbeitung unmittelbar nach dem Drucken ist möglich.

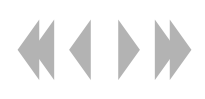

#### Trocknung von Druckfarben Katharina Pietsch

Die meisten Druckfarben trocknen nach einem kombinierten Mechanismus, zum Beispiel wegschlagend-oxydativ. Die physikalische Phase erfolgt sehr schnell, der chemische Prozess hingegen dauert länger, ergibt aber einen festeren Farbfilm. Der Zusatz von Trockenstoffen beschleunigt die oxydative Trocknung

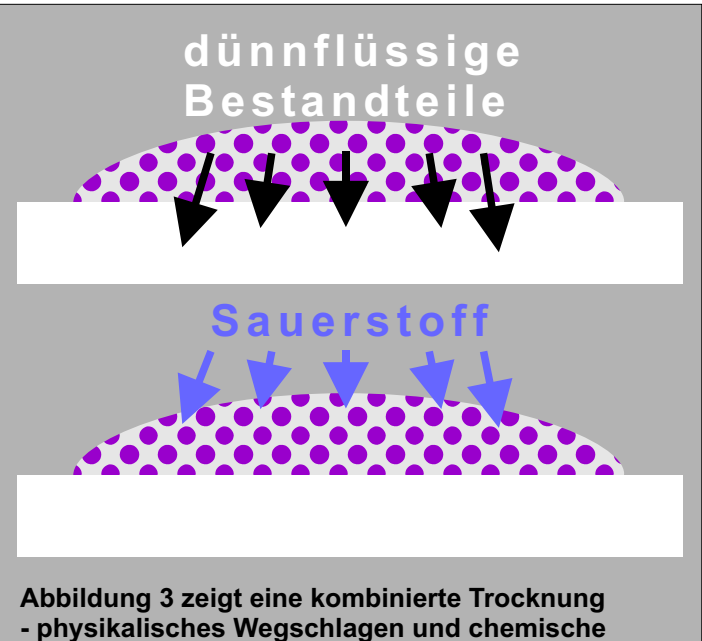

**Oxidation**

## Übersicht

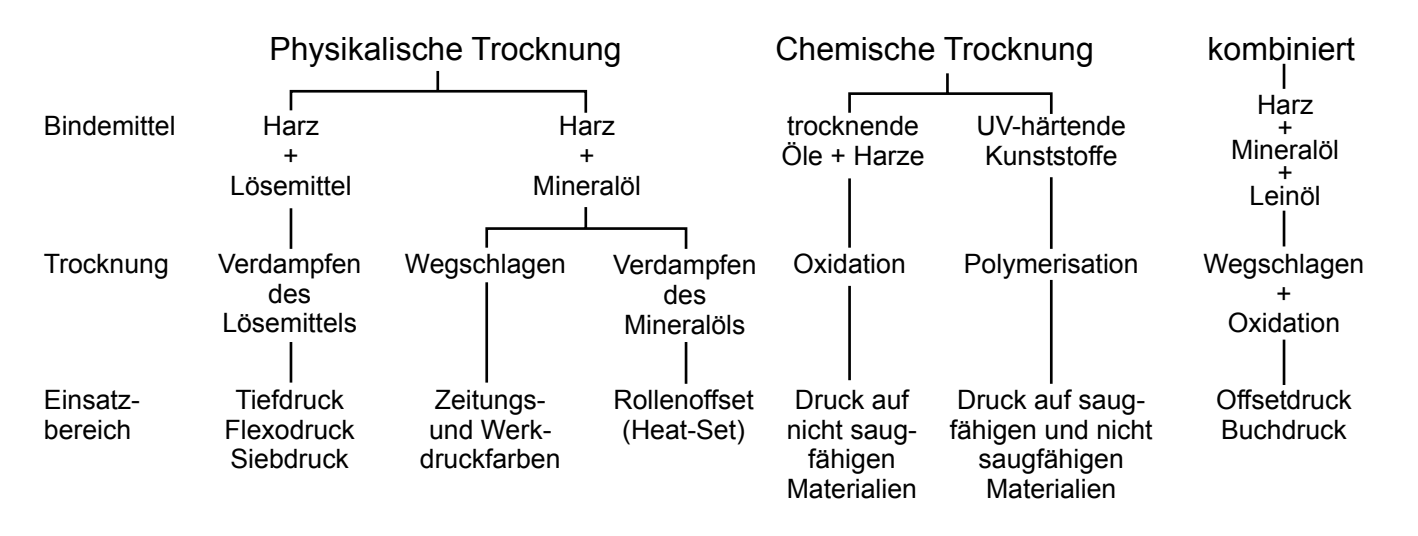

#### Spotlack mit Offsetdruckplatten Stefanie Nagy

Spot-Lackierungen kommen zum Einsatz, um Bilder mit mattem oder glänzendem Lack gegenüber unlackierten Flächen hervorzuheben, was einen verbesserten optischen Eindruck ermöglicht. Sie können auf IR- oder UV-Grundlage durchgeführt werden.

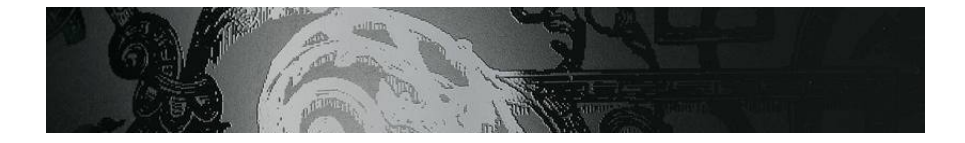

#### *Infrarottrockner*

Dieses Trocknungssystem heizt die aufgetragene Druckfarbe und den Bedruckstoff durch die Energie von Infrarotstrahlen auf. Die kurzwellige Strahlung des IR-Trockners dringt überwiegend in das Papier ein, während die mittelwellige Strahlung die Luft oberhalb der Farbschicht erwärmt.

#### *UV-Trockner*

Die Farben sind durch die Zusammensetzung ihres Bindemittels so aufgebaut, dass sie unter dem Einfluss einer genügend intensiven UV-Strahlung sofort aushärten. Der Farbfilm ist nach der Belichtung trocken und sofort weiterverarbeitbar. Spot-Farben erfordern eine Zwischentrocknung nach dem jeweiligen **Druckwerk** 

#### **Spotlackierungen und Schriften**

Gummitücher werden für vollflächiges Lackieren und

Script Druckereitechnik

Lackieren mit einfachen Aussparungen (manuell ausgeschnitten) eingesetzt.

Für aufwendige Spotlackierungen und Schriften kommen Lackplatten zum Einsatz. Lackplatten werden je nach Qualitätsanspruch entweder als flexible Druckplatten oder als Metallträgerplatten verwendet.

#### **Lackierwerke**

#### *Zweiwalzensystem*

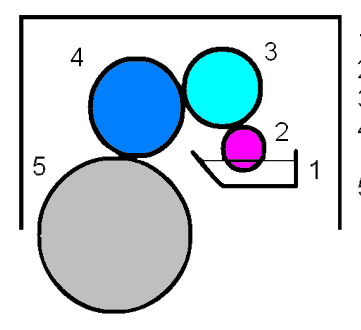

- 1. Lackwanne
- 2. Tauchwalze
- 3 Dosierwalze
- 4. Gummiwalze (Vollfläche)
- Formzylinder (Spotlackierung) 5. Gegendruckzylinder

Beim Zweiwalzensystem schöpft eine Trogwalze den Lack aus einer offenen Lackwanne und übergibt diese an die Dosierwalze. Von der eingestellten Drehzahl der Trogwalze hängt die Menge der Lackzufuhr ab. Das Zweiwalzensystem eignet sich für flächige Lackierungen und einfache Spotlackierungen. Im Vergleich zum Kammerrakelsystem ist der Lackauftrag ungleichmäßiger.

*Quelle: http://www.aim-dtp.net/aim/photoshop/v6/color-settings.htm*

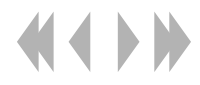

#### *Kammerrakelsystem*

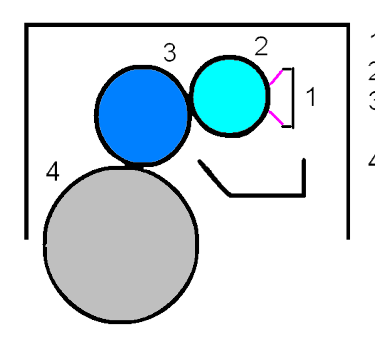

1. Kammerrakel 2. Rasterwalze 3. Gummiwalze (Vollfläche) Formzylinder (Spotlackierung) 4 Gegendruckzylinder

Das Kammerrakel besteht aus zwei Rakelmessern, die zusammen mit dem Gehäuse eine geschlossene Kammerbilden, in der sich der Lack in ständigem Umlauf befindet.Die Dosierung erfolgt über eine lasergravierte, keramikbeschichtete Rasterwalze. Die Lackmenge lässt sich über austauschbare Rasterwalzen mit unterschiedlichenSchöpfvolumen verändern. Die Rasterwalzen sorgen für eine definierte und konstante Auftragmenge sowie einen gleichmäßigen glatten Lackauftrag.

Das Kammerrakelsystem eignet sich für Matt-, Glanz-, Blister-, UV-, Gold- und Silberlacke oder andere Effektlacke wie Perlglanz (Iriodin) sowie für Schriften und feine Zeichnungen.

### **Drip-off-Verfahren**

Eine Möglichkeit zur Veredelung von Druckprodukten mit Matt-/Glanzeffekten auf konventionellen Druckmaschinen ist das Drip-off-Verfahren. Dabei wir im

letzten Druckwerk der Maschine auf die gewünschten matten Flächen der Druckform ein spezieller Druckmattlack aufgebracht. Im nachfolgenden Lackierwerk erfolgt eine vollflächige Dispersionslackierung mit einem speziellen Hochglanzlack, der an den matt lackierten Stellen abperlt. Der Matteffekt bleibt erhalten. Außerhalb der Mattflächen erscheint die Oberfläche glänzend. Durch unterschiedliche Auftragsmengen des Drip-off-Matt-, beziehungsweise -Glanzlackes lassen sich gewünschte Glanzwerte erziehlen. Es sind Glanzwertdifferenzen von über 70% darstellbar.

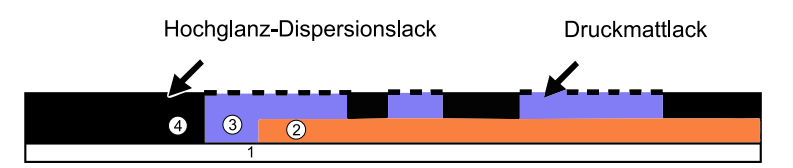

1 Papier / Bedruckstoff

2 Konventionelle Farben

- 3 Mattlack mit aufliegendem Dispersionsglanzlack (an diesen Stellen nicht glänzend)
- 4 Hochglanz-Dispersionsglanzlack (an diesen Stellen glänzend)

*Quelle: Deutscher Drucker Nr. 38/23.11.2006*

## Die industrielle Papierherstellung

#### Hauptbestandteile

Der wichtigste Rohstoff für die Papierherstellung ist das Holz. Besonders geeignet sind Nadelhölzer oder andere langfasrige Baumarten.

Zur Papierherstellung werden verstärkt auch Altpapiere im Prozeß eingebunden.

Neben dem pflanzlichen Rohstoff Holz werden weitere Stoffe zugeführt:

#### **Füllstoffe:**

- anteilsmäßig 30%, zur Verbesserung der Oberflächenglätte, Lichtdurchlässigkeit und **Weißgrad**
- verwendet werden Stoffe, wie Porzellanerde, Talkum oder Kreide

#### **Bindemittel und Leimstoffe:**

- dienen zur Veringerung der Saugfähigkeit
- hauptsächliche Verwendung bei Druck- u. Schreibpapieren

#### **Farbstoffe:**

- werden der flüssigen Papiermasse zugefühgt oder nachträglich aufgetragen

### **Papierherstellung**

#### 1) Aufbereitung von Holz zu Halbstoff

Mechanischer Aufschluß: Holzstoff Das entrindete Holz wird in einem Refiner unter Zugabe von heißem Wasser zu Holzschliff zermahlen. Beim Refinerverfahren wird das Holz vor dem schleifen etwa 130°C vorgedämpft. Durch das Vordämpfen des

Script Druckereitechnik Anne Straube MT 99 •Betreuung Ch. Greim

Holzes lösen sich die Fasern leichter beim schleifen und sämtliche Bestandteile des Holzes verbleiben im Halbstoff..

#### **Bleichen des Halbstoffes**

Um den bräunlichen Farbstoff des Papieres in weißen zu wandeln, muß der Halbstoff gebleicht werden. Verwendet werden dazu oxidierende Chemiekalien, wie Wasserstoffperoxid. Doch trotz der Bleichung tritt bei längerer Lichteinwirkung Vergilbung des Papieres ein.

#### 2) Aufarbeitung des Halbstoffes zu Ganzstoff

Der in Voratsbütten eingelagerte Holzstoff wird unter Zugabe von Wasser in eine Wasser-Stoff-Suspension gebracht. Anschließend wird diese Suspension im Refiner gemahlen.

Die Art der Mahlung bestimmt das Papier:

- rösche (schneidende) Mahlung--> Faserstruktur bleibt erhalten
- schmierende (fibrillierende) Mahlung--> Fasern werden zerquetscht

Nach dem Mahlen entsteht unter Zugabe der Füllstoffe der Ganzstoff.

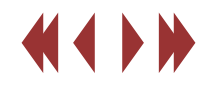

## Die industrielle Papierherstellung

#### 3) Produktion in der Papiermaschine

 Papiermaschinen sind das zentrale Element in jeder Papierfabrik. Sie nehmen Ausmaße von 10 Metern Breite und bis zu 200 Metern Länge an. Bei Papiermaschinen wird generell zwischen Langsiebmaschinen: Produktion von Papier Rundsiebmaschinen: Produktion von Karton.

## Script Druckereitechnik Anne Straube MT 99 •Betreuung Ch. Greim

#### **Produktionsablauf in einer Papiermaschine**

- Stoffablauf--> gleichmäßge Verteilung der Wasser-Stoff-Suspension auf ein endlos langes Sieb
- Siebpartie--> Entwässerung
- Pressenpartie--> mechanisch wird weiter Wasser entzogen
- Trockenpartie--> restliche Feuchtigkeitsanteile verdampfen
- Aufrollen--> Papierbahn wird geglättet und aufgerollt

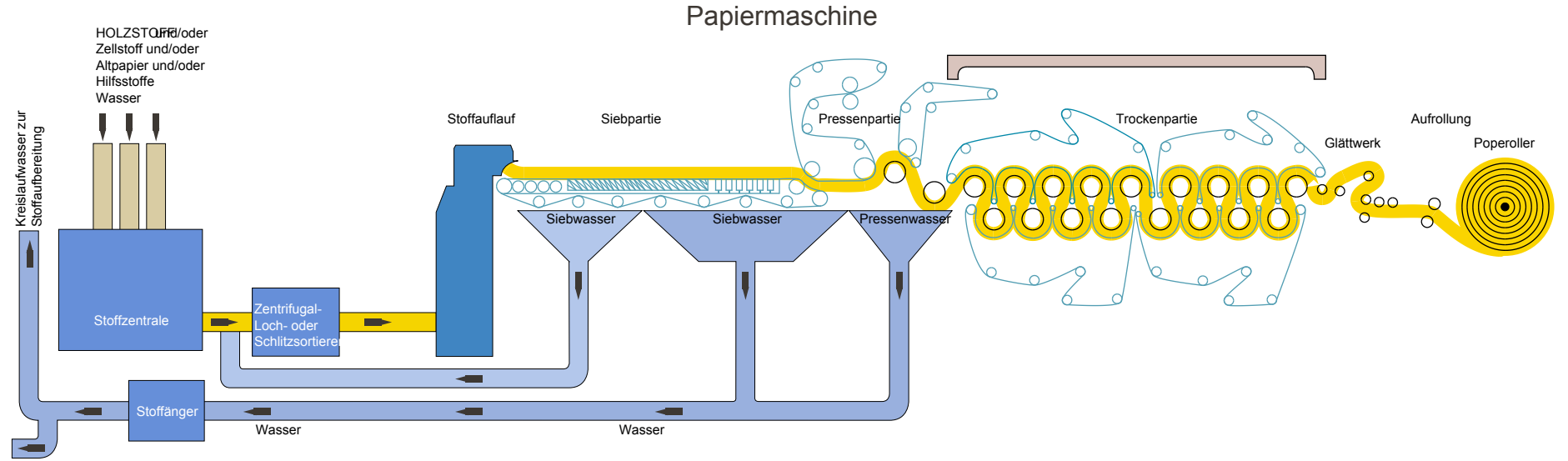

#### PAPIFRHERSTELLUNG

Zur Reinigungsanlage

*Quelle: http://www.sohnrey.de/druckseiten/papier*

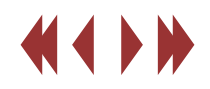

## Script Druckereitechnik Anne Straube MT 99 • Betreuung Ch. Greim

Schließlich wird die Papierbahn in kleinere Rollen geteilt und bei Bedarf in einzelne Bogen geschnitten.

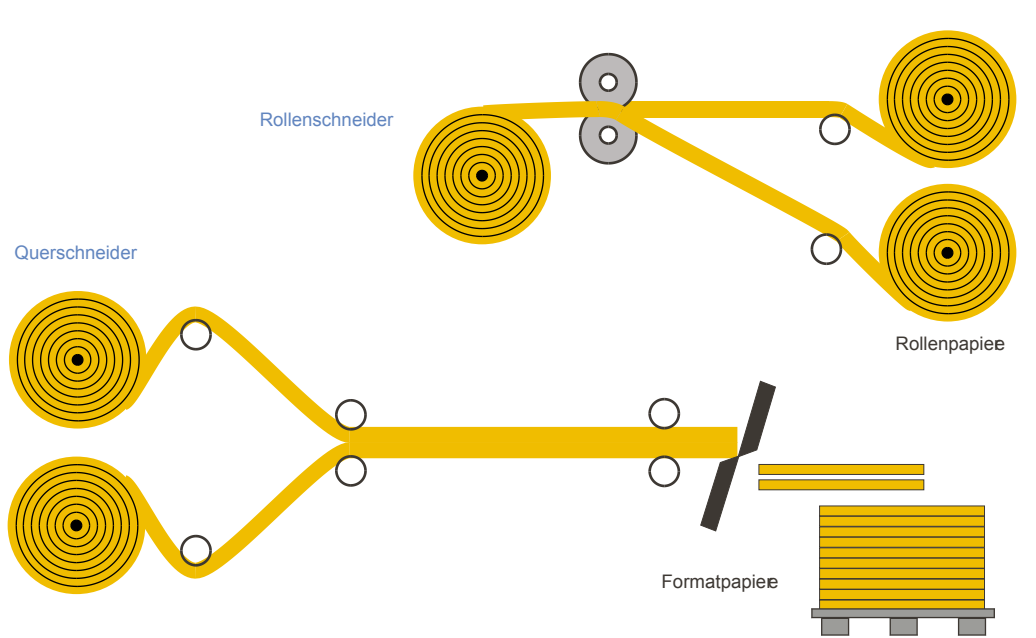

#### Ausrüstung

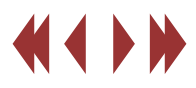

## Der Papierstrich

### Script Druckereitechnik Studenten MT 99 • Betreuung Ch. Greim

#### **Was ist Papierstrich?**

Der Papierstrich ist eine Art der Veredelung von Papier. Selbst nach intensivem Glätten, ist die Oberfläche von Rohpapieren noch sehr uneben. Durch das Auftragen eines sogenannten "Striches" werden diese Unebenheiten beseitigt. Damit werden die Druckeigenschaften wie Farbaufnahme und Druckbildwiedergabe sowie optische Eigenschaften wie Glanz oder Matteffekt wesentlich verbessert.

#### **Die Streichmasse**

Die Streichmasse besteht aus Pigment und Bindemittel. Die Pigmente füllen die Poren aus. Das Bindemittel sorgt dafür, dass der Aufstrich nach dem Trocknen auf der Oberfläche befestigt und die Pigmente miteinander verbunden werden.

Pigmentrohstoffe: Kaolin, Satinweiß, Kalziumkarbonat Bindemittel: Latex, Stärke, Kaesin

Die Streichmasse enthält außerdem einen optischen Aufheller.

#### **Streichverfahren**

(1)Size-Presse (Leimpresse)

Das Papier wird mit einer Grund- oder Oberflächenleimung versehen. Die Presse befindet sich im Voroder Nachtrockenteil der Papiermaschine.

(2)Glättschaber (Bild1)

Der Glättschaber ist heutzutage das am meisten angewandte Streichverfahren. Die Streichmasse wird mit Walzen oder Düsen dick aufgetragen und dann mit einem Schaber abgespachtelt. Danach der Strich in einem beheizten Kanal getrocknet.

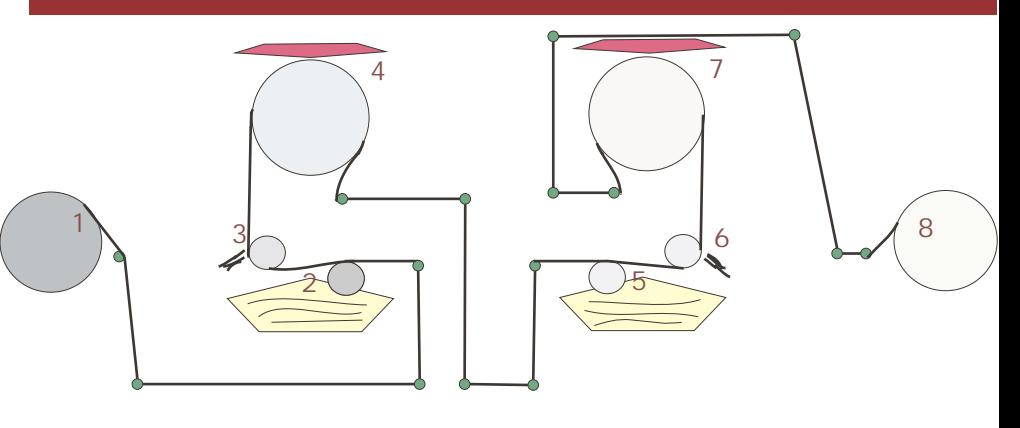

Bild1: Doppelglättschaber-Streichmaschine

- 
- 2 Auftragwerk für Vorderseite 6 Spachtel
- 
- 

1 Rohpapier 5 Auftragwerk für Rückseite

- 
- 3 Spachtel 7 Trockenhaube
- 4 Trockenhaube 8 Aufrollen der Bahn

(3)Luftbürstenstreichverfahren

Dieses Verfahren wird heute nur noch selten eingesetzt. Eine Tauchwalze trägt die Streichmasse auf das Rohpapier auf. Danach wird mit einer Luftdüse die überschüssige Masse abgeblasen.

(4)Gußstrichverfahren

Auch beim Gußstrichverfahren arbeitet man mit einer Tauchwalze, um die Streichmasse auf das Papier zu bringen. Danach wird das Papier über einen Zylinder geführt, wo der Strich durch den Kontakt mit poliertem Chromstahl spiegelglänzend trocknet.

#### **Gestrichene Papiere**

Gestrichene Papiere sind Kunstdruckpapiere(oft zweiseitig gestrichen), Chromopapiere(oft einseitig gestrichen) und Barytpapiere.

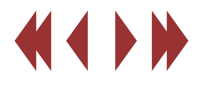

## Veredelung

### Script Druckereitechnik Studenten MT 99 • Betreuung Ch. Greim

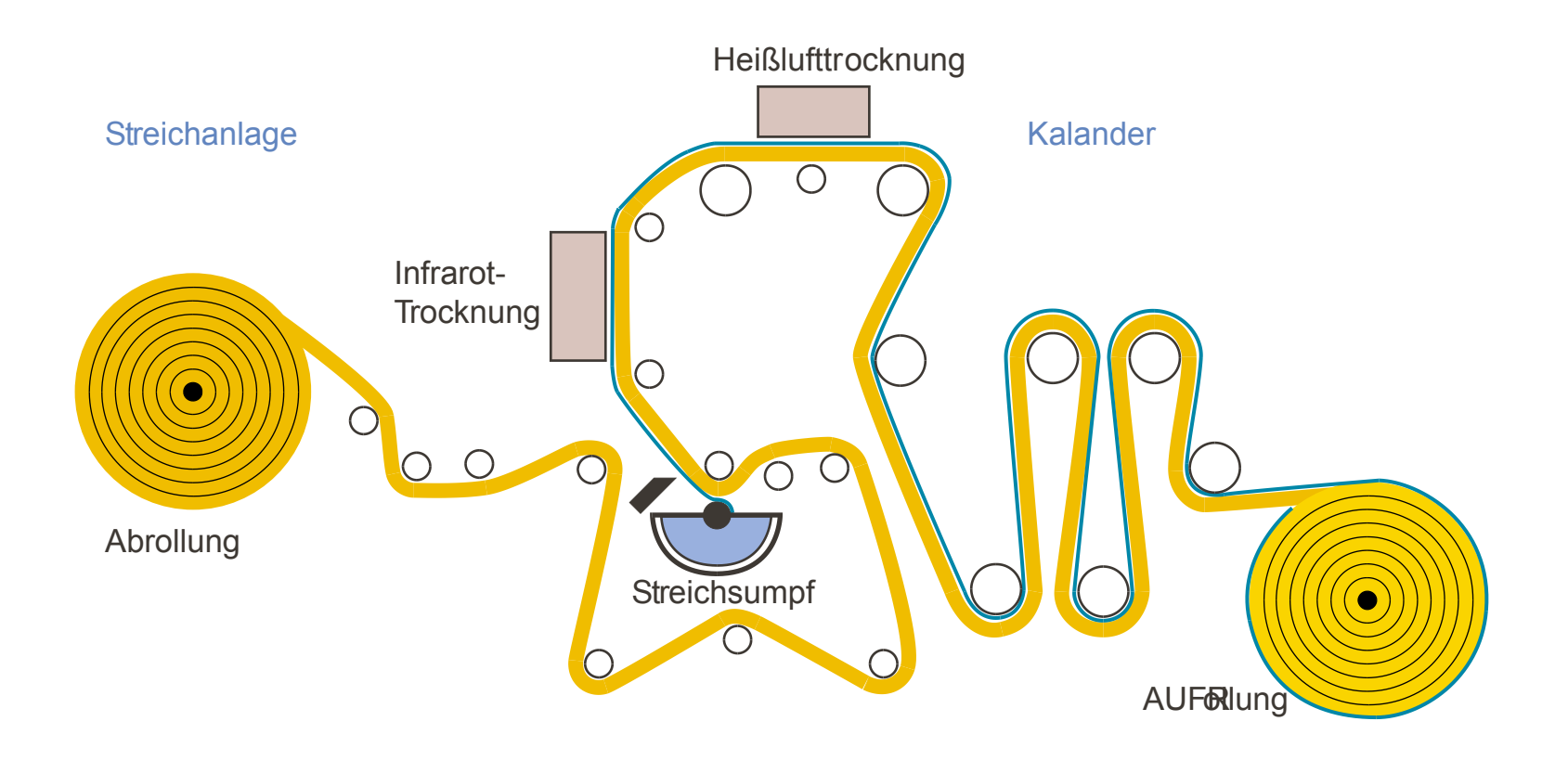

Prinzip einer Rakel-Streichanlage (einseitiger Strich)

Copyright Verband Deutscher Papierfabriken e.V. (VDP), 1998 http://www.vdp-online.de/Schulen/

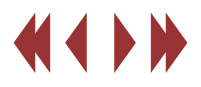

## Die Laufrichtung

Die Laufrichtung ist für eine störungsfreie Druckabwicklung und die weitere Verarbeitung von großer Bedeutung.

Unter Laufrichtung versteht man die Richtung, in welcher die Papiermasse über die Maschine gelaufen ist (Faserlauf). Bei der Entwässerung auf dem Sieb kommen die Fasern hauptsächlich in ihrer Länge parallel zur Laufrichtung zu liegen.

Die Laufrichtung spielt insbesondere bei der Verarbeitung von Papier oder Karton eine Rolle, da das Material in dieser Richtung meist eine größere Festigkeit und Steifigkeit aufweist.

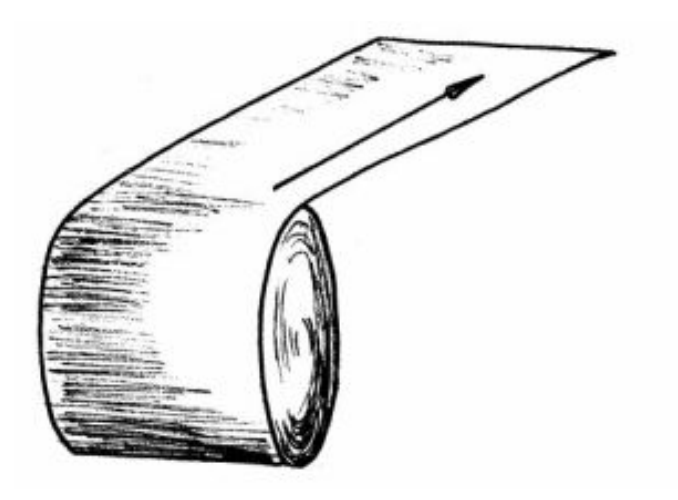

#### **Beispiele:**

1. Bücher:

Laufrichtung des Papiers parallel zum Buchrücken, damit Wellenbildung vermieden wird und das Buch sich gut aufschlagen lässt

- 2. Offsetdrucke: Laufrichtung parallel zur Achse des **Druckzylinders**
- 3. Karteikarten: Laufrichtung parallel zur Höhe des Karteikastens
- 4. Umschläge von Zeitschriften: Laufrichtung quer zum Falzbruch - somit höhere Festigkeit des Umschlags

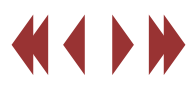

## Möglichkeiten zur Feststellung der Laufrichtung

#### **Reißprobe:**

Das rechtwinklige Papierblatt wird in beiden Richtungen eingerissen. In der Laufrichtung geht das Reißen leichter vor sich und der Einriß wirkt gerade. In der Querrichtung ist beim Einreißen ein größerer Widerstand festzustellen, der Einriß verläuft ungleichmäßiger.

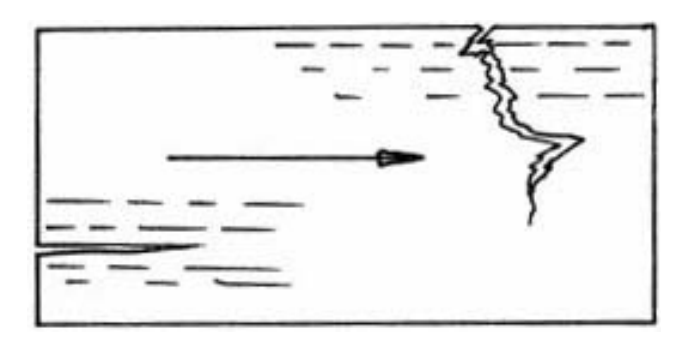

#### **Feuchtigkeitsprobe:**

Man feuchtet einen Abschnitt auf einer Seite leicht an und legt ihn mit der angefeuchteten Seite auf die Handfläche.

## Script Druckereitechnik Studenten MT 99 • Betreuung Ch. Greim

#### **Biege-/Streifenprobe:**

Sie wird hauptsächlich bei Kartonsorten angewendet. Man schneidet zwei gleich große längere Streifen, den einen aus der Längs- und den anderen aus der Querrichtung des Bogens. Der Streifen in Laufrichtung biegt sich weniger als der andere, quer liegende.

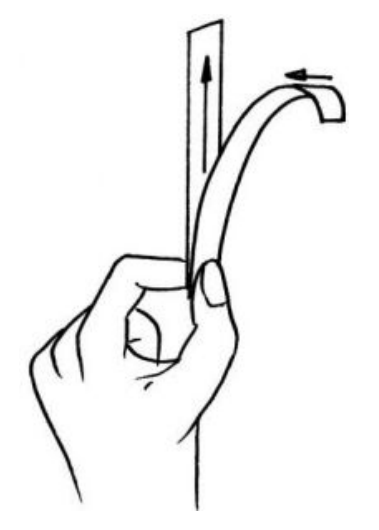

#### **Nagelprobe:**

Man zieht die Kanten des zu prüfenden Papierbogens in beiden Richtungen zwischen den Nägeln des Daumens und des Zeigefingers hindurch. In Laufrichtung entsteht eine glatte Kante. Quer dazu

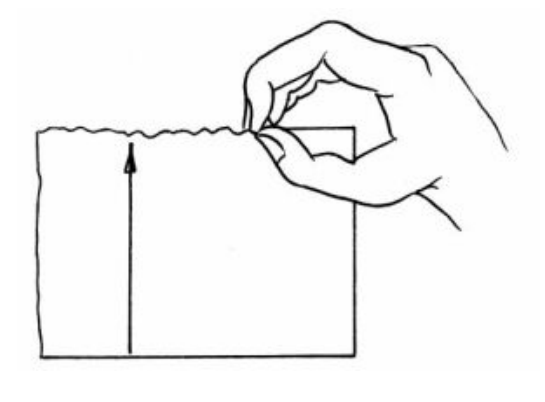

#### Sabrina Rösch und Konstanze Völzke

#### Pergamentpapier (auch Echt-Pergament oder vegatibilisches Pergament)

Pergamentpapier ist ein durchsichtiges, saugfähiges, fett- und wasserfestes, dampfdurchlässiges Rohpapier.

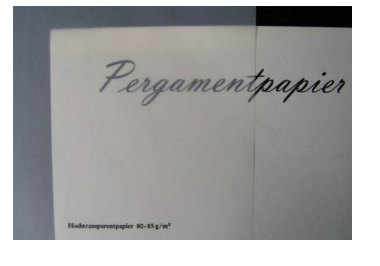

Die Bezeichnug *Pergament*papier kommt von seiner Ähnlichkeit mit tierischem Pergament.

#### **Herstellung**

Ausgangsprodukt für die Herstellung von Pergamentpapier ist saugfähiges, ungeleimtes Rohpapier (Baumwollpapier oder Zellulosepapier).

Dieses wird in einem Schwefelsäurebad behandelt um die Oberfläche abzudichten.

Die Papierfasern quellen an der Oberfläche zu einer gallertartigen Masse auf und werden beim Trocknen automatisch zu einer dichten, porenfreien und deshalb durchscheinenden Oberfläche verkittet.

Diese Pergamentierung ist nur bei dünnem Papier möglich. Bei der Herstellung dickerer Pergamentpapiere werden mehrere Bahnen dünnen Papiers gesondert durch das Schwefelbad geschickt, ausgewaschen und dann sofort durch Pressung vereinigt. Da die Fasern aufgequollen sind, verkitten sie sich einfach von selbst.

Zuletzt wird das fertige Transparentpapier getrocknet.

Mit der Zugabe von Glyzerin, Chlormagnesium oder Chlorkalzium wird das Papier geschmeidig.

#### Verwendung

Pergamentpapier wird zum Verpacken von Fettprodukten (Butter oder Margarine), als Lampenschirm-Pergament (Faserol), als Isolierung in der Elektrotechnik oder auch Osmosepapier für dialytische Zwecke verwendet.

## Script Druckereitechnik MT 02

### Chemieexperiment: Herstellung von Pergamentpapier

Geräte

Becherglas, Pinzette, Haartrockner

Materialen

#### Schwefelsäure (80%), festes Filterpapier

#### Durchführung

2.

 $(3.)$ 

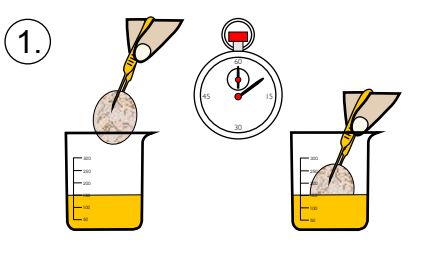

Das Filterpapier 10 Sekunden lang zur Hälfte in die kalte Schwefelsäure tauchen.

Hinweis: beim Verdünnen der konzentrierten Schwefelsäure entsteht Wärme, es ist daher nötig, die Säure wieder auf Zimmertemperatur abzukühlen.

Das ganze Papierblatt mit Leitungswasser gut abspülen

Das Papier mit einem Haartrockner trocknen.

#### Ergebnis

Ele  $ct_{to}$  3000

Die in Schwefelsäure getauchte Hälfte des Filterpapiers hat sich in transparentes, hartes Pergamentpapier verwandelt.

*Quellen: Paul Klemm "Handbuch der Papierkunde", Th. Grieben's Verlag http://dc2.uni-bielefeld.de/dc2/papier/dc2pv\_11.htm www.garcia.de/garcia01/images/pelexikon.pdf Wolfgang Walenski "Das Papier, Das Buch", Verlag Beruf+Schule*

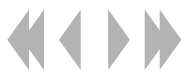

Friederike Ebeling

## **Script Druckereitechnik**

## **Die Pappe - Arten**

Pappe ist ein zusammengeklebtes oder -gepresstes Fasergefüge aus Altpapier oder Zellstoff

Papier =  $7 - 150$  g/m<sup>2</sup> Karton = 150 - 600 g/m² Pappe = ab  $600$  g/m<sup>2</sup>

Es gibt Vollpappen und Wellpappen.

#### **Vollpappe**

Pappe ohne Hohlräume

#### **Wickelpappe**

Herstellung auf **Wickelpappenmaschinen**; Pappe mit nassen Faserstofflagen auf Formatwalze zur gewünschten Dicke aufwickeln, dann pressen, trocknen und aufschneiden

#### **Maschinenpappe**

auf Endlosbahn auf einer **Kartonmaschine** gefertigt, Lagen werden aufeinander gepresst

### **Herstellung**

am Beispiel einer Maschinenpappenmaschine

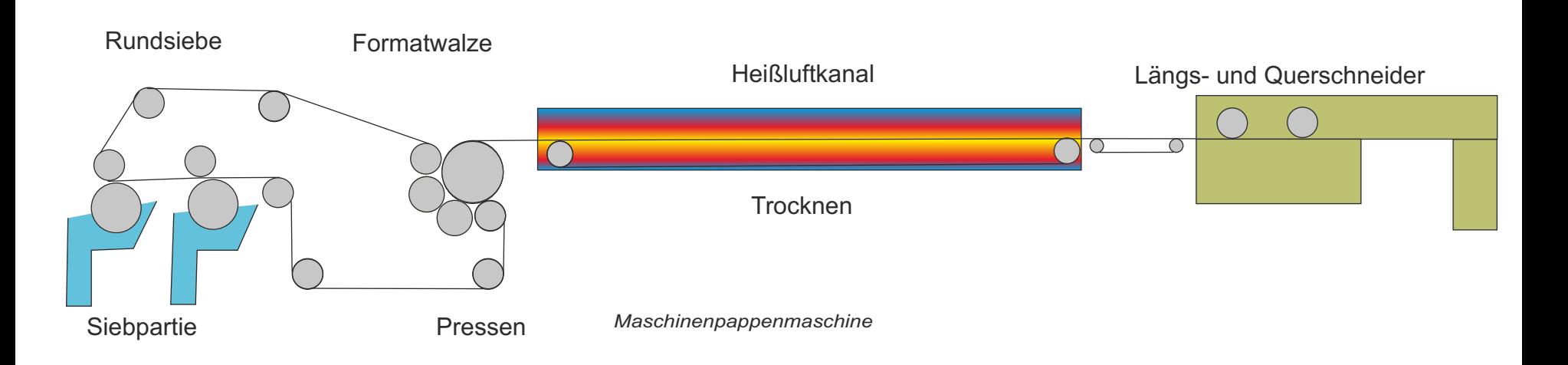

Friederike Ebeling

## **Script Druckereitechnik**

## **Die Pappe - Herstellung**

Pappe ist ein zusammengeklebtes oder -gepresstes Fasergefüge aus Altpapier oder Zellstoff

#### **Wellpappe**

Pappe aus einer oder mehreren Lagen eines gewllten Papiers, das auf eine Lage oder zwischen mehreren Lagen eines anderen Papiers oder Kartons geklebt ist

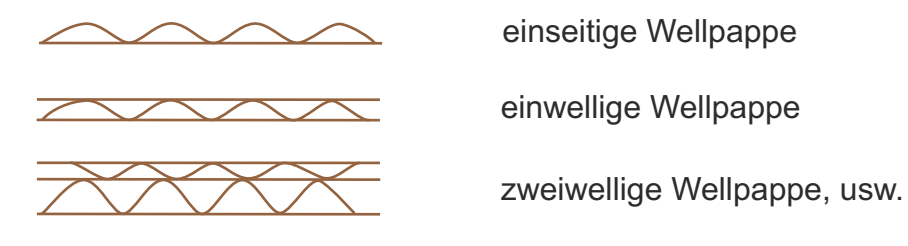

#### **Herstellung**

in Wellpappenanlagen; Papier wird erwärmt und befeuchtet, bis erforderliche Elastizität erreicht ist; unter Druck- und Hitzeeinwirkung wird Lage zwischen 2 zahnradartig ineinandergreifende Riffelwalzen durchgeführt (grobe, mittlere, feine Riffelung);

gewelltes Papier wird mit erhitztem Stärkeleim mit glatter Deckenbahn verklebt

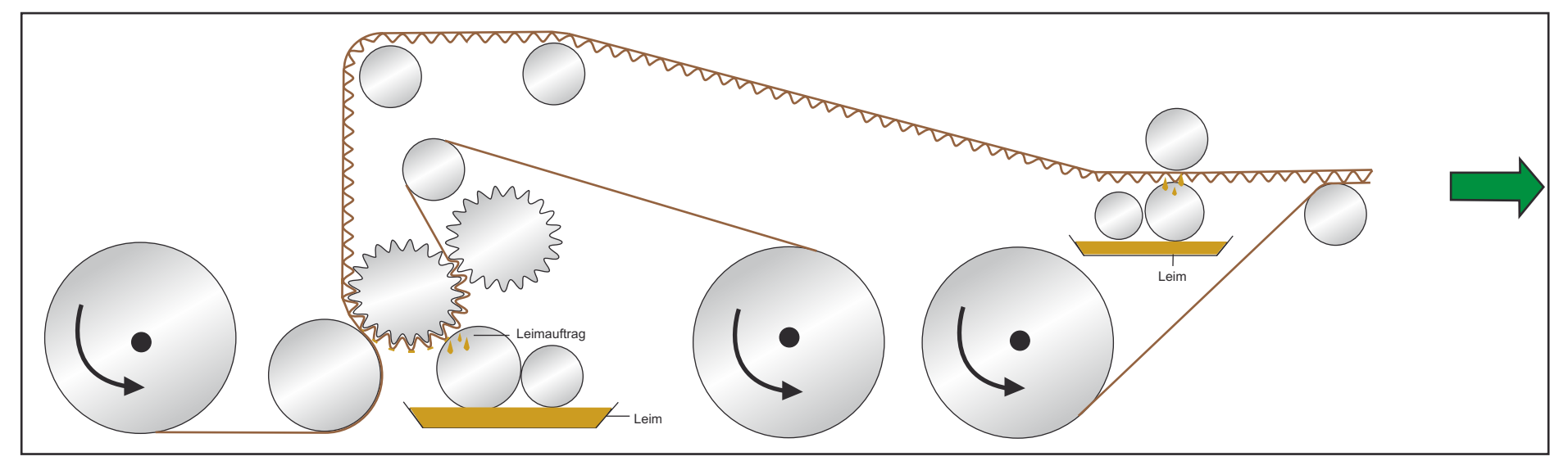

*Wellpappenanlage zur Fabrikation einwelliger Wellpappe*

## **Die Pappe - Verwendung**

#### **Argumente für Pappe**

- keine Leergutverwaltung und Rücklaufkosten
- Transportsicherheit, weil stets neue Verpackungen vom Verbraucher eingesetzt werden
- hygienisch einwandfrei
- umweltfreundlich (über 95 % der gebrauchten Pappe wird recycelt)

### **Vorteile von Vollpappe**

- Festigkeit, weil homogenes Material (keine Hohlräume)
- weniger Rauminanspruchnahme bei Lagerung
- Druckbarkeit meist besser, weil glatte Oberfläche (höhere Werbe wirksamkeit)

#### **Verwendung Verwendung**

Hardcovereinbände von Büchern, Büroordner, Werbeaufsteller, Obst- und Gemüsepaletten

#### *Wieso wurde die Wickelpappe auch Handpappe genannt?*

Weil das Aufschneiden des Pappzylinders damals mit der Hand abgnommen wurde.

#### *Wie wichtig ist Pappe?*

Seit 1995 wächst die Pappenproduktion jedes Jahr um 3 %. Im Jahr 2010 wurden 23.2 Millionen Tonnen Papier, Karton und Pappe produziert.

#### *Woher stammt das Wort "Pappe"?*

Aus dem Zusammenkleben "Pappen"

#### *Was bedeutet das Wort "gaut schen"?*

Damit ist in der Pappenherstellung das Zusammenpressen der noch nassen Lagen gemeint. In der Papierherstellung bedeutet Gautschen die Entwässerung der Papierbahn.

### **Vorteile von Wellpappe**

- parallel zu den Wellen fexibel
- geringes Raumgewicht
- Stabilität durch Wellen und Luftpolster

Transportkartons (ein- und mehrwellige Pappen), Schutz von Flaschen und anderen zylinderförmigen Gütern (einseitige Pappen)

#### *Was ist der Unterschied zwischen Karton und Kartonage?*

Karton ist das Material zwischen 150 und 600 g/m². Eine Kartonage ist die Verpackung.

#### *Wieso presst man mehrere dünne Lagen in feuchtem Zustand zusammen?*

Weil es technisch schwierig und unwirtschftlich ist, ein einlagig dickes Vlies in einem Arbeitsgang zu produzieren.

#### *Warum ist die Wellpappe so stabil?*

Weil die Hersteller das physikalische Prinzip des Rundbogens nutzen: Druck von außen wird von den Wellen aufgefangen und gleichmäßig auf die äußerem Lagen verteilt.

Je feiner die Welle, desto schlechter die Stapelbarkeit, desto größer die Bedruckbarkeit und desto kleiner die Pufferwirkung. (E-Welle = Mikrowelle)

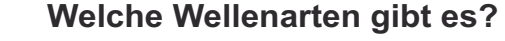

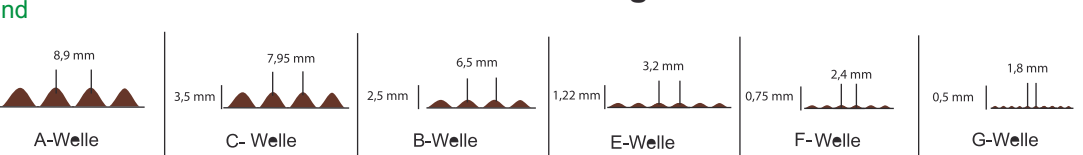

### Prinzipielle Vorgänge bei Reflexion Andreas Pietschmann Martin Pohl

Die visuelle Wahrnehmung unserer Umwelt ist nur deshalb möglich, weil alle Gegenstände das auftreffende Licht zurückwerfen. Stark reflektierende Gegenstände erscheinen uns heller, schwach reflektierende dunkler.

. und man spricht von spiegelnder Reflexion Wird das Bei sehr glatten Oberflächen wird sämtliches Licht einheitlich reflektiert (Einfallswinkel=Ausfallswinkel) Licht von einer inhomogenen Oberfläche in alle Richtungen gestreut, spricht man von diffuser Reflexion.

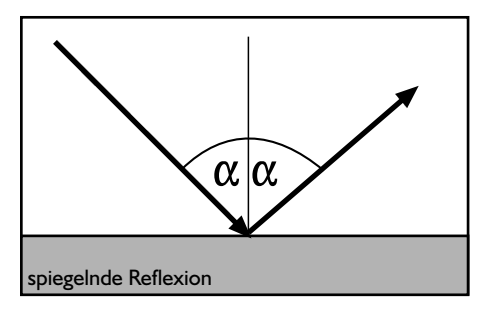

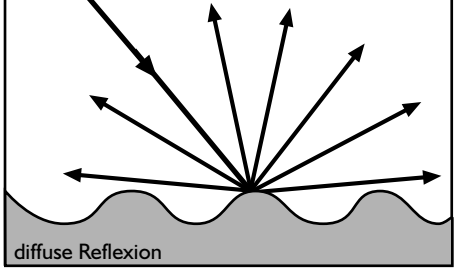

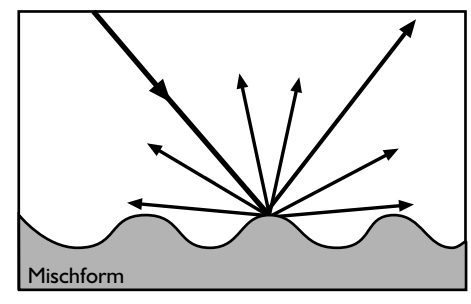

Reflexion und Absorption stehen in direkter Abhängigkeit zueinander: Je größer das Reflexionsvermögen eines Stoffes, desto geringer die Absorption, und umgekehrt.

Die Energie der einfallenden Lichtstrahlen wird von einem Silberspiegel nahezu vollständig wieder zurückgeworfen. Bei einem weißen Blatt Papier in geringerem Maße - bei einem grauen Blatt Papier noch weniger und ein schwarzes Blatt am wenigsten.

## Script Druckereitechnik MT01

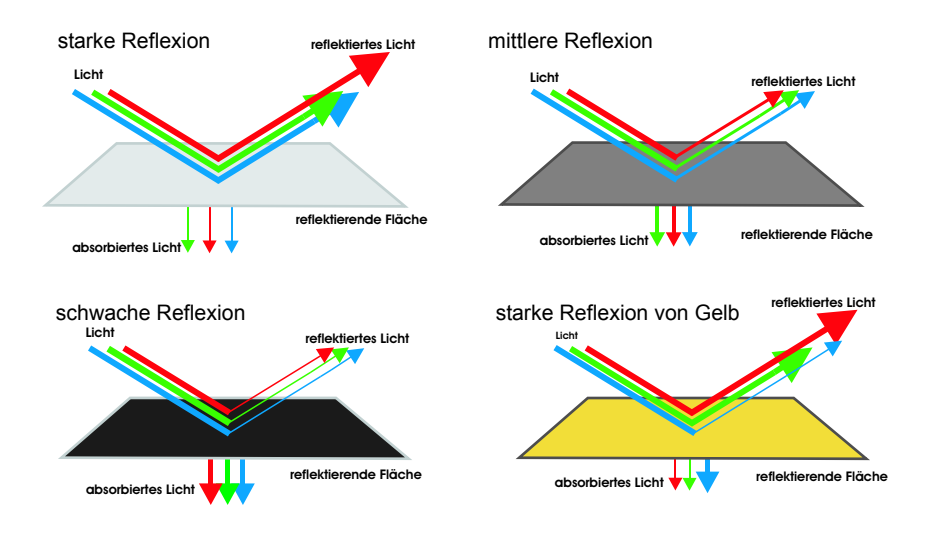

Auch die Farbe ist von Reflexion/Absorption abhängig. Weiße, schwarze und graue Dinge reflektieren den gesamten wahrnehmbaren Spektralbereich gleichmäßig, farbige dagegen absorbieren einen Teil des Spektrums und nur der "Rest" wird zurückgeworfen: z.B. "Schluckt" ein roter Gegenstand die Farben grün und blau, rot wird reflektiert. Gelb hingegen wird durch die Absorption von blau hervorgerufen. rotes und grünes Licht ergeben gelbes Licht.

Bei der Absorption wird das kurzwellige Licht in Wärmeenergie umgewandelt.

Quellen: http://www.metacolor.de http://www.seilnacht.com/Lexikon/Licht.htm

### **Folienkaschierung** Nadine Dietrich

### **Einführung:**

Bei diesem Veredelungsverfahren wird ein Bedruckstoff flächig mit transparenten, matten, glänzenden oder strukturierten Kunststofffolien überzogen.

### *Ziel:*

- unterschiedliche Haptik
- optische Veredelung
- Schutz vor Verschmutzungen und Schäden
- Erhöhung der Biege-und Reißfestigkeit

## *Verwendungsbeispiele:*

- Geschäftsberichte
- Stadtpläne
- Plakate
- Einladungen
- Kataloge
- -> meist Produkte mit langen Gebrauchszyklen
- -> Folienkaschierung wird zudem oft mit weiteren Veredelungsarten kombiniert

## **Trägermaterial:**

- Polypropylen-,
- PVC-,
- Acetat- oder
- recycelbar, schadstoffarm
- Polyesterfolien

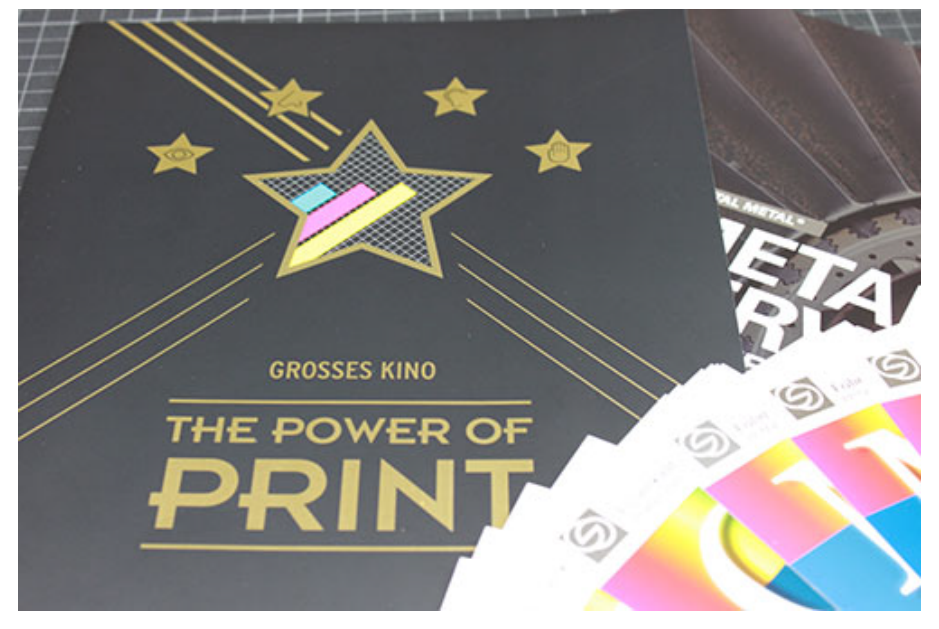

Foto: Gräfe Druck

Folienkaschierung

### **Folienkaschierung** Nadine Dietrich

### **Technik:**

Im Verfahren selbst unterscheidet man zwischen *Nasskaschierung* und *Trockenkaschierung*  (Thermokaschierung).

#### **a) Nasskaschierung**

- 1. Abrollen von Folie und Papier
- 2. Walze trägt flüssigen Kleber auf Folie auf
- 3. Zusammenbringen von Folie und Papier
- 4. Lösungsmittel verdunsten durch Druck und hohe Temperaturen
- 5. Kühlung
- 6. Aufrollen des fertig beschichteten Druckbogens

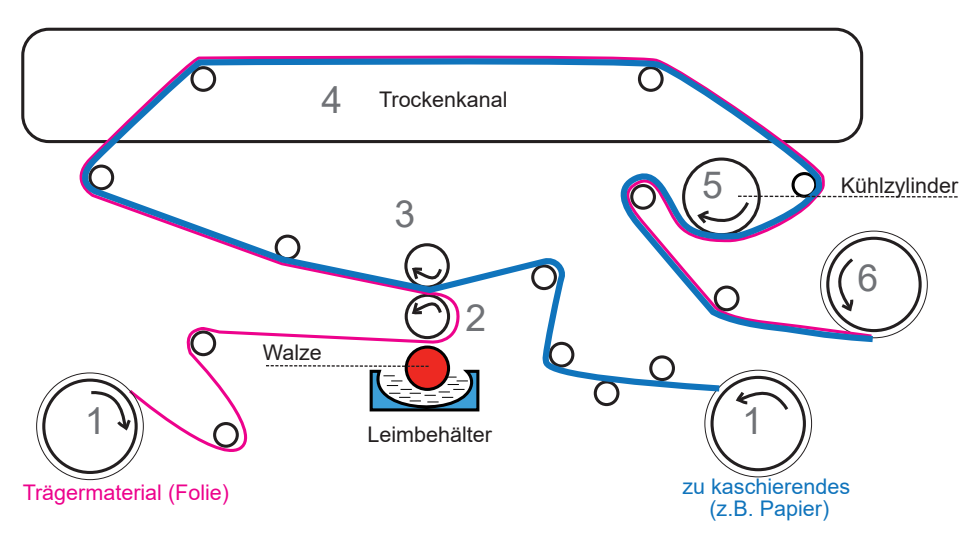

## **Script Druckereitechnik MM13**

#### b) **Trockenkaschierung**

- wird auch mittels Wärme und Druck aufgebracht
- *Unterschied zur Nasskaschierung*
	- Verwendung von Thermofolien (mit speziellem Klebstoff vorbeschichtet)
	- d.h. es muss kein Kleber auf die Folie auftragen werden

### **Vorteile der Folienkaschierung:**

- höhere Werbewirksamkeit
- Schutz des Druckbildes
- Erhöhung der mechanischen Stabilität des Materials

### **Nachteile der Folienkaschierung:**

- Oberflächenstruktur zeichnet sich bei ungestrichenen Papieroberflächen auf der Folie ab
- hohe Oberflächenrauhigkeit des Papiers kann zu Vergrauung des Druckbildes führen
- Verwendung von ölhaltigen Druckfarben erzeugt Runzeln in der Oberfläche
- nicht lösemittel- oder alkaliechte Druckfarben können sich ungewollt verändern
- zu dünnes Papier kann sich rollen

### **Folienkaschierung** Nadine Dietrich

### **Unterscheidung:**

In Bezug auf Haptik und Optik unterscheidet man zwischen:

#### *Glanzfolien:*

- glänzende Farben
- intensive Leuchtkraft
- auffällige Optik
- gesteigerte Reißfestigkeit

#### *Mattfolien*:

- samtartiger haptischer Effekt
- gehemmte Lichtreflexionen
- etwas abgeschwächte Farbwirkung
- angenehmere Lesbarkeit des Druckbilds

#### *Seidenmattfolien:*

- zarter, seidenartiger Schimmer
- dezente, dennoch wirkungsvolle Effekte

#### *Strukturfolien:*

- Verformung des zuvor matt oder glänzend kaschierten Materials
- durch Strukturwalze verformt
	- d.h. Ergebnis wird durch die Oberflächenstruktur der eingesetzten Walze bestimmt
- leinenartige Haptik

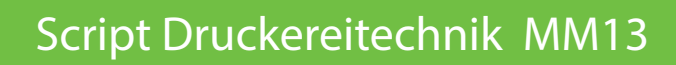

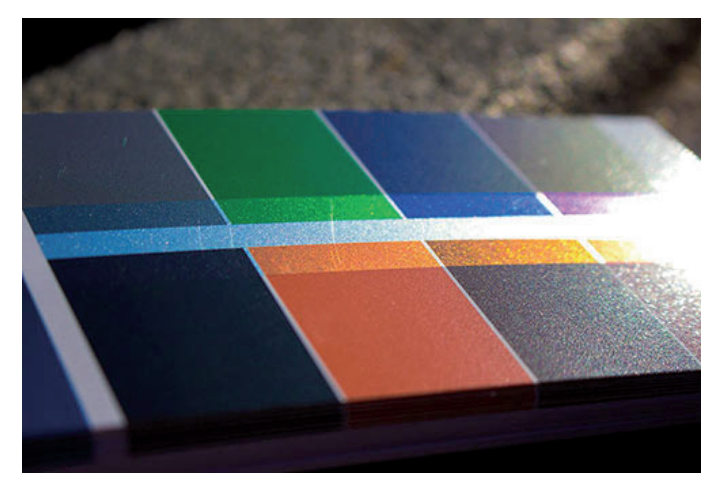

Foto: Nadine Dietrich

Glanzfolien

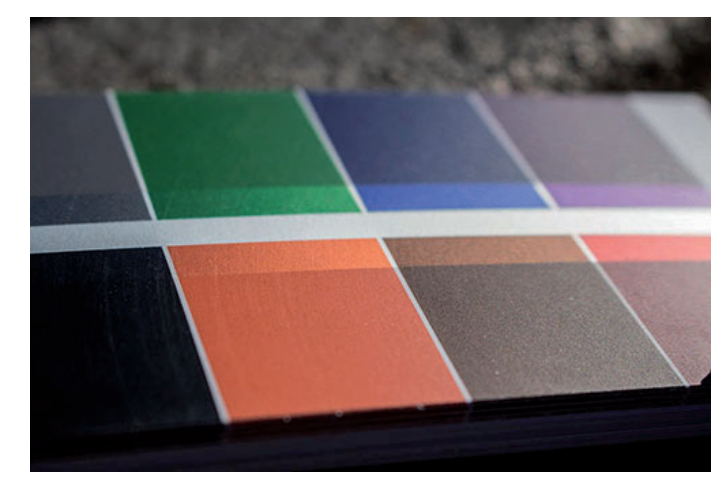

Foto: Nadine Dietrich

Matfolien

#### *Quellen:*

*http://www.printperfection.de/veredelung/folienkaschierung http://www.graefe-druck.de/folienkaschierung.html*

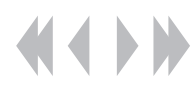

# Nadine Dietrich

### **Einführung:**

Der Kaltfolientransfer ist ein innovatives Verfahren der Druckveredelung. Es profitiert sowohl von der maschinentechnischen Entwicklung der Druckmaschinenhersteller, als auch von der Verbesserung von Kleber und Folien.

#### *Ziel:*

- realistisch wirkende Metalliceffekte
- hohes Auflösungsvermögen
	- für hochpräzise Muster, filigrane
		- Designelemente, Schrift und größere Flächen
- neue Dimensionen für die Gestaltung

#### *Verwendungsbeispiele:*

- Darstellung von Auto-Lackierungen
- auffällige Premium Verpackungen
- Mode und Accessoires
- Architektur und Design

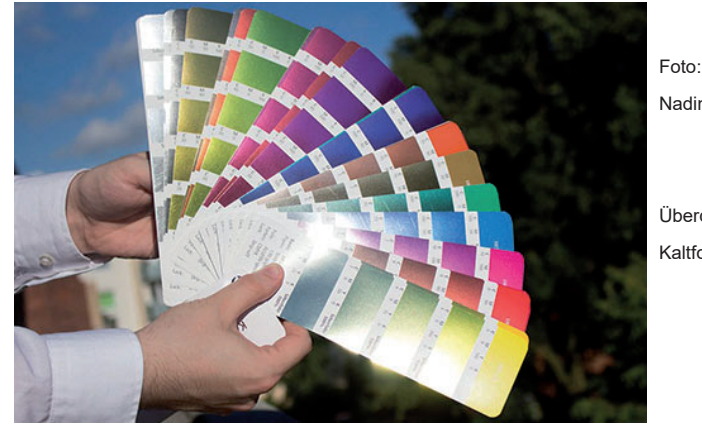

Nadine Dietrich

Überdruckte

Kaltfolie

# **Script Druckereitechnik MM13 Kaltfolientransfer**

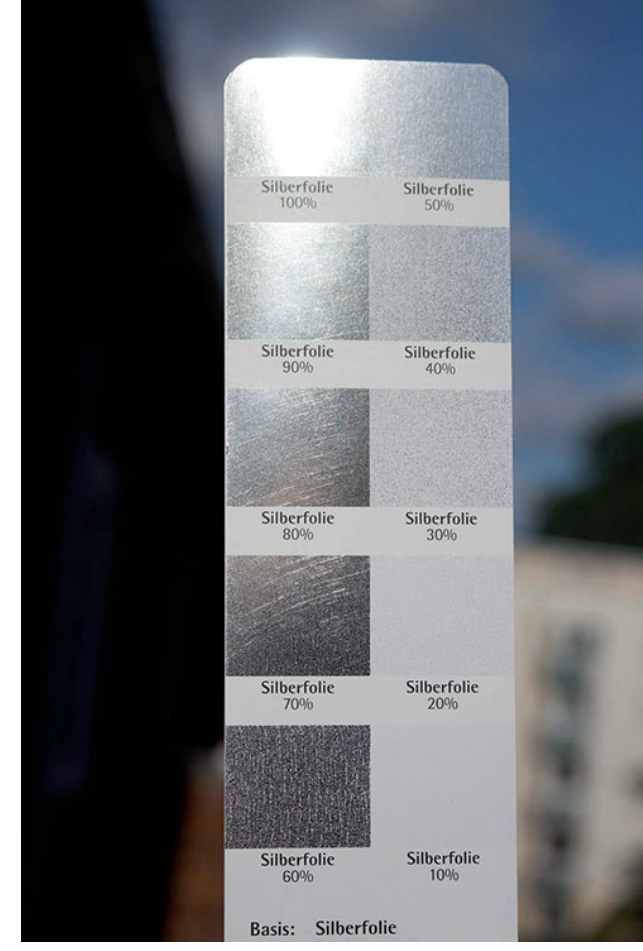

Foto: Nadine Dietrich Glanzgrade

### **Kalttransferfolie:**

- silberfarbene Kaltfolie
- Umwandlung der Farbigkeit durch Überdrucken z. B. einen Gelbton für Gold

Durch eine unterschiedliche Deckkraft der Silberfolie, können verschieden Glanzgrade erreicht werden.
## Nadine Dietrich

## **Script Druckereitechnik MM13 Kaltfolientransfer**

#### **Technik:**

### *Erstes Druckwerk*

1. Farbwalzsystem und eine konventionelle Offset platte tragen speziellen Klebstoff auf Papier auf (nur Bereiche die später veredelt werden sollen)

## *Zweites Druckwerk*

- 2. Transferschicht wird durch Raumtemperatur vom Folienträger abgelöst
- 3. Auf- und Abwickeleinheit überträgt Folie durch Hindurchführen zwischen Gummituch und Druckzylinder (hoher Druck)
- 4. Folie haftet an den Stellen, wo vorher Kleber aufgetragen wurde
- 5. Aufrollen der Restfolie

## *folgende Arbeitschritte*

- 6. Reinigung der Druckwerke
- 7. Farbdruck mit derselben Druckmaschine möglich (Überdrucken)
- 8. Druckprodukt wird mit Dispersionslack versiegelt

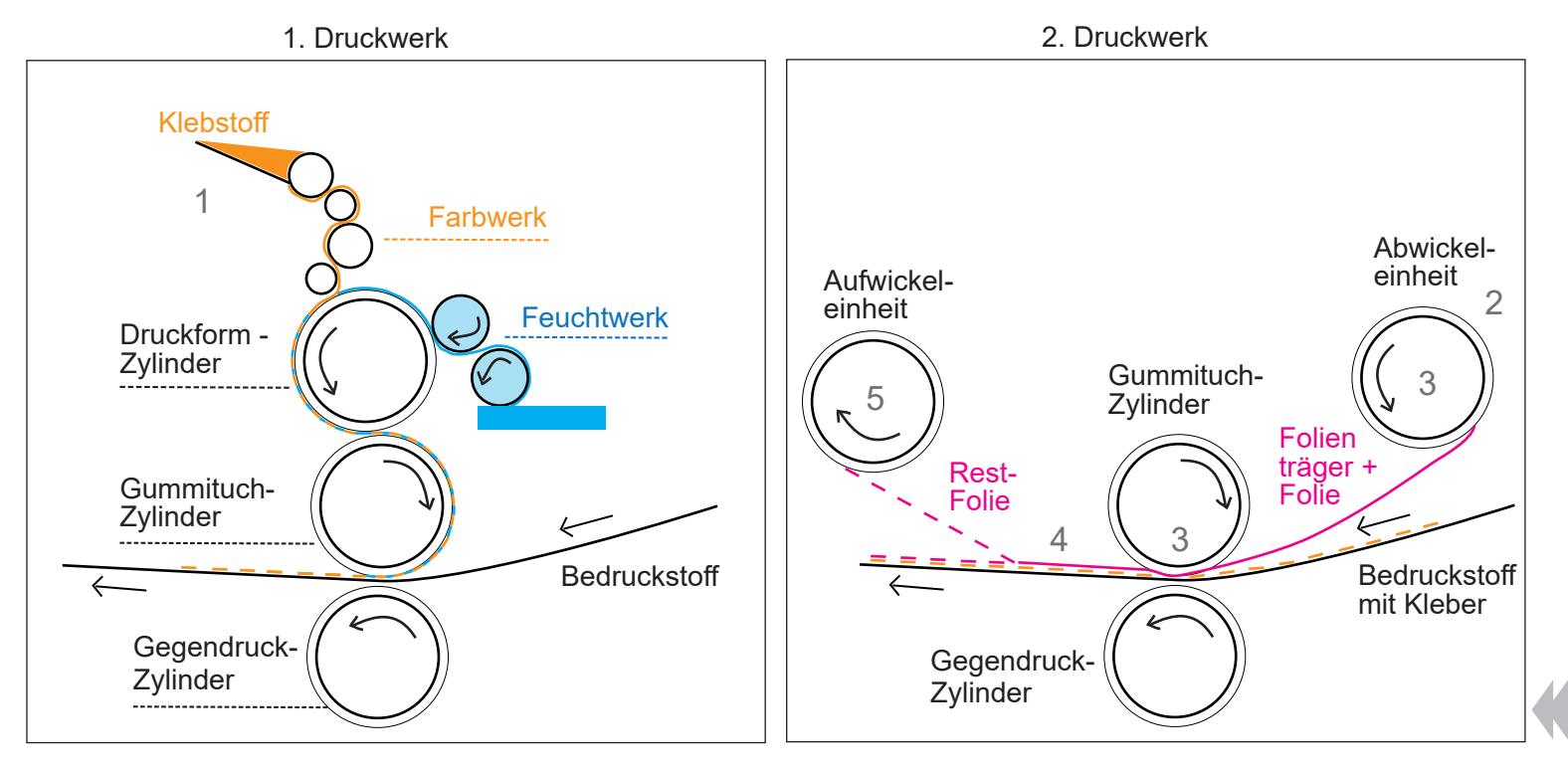

# Nadine Dietrich

## **Script Druckereitechnik MM13 Kaltfolientransfer**

#### **Vorteile:**

- große Farbvielfalt an Metallictönen
- Beurteilung des Endergebnisses sofort nach dem Druck möglich
- präziser und zeitsparender durch Inline-Verarbeitung
- Möglichkeit einer Offline-Verarbeitung
- herstellerunabhängig (farbiger Folien)
- Darstellung von Farbverläufen

#### **Mögliche Nachteile:**

- im Vergleich zur Heißfolienprägung matter und kratzempfindlicher
- keine Veredelung von Naturpapieren (offene Oberflächenstruktur)

#### **Bild-Beispiele:**

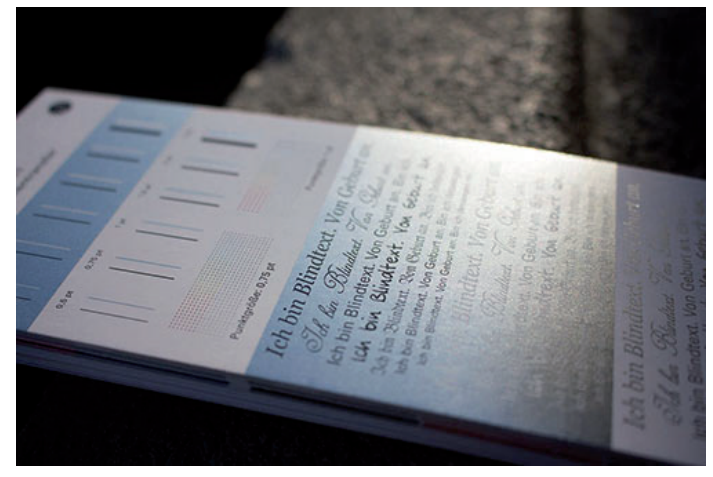

Foto: Nadine Dietrich Kaltfolie

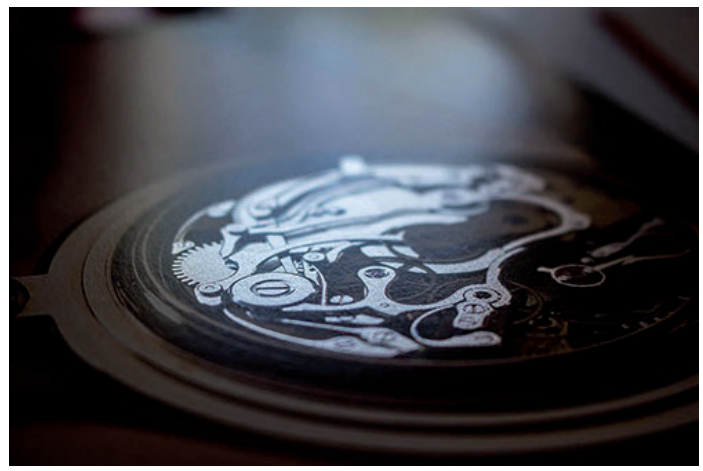

Foto: Nadine Dietrich

Kaltfolie

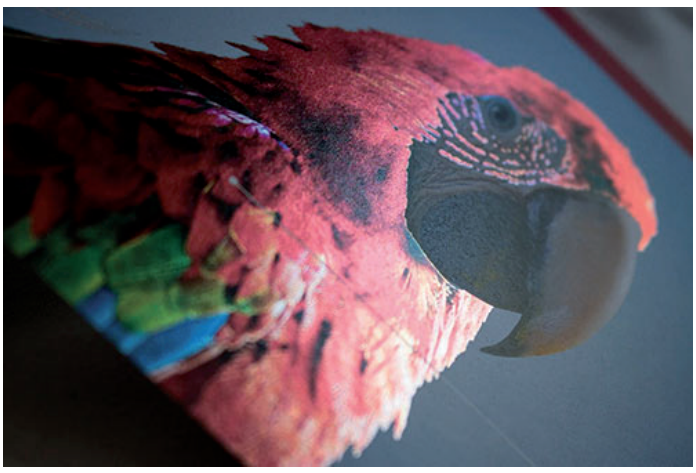

Foto: Nadine Dietrich

Kaltfolie

#### *Quellen:*

*http://www.wds-pertermann.de/index.php?ILNK=Druck\_Kaltfolie&iL=1 https://printprinz.de/veredelung/kaltfolientransfer/ https://www.flyer4fun.de/Kaltfolienkaschierung.htm http://www.printperfection.de/veredelung/kaltfolientransfer http://www.graefe-druck.de/kaltfolientransfer.html#*

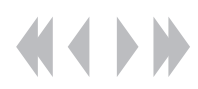

#### **Druckveredelung mit Lacken** Tony Hegewald

Lacke können auf die verschiedensten Materialien gedruckt werden. Genutzt werden sie hauptsächlich zum Schutz (Schutzlacke), der Dekoration (optische, haptische Wirkung) und für spezielle Funktionen (besondere Oberflächeneigenschaften) eingesetzt.

#### **Lackarten:**

#### Öldrucklack:

Öldrucklack gehört zu den ältesten und einfachsten Lackiermethoden und findet vorwiegend im normalen Offsetdruck Anwendung. Man findet ihn in vielfältigen Qualitäten, wobei Papiercharakteristiken in der Regel auch nach dem Druck erhalten bleiben. Als Grundierung lässt sich Öldrucklack auch später noch gut bedrucken. Außerdem zeichnet er sich durch seine gute Falz-, Rill- und Prägbarkeit aus. Große Schichtdicken oder die Bedruckung von Metall- oder Kunststoffoberflächen sind jedoch nicht möglich.

#### Dispersionslack:

Dispersionslack besteht in der Basis aus Wasser und verschiedenen Harzen (Polymerdispersionen). Vorwiegend verwendet wird er im Offestdruck, aber auch im Siebdruck. Durch Verschmelzen der Grenzflächen während der Trocknung, ermöglicht der Lack sauberer Verläufe. Dank seiner kurzen Trocknungszeit und der hohen Festigkeit wird Dispersionslack außerdem gern als Schutzlackierung genutzt. Im Siebdruck sind dabei höhere Schichtdicken möglich. Dispersionslack besitzt eine intensivere Glanz- und Mattwirkung als Öldrucklack und eignet sich wegen seiner Geruchlosigkeit gut für Lebensmittelverpackungen.

Kombinationslackierung: Drip-Off-Verfahren:

Beim Drip-Off-Verfahren wird nach dem normalen Farbdruck ein spezieller Öldruck-Mattlack aufgedruckt. Anschließend wird vollflächig ein Hochglanz-Dispersionslack aufgebracht, welcher an den matt bedruckten Stellen abperlt (abtropft). Dadurch werden hohe Matt-Glanz-Kontraste möglich.

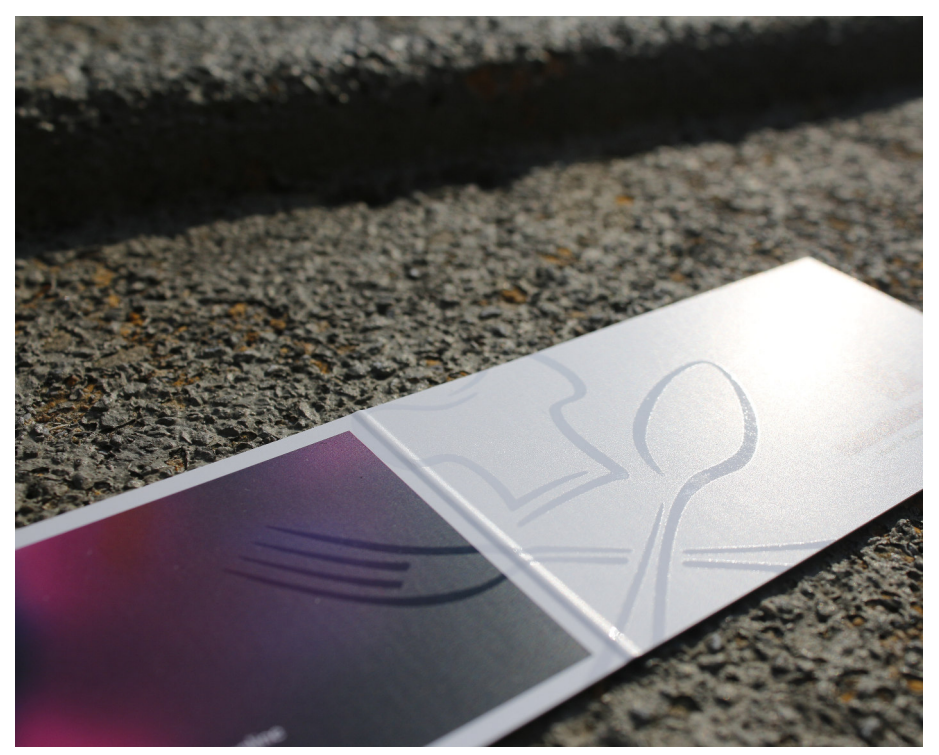

Dispersionslack gedruckt im Drip-Off-Verfahren

Zur Verfügung gestellt von: WAISSRAUM Druck- und Veredelungsmanufaktur Foto: Tony Hegewald

#### **Druckveredelung mit Lacken** Tony Hegewald

#### UV-Lack:

UV-Lack besteht ausschließlich aus festen Teilchen, die unter UV-Licht miteinander verschmelzen (aushärten). Dazu werden spezielle UV-Strahler benötigt. Im Siebdruck (sonst auch Offset) können mit UV-Lack hohe Schichtdicken erreicht werden. Dieser zeichnet sich vor allem durch hohe Abriebfestigkeit, Farbtiefe und hohe Glanzgrade aus. In Kombination mit matten Lackierungen können dadurch dreidimmensionale Effekte erzielt werden. UV-Lack eignet sich für nahezu alle Bedruckstoffe, auch schwierige, wie Metall oder Kunststoffe. Auch wegen seiner Härte wird UV-Lack gern als Klarlack (teils glänzend) für verschiedenste Produkte verwendet, schützt und stabilisiert dabei zusätzlich die Oberflächen. Bei Rillung, Falzen und Prägung kann der harte Lack allerdings spröde werden und aufplatzen. Auch für Lebensmittelverpackungen ist UV-Lack wegen der möglichen Geruchsbildung meist nicht geeignet. Verschiedene Bedruckstoffe können außerdem die Haftung und den Glanz des Lackes beeinflussen.

weitere Lackarten:

Relieflack: Spezieller UV-Lack, der zum Beispiel für Buchtitel und Brailleschrift Verwendung findet.

Strukturlack: UV-Lack, der durch beigemischte Partikel beim härten eine spezielle Struktur annimmt.

Leuchtfarben: phosphoreszierend oder floureszierend

Duftlack: enthält Duftstoffe, die meist durch Reibung freigesetzt werden

Glitterlack: UV-Lack, dem Glitter beigefügt ist.

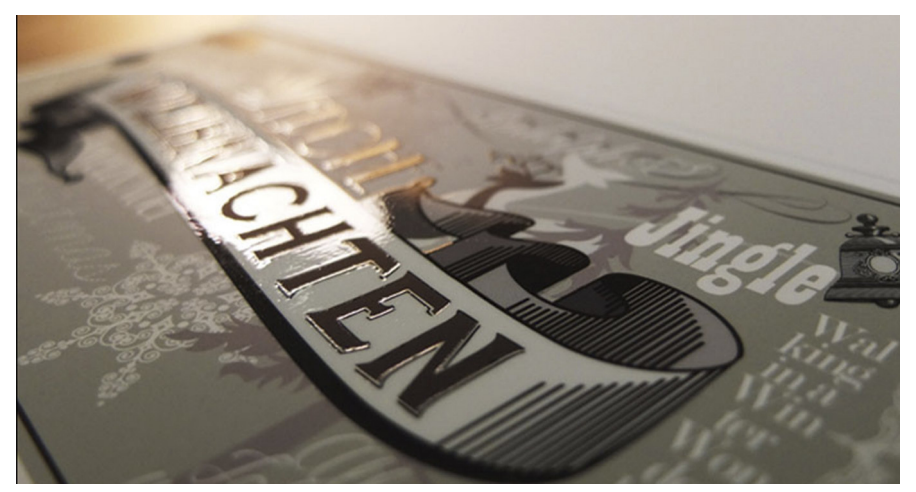

*stark glänzender UV-Lack*

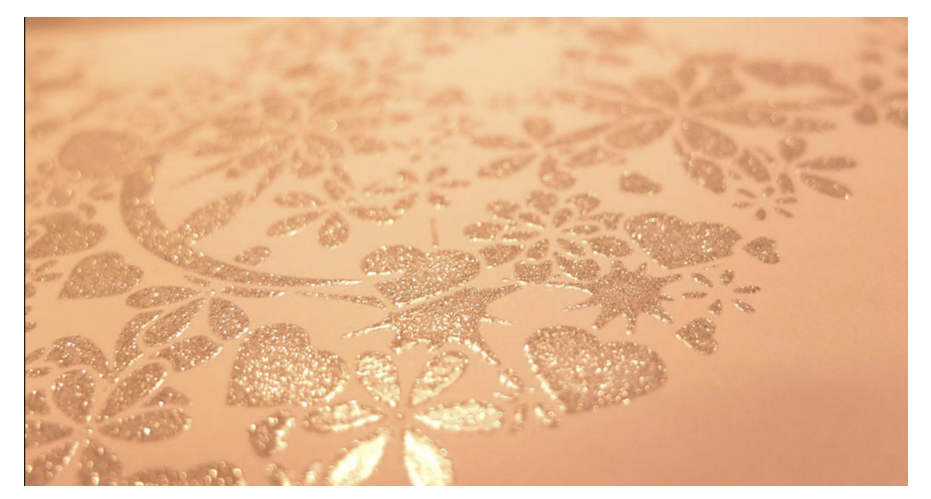

UV-Lackierung mit Glitteranteil

Quelle: http://www.waissraum.de/lackveredelung/uv-siebdrucklack/

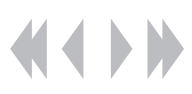

### **Druckveredelung mit Lacken** Tony Hegewald

**Funktionsweise und Zusammensetzung von Lacken:**

Lackbestandteile:

Pigment:

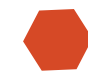

Sorgt für die Farbgebung.

Bindemittel:

 Verbindet die Bestandteile und hält sie im Lack zusammen (Bsp: Kunststoff, Harz).

#### Lösemittel:

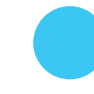

 Verändern die Konsistenz und erleichtern das Auftragen des Lackes (Bsp.: Wasser, Benzin, Aceton).

### Zusatzstoffe:

- Zur Anpassung der Eigenschaften und
- Qualität des Lackes (z.B. schnellere Trocknung, bessere Härtung).

#### Funktionsweise:

1. Der flüssige Lack wird auf das Trägermaterial aufgebracht

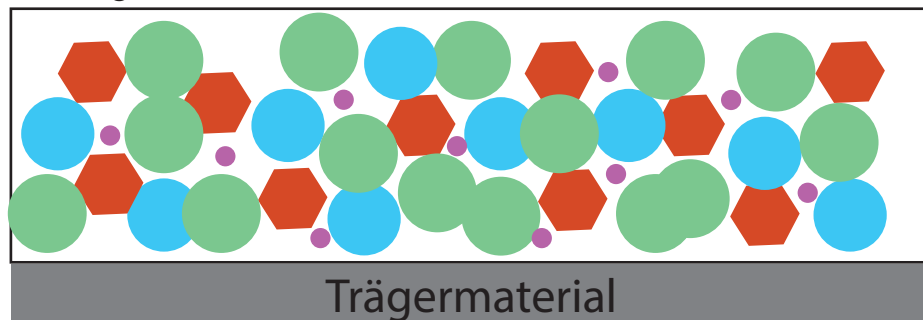

2. Das Lösemittel wird abgegeben (z.B. Verdunstung)

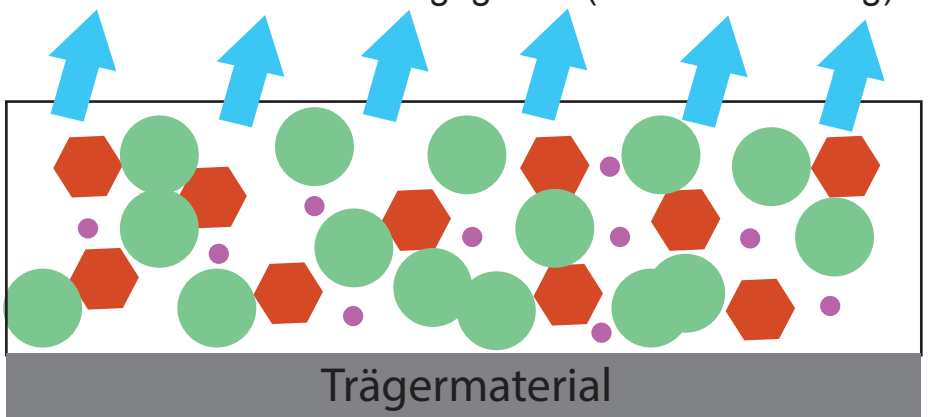

3. Der Lack wird verfestigt

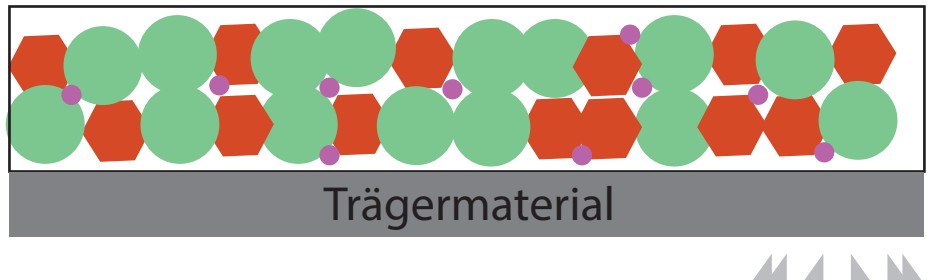

## DIN Formate

## Script Druckereitechnik Studenten MT 00 • Betreuung Ch. Greim

Die nebenstehende Grafik veranschaulicht das Verhältnis der Formate zueinander.

Das Kurzzeichen hinter dem Buchstaben gibt zugleich an, wie oft das 0-Format gefalzt oder durchgeschnitten werden muss.

Der Flächeninhalt eines Blattes der Größe A0 ist 1m².

Der Flächeninhalt halbiert sich von einem Format zum nächsten. Dieses trifft sowohl bei der A-Reihe, als auch bei den Zusatzreihen B und C zu (siehe Tabelle auf der nächsten Seite).

## **Verhältnis der Seiten eines Formates:**

Längsseite = Querseite \* Wurzel aus 2

Die Formate B4, C4, C5 und C6 sind für Briefumschläge geläufig. Zusätzlich gibt es ein Format C680 mit den Seitenlängen 110mm x 220mm. Geläufige Postkartenformate sind A6 und C6

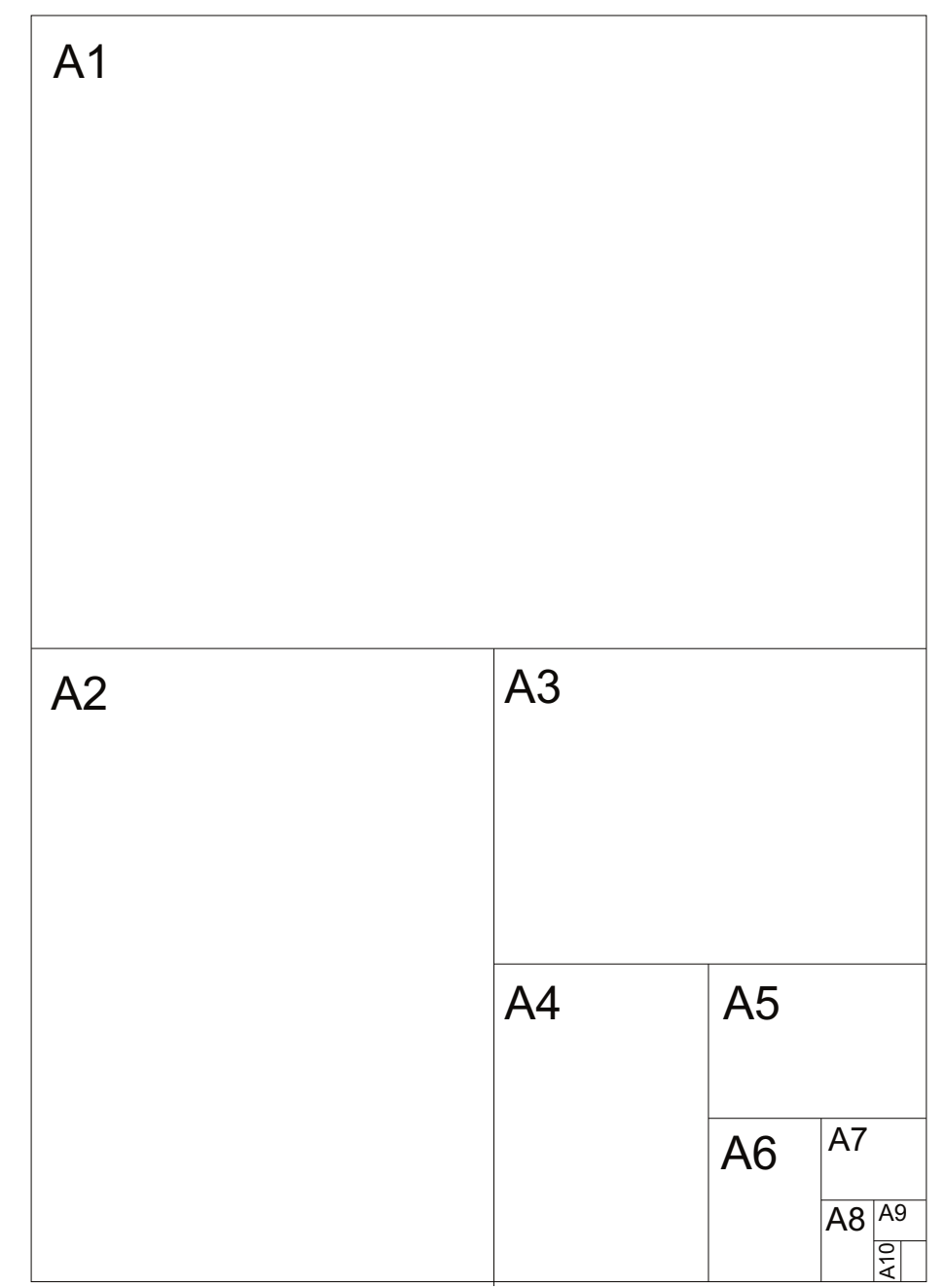

## DIN - Formate Übersicht

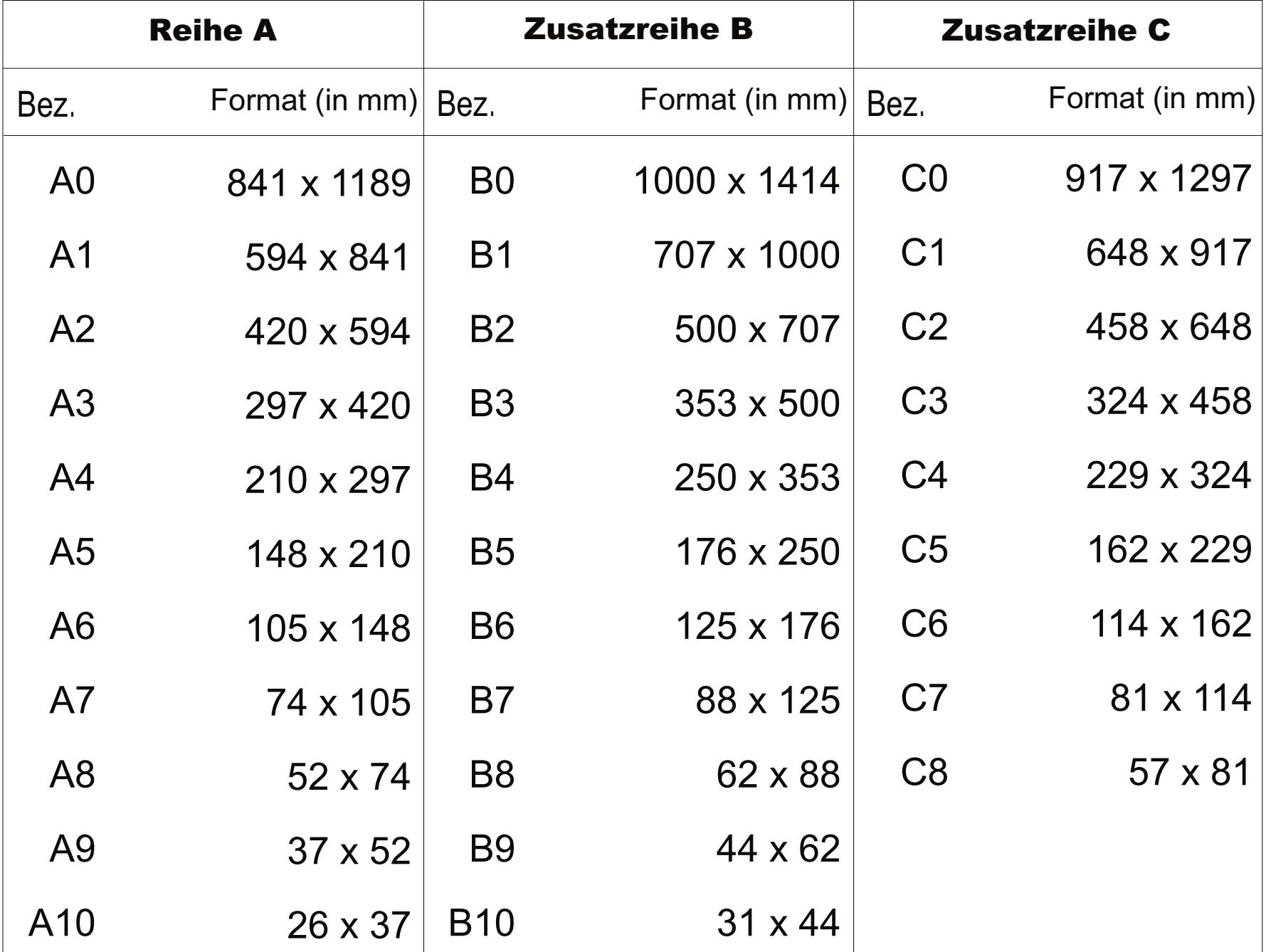

Philipp Neumayer Ulrike Meister

## **Amerikanische Formate in inch und mm**

#### Geschäftsdrucksachen DIN

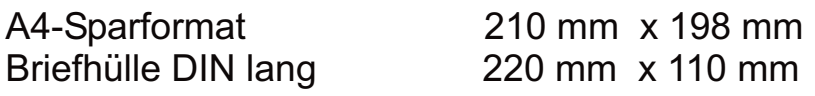

#### Geschäftsdrucksachen USA

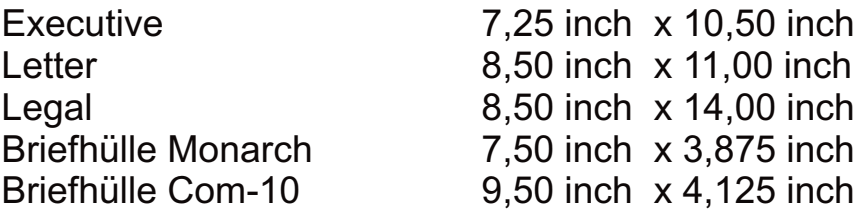

#### Plakatformate (Deutsche Städte-Reklame GmbH)

- 30 cm x 42 cm 42 cm x 30 cm 42 cm x 59 cm 59 cm x 42 cm 59 cm x 84 cm 84 cm x 59 cm 84 cm x 119 cm 119 cm x 84 cm
	-

Zahlen in den Skizzen: Reihenfolge der Klebung

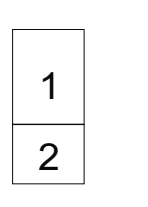

84 cm x 178 cm

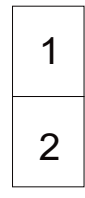

84 cm x 238 cm

#### **Zeitungsformate**

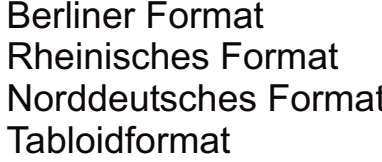

315 mm x 470 mm Rheinisches Format 350 mm x 510 mm 400 mm x 570 mm  $235$  mm  $\times$  315 mm

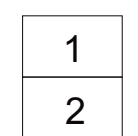

 $1 \mid 2 \mid 3$ 

4 | 5 | 6

7 | 8 | 9

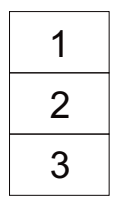

119 cm x 168 cm 119 cm x 252 cm

|   | 2 | 3 | 4 |
|---|---|---|---|
| 5 | 6 |   | 8 |

356 cm x 252 cm 356 cm x 252 cm

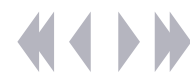

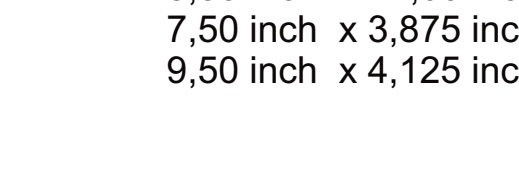

#### Masse & Dicke des Papiers Manuela Krüger Andreas Hertel

#### **Flächenmasse und Bogenmasse**

Die Flächenbezogene Masse oder kurz Flächenmasse hat die Einheit g/m². Dieses Flächenmasse (auch als Flächengewicht, Quadratmetergewicht oder Grammatur bezeichnet) gibt die Masse eines Quadratmeter in Gramm an. Mit der Flächenmasse ist es Problemlos möglich die Masse jedes Formats zu berechnen

Formel:

 $\mathsf{M} = \mathsf{b}$  h  $\mathsf{m}_{\scriptscriptstyle{\mathsf{A}}}$  n

- Masse in g M
- Breite des Blattes in m b
- Höhe des Blattes in m h
- Flächenmasse in g/m²  $m<sub>^\Delta</sub>$
- Anzahl der Bögen n

#### **Tausend-Bogen-Masse**

In der Druckindustrie und im Papiergroßhandel wird oft auch die Tausenden-Bogen-Masse in kg als Kenngröße neben dem Flächenmasse genutzt. Gegenüber der Flächenmasse hat die Tausend-Bogen-Masse den Vorteil das es nicht die Masse eines Quadratmeters angibt sondern die Masse des gewählten Formates und immer gleich auf Tausend Bögen bezogen ist (n=1000)

Formel:

$$
M = b \quad h \quad m_A
$$

- M Masse in kg für 1000 Bögen
- b Breite des Blattes in m
- h Höhe des Blattes in m
- $m<sub>A</sub>$ Flächenmasse in g/m²

#### **Dicke und spezifisches Volumen**

Die Dicke eines Blattes Papier läßt sich mit Hilfe einer Mikrometerschraube ermittel und in Mikrometer angegeben.

Das spezifische Volumen hat die Einheit cm<sup>3</sup>/g. Es wird errechnet indem die Dicke durch die Flächenmasse des Papieres dividiert wird.

Formel:

$$
V = \frac{s}{m_A}
$$

- $\overline{V}$ Spezifisches Volumen in cm<sup>3</sup>/g
- s Dicke in cm
- $m<sub>a</sub>$ Flächenmasse in g/m²

#### Masse & Dicke des Papiers Manuela Krüger Andreas Hertel

#### *Beispiele:*

## **- für Flächenmasse und Bogenmasse**

Aufgabe:

Welche Masse in kg haben 500 BögenPapier im Format 21 cm x 30 cm die Flächenmasse sei 80 g/m²?

Antwort:

 $\mathsf{M} = \mathsf{b}$  h  $\mathsf{m}_{\scriptscriptstyle{\mathsf{A}}}$  n  $M = 0.21$  m  $0.30$  m  $80$  g/m<sup>2</sup> 500  $M = 2520$  g = 2.520 kg

## **- für Tausend-Bogen-Masse**

Aufgabe:

Welche Tausend-Bogen-Masse hat Papier mit dem Bogenformat 42 cm x 60 cm?

Antwort:

 $M = b$  h  $m_A$  $M = 0.42$  m  $0.60$  m  $120$  g/m<sup>2</sup>  $M = 30,24$  kg

Üblicherweise wird die Tausend-Bogen-Masse mit nur einer stelle nach dem Komma angegeben. Im Papierhandel ist es verbreitet eine Rundung auf halbe Kilogramm. Somit liegen die Rundungs anders als beim Ab- und Aufrunden von Dezimalbrüchen bei 0,25 und 0,75.

Gerundet wird so:

43,249 kg =  $43,0$  kg 43.250 kg =  $43,5$  kg 43,749 kg =  $43,5$  kg  $43,750$  kg =  $44,0$  kg

Bei Papierformaten die kleiner als A2 sind und eine niedrige Flächenmasse besitzen ist auch eine Rundung auf Zehntel Kilogramm (also auf eine Nachkommastelle) üblich.

## **- für Dicke und spezifisches Volumen**

Aufgabe:

Welches spezifisches Volumen hat ein Blatt Papier mit der Flächenmasse von 120 g/m² und einer dicke von 200 um?

Antwort:

$$
V = \frac{s}{m_A}
$$
  
V =  $\frac{200}{120}$  cm<sup>3</sup>/g  
V = 1,666666 cm<sup>3</sup>/g

## Falzarten

#### **Taschenfalz (Stauchfalz)**

Für die Bildung des Stauchfalzes sind jeweils drei Walzen und eine Tasche, die einen Teil des Bogens aufnimmt, erforderlich. Der Falzprozess erfolgt Kontinuierlich und ist an keine Taktfolge gebunden, woraus dementsprechend größere Falzleistungen resultieren. Die beiden ersten Senkrecht übereinander angeordneten Walzen befördern den einlaufenden Bogen in die Tasche bis zum Bogenanschlag, der beliebig verstellbar ist. (Bild 1)

Beim Anstoßen der vorderen Bogenkante in der Falztasche und dem gleichzeitigen Weitertransport des hinteren Bogenteils bildet sich zwischen den Walzen im Falzraum eine Stauchfalte, die durchhängt. (Bild 2) Die Stauchfalte wird von den beiden gegenläufig rotierenden Walzen erfasst und beim Durchlauf gefalzt. (Bild 3)

4

Bild 2

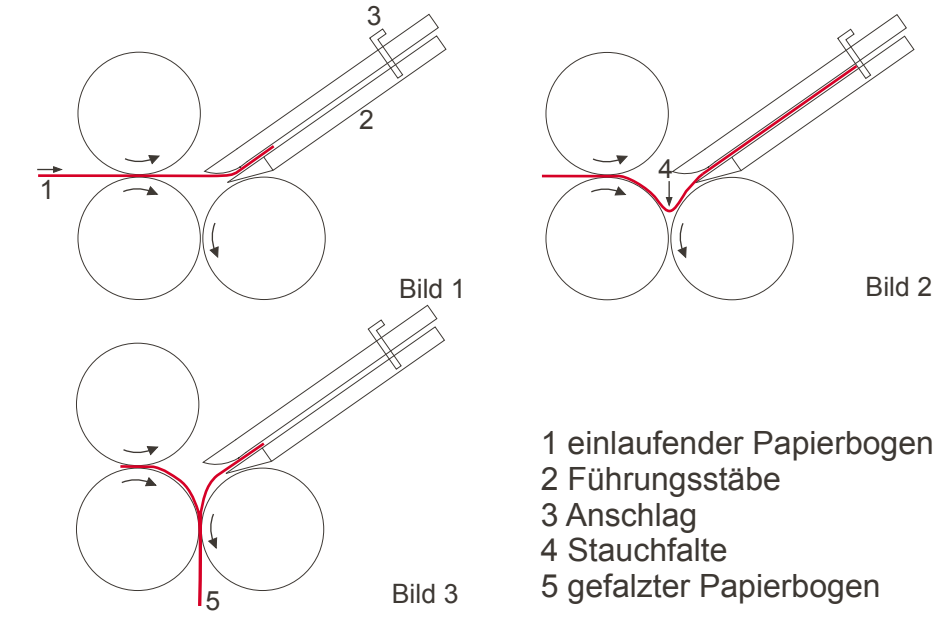

#### **Schwertfalz**

Für den Falzvorgang sind ein vertikal bewegliches Messer (auch als Schwert bezeichnet) und zwei gegenläufig rotierende Falzwalzen erforderlich. Der Bogen wird horizontal über das rotierende Falzwalzenpaar befördert. (Bild 1) Kurz nach dem Bogenanschlag wird er durch das vertikal niedergehende Falzmesser zwischen die Falzwalzen eingeschlagen. Die gegenläufig rotierenden Falzwalzen erfassen den Bogen, und beim Durchlauf entsteht der Falzbruch. (Bild 2)

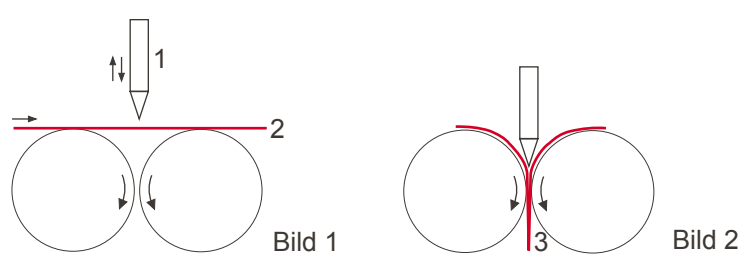

1 Schwert 2 einlaufender Papierbogen 3 gefalzter Papierbogen

Falzmaschine

## Die wichtigsten Falzschemata im Überblick

#### **Parallelfalz**

Einbruch Parallelfalz

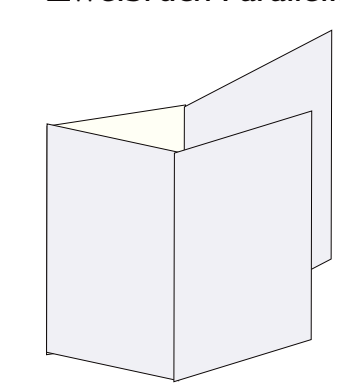

Zweibruch Parallelfalz

4 Seiten, auch mit Nachfalz für Beihefter

8 Seiten, zweimal parallel

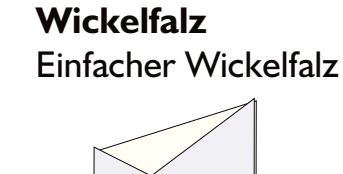

6 Seiten, gewickelt **Kombination** Leporello (Zick-Zack)-Kreuzfalz

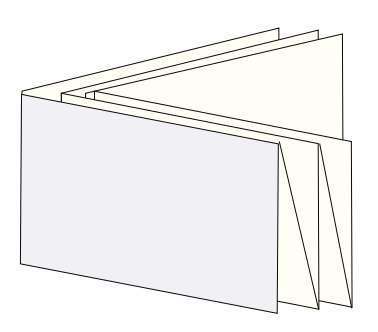

Kombination aus Zick-Zack beliebiger Anzahl und einem Kreuzfalz

> **Spezial-Falz** 4-Bruch-Spezial-Prospekt Falz

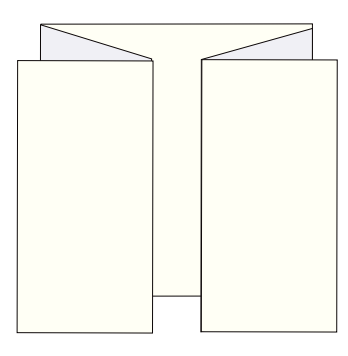

10 Seiten

Quellen: Druckerei Wagner Haberbecks Druckberater

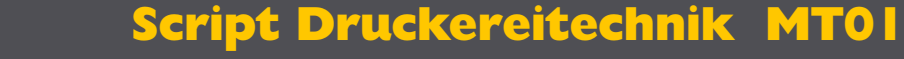

## **Zick-Zack Falz** Leporello einfach **Treppenfalz Fensterfalz** Offener Fensterfalz Geschlossener Fensterfalz

**Die angegebenen Falzschemata beziehen sich auf keine bestimmte DIN-Größe.**

6 Seiten einfach

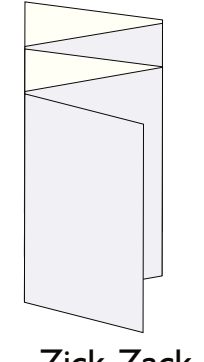

Zick-Zack-Stufenfalz, mit eingekürzten Seiten

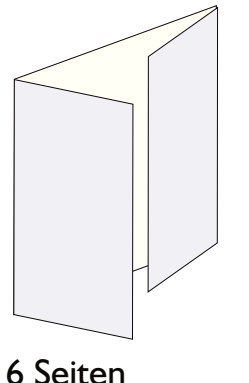

8 Seiten

## Fadenheftung die älteste Methode des Heftens

Die Fadenheftung ist ein Nähvorgang, bei dem der gefalzte Bogen mit Hilfe von Fadenheftmaschinen durch den Bund geheftet wird. Sollen mehrere Hefte gebunden werden, verbindet man sie mit Leim. Dadurch werden alle Zwischenräume der einzelnen Lagen und alle Leerstiche verschlossen, Heftfäden verklebt und Heftgaze / Heftband mit den einzelnen Lagen verbunden.

hohe Fertigungskosten; lange Haltbarkeit

*<u>Material:</u> Z*wirn, Gaze, Schnüre, Bänder

**Sticharten:** einfach oder doppelt; versetzt, unversetzt oder kombiniert versetzt Die angewandte Stichart muss auf vorliegende Papierart und Umfang des Produkts abgestimmt werden.

## Script Druckereitechnik Studenten MT 99 · Betreuung Ch. Greim

#### Knotenheftung: für Schreibheft

Broschürenheftung: mittlere Haltbarkeit, da Zwirn statt Gaze verwendet wird

Im Vergleich zur Klebebindung ist die Fadenheftung langsam

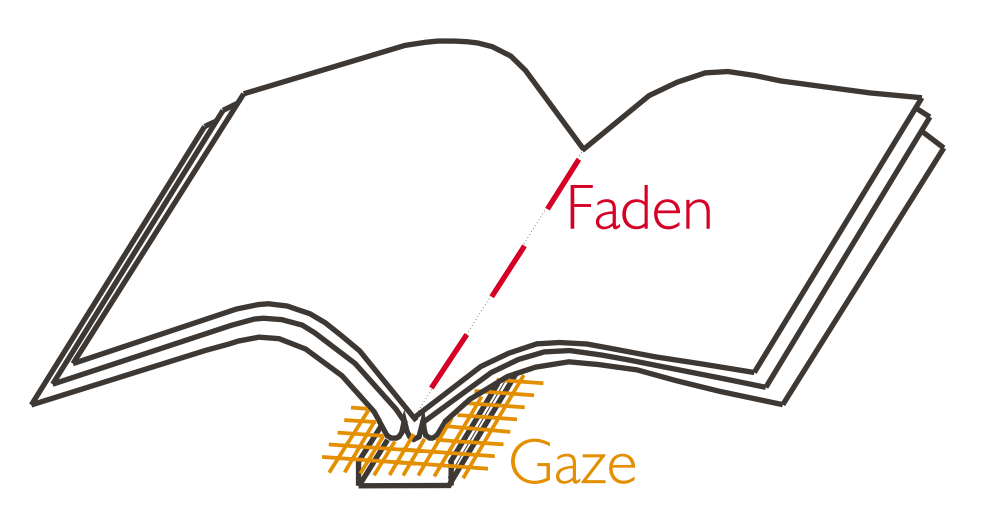

#### *Verschiedene Arten der Fadenheftung:*

Buchblockheftung: (bei mehreren Hefte) längere Haltbarkeit; nach dem Heften wird Buchrücken abgeleimt, Buchblock erhält eigentliche Festigkeit

Holländerheftung: für Broschüren; geringe Haltbarkeit, da Fäden nicht verknotet sondern im Rücken verleimt werden

*Quellen: Allgemeine Berufskunde der Druckereitechnik Informationen übertragen und drucken*

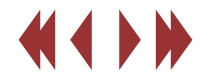

#### **Fadenheftung** Fanny Wald Stefanie Otto

#### Bild 1:

Die Vorstechnadeln stoßen zunächst in den Bundsteg. In diese tauchen dann die Nähnadeln, welche den Faden tragen, und Die Hakennadeln ein.

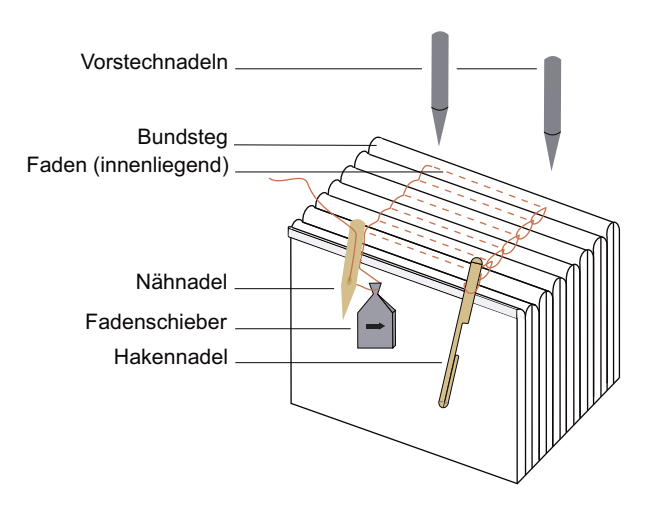

#### Bild 2:

Näh- und Hakennadeln werden anschließend 2-3 mm zurückgezogen. Dadurch entsteht eine Öse im Faden (an der Nähnadel). Der Fadenschieber erfasst die Öse und bewegt sich nach rechts.

#### Bild 3:

Die Fäden werden während der Querbewegung in die Hakennadeln gehängt. Anschließend erfolgt eine Aufwärtsbewegung, bei welcher der Haken den anliegenden Faden erfasst.

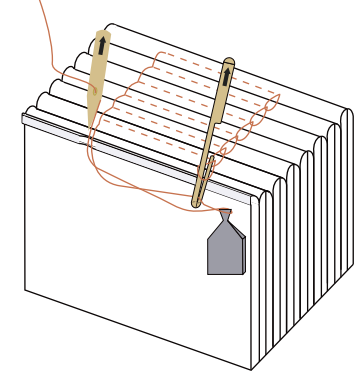

Bild 4:

Nun läuft der Fadenschieber zurück und hängt den Faden aus. Die Hakennadel dreht sich noch um 180° und zieht den Faden durch die vorhergehende Schlinge. Wenn alle Bogen eines Blockes verbunden sind, erfolgt ein Leerstich zum Verknoten Der Fäden. Dann werden die Fäden getrennt.

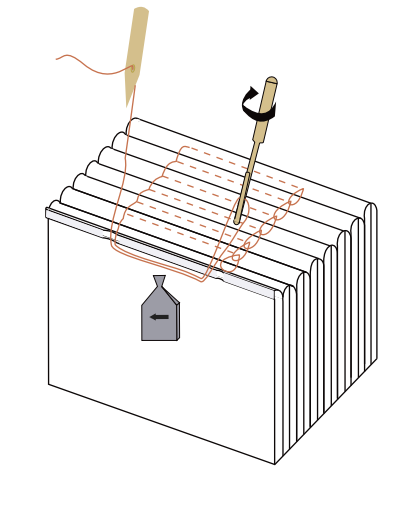

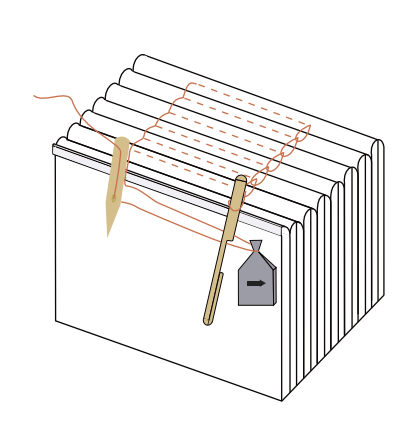

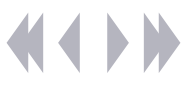

Fanny Wald Stefanie Otto

## **Fadenheftung**

Die Fadenheftung ist die älteste Methode des Heftens. Sie ist ein Verfahren, bei dem die inneren Bogenteile und Bogen zunächst durch textile Fäden miteinander verbunden werden. Der gefalzte Bogen wird mit Hilfe von Fadenheftmaschinen durch den Bund geheftet. Sollen mehrere Hefte gebunden werden, verbindet man diese mit Leim.

#### *Die Fadenheftung umfaßt folgende Elementarprozesse:*

#### *1.Fadenheften:*

kennzeichnet die formschlüssige Verbindung von Bogenteilen und Bogen

#### *2.Blockrücken ableimen:*

bedeutet die stoffschlüssige Verbindung der gehefteten Bogen im Block, der Leim schließt die Zwischenräume der einzelnen Lagen sowie alle Leerstiche und verklebt die Heftfäden

#### *3.Block begazen:*

ist eine zusätzliche Verstärkung der Bindung durch Verkleben des Buchrückens mit einem Gazestreifen, welcher 1 bis 2 cm auf die Vorder- und Rückseite des Blockes übergreift

#### *4.Block fälzeln:*

der Block wird mit einem seitlich übergreifenden Papier- oder Papier-Gaze- Schichtstoff verklebt

#### *Verwendetes Material:*

Zwirn, Gaze, Schnüre, Bänder

#### *Sticharten:*

einfach oder doppelt, versetzt, unversetzt oder kombiniert versetzt;

 angewandte Stichart muß dabei auf vorliegende Papierart und Umfang des Produkts abgestimmt werden

#### *Verschiedene Arten der Fadenheftung:*

#### *Buchblockheftung:*

Verwendung bei mehreren Heften, hohe Haltbarkeit, da Buchrücken nach Heftungsvorgang geleimt wird

#### *Knotenheftung:*

für Schreibhefte

#### *Holländerheftung:*

angewandt bei Broschüren, nur geringe Haltbarkeit, da Fäden nicht verknotet sondern im Rücken verleimt werden

#### *Broschürenheftung:*

besitzt eine mittlere Haltbarkeit, da Zwirn statt Gaze verwendet wird

#### *Vorteile der Fadenheftung:*

- sicheres Bindeverfahren, lang haltbar
- hohe Bindefestigkeit, das Herauslösen einzelner Blockteile aus dem Block ist nur durch Zerstörung des Papiers möglich
- die fadengehefteten Blocks lassen sich mühelos bis in den Bundsteg aufschlagen
- die Falzlage wird in ihrer Struktur erhalten

#### *Nachteile der Fadenheftung:*

*:*

- im Vergleich zur Klebebindung langsam
- hohe Fertigungskosten, da Fadenheftmaschinen sehr teuer
- Leimeinläufe können auftreten, die vor allem bei bis in den Bund bedruckten Kunstdruckpapieren optisch sehr störend sind
- bei zu lockerer Heftung: Bogenschiessen, d.h. nach 3-Seiten-Beschnitt schieben sich die inneren Bogenteile nach vorn

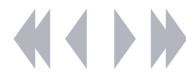

## Klebebindung **Bei Blockklebebindung**

#### **Klebeverfahren**

Man unterscheidet grundsätzlich zwischen Einzelblattund Bogenverarbeitung. Bei der Einzelblattverarbeitung werden die Blätter einzeln geleimt und zusammengeklebt, dies bei einer knappen Klebstoffangriffsfläche. Andererseits werden bei der Bogenverarbeitung die Seiten als zusammenhängende Bögen verklebt, logischerweise mit einer großen Kleberangriffsfläche.

#### **Aufrauung**

Die Buchrücken werden mit Hilfe von Schneide- oder Fräsmaschinen aufgeraut. Es werden Schnitte oder Kerben eingearbeitet, die die Haftfläche für den Leim verbessern.

#### **Die Klebstoffe**

Es werden Schmelz- und Dispersionskleber verwendet. Dispersion bedeutet die feinste Verteilung des Klebers auf dem Papier. Man unterscheidet bei der Klebetechnik mit beiden Klebstoffen zwischen einschichtigen und mehrschichtigen Klebebindungen, wobei bei letzteren meist zweischichtige vorkommen. Es kommen auch Kombinationen beider Kleber vor.

#### **Herstellung**

Industriell werden Kataloge<sub>ib</sub> Telefon- und Taschenbücher in der Massenproduktion auf Fertigungsstraßen hergestellt. Fertigungstraßen beinhalten alle Arbeitsschritte der jeweiligen Klebebindung.

#### **Falzklebebindung**

Die Falzklebebindung geschieht in Falzmaschinen oder Rotationsmaschinen mit Falzapparat. Der Kleber wird

hierbei durch elektronisch gesteuerte, geschlossene Düsensysteme unmittelbar vor dem Falzen aufgetragen.Naturpapiere sind für diese Technik besser geeignet als gestrichene. Die Falzklebetechnik wird vorrangig im Bereich Werbung und bei Mailing-Produkten angewendet. Bei diesen meist 8- bis 16-seitigen Akzidenzprodukten hat das Falzkleben die Klammerheftung verdrängt.

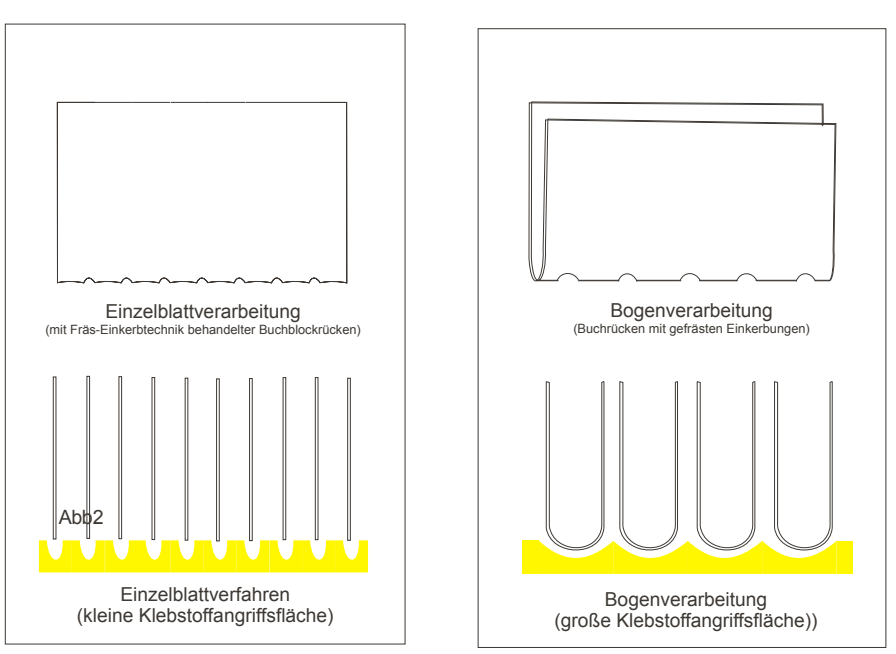

*Anm.: Unter Akzidenzprodukten werden sämtliche Druckerzeugnisse zusammengefasst, die nicht zum Sektor Buch-, Zeitungs- und Zeitschriftendruck gehören, d.h. Drucksachen, Formulare, Prospekte, Anzeigen usw.*

## Das Fadensiegel

Neben der weit verbreiteten "Klebebindung" und der ältesten Methode der "Fadenheftung" gibt es noch eine Variante, Schriftstücke zu binden. Diese Methode nennt sich "Fadensiegeln". Das "Fadensiegeln" eignet sich für eine längerfristige Bindung, da sie robuster und widerstandsfähiger ist als die Klebebindung. Beim "Fadensiegeln" werden die einzelnen Falzbogen mit Fadenklammern aus siegelfähigem Material geheftet. Der Heftvorgang geschieht zusammen mit dem Falzvorgang. Die Bogen werden in einer Falzmaschine mit angeschlossenem Fadensiegelautomat vor der letzten Falzung mit mehreren Stichen von innen nach außen geheftet. Bei dem Fadenmaterial handelt es sich um eine Faserkombination auf thermoplastischer Basis mit unterschiedlichem Schmelzpunkt. Die außen liegenden Fadenenden werden auf dem Rücken des Falzbogens erhitzt und somit Verklebt. Die Verbindung von Bogen zu Bogen wird nach dem Zusammentragen mit einem Dispersionskleber hergestellt. Bei diesem Prinzip bleibt also im Gegensatz zur Klebebindung die gefalzte Bogeneinheit erhalten.

## Script Druckereitechnik Studenten MT 99 • Betreuung Ch. Greim

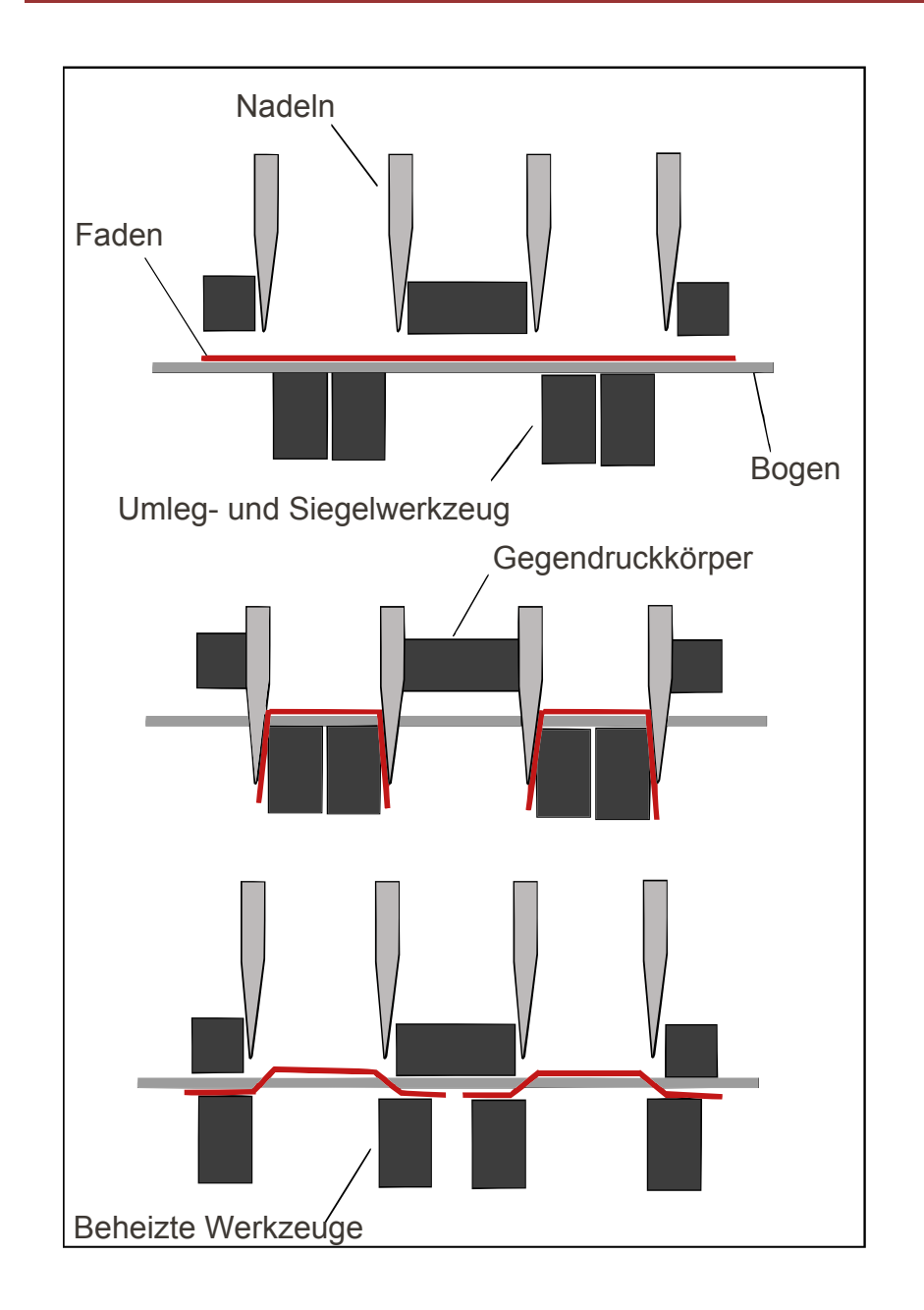

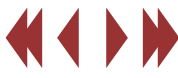

#### Stanzarten und Stanzformen Tristan Müller Mario Rümmler

## Script Druckereitechnik MT02

#### **Definition:**

Stanzen ist das Zerteilen von Werkstücken mittels spezieller Messer, die in einem Trägermaterial (z.B. Holz) in Form des gewünschten Ausschnittes angebracht sind. Hergestellt werden im Gegensatz zum Schneiden Aus- und Zuschnitte mit in sich geschlossener Begrenzungslinie.

#### **Unterscheidung in der Stanzart**

Häufig unterscheidet man nach dem Verarbeitungsziel des Stanzens in Ausschnitt und Zuschnitt. Ein zusammenhängender Schnitt wird dabei mit einem meist runden Stanzwerkzeug ausgeführt.

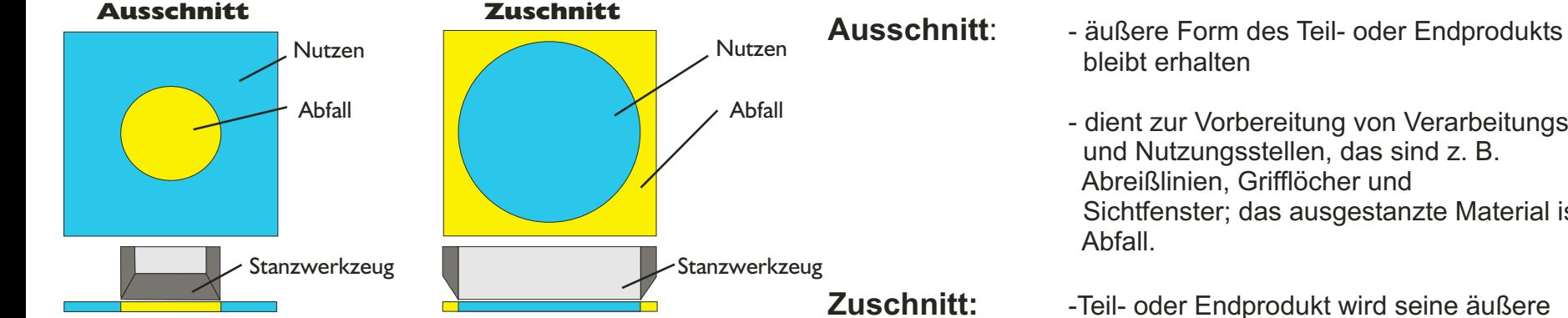

- dient zur Vorbereitung von Verarbeitungs und Nutzungsstellen, das sind z. B. Sichtfenster; das ausgestanzte Material ist
- geometrische Form gegeben (Abfall ist außen)

#### **Stanzarten:**

## **Messerschnittprinzip/Bandstahlprinzip**

Als Werkzeug dient eine entsprechend der gewünschten Kontur geformte, spitze Stahlklinge (Bandstahl, Schneidlinie), die zur Stabilisierung in einen Holzträger eingebettet ist. Beim Stanzen wird dieses Schneidwerkzeug (Patrize) durch das Werkstück gepreßt, ohne dabei in die Unterlage (Matrize) einzudringen. Die Schneiden der Stahlklingen sind gehärtet und keilförmig in einem Winkel von 40 bis 55 ° angeschliffen. Zur Erzielung sauberer Schnittkanten sind einseitige, möglichst fein angeschliffene Stahlklingen zu bevorzugen. Vorteil dieser Stanzart ist die schnelle und billige Fertigung der Schnittwerkzeuge.

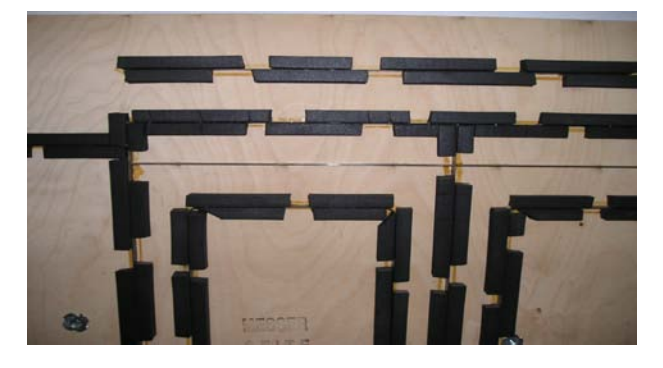

#### Stanzarten und Stanzformen Tristan Müller Mario Rümmler

Fertigung:

Nach dem Baukastenprinzip können die Klingen in beliebiger Anordnung in das Trägermaterial eingebracht werden, so daß sich jede benötigte Schnittform individuell darstellen läßt. An das Trägermaterial aus MDF oder Sperrholz werden um die Klingen herum sogenannte Auswerfgummis angebracht, sie entfernen später das Werkstück von der Matrize.

Matrizen verwendet man in planer Ausführung als Flachstanzform oder in runder Ausführung als Rotationsstationsstanzform.

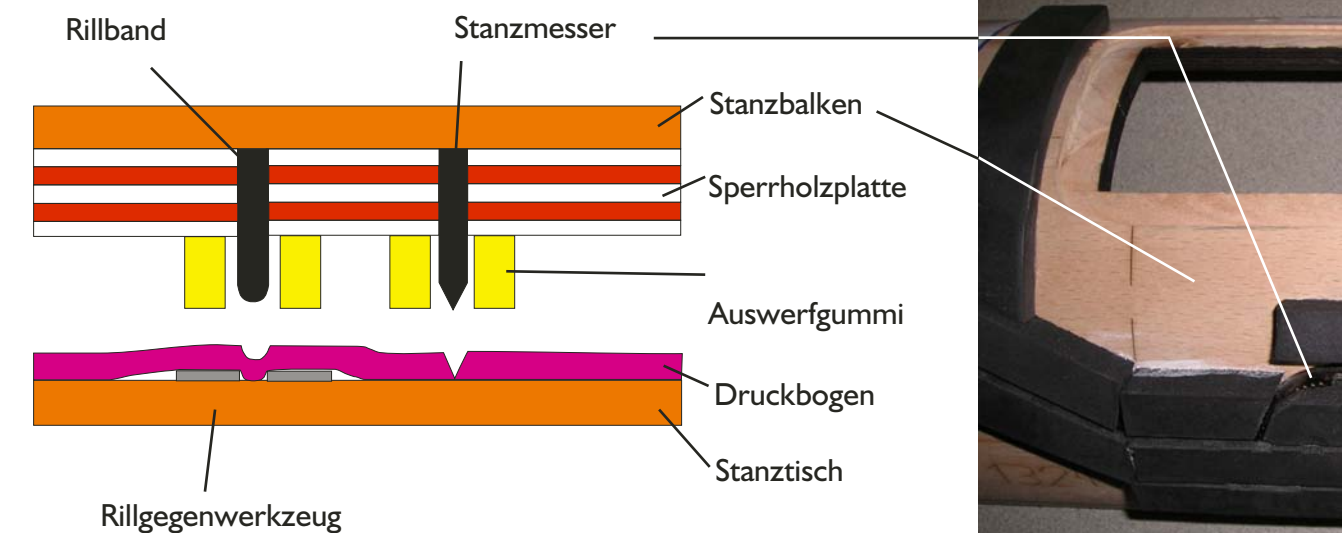

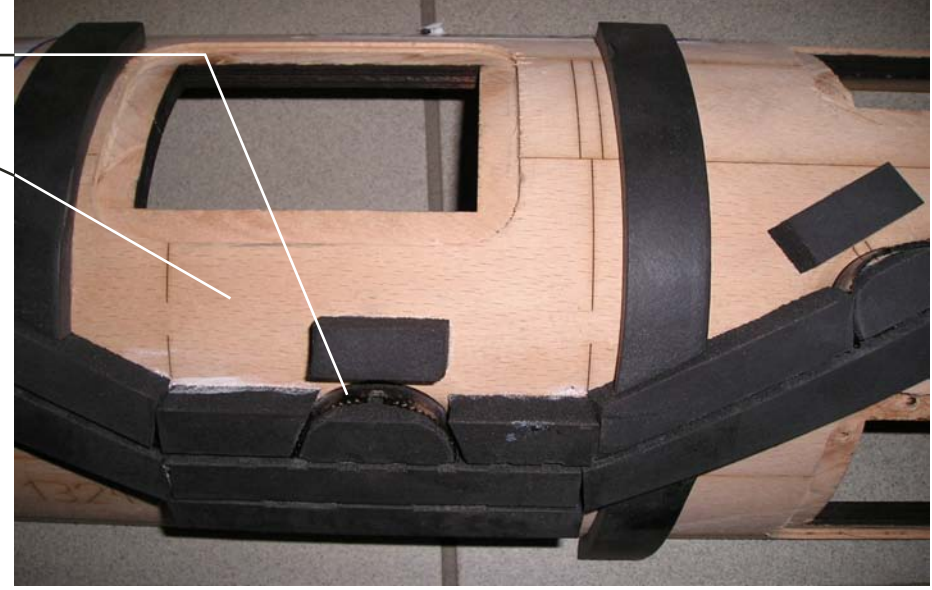

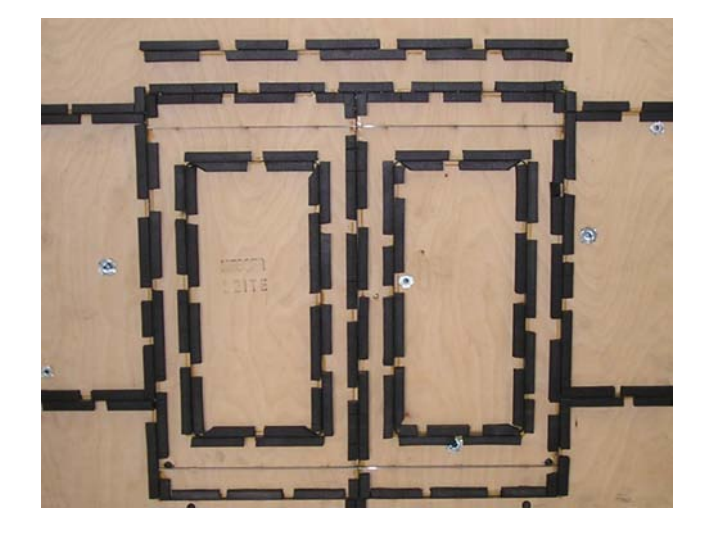

Häufige Anwendungsgebiete sind:

Etiketten mit abgerundeten Ecken, Halsetiketten, besondere Etikettenformen Register Bierdeckel, Untersetzer Girlanden, Scherzartikel Spielkarten, Stanzfiguren, Abziehbilder, Puzzles Zuschnitte für Faltschachteln und and andere Verpackungsmittel

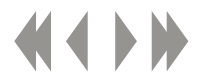

#### Stanzarten und Stanzformen Tristan Müller Mario Rümmler

#### **Säulenstanzen**

Beim Säulen- oder auch Brückenstanzen wird das Werkstück von einem starren Stempel (Patrize) gegen ebenfalls starre Schnittplatten (Matrizen) gepreßt. Der Niederhalter fixiert das Rohmaterial auf der Matrize. Im weiteren Verlauf durchstößt der Stempel das Material und läßt das Stanzprodukt auf dem federnd gelagerten Gegenhalter zurück.

Ein wesentliches Kriterium für die Kantenqualität ist dabei der Schnittspalt zwischen Stempel und Schnittplatte (kleiner desto feiner). Vorteil ist der geringe Verschleiß dieser Stanzart. Der Stempel und die Schnittplatte sind häufig aus gehärteten Werkzeugstählen gefertigt und ermöglichen so ein einfaches Nachschleifen.

## Script Druckereitechnik MT02

#### **Scherschnittprinzip**

Beim Scherschnittprinzip arbeiten die oberen Stanzformklingen gegen ein Untermesser, ähnlich einer Schere. Ein wesentliches Qualitätskriterium ist der Schnittspalt zwischen oberer und unterer Schnittklinge. Dieses Verfahren ist gegenüber dem Messerschnittprinzip wesentlich komplizierter in Herstellung und Anwendung, da die Bewegung der Stanzstempel einer aufwendigen Führung bedarf. Ein Vorteil liegt in der höheren Präzision mit der die Schnittkanten gefertigt werden.

häufige Anwendungsgebiete sind:

Endlosformulare mit Führungsrandlochung Abreißkalender mit Lochperforation Ordner mit Griffloch Briefumschläge und Mappen mit Sichtfenstern Broschüren mit Drahtkamm-, Spiralbindung u. ä.

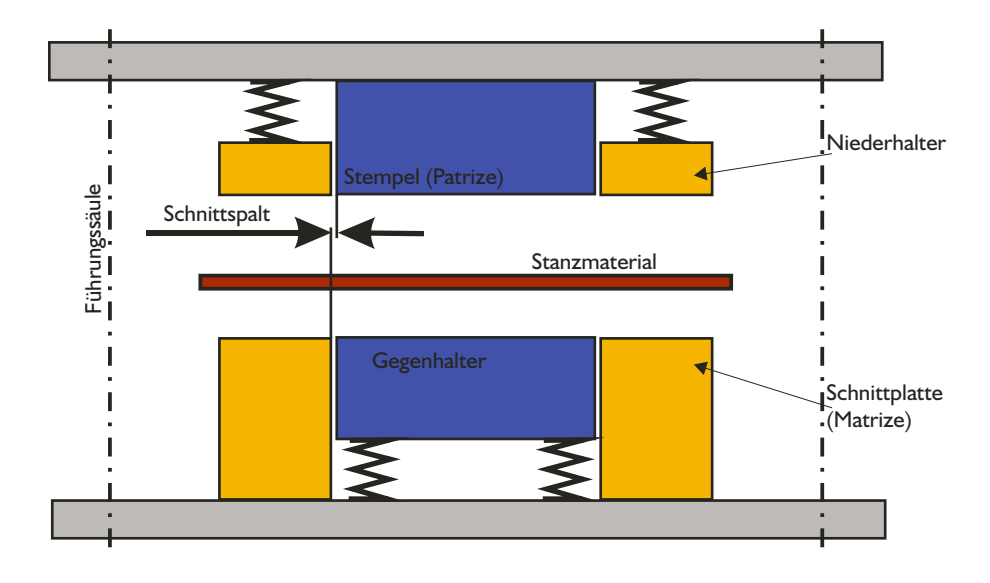

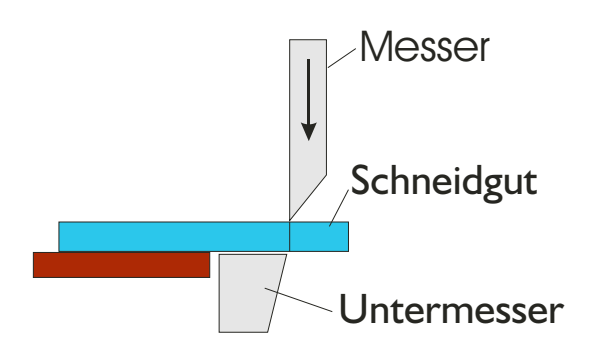

## Anteile der Produkte in der Druckindustrie

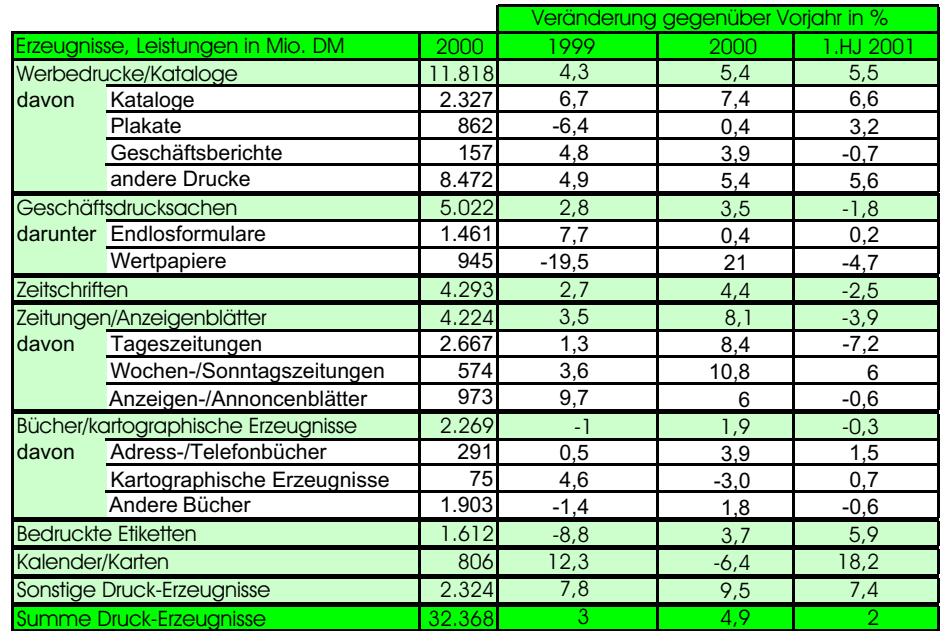

Die Zahlen beziehen sich auf Industrie- und Handwerksbetriebe mit 20 und mehr Beschäftigten. Quelle: Statistisches Bundesamt, Berechnungen: Bundesverband Druck und Medien. (Aktualisiert November 2001)

#### Legende:

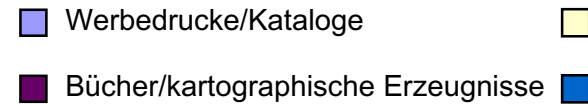

- **Zeitschriften**  $\Box$
- Geschäftsdrucksachen
- Bedruckte Etiketten

Zeitungen/Anzeigenblätter

Kalender/Karten

Sonstige Druck-Erzeugnisse

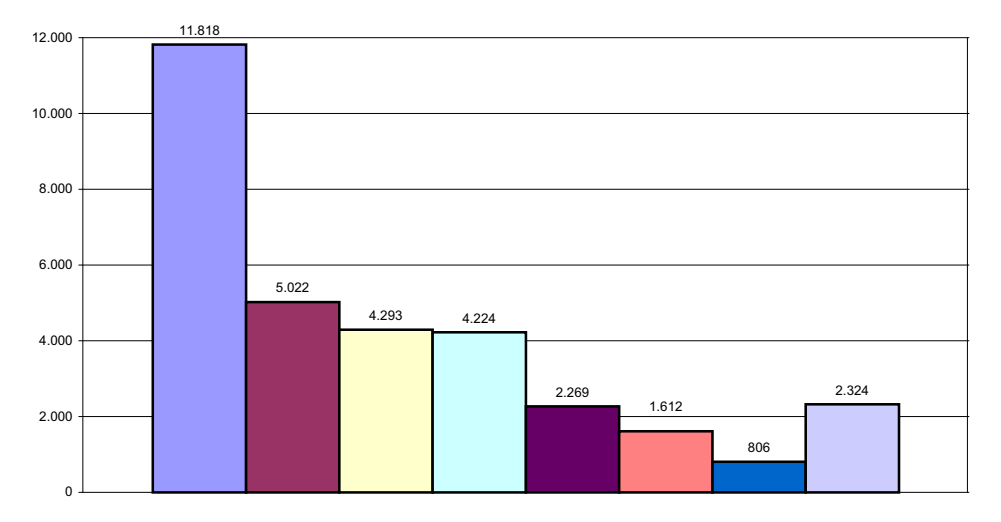

#### Erzeugnisse, Leistungen in Mio. DM

#### Veränderungen gegenüber dem Vorjahr in %

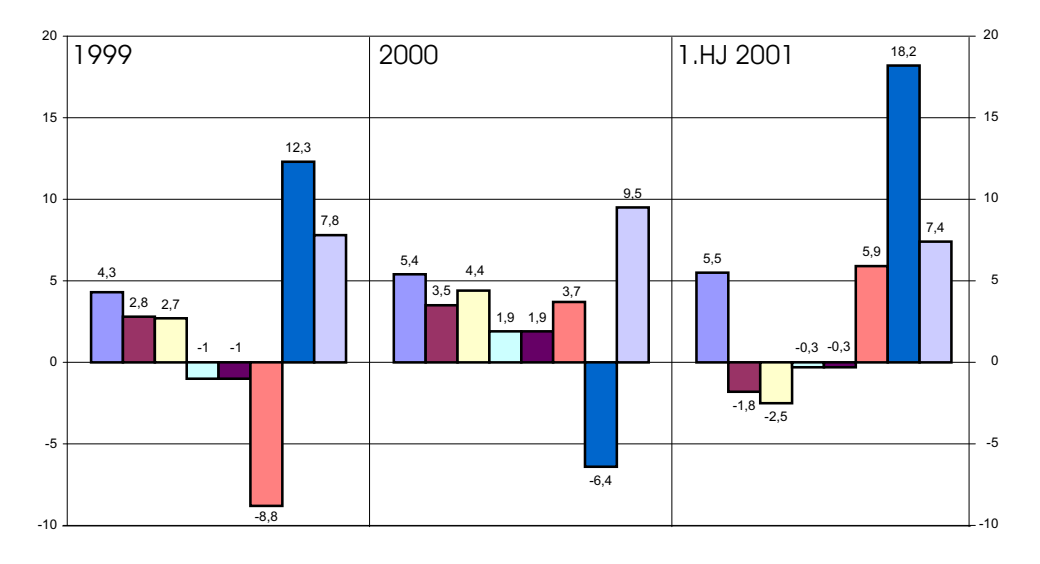

#### *Patric Üschner & Tom Naundorf, mt00w2*

Betriebsgrößen und Umsätze in der deutschen Druckindustrie

## Script Druckereitechnik Studenten MT 00 • Betreuung Ch. Greim

## **Umsätze in der deutschen Druckindustrie**

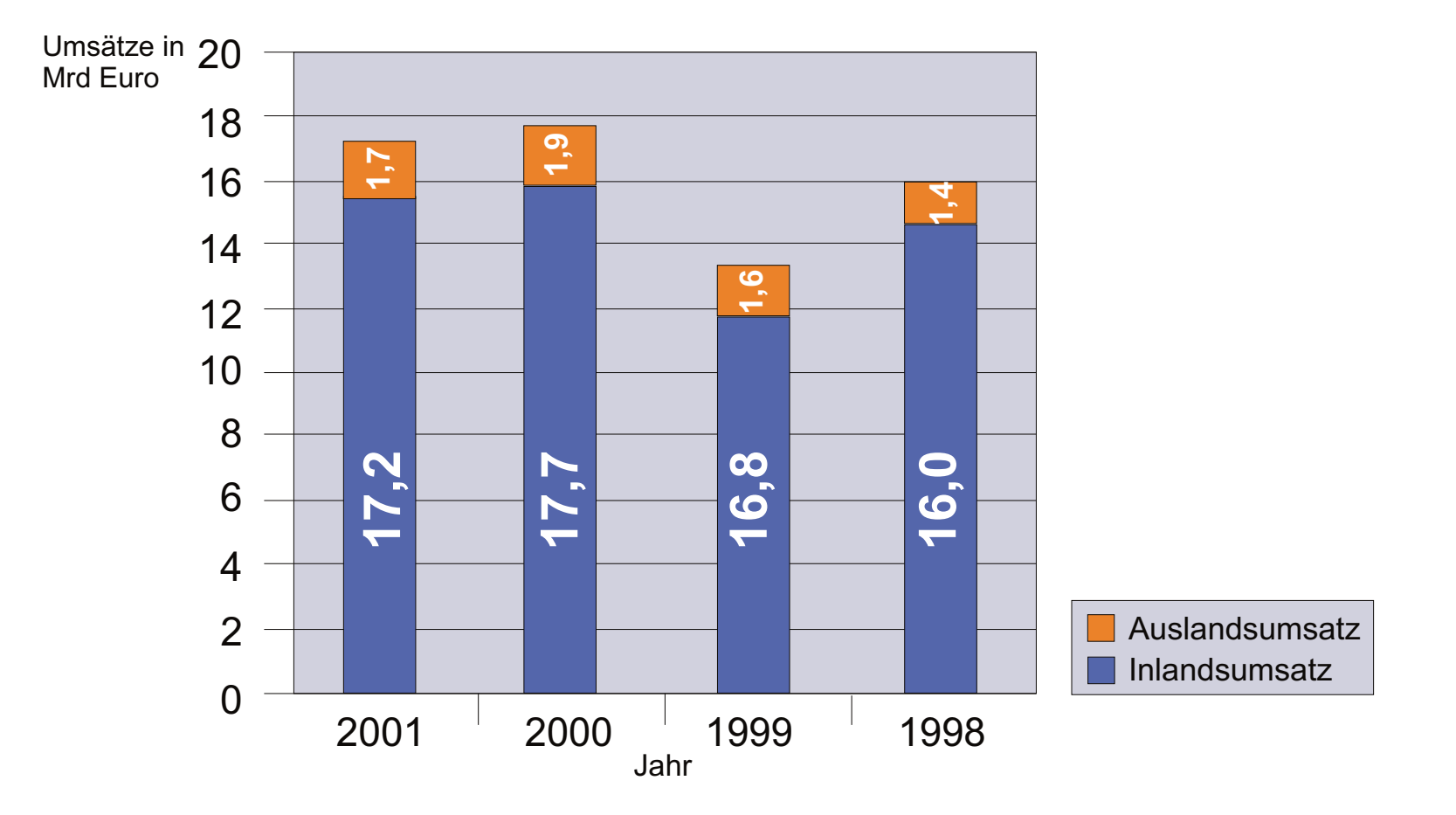

Betriebsgrößen und Umsätze in der deutschen Druckindustrie

## Script Druckereitechnik Studenten MT 00 • Betreuung Ch. Greim

## **Umsatz und Lohn pro Beschäftigter**

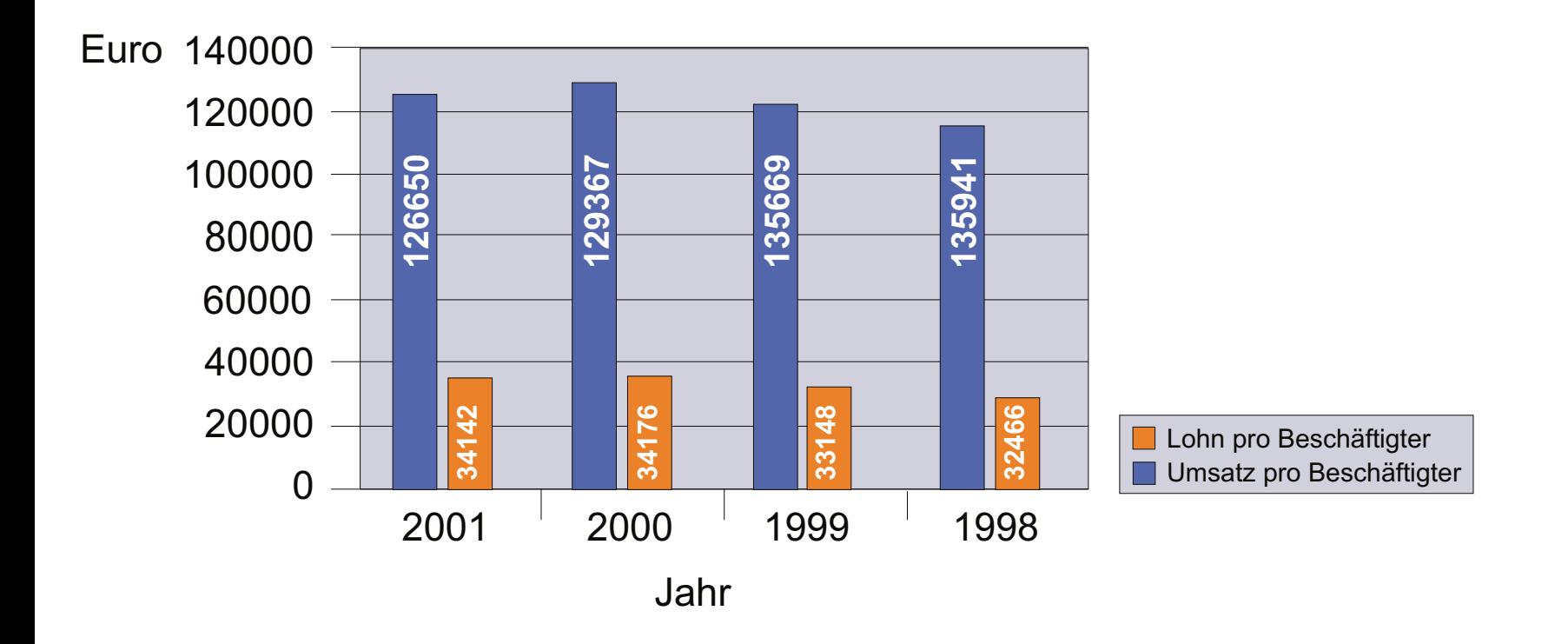

*Quelle: http://www.bvdm-online.de* Betriebsgrößen und Umsätze in der deutschen Druckindustrie

## **Anzahl der Beschäftigten in der deutschen Druckindustrie**

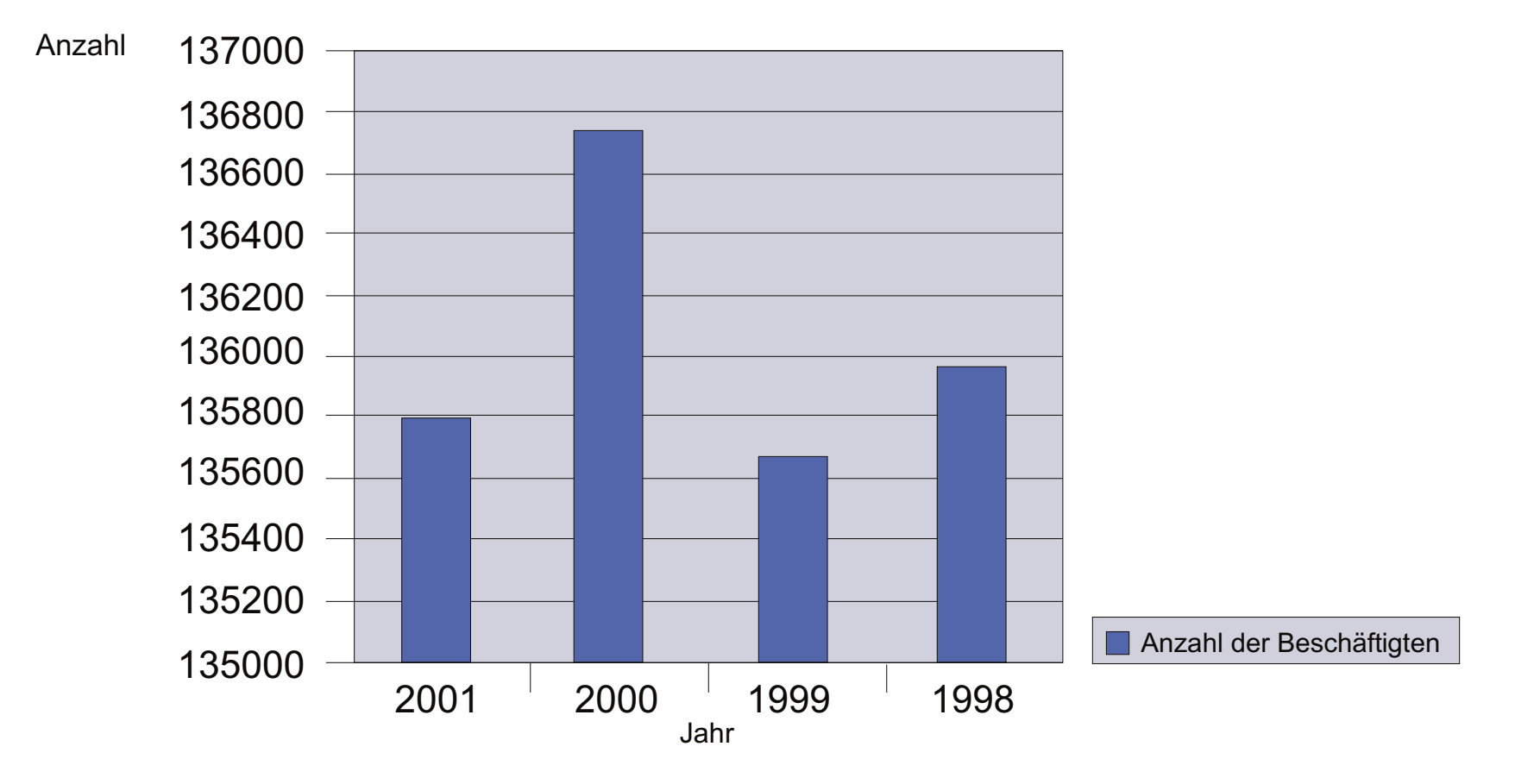

## Betriebsgrößen und Umsätze in der deutschen Druckindustrie

In den vergangenen drei Jahren hat die Druckindustrie unter der Krise der deutschen Wirtschaft gelitten. Dies ist bedingt durch die schwache Binnenkonjunktur und die anhaltenden Flaute in der Werbung.

Seit Beginn der Konjunkturkrise in Deutschland im Jahr 2001 ziehen die sinkenden Werbeausgaben die Druckkonjunktur nach unten. Die wirtschaftliche Entwicklung der Druckindustrie hängt aufgrund des hohen Umsatzanteils von Werbeträgern und Werbemitteln entscheidend von den Werbeausgaben der deutschen Wirtschaft ab.

Ausgelöst von einer verbesserten Geschäftslage der Industrie und einem günstigeren Werbeklima entspannte sich die Situation seit Jahresmitte 2003 jedoch zusehends. Im vierten Quartal des Jahres überschritten die Umsätze erstmals seit drei Jahren ihr Vorjahresniveau.

Die deutsche Druckindustrie erzielte im Jahr 2003 mit 1.838 Betrieben mit 20 und mehr Beschäftigten einen Umsatz von 16,35 Mrd. Euro.

Der Branchenumsatz nahm 2003 nochmals ab, allerdings nur noch halb so stark wie im vorigem Jahr. Der Umsatzrückgang ist allein auf sinkende Umsätze im Inland zurückzuführen. Das Auslandsgeschäft der Druckindustrie war dagegen mit +22,2 Prozent deutlich gestiegen.

Trend: Der wirtschaftlichen Entwicklung im Jahr 2004 blicken die Unternehmer angesichts der zunehmenden Zeichen für eine allgemeine Koniunkturbelebung und ein verbessertes Werbeklima mit vorsichtigem

1998 1999 2000 2001 2002 2003 1 1,5 2 16 i . 16,5 17 17,5 18 Mrd. Umsatz Davon Auslandsumsatz

Die Zahlen beziehen sich auf Industrie- und Handwerksbetriebe mit 20 oder mehr Beschäftigten (ohne rechtlich unselbständige Verlagsdruckereien)

*Quelle: Statistisches Bundesamt - Berechnungen: Bundesverband Druck und Medien (Aktualisiert Februar 2004)*

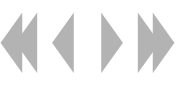

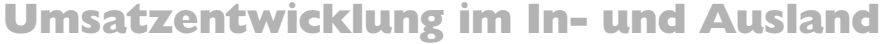

Jana Burmeister, Thomas Bedlewski

## Betriebsgrößen und Umsätze in der deutschen Druckindustrie

Die deutsche Druck- und Medienindustrie befindet sich in einer heftigen Konjunktur- und Strukturkrise. Durch Insolvenzen und Betriebsschließungen verschwinden gegenwärtig viele Betriebe vom Markt. Auch wirtschaftlich gesunde Betriebe bauen bei sinkender Kapazitätsauslastung Personal ab, um sich am Markt zu behaupten. Von dem anhaltenden Abschwung sind fast alle Betriebstypen der Druckindustrie betroffen.

### Beschäftigtenzahl in Druckereibetrieben

dazu selten, da die deutsche Druckindustrie eher Vertreter einer vorwiegend klein und mittelständisch strukturierten Branche ist. Die Zahl der Beschäftigten im Betrieb soll die Betriebsgröße veranschaulichen. An dem nebenstehenden Diagramm fällt sofort die ungleichmäßige Verteilung zugunsten der Betriebe mit wenig Beschäftigten auf. Von den insgesamt 13.110 Betrieben haben knapp zwei Drittel nur ein bis neun Beschäftigte. Betriebe mit mehr als 50 Arbeitnehmern sind in Deutschland im Vergleich

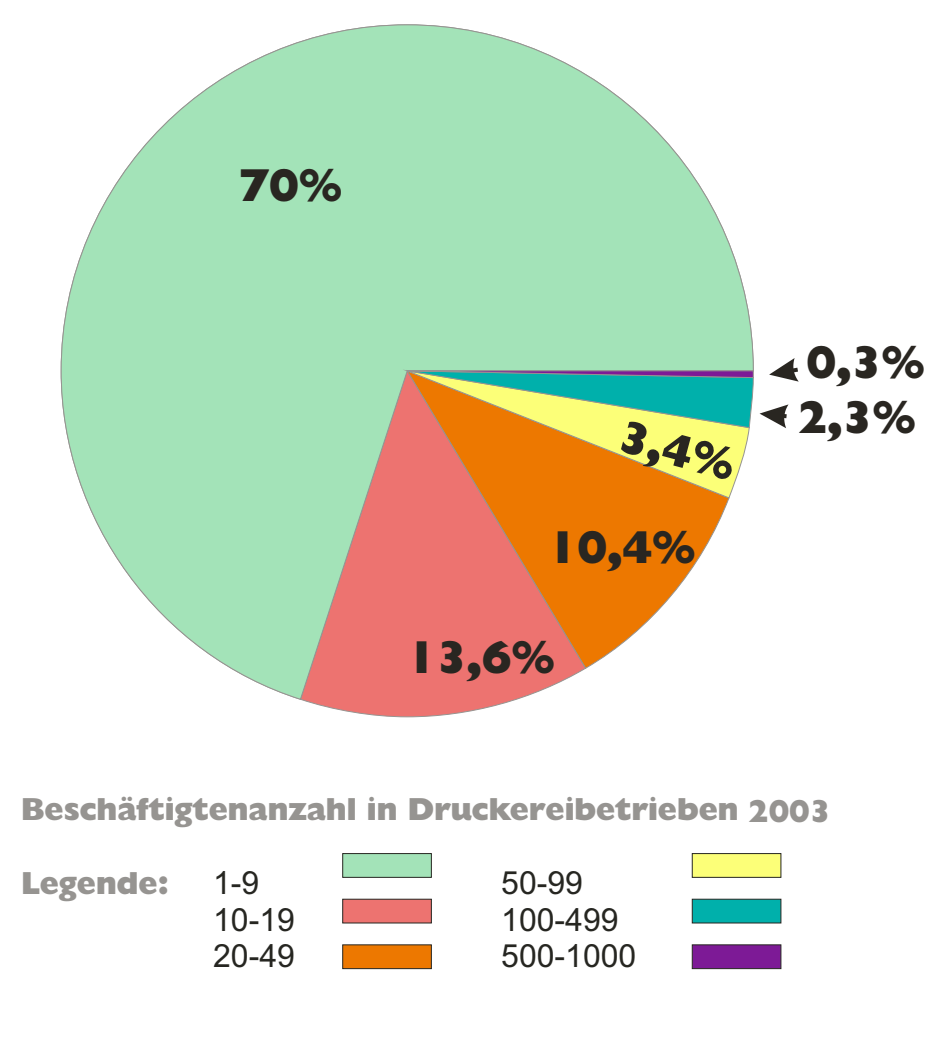

*Quelle: Institut für Arbeitsmarkt- und Berufsforschung der Bundesanstalt für Arbeit, Bundesverband Druck und Medien. (Aktualisiert Mai 2003) bvdm-online.de, Jahresbericht 2002/03 bvdm*

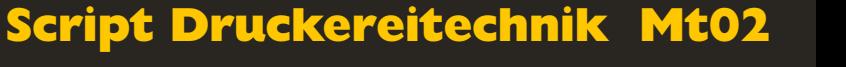

## Kosten in der Druckindustrie

## Script Druckereitechnik Studenten MT 00 • Betreuung Ch. Greim

Auch die Gesamtkosten in einer Druckerei setzen sich aus fixen und variablen Kosten zusammen

Bei den verschiedenen Druckverfahren sind auch die Anteile von fixen und variablen Kosten ganz unterschiedlich.

Wie hoch die fixen Kosten bei einem bestimmten Druckverfahren sind, hängt davon ab, wie viel "Aufwand" vor dem eigentlichen Druck des ersten Exemplars betrieben werden muss, das heißt wie teuer die Vorbereitung des Druckes ist.

Der Anteil der variablen Kosten ist der, der aufzeigt, wie hoch die reinen Druckkosten einer bestimmten Auflage sind.

Dem nebenstehenden stark vereinfachtem Diagramm kann man

entnehmen, dass der Tiefdruck die höchsten Fixkosten hat. Das bedeutet: Erst ab einer hohen Auflage (ca. 250.000) lohnt sich dieses Druckverfahren. Lohnen heißt in dem Fall, dass die Gesamtkosten niedriger sind als in jedem anderen Druckverfahren.

Geht man von der allgemeinen Definition für fixe Kosten aus, so wundert man sich, warum der Digitaldruck laut Diagramm keine fixen Kosten verursacht. Das ist dadurch zu erklären, dass keine besonderen Arbeitsschritte bis zum ersten gedruckten Exemplar nötig sind. (Eine Räumlichkeit, in der der Druck stattfindet und für welche Miete gezahlt werden muss, existiert, wird aber auf die Kosten je Stück umgelegt.)

Welches Druckverfahren das kostengünstigste ist, hängt, wie im Diagram sichtbar, von der Auflagenhöhe ab.

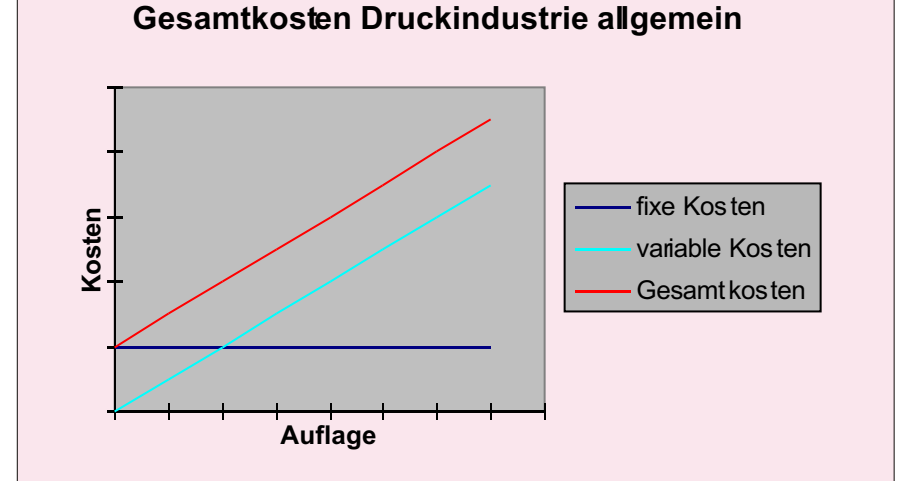

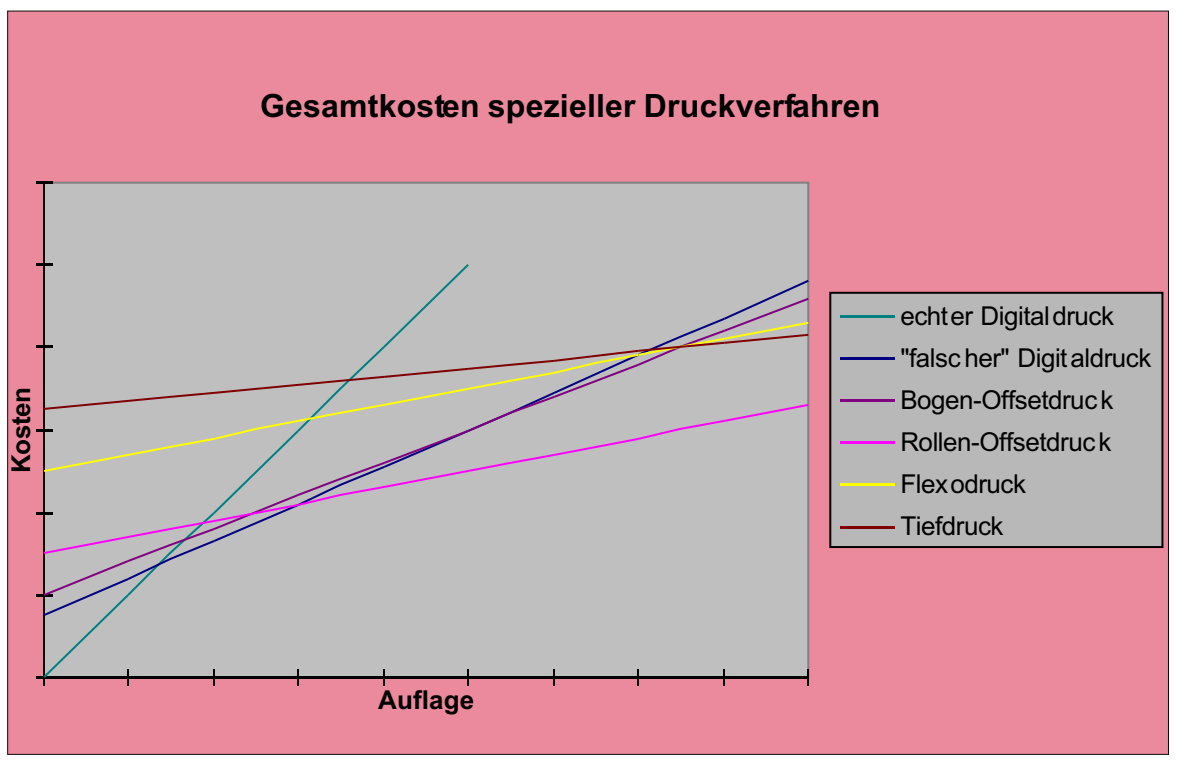

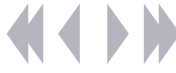

China und Großbritannien den dritten Platz ein.

Mit rund 80.000 Neuerscheinungen pro Jahr leisten die Verlage einen wichtigen Beitrag zur kulturellen Vielfalt in Deutschland. Und sie sorgen für die Verbreitung deutscher Literatur im Ausland

Unter den Neuerscheinungen war Belletristik die größte Kategorie, gefolgt von Medizin, Kinder- und Jugendliteratur, Wirtschaft und Recht. Der deutsche Markt für Bücher (einschließlich Fachzeitschriften) hat ein Volumen von geschätzt 18 Milliarden DM. Zur Zeit sind ca. 900.000 Titel in Deutschland lieferbar und online recherchierbar.

Es gibt über 2000 Verlage, davon haben mehr als 130 einen Umsatz von über 25 Millionen DM.

Kein Verlag ist marktbeherrschend, aber viele große und bedeutende Verlage gehören heute zu Medien-Konzernen wie Bertelsmann oder Holtzbrinck. Die Aufgabe von Verlagen, auch Verlagsbuchhandlungen bezeichnet, ist es verfasste Werke der Literatur, Kunst und Tonkunst zu vervielfältigen und zu verbreiten.

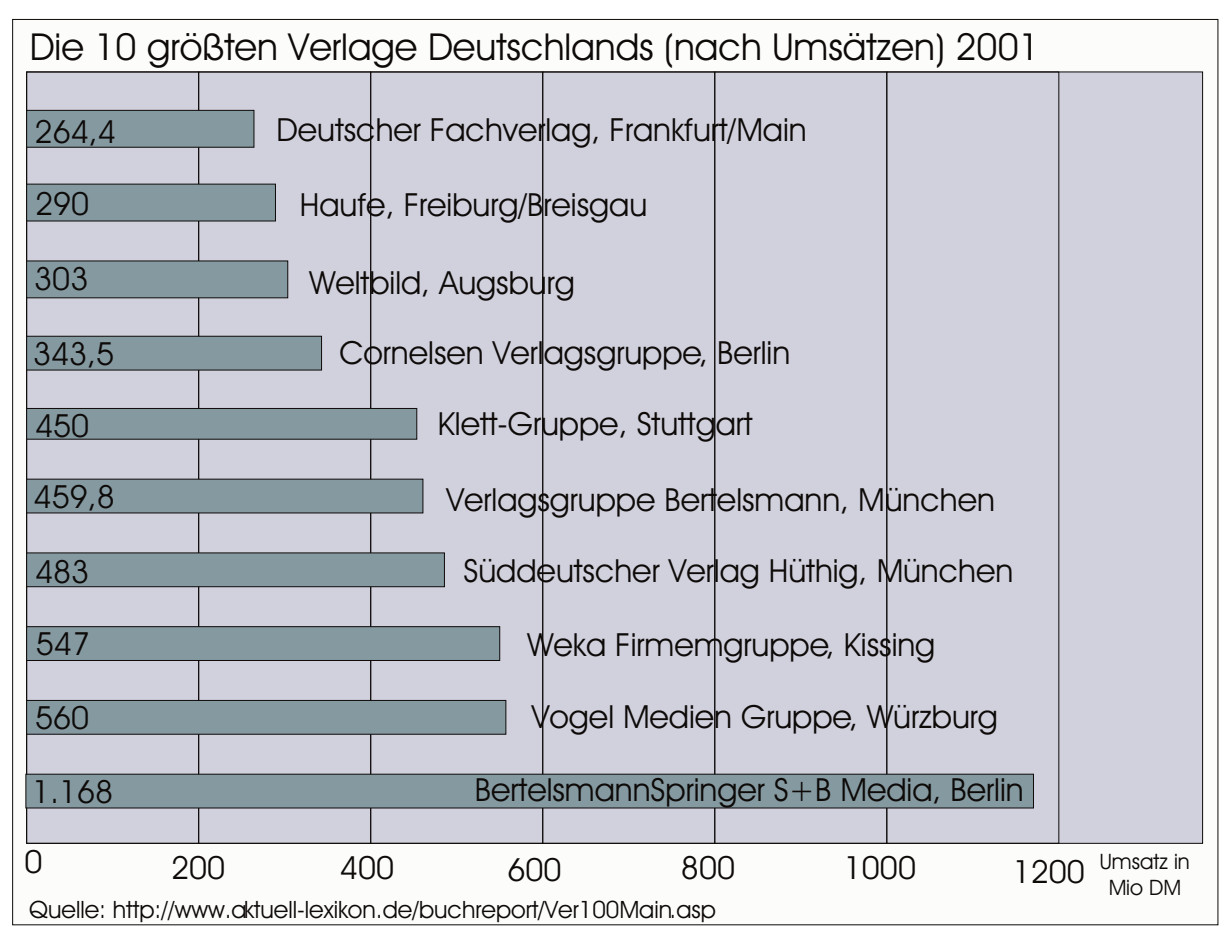